Załącznik Nr 1 do Zarządzenia Nr 147/2015 Burmistrza Miasta i Gminy Małogoszcz z dnia 30 grudnia 2015 r.

#### Zasady (Polityka) rachunkowości dla budżetu i

#### Urzędu Miasta i Gminy Małogoszcz

# **CZEŚĆ I** Ustalenia ogólne

# §1.

Zasady (polityke) rachunkowości opracowano na podstawie:

- 1) Ustawy o rachunkowości z dnia 29 wrześnial 994 r. (j. t. Dz. U. z 2013 r., poz. 330 ze zm.),
- 2) Ustawy z dnia 27 sierpnia 2009 r. o finansach publicznych (j. t. Dz. U. z 2013 r., poz. 885 ze  $zm.$ ).
- 3) Ustawy z 13 listopada 2003 r. o dochodach jednostek samorządu terytorialnego (j-1. Dz. U. z 2014 r. poz. 1115 ze żm.),
- 4) Ustawy z 15 lutego 1992 r. o podatku dochodowym od osób prawnych (j. t. Dz. U. z 2014 r. poz. 851 ze zm.),
- 5) Ustawy z dnia 29 sierpnia 1997 r. Ordynacja podatkowa (j. t. Dz. U. z 2012 r. poz. 749 ze  $zm.$ ).
- 6) Rozporządzenia Ministra Finansów z dnia 2 marca 2010 r. w sprawie szczegółowej klasyfikacji dochodów, wydatków, przychodów i rozchodów oraz środków pochodzących ze źródeł zagranicznych (t. j. Dz. Z 2014 r. poz. 1053 ze zm.),
- 7) Rozporządzenia Ministra Finansów z dnia 16 stycznia 2014 r. w sprawie sprawozdawczości budżetowej (Dz. U. z 2014 r. poz. 119),
- 8) Rozporządzenia Ministra Finansów z dnia 4 marca 2010 r. w sprawie sprawozdań jednostek sektora finansów publicznych w zakresie operacji finansowych (t.j. Dz. U. z 2014 r. poz. 1773).
- 9) Rozporządzenia Ministra Finansów z dnia 5 lipca 2010 r. w sprawie szczególnych zasad rachunkowości oraz planów kont dla budżetu państwa, budżetów jednostek samorządu tervtorialnego, jednostek budżetowych, samorządowych zakładów budżetowych, państwowych funduszy celowych oraz państwowych jednostek budżetowych mających siedzibę poza granicami Rzeczypospolitej Polskiej (t.j. Dz. U. z 2013 r., poz. 289),
- 10) Rozporzadzenia Ministra Finansów z dnia 25 października 2010 r. w sprawie zasad rachunkowości oraz planów kont dla organów podatkowych jednostek samorządu terytorialnego (Dz. U. Nr 208, poz. 1375),

 $\mathbf{1}$ 

- 11) Rozporządzenia Rady Ministrów z dnia 10 grudnia 2010 r. w sprawie Klasyfikacji Środków Trwałych (KŚT) (Dz. U. Nr 242, poz. 1622).
- 12) Rozporządzenia Rady Ministrów z 21 maja 2010 r. w sprawie sposobu i trybu gospodarowania składnikami rzeczowymi majątku ruchomego, w który wyposażone są jednostki budżetowe (Dz. U. Nr 114, poz. 761);

Niniejsze zasady mogą być stosowane do środków otrzymanych z Unii Europejskiej lub innych źródeł zagranicznych (pod warunkiem, że nie ma zarządzenia w sprawie prowadzenia wyodrębnionej ewidencji księgowej).

# §2.

Ilekroć w niniejszej polityce rachunkowości jest mowa o:

- organie oznacza to budżet Miasta i Gminy Małogoszcz,
- urzędzie oznacza to Urząd Miasta i Gminy Małogoszcz
- kierowniku jednostki oznacza to Burmistrza Miasta i Gminy Małogoszcz,
- głównym księgowym oznacza to Skarbnika Miasta i Gminy Małogoszcz.

#### $§3.$

1. Ewidencji księgowej podlegają wszystkie dochody i wydatki, przychody i koszty.

2. Operacje gospodarcze dotyczące dochodów i wydatków budżetu i Urzędu Miasta i Gminy Małogoszcz są ujmowane w księgach rachunkowych organu i urzędu na odrębnych kontach księgowych w zakresie faktycznych (kasowo zrealizowanych) wpływów i wydatków dokonanych na bankowych rachunkach budżetu oraz rachunkach bieżących dochodów i wydatków Urzędu.

3. Dochody i wydatki ujmuje się w terminie ich zapłaty, niezależnie od rocznego budżetu, którego dotyczą;

4. Ujmuje się również wszystkie etapy rozliczeń poprzedzające płatność dochodów i wydatków, a w zakresie wydatków i kosztów także zaangażowanie środków.

5. Dochodami sa:

- 1) dochody własne;
- 2) subwencja ogólna;
- 3) dotacje celowe z budżetu państwa;
- 4) Dochodami własnymi jednostek samorządu terytorialnego są również udziały we wpływach z podatku dochodowego od osób fizycznych oraz z podatku dochodowego od osób prawnych.
- 6. Dochodami mogą być:
	- 1) Środki pochodzące ze źródeł zagranicznych niepodlegających zwrotowi,
	- 2) Środki pochodzące z budżetu Unii Europejskiej,
	- 3) Inne środki określone w odrębnych przepisach;
- 7. Źródła dochodów:
- 1) wpływy z podatków:
	- a) od nieruchomości,
	- b) rolnego,
	- c) leśnego,
	- d) od środków transportowych,
	- e) dochodowego od osób fizycznych, opłacanego w formie karty podatkowej,
	- f) od spadków i darowizn,
	- g) od czynności cywilnoprawnych,
	- h) udziałów w podatku dochodowym od osób prawnych;

÷

- 2) wpływy z opłat:
	- a) skarbowej,
	- b) targowej,
	- c) innych stanowiących dochody gminy, uiszczanych na podstawie odrębnych przepisów;
- 3) dochody uzyskiwane przez gminne jednostki budżetowe gminy i przekazywane na rachunek budżetu gminy;
- 4) dochody z majątku gminy;
- 5) spadki, zapisy i darowizny na rzecz gminy;
- 6) dochody z kar pieniężnych i grzywien określonych w odrębnych przepisach;
- 7) 5,0 % dochodów uzyskiwanych na rzecz budżetu państwa w związku z realizacją zadań z zakresu administracji rządowej oraz innych zadań zleconych ustawami, o ile odrębne przepisy nie stanowią inaczej;
- 8) odsetki od pożyczek udzielanych przez gminę, o ile odrębne przepisy nie stanowią inaczej;
- 9) odsetki od nieterminowo przekazywanych należności stanowiących dochody gminy;
- 10) odsetki od środków finansowych gromadzonych na rachunkach bankowych gminy, o ile odrębne przepisy nie stanowią inaczej;
- 11) dotacje z budżetów innych jednostek samorządu terytorialnego;
- 12) inne dochody należne gminie na podstawie odrębnych przepisów;
- 8. Wydatki przeznacza się w szczególności na:
	- finansowane ze środków własnych i współfinansowane ze 1) zadania własne gminy środków UE oraz innych źródeł zagranicznych,
	- 2) zadania z zakresu administracji rządowej i inne zadania zlecone gminie,
	- 3) zadania przejęte przez gminę,
	- 4) pomoc rzeczowa lub finansowa dla innych jst.

9. Urząd Miasta i Gminy oraz Gmina (organ) posiadają odrębne rachunki dochodów.

10. Zwroty (refundacja) wydatków urzędu miasta i gminy poniesionych w roku bieżącym wpływają na rachunek bieżący wydatków i ewidencjonuje się je na zmniejszenie wydatków w roku bieżącym, w tym zwrot podatku VAT z urzędu skarbowego, zaś zwroty wydatków poniesionych w latach poprzednich, w tym VAT, wpływają na rachunek dochodów.

11. Zwrot wydatków poniesionych w trakcie roku budżetowego na rachunek dochodów następuje tylko w przypadku refaktury za media, refaktury za zwrot kosztów za rozmowy telefoniczne i smsy wykonane przez pracowników urzędu bądź inne obce osoby oraz w przypadku środków otrzymanych w formie refundacji z UE i innych źródeł zagranicznych.

12. Zasady (Polityke) rachunkowości stosuje się do środków otrzymanych z UE i innych źródeł zagranicznych.

 $\overline{\mathbf{A}}$ 

# **CZEŚĆ II** Ustalenia szczegółowe

#### §4.

1. Ewidencja księgowa w jednostce prowadzona jest odrębnie dla: Budżetu (organu) Miasta i Gminy Stopnica i Urzędu Miasta i Gminy Małogoszcz, techniką komputerową przy użyciu oprogramowania pod nazwą "Puma - moduł FK" firmy ZETO SOFTWARE Sp. z.o.o Olsztyn, wprowadzonego do stosowania w jednostce z dniem 22.06.2006 r. wersją 03.520. System ten zapewnia obsługę w zakresie rachunkowości jednostki umożliwiając m.in.:

- prowadzenie kartoteki dowodów księgowych z możliwością jej przeglądania,

- przeglądanie i drukowanie obrotów na wybranym z planu kont koncie analitycznym lub syntetycznym w podanym okresie czasu,
- przeglądanie drukowanie stanów kont w danym okresie - w ujęciu  $\mathbf{i}$ analitycznym lub syntetycznym,
- kartoteki planów finansowych z możliwością - prowadzenie sporządzania wykazów zawierających stopień wykonania planu w dowolnym okresie czasu,
- wykonanie analizy kont w zakresie rozrachunków,
- definiowanie i generowanie zestawień budżetowych wg indywidualnych potrzeb,

W księgowości budżetowej ewidencja operacji gospodarczych odbywa się na najniższym poziomie analityki dla danego konta syntetycznego ujętego w planie kont.

Ponadto w Urzędzie Miasta i Gminy Stop do prowadzenia księgowości analitycznej rozrachunków, wystawiania faktur VAT oraz prowadzenia rejestru sprzedaży i zakupów do celów podatku VAT wykorzystywane są także następujące programy:

-Faktury - do wystawiania faktur VAT oraz sporządzania rejestrów sprzedaży do celów podatku VAT w zakresie pozostałych opłat i usług takich jak: dzierżawa, czynsze, sprzedaż mienia i inne;

- "Puma-moduł -Windykacja- GOK" firmy ZETO SOFTWARE Sp. z o.o. Olsztyn. - do prowadzenia ewidencii analitycznej i rozliczania opłat za wywóz odpadów komunalnych od 1 stycznia 2015 r. Do końca roku 2014 ewidencja ta prowadzona była w programie komputerowym "System Monitorowania Odpadów Komunalnych - Podatki i opłaty gminne".

-"Puma-moduł Środki Trwałe" firmy ZETO SOFTWARE Sp. z.o.o. Olsztyn - służy do prowadzenia szczegółowej ewidencji środków trwałych i pozostałych środków trwałych oraz wartości niematerialnych i prawnych.

Do ewidencji analitycznej podatków i opłat lokalnych w Urzędzie Miasta i Gminy Małogoszcz służą poszczególne moduły programu "Puma", przedstawione w załączniku Nr 3 do "Zasad (polityki) rachunkowości".

2. Wykaz programów stosowanych w Urzędzie Miasta i Gminy Małogoszcz zawiera załącznik Nr 3do "Zasad (polityki) rachunkowości".

Szczegółowe opisy przeznaczenia w/w programów, sposobu ich działania oraz  $3<sub>1</sub>$ wykorzystywania podczas przetwarzania danych zawarte są w instrukcjach dostarczonych przez dostawców programów i znajdują się u pracowników referatu finansowego. Ponadto wsparciem dla pracowników obsługujących powyższe programy jest informatyk urzędu.

4. Zasady archiwizowania i ochrony danych zawarte są w programach i instrukcjach.

5. Zakładowy plan kont obejmuje konta syntetyczne, oraz konta pozabilansowe, do których jest możliwość tworzenia kont analitycznych, które zaś zapewniają m.in.:

ujęcie operacji gospodarczych wg działów, rozdziałów i paragrafów klasyfikacji budżetowej,

- ujęcie operacji gospodarczych wg rodzajów dochodów i źródeł ich pochodzenia,
- ujęcie operacji gospodarczych wg rodzaju wydatków i źródeł ich finansowania,
- dostarczenie niezbędnych danych do sporządzenia sprawozdań budżetowych,
- dostarczenie niezbędnych danych do sporządzenia sprawozdań finansowych.
- 6. Wykaz kont może być uzupełniany w miarę potrzeby o właściwe konta.

#### §5.

1. Podstawą zapisów księgowych jest oryginał dokumentu finansowego, niemniej jednak dopuszcza się uznanie za taką podstawę również dokumenty wymienione w "Instrukcji obiegu, kontroli i archiwizowania dokumentów księgowych".

2. Dowód księgowy jest dokumentem potwierdzającym dokonanie operacji gospodarczej lub

finansowej w określonym miejscu i czasie. Prawidłowo wystawiony dowód księgowy stanowi podstawe do zaksiegowania go w odpowiedniej ewidencii.

3. Wystawienie konkretnego dowodu księgowego związane jest z zaistnieniem operacji: kupna, sprzedaży, przesunięcia, wydania, przyjęcia, likwidacji, zmiany, darowizny, zużycia, zniszczenia środków rzeczowych albo operacji bezgotówkowych, w pieniadzu lub papierach wartościowych. realnych lub szacunkowych (wycenionych metodami pośrednimi) w postaci: wpłat, wypłat, przedpłat, regulowania należności lub zobowiązania naliczenia płatności, wyceny składników majątkowych i różnych rozliczeń wartościowych.

4. Dowodami księgowymi dokonuje się również korekty sprawozdań i przeszacowań.

5. Rokiem obrotowym jest okres roku budżetowego, czyli rok kalendarzowy od 1 stycznia do 31 grudnia.

6. Okresem sprawozdawczym jest miesiąc.

7. Wykaz kont księgi głównej (ewidencji syntetycznej), a także zasady prowadzenia ewidencji analitycznej dla budżetu (organ) oraz opis przyjętych przez jednostkę zasad klasyfikacji zdarzeń zawiera Załącznik Nr 1.

8. Wykaz kont księgi głównej (ewidencji syntetycznej), a także zasady prowadzenia ewidencji analitycznej dla jednostki budżetowej (Urząd Miasta i Gminy) oraz opis przyjętych przez jednostkę zasad klasyfikacji zdarzeń zawiera Załącznik Nr 2.

9. Szczegółowy wykaz wszystkich kont prowadzony jest komputerowo.

10. Wykaz wykorzystywanych kont analitycznych uzupełniany i aktualizowany jest stosownie do bieżących potrzeb z zachowaniem przyjętych zasad ich tworzenia i prowadzenia ksiąg rachunkowych jednostki z wykorzystaniem oprogramowania komputerowego "Puma".

11. Ewidencia podatków i opłat funkcjonuje jako wyodrębniony system kont ksiąg pomocniczych służący uszczegółowieniu i uzupełnieniu zapisów księgi głównej. Stanowi ona integralną część ewidencji księgowej Urzędu- w ramach kont ksiąg pomocniczych. Prowadzona jest w programie "Puma", w poszczególnych modułach. (wykaz programów stosowanych w urzedzie do prowadzenia ewidencji podatków i opłat stanowi załącznik Nr 1 do

 $\overline{7}$ 

12. Ewidencja opłat za odbiór odpadów funkcjonuje jako wyodrebniony system kont ksiąg pomocniczych służący uszczegółowieniu i uzupełnieniu zapisów księgi głównej. Stanowi ona integralną część ewidencji księgowej Urzędu- w ramach kont ksiąg pomocniczych. Prowadzona jest w programie "Puma"- moduł "Windykacja- podatkowa" z dniem 01.01.2015 r. . Do prowadzenia

ewidencji księgowej z w/w tytułu korzysta się z kont bilansowych syntetycznych planu kont urzędu: 130-Rachunek bieżący urzędu, 221-Należności z tytułu dochodów budżetowych, 245-Wpływy do wyjaśnienia, 720- Przychody z tytułu dochodów budżetowych oraz konta pozabilansowego: 991 - Rozrachunki z inkasentami z tytułu pobieranych przez nich podatków podlegających przypisaniu na kontach podatników;

13. Ewidencja księgowa realizowanych projektów dofinansowanych ze środków UE i innych źródeł zagranicznych jest integralną częścią ewidencji księgowej prowadzonej dla budżetu i urzędu. Ewidencja analityczna prowadzona jest dla każdego zadania współfinansowanego ze środków pomocowych. Każde zadanie inwestycyjne współfinansowane ze środków unijnych lub innych źródeł zagranicznych posiada wyodrębniony rachunek bankowy (jeżeli wymaga tego umowa), na który wpływają dotacje. Środków tych nie przekazuje się podstawowy rachunek bankowy (dochody budżetu). Ewidencjonuje się je na podstawie PK na koncie 133 z odpowiednią analityką (oznaczeniem). Jeżeli umowa nie wymaga wyodrębnienia rachunku bankowego stosuje się tylko dodatkowe oznaczenie istniejących kont poprzez dodatkową literę lub cyfrę dla danej inwestycji.

Zadania inwestycyjne posiadają wówczas na właściwych kontach księgowych odpowiedni kod księgowy (czyli odpowiednie oznaczenia cyfrowe i literowe) przypisany w danym roku tylko i wyłącznie do konkretnego zadania inwestycyjnego współfinansowanego ze środków Unii Europejskiej lub innych źródeł zagranicznych, który umożliwia sporządzenie zestawień badź wydruków komputerowych w określonym przedziale czasowym ujmujących zdarzenia związane tylko z dana operacja w ramach danego zadania.

14. Zapłata za wykonane roboty inwestycyjne w przypadku gdy gmina nie otrzymała środków unijnych, bądź z innych źródeł zagranicznych może być dokonana ze środków własnych gminy a w okresie późniejszym następuje refundacja tych środków. Do ewidencji wydatków środków unijnych lub pochodzących z innych źródeł zagranicznych stosuje się czwartą cyfrę paragrafu "7" lub "8" lub "5"a do środków z budżetu państwa bądź własnych stosuje się czwartą cyfrę "9"  $lub, 6"$ .

15. Jednostka wykonuje czynności objęte podatkiem od towarów i usług -VAT, czyli czynności wynikające z zawartych umów cywilnoprawnych objete VAT.

W związku z powyższym dochody z tego tytułu w urzędzie miasta i gminy ( konto 130-07 księgowane są w kwotach netto z odpowiednią klasyfikacją budżetową, VAT należny księgowany jest na koncie 130-07 bez klasyfikacji, a wydatki budżetowe (konto 130-01 z

odpowiednią analityką) w związku z którymi przysługuje jednostce prawo do odliczenia podatku VAT księgowane są w kwotach brutto (wraz z podatkiem VAT) z klasyfikacją budżetową i pomniejszane (unettawiane) w momencie wpływu -zwrotu podatku VAT.

ġ.

٠į.

 $\hat{P}$ 

W związku z powyższym do rozrachunków z tego tytułu (podatku VAT) z Urzędem Skarbowym oraz do rozliczeń VAT naliczonego i VAT należnego służy konto 225- "Rozrachunki z budżetami" z odpowiednią analityką: 225-03 -"Rozrachunki z budżetami -Podatek VAT -Należny", 225-04 -,,Rozrachunki z budżetami-Podatek VAT- Naliczony ",225-03 - "Rozrachunki z budżetami- Podatek VAT - Rozliczenie". Do ewidencji zwrotu podatku VAT z lat ubiegłych służy konto 225-03 - "VAT lata ubiegłe kanalizacja Smogorzów, Podlasek, Konary". Podatek VAT naliczony z tytułu zakupów związanych ze sprzedażą opodatkowaną na podstawie otrzymanych faktur księgowany jest na stronie Wn konta 225-04, a Vat należny z tytułu sprzedaży na podstawie wystawionych faktur po stronie Ma konta 225-02.

Podatek VAT należny i naliczony podlegający rozliczeniu z Urzędem Skarbowym w danym m-cu pod datą sporządzenia deklaracji VAT-7 za dany m-c przeksięgowuje się na konto 225-05 "Rozrachunki z budżetami- Podatek VAT - Rozliczenie".

Konto 225 może wykazywać na koniec m-ca saldo Wn lub Ma. Saldo Wn oznacza stan należności, a saldo Ma stan zobowiązań wobec US z tytułu podatku Vat.

Odchylenia pomiędzy kontem 225, a należnością od urzedu skarbowego lub zobowiazaniem wobec urzędu skarbowego wynikające z tytułu zaokrągleń w deklaracji VAT ksiegowane sa w pozostałe przychody (jeśli zobowiązanie z deklaracji jest niższe niż wynika z konta 225) lub koszty operacyjne (jeśli zobowiązanie w deklaracji w wyniku zaokragleń jest wyższe niż wynika z konta 225) pod datą sporządzenia deklaracji VAT-7 bez klasyfikacji budżetowej.

Zgodnie z przepisami ustawy o rachunkowości, do kosztów uzyskania przychodów nie zalicza się VAT podlegającego odliczeniu przez jednostkę, natomiast podatek należny VAT nie jest dla iednostki przychodem , dlatego koszty i przychody ewidencjonowane są w kwotach netto.

§6.

1. W urzędzie ujmuje się także przychody z tytułu tych dochodów gminy, które nie są ujęte w planach finansowych innych jednostek budżetowych gminy i wpływają bezpośrednio na rachunek budżetu (konto 133),

Są to w szczególności:

-subwencje i dotacje z budżetu państwa,

-udziały gminy we wpływach w podatku dochodowym,

-dochody realizowane na rzecz jednostki samorządu terytorialnego przez Urzędy Skarbowe,

- środki pomocowe stanowiące dochody jednostki samorządu terytorialnego,

-dotacje celowe z państwowych funduszy celowych oraz dotacje celowe na zadania realizowane na podstawie porozumień między jednostkami samorządu terytorialnego.

2. Dochody z tytułu subwencji, dotacji, środki unijne i z innych źródeł zagranicznych, które nie wymagają wyodrębnionego rachunku bankowego wpływają na rachunek budżetu (133/901) i w okresach sprawozdawczych pod datą wpływu wprowadzane są poleceniem księgowania do ksiąg rachunkowych urzędu i księgowane na kontach 222/720 wg podziałek klasyfikacyjnych. W/w zasada nie dotyczy wpływu subwencji oświatowej w grudniu na styczeń roku następnego. Wpływ subwencji oświatowej w grudniu na styczeń ujmuje się w starym roku, tylko w księgach budżetu gminy (organ) 133/909, a w następnym roku, w styczniu dokonuje się przeksięgowania w organie 909/901 oraz księguje się jako przychody w księgach rachunkowych urzędu na kontach 222/720. Dochody z tytułu udziałów w podatku dochodowym od osób fizycznych otrzymane z Ministerstwa Finansów wpływają na rachunek budżetu (organ) i księgowane są na kontach 133/224, oraz w urzędzie na kontach 222/221. Przypis udziałów następuje pod datą wpływu lub pod datą ostatniego dnia miesiąca, za który wpłynęły udziały na kontach w organie 224/901 i urzędzie 221/720. Udziały, które wpłyną w styczniu za grudzień księguje się w organie na 133/224 i urzedzie 222/221 i jednocześnie w księgach roku poprzedniego na kontach 224/901 i 221/720.

3. Dochody realizowane przez urzędy skarbowe wpływają na rachunek budżetu (organ) i księgowane są pod datą wpływu na kontach 133/224 w organie i 222/221 w urzędzie na podstawie PK pod tą samą datą przypis należnych udziałów następuje pod datą wpływu badź

pod data ostatniego dnia m-ca, za który wpłyneły udziały w organie na kontach 224/901 wg podziałek klasyfikacji budżetowej oraz w urzędzie na podstawie PK w okresach sprawozdawczych: styczeń, luty, kwiecień, maj, lipiec, sierpień, październik, listopad na kontach 221/720, a w okresach sprawozdawczych: marzec, czerwiec, wrzesień i grudzień na podstawie otrzymanych sprawozdań kwartalnych Rb-27 (US) na 224/901 wg podziałek klasyfikacji budżetowej a w jednostce "czyli w urzędzie na konta 221/720 (saldo należności).

5. Udziały w podatku dochodowym od osób prawnych otrzymane z US na rachunek budżetu gminy(organ) księgowane są na kontach 133/224 i na podstawie PK w urzędzie, pod datą wpływu do organu na kontach 222/221; przypis należnych udziałów dokonywany jest w organie poda datą ostatniego dnia m-ca, za który wpłynęły lub pod datą wpływu na kontach 224/901 i na podstawie PK w urzędzie pod w/w datami na kontach 221/720. Rozliczenie następuje na podstawie RB-27 (US) kwartalnego za miesiące: marzec, czerwiec, wrzesień i grudzień: dochody wykonane (różnica dochodów nieprzypisanych) w organie na kontach: 224/901 i w urzędzie na kontach 221/720 i nadpłaty w organie na kontach 901/224 a w urzędzie na kontach 720/221.

#### $§7.$

1. Wydatki na zakup materiałów biurowych, środków czystości, paliwo i opał odnosi się w koszty na konta zespołu 4 w momencie ich nabycia.

 $\mathbf{r}_0$ 

蔡玉

**C** 

2. Nie dokonuje się rozliczenia w czasie od: ubezpieczeń, prenumerat czasopism, abonamentów.

3. W uzasadnionych przypadkach płatności przelewowych dokonuje się na podstawie zamówień, zleceń które dołącza się do przelewu a otrzymana faktura po dokonanej płatności księgowana jest w koszty.

## §8.

1. Środki trwałe finansuje się ze środków na inwestycje w rozumieniu ustawy o finansach publicznych i wydanego na jej podstawie rozporządzenia Ministra Finansów z dnia 2 marca 2010 r. w sprawie szczegółowej klasyfikacji dochodów, wydatków, przychodów i rozchodów oraz środków pochodzacych ze źródeł zagranicznych (Dz. U. Nr 38, poz. 207 ze zm.).

2. Środki trwałe o wartości określonej w przepisach ustawy z 15 lutego 1992 r. o podatku dochodowym od osób prawnych (t.j. Dz. U. z 2014 r. poz. 851 ze zm.) podlegają ewidencji na koncie 011 oraz w księdze inwentarzowej, prowadzonej w księgowości budżetowej w referacie

finansowym, w systemie komputerowym - "Puma-moduł Środki Trwałe" firmy ZETO SOFTWARE Sp. z.o.o. Olsztyn.

3. Umorzenie środków trwałych jest naliczane zgodnie ze stawkami amortyzacyjnymi określonymi w ustawie z 15 lutego 1992 r. o podatku dochodowym od osób prawnych (t.j. Dz. U. z 2014 r. poz. 851 ze zm.).

4. Srodki trwałe amortyzuje się i umarza począwszy od następnego miesiąca po miesiącu, w którym przyjęto je do używania, a kończy się z miesiącem, w którym następuje zrównanie sumy odpisów amortyzacyjnych z wartością początkową środka trwałego; obowiązującą metodą amortyzacji jest metoda liniowa; natomiast umarza się jednorazowo w 100% przez spisanie w koszty w miesiącu przyjęcia do używania takie składniki majątkowe jak: odzież i umundurowanie, meble i dywany oraz pozostałe środki trwałe o wartości nieprzekraczającej wielkości ustalonej w przepisach o podatku dochodowym od osób prawnych, dla których odpisy amortyzacyjne uznawane są za koszt uzyskania przychodu w 100% ich wartości, w momencie oddania do używania (do 3 500,00 zł włącznie).

5. W przypadku sprzedaży, likwidacji bądź nieodpłatnego przekazania środka trwałego umorzenie naliczane jest na dzień dokonania transakcji.

6. Umorzenie środków trwałych księgowane jest na koncie 071 - "Umorzenie środków trwałych oraz wartości niematerialnych i prawnych" oraz na koncie 400 - "Amortyzacja". Saldo konta 400 przenosi się na koniec roku obrotowego na konto 860-, Wynik finansowy".

7. Nie umarza się gruntów oraz dóbr kultury.

§91. Jednorazowo przez spisanie w koszty w miesiącu przyjęcia do użytkowania, mogą być umarzane:

- odzież i umundurowanie,

- meble i dywany,

- pozostałe środki trwałe oraz wartości niematerialne i prawne o wartości nieprzekraczającej wielkości ustalonej (3 500,00 zł) w przepisach o podatku dochodowym od osób prawnych, dla których odpisy amortyzacyjne są uznawane za koszt uzyskania przychodu w 100% ich wartości, w momencie oddania do używania;

2. Pozostałe środki trwałe finansuje się ze środków na wydatki bieżące (z wyjątkiem pierwszego wyposażenia nowego obiektu, które tak jak ten obiekt finansowane są ze środków na inwestycje). 3. Pozostałe środki trwałe (wyposażenie) o wartości ponad 500,00 zł i nie przekraczającej 3 500,00zł, ewidencjonuje się w księdze inwentarzowej w systemie komputerowym -"Puma-moduł Środki Trwałe" firmy ZETO SOFTWARE Sp. z o.o. Olsztyn i księguje na koncie 013 — "Pozostałe środki trwałe". Umarzane są one w 100 % ich wartości w dacie przyjęcia do używania i odpisywane w koszty poprzez księgowanie na koncie: 401 - "Zużycie materiałów i energii" (§ 4210 "Zakup materiałów i wyposażenia") w korespondencji z kontem 072 -Umorzenie pozostałych środków trwałych, wartości niematerialnych i prawnych oraz zbiorów bibliotecznych".

4. Przedmioty, o wartości nie wyższej niż 500,00 zł, nie podlegają ewidencji ilościowo -wartościowej, prowadzona jest dla nich tylko ewidencja ilościowa przez pracownika sekretariatu, oraz pracownika referatu komunalnego a osoba otrzymująca dany przedmiot osobiście kwituje jego odbiór. Odpisuje się je jednorazowo w koszty pod datą przekazania do użytkowania.

5. Materiały biurowe, środki czystości i drobne ilości materiałów na bieżące naprawy obciążają koszty bezpośrednio w momencie zakupu. Materiały biurowe i środki czystości przekazywane są pracownikom za potwierdzeniem odbioru.

6. Nabywane wartości niematerialne i prawne (np. oprogramowanie komputerowe, itp.), ewidencjonowane są na koncie 020 - "Wartości niematerialne i prawne" oraz w księdze inwentarzowej - "Puma-moduł Środki Trwałe" firmy ZETO SOFTWARE Sp. z o.o. Olsztyn. Te, które mają wartość początkową do 3 500,00 zł włącznie, w miesiącu przyjęcia do używania umarza się jednorazowo spisując całą wartość w koszty działalności operacyjnej, poprzez ksiegowanie na kontach 402 i 072. Wartości niematerialne i prawne o wartości jednostkowej od 1.500,00zł do 3 500,00 zł odpisuje się jednorazowo w pełnej wysokości w koszty, natomiast o wartości wyższej amortyzowane są według stawki 20 % rocznie

7. Nabyta aktualizacja lub modyfikacja oprogramowania niezwiązana z udzieleniem nowej licencji ani przeniesieniem praw autorskich zaliczana jest bezpośrednio w koszty. Modyfikacja oprogramowania, która wiąże się z udzieleniem nowej licencji lub przeniesieniem praw autorskich, stanowi samodzielny tytuł wartości niematerialnych i prawnych.

8. Ewidencję szczegółową dla podatków, opłaty za gospodarowanie odpadami oraz dochodów z tytułu opłat za dostarczanie wody i odbiór ścieków stanowią komputerowe zbiory danych prowadzone w księgowości podatkowej przez księgową podatkową, przez inspektora ds. księgowości (opłaty za śmieci) i przez pracownika ds. finansowych (woda i ścieki) prowadzone w księgowości budżetowej.

9. Przypisu i odpisu dochodów budżetowych dokonuje się na podstawie właściwych dowodów księgowych sporządzonych przez pracowników merytorycznych realizujących poszczególne zadania. Ich obowiązkiem jest wystawienie dokumentu przypisu (np. decyzja, postanowienie, pisma naliczające opłaty, faktury,) lub odpisu (decyzje w sprawie umorzenia należności, polecenie odpisu należności przedawnionych, lub nieistotnych i inne) i niezwłoczne dostarczenie do księgowości budżetowej.

10. Zgodnie z art. 40 ustawy o finansach publicznych odsetki od nieterminowych płatności nalicza się i ewidencjonuje nie później niż na koniec każdego kwartału. Zgodnie z rozporządzeniem z 5 lipca 2010 r. odsetki od należności i zobowiązań, w tym także tych do których stosuje się przepisy dotyczące zobowiązań podatkowych, ujmuje się w księgach rachunkowych w momencie ich zapłaty, lecz nie później niż pod datą ostatniego dnia kwartału w wysokości odsetek należnych na koniec tego kwartału.

11. Stosownie do treści art. 54 § 1 pkt 5 Ordynacji podatkowej, odsetek nie nalicza się od zaległości podatkowych nieprzekraczających trzykrotności wartości opłaty dodatkowej pobieranej przez "Pocztę Polską Spółkę Akcyjną" za polecenie przesyłki listowej.

# CZEŚĆ III Księgi rachunkowe

#### §10.

#### 1. Miejsce prowadzenia ksiąg rachunkowych

 $\ddot{\phantom{a}}$ 

Księgi rachunkowe odrębnie dla Budżetu Miasta i Gminy Małogoszcz (organu) i Urzędu Miasta i Gminy (urzędu) prowadzone są w siedzibie Urzędu Miasta i Gminy Małogoszcz przy ul,. Jaszowskiego 3A

# 2. Określenie roku obrotowego i okresów sprawozdawczych.

1) Rokiem obrotowym jest rok kalendarzowy (art. 211, ust 3 uofp), natomiast zgodnie z  $\S$  18 ust.1 rokiem obrotowym jest rok budżetowy.

2) Okresem sprawozdawczym -jest miesiąc.

3) Sprawozdania sporządza się za okresy: miesięczne, kwartalne, roczne.

4) Sprawozdawczość budżetową jednostki określa rozporządzenie Ministra Finansów z 16 stycznia 2014 r. w sprawie sprawozdawczości budżetowej (Dz. U. z 2014 r. poz. 119).

5) Sprawozdawczość finansowa jednostki określa rozporządzenie Ministra Finansów z 5 lipca 2010 r. w sprawie szczególnych zasad rachunkowości oraz planów kont dla budżetu państwa, budżetów jednostek samorządu terytorialnego, jednostek budżetowych, samorządowych zakładów budżetowych, państwowych funduszy celowych oraz państwowych jednostek budżetowych mających siedzibę poza granicami Rzeczypospolitej Polskiej (Dz. U. z 2013 r., poz. 289).

6) Sprawozdawczość jednostki w zakresie ogółu operacji finansowych określa rozporządzenie Ministra Finansów z 4 marca 2010 r. w sprawie sprawozdań jednostek sektora finansów publicznych w zakresie operacji finansowych (Dz. U. Nr 43, poz. 247 ze zm.).

7) Przy sporządzaniu sprawozdania Rb-27S za poszczególne kwartały roku obrotowego oraz sprawozdania rocznego w kolumnie "wykonane" wykazuje się udziały i podatki Urzędów Skarbowych zgodnie z ich sprawozdaniami Rb-27, a udziały w podatku dochodowym od osób fizycznych zgodnie z opublikowaną informacją na stronie Ministerstwa Finansów.

8) Sprawozdania finansowe i budżetowe jednostkowe sporządzane są w formie elektronicznej w programie programu "SJO Bestia oraz w formie dokumentu papierowego, a sprawozdania finansowe i budżetowe zbiorcze w programie "Bestia" oraz w formie papierowej.

9) Sprawozdania budżetowe i finansowe sporządzane są przez Zastępcę Skarbnika oraz inspektora ds. księgowości budżetowej a podpisywane przez Burmistrza i Skarbnika bądź osoby wymienione w Instrukcji kontroli i obiegu dokumentów księgowych.

10) Sprawozdanie finansowe jednostkowe oraz bilans z wykonania budżetu za dany rok sporządza się w terminie 3 miesięcy od dnia, na który zamyka się księgi rachunkowe, czyli do 31 marca roku następnego.

Sprawozdanie finansowe jednostkowe obejmuje:

- bilans urzędu gminy,

- rachunek zysków i strat (wariant porównawczy) urzędu gminy,

- zestawienie zmian w funduszu urzędu gminy.

11) W terminie do 30 kwietnia roku następnego, po otrzymaniu sprawozdań finansowych jednostkowych od jednostek budżetowych sporządza się łączne sprawozdanie finansowe, które obeimuje:

- łączny bilans obejmujący dane wynikające z bilansów samorządowych jednostek budżetowych,

- łączny rachunek zysków i strat obejmujący dane wynikające z rachunków zysków i strat samorządowych jednostek budżetowych,

-łączne zestawienie zmian w funduszu obejmującego dane wynikające z zestawień zmian w funduszu jednostek budżetowych.

12) Łączne sprawozdanie finansowe oraz bilans z wykonania budżetu przekazuje się do 30 kwietnia roku następnego do Regionalnej Izby Obrachunkowej w Kielcach.

13) Bilans sporządza się dla:

- budżetu gminy, (organ),
- urzędu (jednostka budżetowa),

14) Na podstawie bilansów jednostek budżetowych ,bilansów instytucji kultury i bilansu budżetu gminy (organ) sporządzonych na ostatni dzień roku, czyli na 31 grudnia, sporządza się bilans skonsolidowany w terminie do 30 czerwca następnego roku metodą konsolidacji pełnej. Polega ona na sumowaniu w pełnej wartości poszczególnych pozycji bilansu gminy, bilansów jednostek budżetowych oraz bilansów instytucji kultury a także dokonaniu wyłączeń.

15) Skonsolidowany bilans sporządza się na druku według wzoru stanowiącego załącznik nr 10 do obowiązującego rozporządzenia Ministra Finansów.

16) Dokumentację bilansu skonsolidowanego stanowi: tabela dostosowująca pozycje aktywów i pasywów do wzoru bilansu skonsolidowanego "kserokopie bilansów poszczególnych jednostek

16

 $\ddot{\phantom{a}}$ 

oraz informacje jednostek dotyczące wzajemnych wyłączeń (wzór informacji stanowi załącznik Nr 4 do Zasad (polityki) rachunkowości.

17) Sporządzając łączne sprawozdanie finansowe oraz bilans skonsolidowany należy dokonać odpowiednich wyłączeń wzajemnych rozliczeń między jednostkami, jeżeli takie występują. 18) Wyłączenia te dotyczą w szczególności:

- 1) wzajemnych należności i zobowiązań innych rozrachunków oraz  $\overline{\mathbf{0}}$ podobnym charakterze,
- 2) wyniku finansowego ustalonego na operacjach dokonywanych pomiędzy jednostkami;
- 19) Do ewidencji wyłączeń w sprawozdaniu finansowym i bilansie skonsolidowanym służy konto 976 "Wzajemne rozliczenia między jednostkami" z analityką wg elementów sprawozdań finansowych oraz wg jednostek.
- 20) Nie dokonuje się wyłączeń zgodnie z art. 4 ust 1 ustawy o rachunkowości, jeśli nie wywierają one istotnego wpływu na przedstawienie sytuacji majątkowej, finansowej i wyniku finansowego.
- 21) Na podstawie art. 51 ust. lustawy o rachunkowości ustala się próg istotności przy sporządzaniu sprawozdania finansowego jednostki oraz bilansu skonsolidowanego dla powyższych wyłączeń (pkt 18) na jednakowym poziomie 0,10 % sumy bilansowej za rok poprzedni. Wówczas nie ma konieczności prowadzenia ewidencji na koncie 976.

22) Sprawozdanie finansowe i bilans skonsolidowany sporządzany jest przez Zastępcę Skarbnika podpisywane przez Burmistrza i Skarbnika bądź osoby wymienione w Instrukcji kontroli i obiegu dokumentów księgowych.

23) W urzędzie sporządza się miesięczne deklaracje ZUS, miesięczne deklaracje PFRON, miesieczne deklaracje VAT-7 oraz roczne deklaracje podatku dochodowego od osób fizycznych do Urzędu Skarbowego.

24) Dla organu prowadzony jest przez bank, wybrany w drodze przetargu "rachunek bieżący budżetu oraz mogą być prowadzone następujące rachunki bankowe:

-rachunek wydatków niewygasających,

-rachunki projektów; -rachunki lokat;

25) Dla urzędu prowadzone są następujące rachunki bankowe:

-rachunek dochodów,

-rachunek wydatków,

-zakładowy fundusz świadczeń socjalnych,

-sumy depozytowe;

26) W miare potrzeb moga być otwierane dodatkowe rachunki dla organu i urzędu.

#### 3. Technika prowadzenia ksiąg rachunkowych.

1) Księgi rachunkowe Urzędu Miasta i Gminy i Budżetu Miasta i Gminy Małogoszcz prowadzone są w wersji komputerowej w języku polskim i w walucie polskiej. Księgi rachunkowe organu i urzedu sa trwale oznaczone nazwa jednostki, nazwa księgi oraz nazwa programu do przetwarzania danych. Powinny być prowadzone rzetelnie, bezbłędnie, sprawdzalnie i na bieżąco w oparciu o plany kont dla Budżetu i Urzędu/Miasta i Gminy Małogoszcz (załącznik Nr 1 i Nr 2 do niniejszego zarządzenia).

2) Księgi rachunkowe uznaje się za rzetelne, jeśli dokonane w nich zapisy odzwierciedlają stan rzeczywisty dokonanych operacji, aktywów i pasywów, przychodów i zysków nadzwyczajnych oraz kosztów i strat nadzwyczajnych.

3) Księgi rachunkowe uznaje się za prowadzone bezbłędnie, jeśli wprowadzono do nich kompletnie i poprawnie wszystkie dowody księgowe zakwalifikowane do zaksięgowania w danym okresie.

4) Księgi rachunkowe uznaje się za sprawdzalne jeżeli umożliwiają stwierdzenie poprawności dokonanych w nich zapisów, stanów sald oraz działania stosowanych procedur obliczeniowych.

5) Dowody księgowe stanowiące podstawę zapisów księgowych powinny być oznakowane w sposób umożliwiający ich powiązanie z zapisami księgowymi. Stosowane procedury obliczeniowe mają zapewnić uzyskanie w dowolnym czasie i za dowolnie wybrany okres sprawozdawczy jasnych i zrozumiałych informacji o treści zapisów dokonanych w księgach rachunkowych.

6) Księgi uznaje się za prowadzone na bieżąco, jeśli:

-w danym miesiącu zaksięgowano wszystkie dowody księgowe dotyczące danego okresu sprawozdawczego, doręczone do Referatu Finansowego do księgowości budżetowej do dnia 5 -go następnego miesiąca (liczy się data wpływu do księgowości budżetowej) w celu dotrzymania terminów sprawozdawczych księgując je pod datą ostatniego dnia miesiąca okresu sprawozdawczego, z wyjątkiem miesiąca grudnia (nie dotyczy organu). W przypadku, gdy

faktury, rachunki i inne dowody stanowiące dowód księgowy zostaną przedłożone do księgowości budżetowej po 5 dniu miesiąca następującego po miesiącu, w którym je wystawiono, ujmowane one będą w księgach rachunkowych w miesiącu ich dostarczenia, pod datą wpływu do księgowości budżetowej.;

- w ksiegach rachunkowych roku obrotowego zaewidencjonowano wszystkie dowody ksiegowe doreczone do Referatu Finansowego -księgowości budżetowej do dnia sporządzenia sprawozdań finansowych;

-zawarte w nich informacje umożliwiają sporządzenie w obowiązującym terminie sprawozdań budżetowych, finansowych i innych sprawozdań, w tym deklaracji podatkowych oraz dokonanie rozliczeń finansowych;

#### §11.

#### 1. Otwieranie i zamykanie ksiąg rachunkowych.

1) Księgi rachunkowe otwiera się na dzień rozpoczęcia działalności, na początek każdego następnego roku obrotowego. Prowadząc rachunkowość przy użyciu komputera bilans zamknięcia zostaje automatycznie przeniesiony na bilans otwarcia.

2) Przeniesienie takie musi być udokumentowane wydrukiem zawierającym zestawienie obrotów i sald bilansu otwarcia, które jednocześnie spełnia rolę sprawdzianu poprawności, ciągłości i kompletności zapisów obrotów i sald bilansu zamknięcia z zestawieniem obrotów i sald bilansu otwarcia. W przypadku zmiany zakresu prowadzonej działalności przez jednostkę organizacyjną bilans otwarcia może zostać zmodyfikowany ręcznie w związku z przejęciem należności, zobowiązań i majątku trwałego.

3) Rozpoczęcie ewidencji komputerowej w trakcie roku jest możliwe pod warunkiem:

- wprowadzenia bilansu otwarcia na poszczególne konta,
- wprowadzenia obrotów kont bilansowych i wynikowych za okres od początku roku do dnia wprowadzenia ewidencji (dla ustalenia obrotów rocznych),
- uzgodnienia zestawień obrotów i sald prowadzonych ręcznie z zapisami zestawienia obrotów i sald wprowadzonych do komputera za okres od początku roku, do dnia przejścia na ewidencję komputerową.

4) Ostateczne zamkniecie i otwarcie ksiąg rachunkowych jednostki następuje do dnia 30 kwietnia roku następnego.

5) Zamknięcie miesięcznych okresów sprawozdawczych w organie i urzędzie następuje w terminie do końca następnego miesiąca po zakończonym miesiącu.

6) Po zamknięciu miesięcznych okresów sprawozdawczych sporządzane jest zestawienie obrotów i sald osobno dla organu i urzędu.

7) Roczne zestawienie obrotów i sald dla organu i urzędu sporządzane jest w terminie 85 dni po dniu bilansowym.

8) Kompletne księgi rachunkowe drukowane są nie później niż na koniec roku obrotowego. Za równoważne z wydrukiem uznaje się przeniesienie treści ksiąg rachunkowych na inny informatyczny nośnik danych, zapewniający trwałość zapisu informacji, przez czas nie krótszy niż 5 lat, licząc od początku roku następującego po roku obrotowym, którego dane zbiory dotyczą.

§12.

#### 1. Sposób prowadzenia ksiąg rachunkowych.

1) Wykaz kont syntetycznych oznaczonych symbolami trzycyfrowymi określony został w rozporządzeniu Ministra Finansów z dnia 05 lipca 2010 r. w sprawie szczególnych zasad rachunkowości oraz planów kont dla budżetu państwa, budżetów jednostek samorządu terytorialnego, jednostek budżetowych, samorządowych zakładów budżetowych, państwowych funduszy celowych oraz państwowych jednostek budżetowych mających siedzibę poza granicami Rzeczypospolitej Polskiej (t.j. Dz. U. z 2013 r., poz. 289).

Może być on ograniczony jedynie o konta służące do księgowania operacji gospodarczych, nie występujących w jednostce lub uzupełniony o konta niezbędne, zgodne co do treści ekonomicznej z odpowiednimi kontami syntetycznymi z wykazu kont.

2) Księgi rachunkowe w jednostce prowadzi się w oparciu o plany kont dla Gminy (organ) i Urzędu Miasta i Gminy Małogoszcz (Załącznik Nr 1 i 2).

3) Do ewidencji księgowego wykonania budżetu służą także konta analityczne. Pierwsze trzy znaki są numerami konta syntetycznego z planu kont.

4) Wykaz kont może być uzupełniany w miarę potrzeby o właściwe konta obowiązujące w urzędzie gminy i organie.

## 1. Wykaz ksiag rachunkowych.

1) Księgi rachunkowe prowadzone są w siedzibie jednostki systemem komputerowym.

2) Księgi rachunkowe obejmują zbiory zapisów księgowych, obrotów (sum zapisów) i sald, które tworzą:

a) dziennik i dzienniki częściowe:

-dla organu: DZO- dziennik bilansowy;

-dla urzędu dzienniki częściowe: DZD- dziennik bilansowy dochody, DZB- dziennik bilansowy wydatki, SD- dziennik sum depozytowych, ZF- dziennik Zakładowego Funduszu Świadczeń Socjalnych, DP- dziennik planu finansowego (lub inne jeśli wymagać będzie potrzeba utworzenia); a także DZP- dziennik pozabilansowy;

b) konta księgi głównej (ewidencja syntetyczna), w której obowiązuje ujęcie każdej operacji zgodnie z zasadą podwójnego zapisu,

c) konta ksiąg pomocniczych (ewidencja analityczna),

d) zestawienia: obrotów i sald kont księgi głównej oraz pomocniczych,

3) Księgi rachunkowe powinny być:

a) trwale oznaczone nazwą jednostki,

b) wyraźnie oznaczone co do roku obrotowego, okresu sprawozdawczego (miesiąca), którego dotyczą i daty sporządzenia,

c) przechowywane starannie w ustalonej kolejności.

4) Zapisy w księgach rachunkowych prowadzi się w języku polskim i w walucie polskiej. powinny być one dokonywane w sposób trwały, bez pozostawienia miejsc pozwalających na późniejsze dopiski lub zmiany.

5) Podstawą zapisów w księgach rachunkowych są oryginalne dowody księgowe stwierdzające dokonanie operacji gospodarczych zwane dokumentami źródłowymi, tj:

a) zewnętrzne obce-otrzymane od kontrahentów,

b) zewnętrzne własne- przekazywane w oryginale kontrahentom,

c) wewnętrzne- dotyczące operacji wewnątrz jednostki;

6) Podstawą zapisów są również sporządzane przez jednostkę dowody księgowe, tj:

-zbiorcze- służące do dokonania łącznych zapisów zbioru dowodów źródłowych, które muszą być w dowodzie zbiorczym pojedynczo wymienione,

-korygujące poprzednie zapisy,

-zastępcze -wystawione do czasu otrzymania zewnętrznego obcego dowodu źródłowego,

-rozliczeniowe - ujmujące już dokonane zapisy według nowych kryteriów kwalifikacyjnych;

7) Podstawą zapisów w księgach rachunkowych są dowody księgowe spełniające wymogi określone w art. 21 ustawy z 29 września 1994 r. o rachunkowości.

8) Zapisy księgowe powinny zawierać co najmniej:

- a) datę dokonania operacji gospodarczej, (data wpływu dokumentu do księgowości budżetowej);
- b) określenie rodzaju i numeru identyfikacyjnego dowodu księgowego, stanowiącego podstawę zapisu księgowego oraz jego datę, jeżeli różni się ona od daty dokonania operacji gospodarczej, zrozumiały tekst, skrót lub kod opisu operacji, z tym że stosowanie skrótów lub kodów uwarunkowane jest posiadaniem pisemnego objaśnienia ich treści, a także kwotę i datę zapisu (data wprowadzenia do systemu FK) oraz oznaczenie kont, których dotyczą,
- c) symbole stosowane w grupowaniu dowodów księgowych oraz w zapisach księgowych w każdym z dzienników częściowych do określenia rodzaju dowodu księgowego określone są w słowniku rodzajów dokumentów w module FK w programie "Puma".

d) zapisy systematyczne dokonywane w księgach rachunkowych muszą być powiązane z zapisami chronologicznymi, w sposób wynikający ze stosowanej techniki prowadzenia ksiąg rachunkowych.

e) zapisy w poszczególnych dziennikach częściowych dokonywane są w porządku chronologicznym, sukcesywnie dzień po dniu, a zbiór danych z dziennika częściowego jest sprawdzianem kompletności ujęcia w księgach rachunkowych jednostki zdarzeń gospodarczych w poszczególnych miesiącach i w całym roku obrotowym,

f) każdy z dokumentów wprowadzonych do właściwego dziennika częściowego otrzymuje numer kolejny pozycji księgowej przypisany mu automatycznie przez program "Puma" w danym dzienniku częściowym;

9) Wydruki komputerowe powinny składać się z automatycznie numerowanych stron, z oznaczeniem pierwszej i ostatniej oraz być sumowane na kolejnych stronach w sposób ciągły w roku obrotowym i oznaczone nazwą programu.

- 10) Każdy z prowadzonych dzienników powinien zawierać:
- a) symbol i nazwę dziennika częściowego,
- b) obroty dziennika częściowego miesięcznie oraz narastająco w miesiącach i w roku obrotowym; w związku z tym, że prowadzonych jest kilka dzienników, należy sporządzić zestawienie zawierające obroty poszczególnych dzienników oraz ich łączne obroty miesieczne i narastające.
- 11) Zasady prowadzenia dzienników częściowych:

-operacje gospodarcze, które nastapiły w danym okresie sprawozdawczym (miesiącu) ujmowane są w nim chronologicznie,

- zapisy w dzienniku są kolejno numerowane "co pozwala na ich jednoznaczne powiązanie ze sprawdzonymi i zatwierdzonymi dowodami księgowymi,

- sumy zapisów w dzienniku (obroty) liczone są w sposób ciągły,
- obroty dziennika są zgodne z obrotami zestawienia obrotów i sald kont księgi głównej.

12) Zbiór danych kont księgi głównej (ewidencji syntetycznej) stanowi zbiór zapisów w porządku systematycznym z zachowaniem chronologii, na kontach przewidzianych w zakładowym planie kont. Zapisy na kontach księgi głównej dokonywane są zgodnie z zasadą podwójnego zapisu i równolegle z zapisami w poszczególnych dziennikach częściowych, a obroty kont księgi głównej powinny być zgodne z sumą obrotów dzienników częściowych 13) Na podstawie zapisów na kontach księgi głównej sporządza się na koniec każdego okresu sprawozdawczego (na koniec każdego miesiąca) i na dzień zamknięcia ksiąg rachunkowych, zestawienie obrotów i sald zawierające:

1) symbole lub nazwy kont,

2) salda kont na dzień otwarcia ksiąg rachunkowych, obroty za okres sprawozdawczy i narastająco od początku roku obrotowego oraz salda na koniec okresu sprawozdawczego,

3) sume sald na dzień otwarcia ksiąg rachunkowych, obrotów za okres sprawozdawczy i narastająco od początku roku obrotowego oraz sald na koniec okresu sprawozdawczego. Obroty tego zestawienia powinny być zgodne z obrotami zestawienia obrotów dzienników częściowych sporządzanych także na koniec każdego miesiąca.

4) zestawienie obrotów i sald księgi głównej dla każdego z dzienników częściowych za dany miesiac sporządzane (przeniesione na inny nośnik danych zapisane na dysku komputerowym) jest nie później niż do końca następnego miesiąca zaś zestawienie obrotów i sald za cały rok

 $\ddot{\phantom{a}}$ 

danych zapisane sporzadzane (drukowane  $\mathbf{i}$ przenoszone na inny nośnik na dysku komputerowym) jest w terminie 85 dni od zakończenia roku obrotowego.

5) Zestawienie obrotów każdego z dzienników częściowych powinno zawierać:

-oznaczenie dziennika, -kolejna numeracje stron,

-sume obrotów za miesiąc i narastająco od początku roku.

6) Zestawienie obrotów i sald sporządzone na podstawie zbiorów danych kont księgi głównej,

dla każdego z dzienników powinno zawierać:

-symbole lub nazwy poszczególnych kont,

-salda kont na dzień otwarcia ksiąg rachunkowych i sumę sald,

-obroty Wn i Ma miesięczne oraz sumę obrotów,

-obroty Wn i Ma narastająco od początku roku obrotowego oraz ich sumę,

-salda kont na koniec miesiąca i łączną sumę sald.

7) Obroty wynikające z zestawienia obrotów i sald (narastająco od początku roku) powinny być zgodne z narastającymi od początku roku obrotami każdego z dzienników częściowych.

14) Korygowanie zapisów po zamknięciu okresu sprawozdawczego następuje na podstawie dowodu wewnętrznego PK - polecenie księgowania

#### §14.

#### 1. Konta ksiąg pomocniczych.

1) Konta ksiąg pomocniczych (ewidencja analityczna) prowadzone są w szczególności dla:

- a) środków trwałych (011), w tym także inwestycji (środków trwałych w budowie-080) wartości niematerialnych i prawnych (020) oraz dokonywanych od nich odpisów umorzeniowych (071), których ewidencja prowadzona jest w księdze inwentarzowej, w systemie komputerowym "Puma".
- b) pozostałych środków trwałych ewidencjonowanych na koncie 013, wartości niematerialnych i prawnych ewidencjonowanych na koncie 020 oraz dokonywanych od nich odpisów

072. umorzeniowych ewidencjonowanych koncie ewidencjonowanych na W ksiedze inwentarzowej w systemie komputerowym, "Puma-moduł Środki Trwałe";

- c) rozrachunków z kontrahentami,
- d) rozrachunków z pracownikami, a w szczególności jako imienna ewidencja wynagrodzeń pracowników, zapewniająca uzyskanie szczegółowych informacji (w jednostce ewidencję analityczną stanowią listy płac tworzone w programie "Puma- moduł Płace".
- e) pozostałych rozrachunków,
- f) kosztów i przychodów, dochodów i wydatków, przychodów i rozchodów oraz innych istotnych dla jednostki składników majątku lub źródeł jego finansowania.

Sumy sald kont pomocniczych winny być zgodne z saldami właściwych kont księgi głównej.

2) Konta ksiąg pomocniczych, służące uszczegółowieniu i uzupełnieniu zapisów dokonanych na kontach ksiegi głównej, prowadzi się w porządku chronologicznym, jako wyodrebnione zbiory danych w ramach kont księgi głównej, wówczas suma sald początkowych i obrotów na kontach ksiąg pomocniczych stanowi saldo początkowe i obroty odpowiedniego konta księgi głównej; Zapisy na kontach ksiąg pomocniczych dokonywane są zgodnie z zasadą zapisu powtarzanego, a ich forma dostosowywana jest każdorazowo do przedmiotu ewidencji przyjętego dla danego konta syntetycznego.

3) Przy prowadzeniu ksiąg rachunkowych przy użyciu komputera za równoważne z powyższymi elementami ksiąg uważa się odpowiednio zasoby informacyjne rachunkowości, zorganizowane w formie oddzielnych komputerowych zbiorów danych, bazy danych, lub wyodrębnionych ich części, bez względu na miejsce ich powstania i przechowywania.

- 4) Przy prowadzeniu ksiąg rachunkowych systemem komputerowym, wydruki komputerowe powinny być:
- a) trwale oznakowane nazwą jednostki, której dotyczą i zrozumiałą nazwą danego rodzaju księgi rachunkowej oraz nazwą programu przetwarzania,
- b) wyraźnie oznakowane co do roku obrotowego, co do miesiąca i daty sporządzenia,
- c) powinny mieć automatycznie numerowane strony z oznaczeniem pierwszej i ostatniej oraz sumowanie w sposób ciągły w miesiącach i w roku obrotowym.
- 4. Co najmniej na dzień zamknięcia ksiąg rachunkowych sporządza się zestawienia sald wszystkich kont ksiąg pomocniczych, a na dzień inwentaryzacji -zestawienia sald inwentaryzowanej grupy składników.

Konta pozabilansowe pełnią wyłącznie funkcję informacyjno-kontrolną. Zdarzenia na nich rejestrowane nie powodują zmian w składnikach aktywów i pasywów. Obowiązuje na nich zapis jednostronny, który nie podlega uzgodnieniu z dziennikiem ani innym urządzeniem ewidencyjnym.

# §16.

#### 1. Wycena aktywów i pasywów.

1. Aktywa i pasywa jednostki wycenia się według zasad określonych w ustawie o rachunkowości oraz w przepisach szczególnych wydanych na podstawie ustawy o finansach publicznych wg niżej określonych zasad.

2. Przy wycenie majątku likwidowanych jednostek lub postawionych w stan likwidacji stosuje się zasady wyceny ustalone w ustawie o rachunkowości dla jednostek kontynuujących działalność, chyba że przepisy dotyczące likwidacji stanowią inaczej.

3. Środki trwałe stanowiące własność Skarbu Państwa lub JST otrzymane nieodpłatnie na podstawie decyzji właściwego organu, mogą być wyceniane w wartości określonej w tej decyzji.

4. Składniki majątkowe w chwili ich ujmowania w księgach rachunkowych wyceniane są wg ceny nabycia lub kosztu wytworzenia.

5. Wartość początkową stanowiącą cenę nabycia lub koszt wytworzenia środka trwałego powiększają koszty ulepszenia.

6. Środki trwałe (oprócz gruntów) oraz wartości niematerialne i prawne umarza się (amortyzuje). Odpisy umorzeniowo - amortyzacyjne ustala się według zasad określonych w ustawie o rachunkowości.

7. Na dzień bilansowy środki trwałe (oprócz gruntów, których się nie umarza) oraz wartości niematerialne i prawne (konta 011, 013, 020) wycenia się w zależności od tego, w jaki sposób zostały one przyjęte (nabyte, wytworzone, otrzymane w formie darowizny), tj. według: - cen nabycia, kosztów wytworzenia lub wartości przeszacowanej (po aktualizacji wyceny środków trwałych), lub wg ceny sprzedaży takiego samego lub podobnego składnika majątku pomniejszonych o odpisy amortyzacyjne lub umorzeniowe (konta 071, 072) oraz o odpisy z tytułu trwałej utraty wartości; Wyceny według ceny sprzedaży takiego samego lub podobnego przedmiotu dokonuje się, jeżeli

nie jest możliwe ustalenie ceny nabycia składnika aktywów, a w szczególności przyjętego nieodpłatnie, w tym w drodze darowizny.

8. Środki trwałe w budowie, wycenia się na dzień bilansowy w wysokości ogółu kosztów pozostających w bezpośrednim związku z ich nabyciem lub wytworzeniem, pomniejszonych o odpisy z tytułu trwałej utraty wartości;

Cena nabycia i koszt wytworzenia środków trwałych w budowie, środków trwałych oraz wartości niematerialnych i prawnych obejmuje ogół kosztów poniesionych przez jednostkę za okres budowy, montażu, przystosowania i ulepszenia do dnia bilansowego lub przyjecia do używania. Cenę tę lub koszt zwiększa: -niepodlegający odliczeniu podatek VAT,

- koszt obsługi zobowiązań zaciągniętych w celu ich sfinansowania (odsetki i prowizje od kredytów i pożyczek);

Na wycenę wartości początkowej środka trwałego niewymagającego montażu składa się: -cena zakupu wynikająca z faktury zakupu,

- niepodlegający odliczeniu podatek VAT,

-koszty bezpośrednio związane z zakupem na przykład takie jak : koszty transportu, prowizje i odsetki od kredytów i pożyczek zaciągniętych na sfinansowanie zakupu naliczone do dnia oddania środka trwałego do użytkowania, związany z zakupem podatek od czynności cywilnoprawnych i opłaty notarialne;

Odpis zaniechanych inwestycji w koszty dokonuje się na podstawie decyzji kierownika. 9. Udziały w innych jednostkach oraz inne inwestycje zaliczone do aktywów trwałych wycenia się na dzień bilansowy - wg cen ich nabycia pomniejszonych o odpisy z tytułu trwałej utraty ich wartości, czyli w cenach nabycia netto, lub wg wartości godziwej, a więc w kwocie, za jaką dany składnik aktywów mógłby być wymieniony, a zobowiązanie uregulowane na warunkach transakcji rynkowej, pomiędzy zainteresowanymi i dobrze poinformowanymi,

niepowiązanymi ze sobą stronami. 10. Udziały w jednostkach podporządkowanych na dzień bilansowy wg zasad określonych jak w pkt. 3), z tym że udziały zaliczane do aktywów trwałych mogą być wycenione metodą praw własności, z uwzględnieniem zasad wyceny określonych w art. 63 ustawy o rachunkowości, pod warunkiem że będzie ona stosowana jednostek podporządkowanych. jednolicie wobec wszystkich

11. Zapasy rzeczowych składników majtku obrotowego obejmują materiały.

W jednostce materiały budowlane wycenia się w cenach zakupu ,bądź cenach nabycia, zaś materiały wodno-kanalizacyjne wycenia się w cenach zakupu, bądź nabycia pomniejszonych o podatek VAT podlegający odliczeniu, czyli w cenach netto. Jednostka prowadzi ewidencję obrotu materiałowego. Na podstawie spisu z natury ustalana jest wartość niezużytych materiałów w cenie zakupu (brutto-materiały budowlane, netto-materiały wodno-kanalizacyjne) którą uzgadnia się z kontem 310 "Materiały". Od składników zaliczanych do zapasów nie dokonuje się odpisów z tytułu trwałej utraty wartości.

12. Inwestycje krótkoterminowe (np. udziały i akcje,) nie rzadziej, niż na dzień bilansowy - wg ceny (wartości) rynkowej albo ceny nabycia zależnie o tego, która jest niższa,

- 13. Należności w chwili ujmowania w księgach wycenia się wg wartości nominalnej. Natomiast na dzień bilansowy należności wycenia się w kwocie wymaganej zapłaty, czyli z doliczeniem odsetek należnych na koniec roku) z zachowaniem zasady ostrożności.
- Nie później niż na dzień bilansowy dokonuje się odpisów aktualizujących należności. Czynności te prowadzi się zgodnie z ustawą o rachunkowości.

14. Udzielone pożyczki wycenia się na dzień bilansowy - w kwocie wymaganej zapłaty, z zachowaniem zasady ostrożności, (w wysokości niespłaconego kapitału powiększonego o odsetki);

- 15. Zobowiązania w chwili ujmowania w księgach wycenia się w wartości nominalnej. Natomiast na dzień bilansowy wycenia się zobowiązania w kwocie wymagającej zapłaty(czyli z doliczeniem odsetek należnych na koniec roku, które wykazuje się w bilansie);
- 16. Kapitały (fundusze) własne oraz pozostałe aktywa i pasywa na dzień bilansowy wg wartości nominalnei :
- 17. Rzeczowe składniki majątku obrotowego w chwili ich ujmowania w księgach rachunkowych wycenia się wg cen nabycia lub kosztów wytworzenia. Natomiast na dzień bilansowy wyceny tych składników dokonuje się zgodnie z przepisami art. 28 ust. 1 pkt 6 ustawy o rachunkowości, stosownie do których należy je wyceniać wg cen nabycia lub kosztów wytworzenia nie wyższych od cen ich sprzedaży netto na dzień bilansowy;
- 18. Mienie zlikwidowanych jednostek jako rzeczowe składniki majątku rzeczywiście przejęte przez jednostkę (organ nadzorujący lub założycielski) po zlikwidowanej podległej jednostce

(nie wchodzi tu mienie po zlikwidowanych jednostkach, które kontynuują działalność) wycenia się wg wartości netto wynikającej z bilansu zamknięcia zlikwidowanego podmiotu. 19. Aktywa pieniężne (środki pieniężne) wycenia się na dzień bilansowy i ujmuje w bilansie w wartości nominalnej:

# 2. Zasadv ustalania wyniku finansowego:

Przed sporządzeniem bilansu jednostka zobowiązana jest do ustalenia wyniku finansowego.

1. Wynik finansowy jednostki ustalany jest w wariancie porównawczym rachunku zysku i strat na koncie 860 "Wynik finansowy", na którym w końcu roku obrotowego na stronie Wn ujmuje sie sume:

1) poniesionych kosztów, w korespondencji z kontem: 400, 401, 402, 403, 404, 405 i 409;

2) kosztów operacji finansowych, w korespondencji z kontem 751, oraz pozostałych kosztów operacyjnych, w korespondencji z kontem 761;

3) strat nadzwyczajnych w korespondencji z kontem 771;

Na stronie Ma konta 860 ujmuje się w końcu roku obrotowego sumę:

1) uzyskanych przychodów w korespondencji z poszczególnymi kontami zespołu 7;

2) zysków nadzwyczajnych, w korespondencji z kontem 770;

Saldo konta 860 wyraża na koniec roku obrotowego wynik finansowy jednostki, saldo Wn -strate netto, saldo Ma-zysk netto. Saldo przenoszone jest w roku następnym na konto 800.

- 2) Ewidencia kosztów działalności podstawowej jednostki prowadzona jest na kontach zespołu "4" tj. wg rodzajów kosztów i jednocześnie w podziałkach klasyfikacji budżetowej wydatków oraz kosztów, amortyzacji środków trwałych, wartości niematerialnych i prawnych, od których naliczane są odpisy umorzeniowe wg stawek amortyzacyjnych.
- 3) Ewidencja przychodów i kosztów ich uzyskania prowadzona jest w zespole "7"kont z uwzględnieniem podziałek klasyfikacji budżetowej dochodów:

- z przychodów z tytułu dochodów budżetowych,

- z przychodów i kosztów finansowych,

÷

- z pozostałych przychodów i kosztów operacyjnych,

- 2. Na wynik finansowy składają się przeksięgowania sald kont zespołu "4" oraz kont zespołu "7".
- rachunku zysku i strat (wariant porównawczy) koszty ujete  $w \, \delta \, \delta$ wydatków  $3. W$ podporządkowane są do właściwych pozycji kont kosztów rodzajowych.

4. W budżecie jednostki (organ) wynik wykonania budżetu ( niedobór lub nadwyżka budżetu) prezentowany jest w bilansie z wykonania budżetu i ustalany jest na koncie 961, Wynik wykonania budżetu" poprzez porównanie zrealizowanych w danym roku dochodów budżetowych (konto 901) i wydatków budżetowych (konto 902) oraz wydatków niewygasających z końcem roku budżetowego. Wynik wykonania budżetu prezentowany jest również w rocznym sprawozdaniu budżetowym Rb-NDS.

# **CZEŚĆ IV**

#### Postanowienia końcowe

#### §17.

1. Wprowadzenie bilansu otwarcia w pierwszym roku stosowania programu komputerowego nastepuje wyłacznie "recznie" i również w tym przypadku należy sporządzić wydruk zestawienia obrotów i sald wprowadzonego bilansu otwarcia, jako sprawdzianu poprawności ciągłości i kompletności zapisów z zestawieniem obrotów i sald bilansu zamknięcia.

2. Bilans otwarcia tworzony jest na podstawie automatycznego przenoszenia na początku roku następnego, sald kont figurujących nakoniec roku obrotowego pod warunkiem, że jest możliwość stwierdzenia źródła pochodzenia zapisów pierwotnych z roku ubiegłego, a prawidłowości obowiązujący program zapewnia sprawdzenie przetwarzania danych i kompletności zapisów.

3. Obowiązujące wydruki powinny zawierać zestawienie obrotów i sald bilansu otwarcia, które jednocześnie spełnia rolę sprawdzianu poprawności ciągłości i kompletności zapisów obrotów i sald bilansu zamknięcia z zestawieniem obrotów sald bilansu otwarcia.

# §18.

W celu zapewnienia ochrony zbiorów ksiąg rachunkowych kompletne księgi rachunkowe drukowane są nie później niż na koniec roku obrotowego. Za równoważne z wydrukiem uznaje się przeniesienie treści ksiąg rachunkowych na inny informatyczny nośnik danych zapewniający trwałość zapisu informacji, przez czas nie krótszy niż 5 lat, licząc od początku roku następującego po roku obrotowym, którego dane zbiory dotyczą.

#### §19.

#### 1. Przechowywanie zbiorów.

W celu zapewnienia ochrony dowodów księgowych oraz pozostałej dokumentacji przewidzianej ustawą o rachunkowości, ustala się (stosownie do art. 74) następujące zasady ich przechowywania:

1. Księgi rachunkowe- 5 lat;

2. Karty wynagrodzeń pracowników, bądź ich odpowiedniki -przez okres wymaganego dostępu do tych informacji, wynikający z przepisów emerytalnych, rentowych oraz podatkowych, nie krócej jednak niż 5 lat;

3. Jednostka jako płatnik składek, stosownie do treści art. 125a ust. 4 ustawy z 17 grudnia 1988 r. o emeryturach i rentach z Funduszu Ubezpieczeń Społecznych, jest zobowiązana przechowywać listy płac, karty wynagrodzeń, albo inne dowody ,na podstawie których następuje ustalenie podstawy wymiaru emerytury lub renty, przez 50 lat, licząc od dnia zakończenia przez ubezpieczonego pracownika) pracy w jednostce jako u płatnika, w sposób trwały;

4. Dowody księgowe dotyczące środków trwałych w budowie, pożyczek, umów handlowych, roszczeń dochodzonych w postępowaniu cywilnym lub objętych postępowaniem karnym albo podatkowym - przez okres 5 lat pod początku roku następującego po roku obrotowym, w którym operacje, transakcje i postępowania zostały ostatecznie zakończone "spłacone lub uległy przedawnieniu,

5. Dokumentacja przyjętego sposobu prowadzenia rachunkowości -przez okres nie krótszy niż 5 lat od upływu jej ważności, kategoria archiwalna A,

6. Dokumenty inwentaryzacyjne oraz pozostałe dowody księgowe i dokumenty - 5 lat , kategoria archiwalna A.

7. Dokumentacja związana z projektami finansowanymi ze środków Unii Europejskiej i innych państw oraz organizacji międzynarodowych jest przechowywana przez okres określony w wytycznych zawartych w dokumentach odpowiedniego programu lub instrukcjach dotyczących źródeł finansowania danego projektu albo w umowie o dofinansowanie, chyba że przepisy

krajowe zakładają dłuższy okres przechowywania niektórych z nich, to dla tych dokumentów stosuje się odpowiednio przepisy krajowe;

8. Zatwierdzone roczne sprawozdania finansowe podlegają trwałemu przechowywaniu.

Powyższe terminy oblicza się od początku roku następującego po roku obrotowym, którego dane zbiory (dokumenty) dotyczą.

#### §20.

#### Udostępnianie danych i dokumentów:

÷

Udostępnianie sprawozdań finansowych i budżetowych oraz dowodów księgowych, ksiąg rachunkowych i innych dokumentów z zakresu rachunkowości stosownie do art. 75 ustawy o rachunkowości jednostki, ma miejsce:

- w siedzibie jednostki po uzyskaniu zgody kierownika jednostki lub upoważnionej przez niego osoby,

- poza siedzibą jednostki po uzyskaniu pisemnej zgody kierownika jednostki i pozostawieniu pisemnego pokwitowania zawierającego spis wydanych dokumentów, chyba że odrębne przepisy stanowią inaczej;

 $\ddot{\phantom{a}}$ 

Załącznik Nr 1 do Zasad (polityki) Rachunkowości

 $\bar{p}$ 

# Wykaz kont dla budżetu<br>Miasta i Gminy Małogoszcz

Konta bilansowe

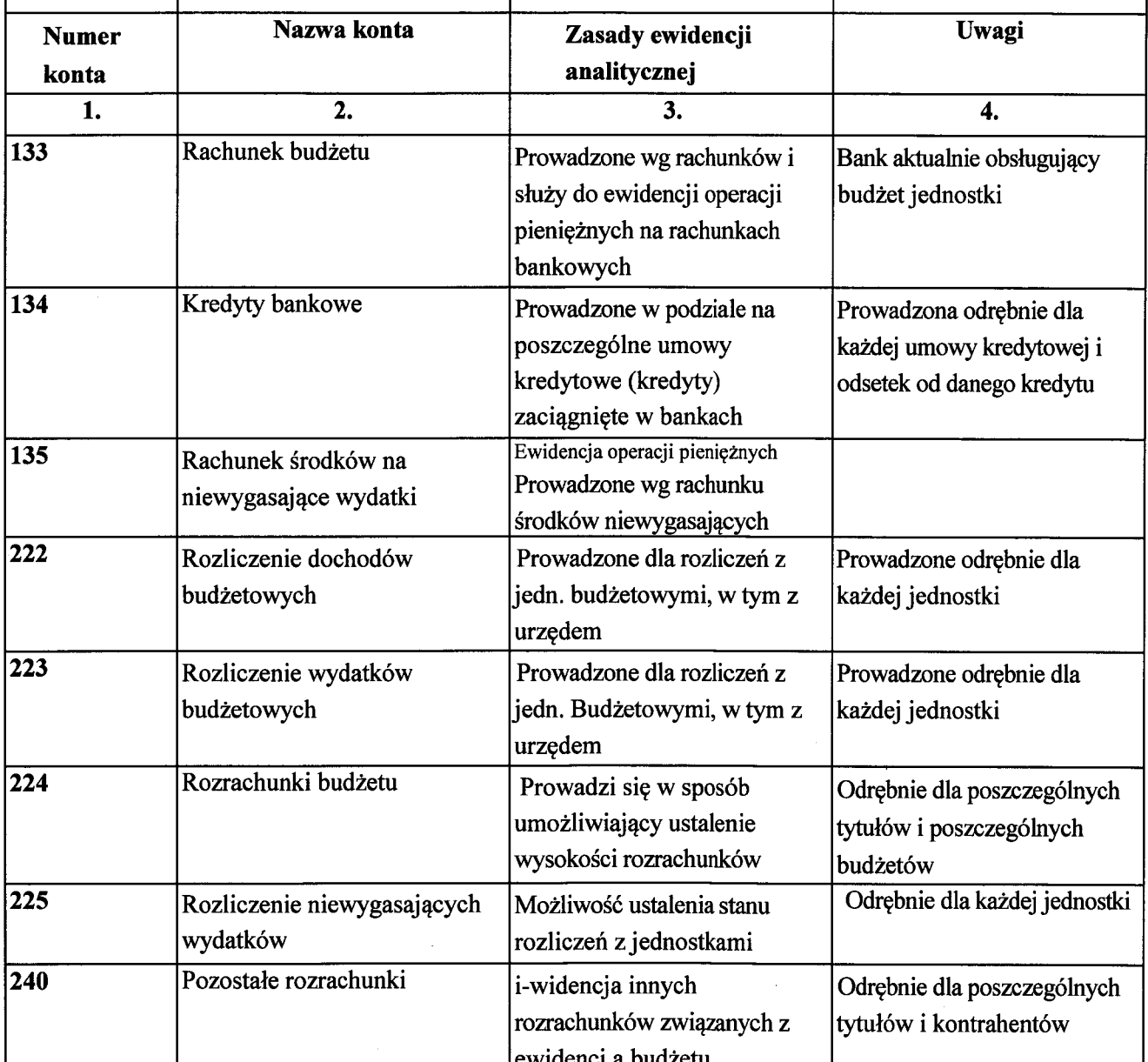

÷,

 $\bar{\lambda}$ 

 $\hat{\mathcal{A}}$ 

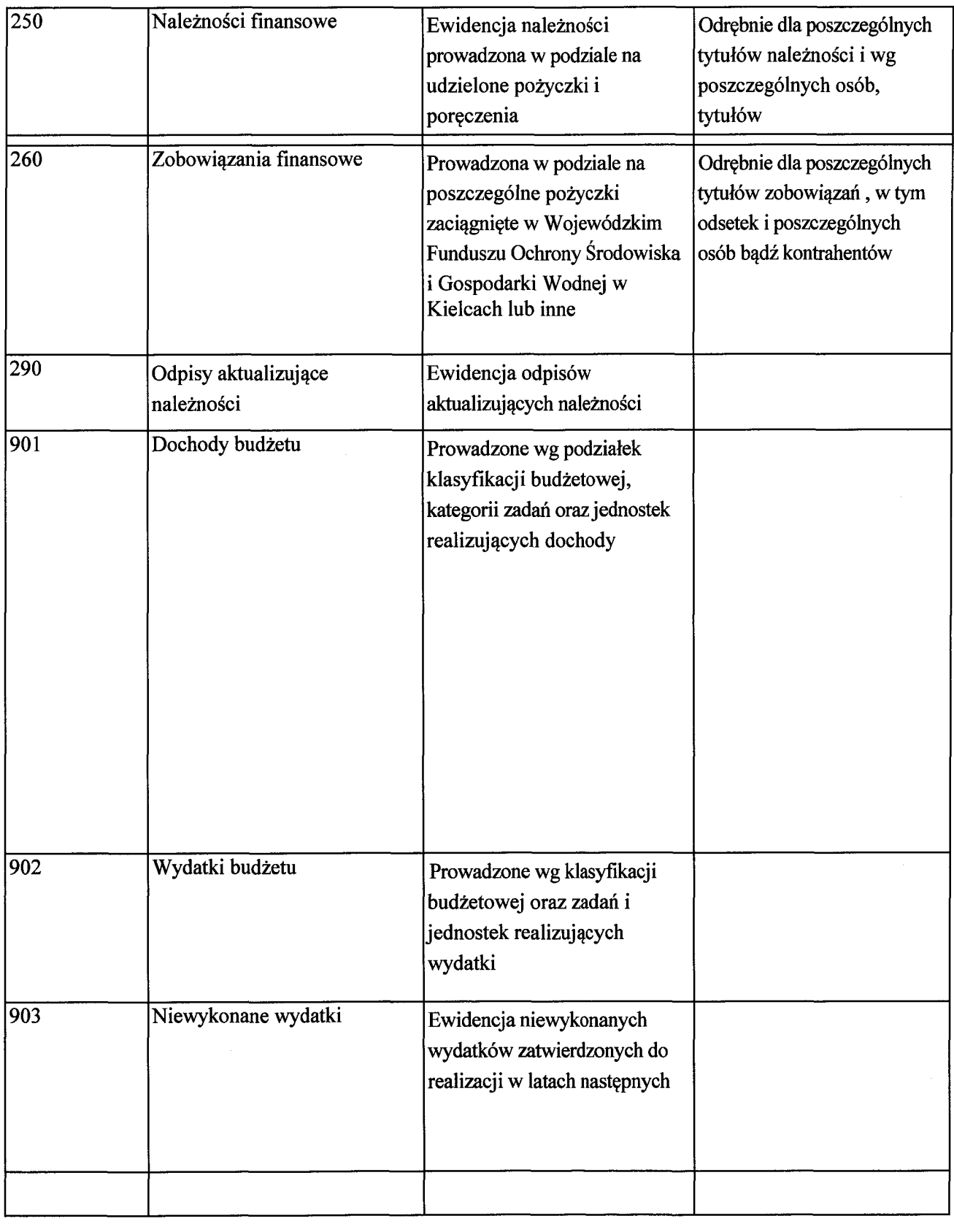

 $\ddot{\phantom{a}}$ 

 $\overline{\phantom{a}}$ 

 $\label{eq:2.1} \frac{1}{\sqrt{2}}\int_{\mathbb{R}^3}\frac{1}{\sqrt{2}}\left(\frac{1}{\sqrt{2}}\right)^2\frac{1}{\sqrt{2}}\left(\frac{1}{\sqrt{2}}\right)^2\frac{1}{\sqrt{2}}\left(\frac{1}{\sqrt{2}}\right)^2.$ 

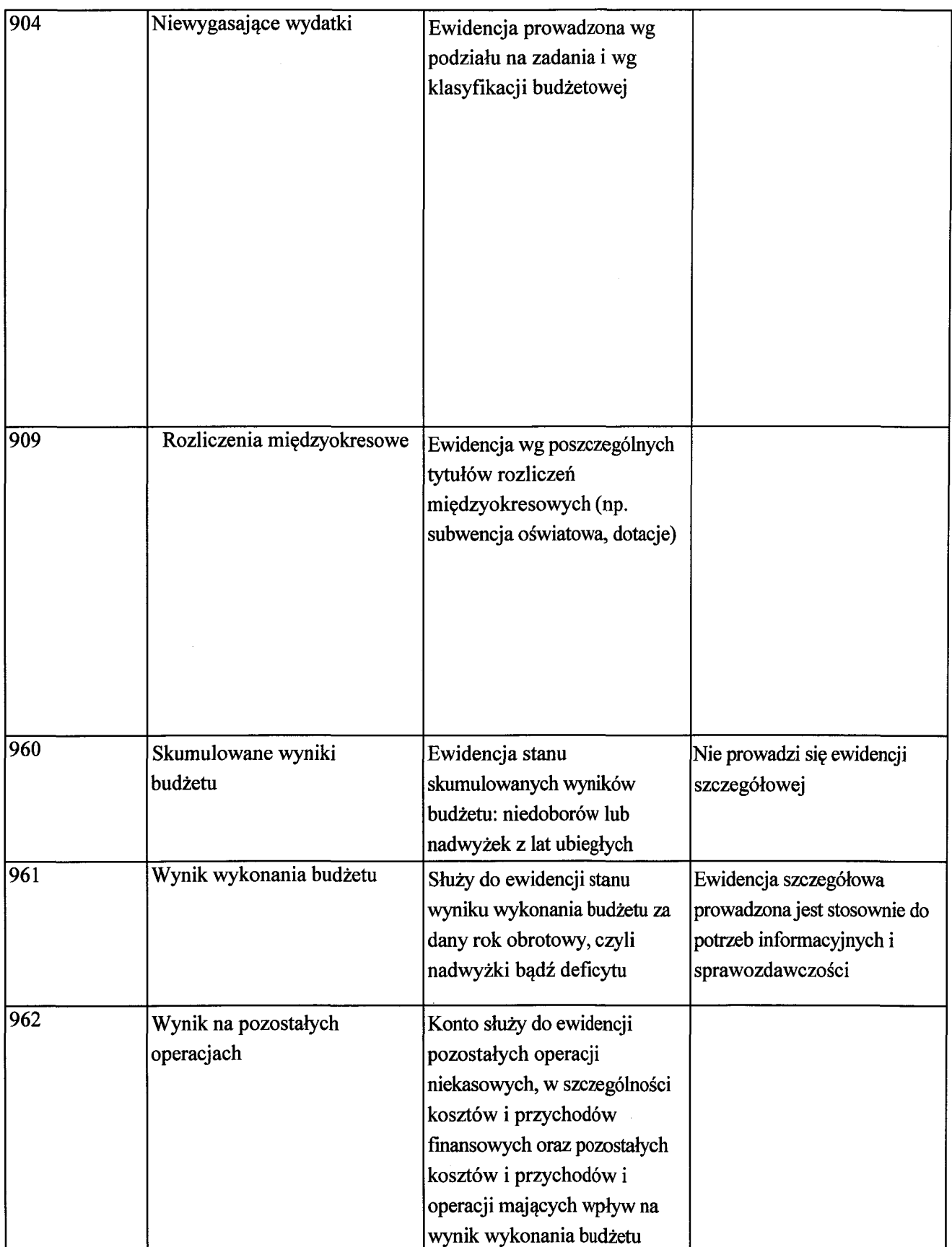

 $\ddot{\phantom{0}}$ 

 $\ddot{\phantom{0}}$ 

 $\frac{1}{2}$ 

 $\frac{1}{2}$ 

 $\mathcal{A}^{\mathcal{A}}$ 

## Konta pozabilansowe

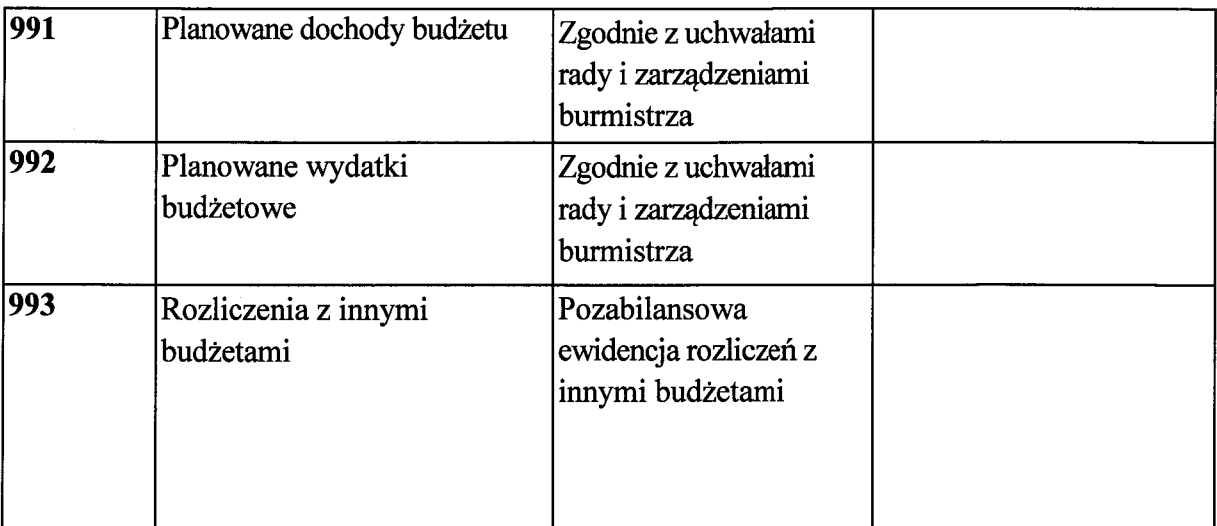

# Zasady funkcjonowania kont dla budżetu Miasta i Gminy Małogoszcz

część opisowa Załącznika Nr 1 do Zasad (polityki) rachunkowości

# Konta bilansowe

# 1. Konto 133 - "Rachunek budżetu"

Konto 133 służy do ewidencji operacji pieniężnych dokonywanych na bankowych rachunkach budżetu.

Zapisy na koncie 133 dokonywane są wyłącznie na podstawie dowodów bankowych i muszą być zgodne z zapisami w księgowości banku. W razie stwierdzenia błędu w dowodzie bankowym, księguje się sumy zgodnie z wyciągiem, natomiast różnice wynikające z błędu odnosi się na konto 240, jako "sumy do wyjaśnienia". Różnice te wyksięgowuje się na podstawie dokumentu bankowego, zawierającego sprostowanie błędu.

 $\ddot{\phantom{a}}$
Na stronie Wn konta 133 ujmuje się wpływy środków pienieżnych na rachunek budżetu, w tym również spłaty dotyczące kredytu udzielonego przez bank na rachunku budżetu oraz woływy kredytów przelanych przez bank na rachunek budżetu, w korespondencji z kontem 134. Na stronie Wn konta ujmuje się także w szczególności:

-wpływy środków z tytułu dochodów budżetowych realizowanych przez urząd i podległe jednostki budżetowe w korespondencji z kontem 222,

-wpływy z tytułu dochodów budżetowych realizowanych przez urzędy skarbowe w korespondencji z kontem 224,

-wpływ udziałów w podatku dochodowym od osób fizycznych na konto jednostki samorządu tervtorialnego, w korespondencii z kontem 224, -woływy subwencii i dotacji celowych z budżetu państwa, funduszy celowych i z budżetu innych

jst w korespondencji z kontem albo 901, (z wyjątkiem subwencji otrzymanej w grudniu za styczeń następnego roku w korespondencji z kontem-909), -wpływ środków z budżetu Unii Europeiskiej oraz niepodlegających zwrotowi ze źródeł

zagranicznych (jeżeli umowa nie wymaga wyodrębnienia rachunku bankowego), w korespondencji z kontem 901, -wpływy odsetek od rachunków bankowych, w

korespondencji z kontem 901, -wpływy z tytułu zaciągniętych pożyczek, w korespondencji z kontem 260, -wpływy z tytułu zaciągnietych kredytów w korespondencji z kontem 134, -zwroty udzielonych pożyczek z budżetu, w korespondencji z kontem 250, - wpływy środków niewykorzystanych z rachunku środków wydatków niewygasających, w korespondencji z kontem 135,

-zwroty środków pieniężnych dokonane przez podległe jednostki budżetowe, w korespondencji z kontem 223.

Na stronie Ma konta 133 ujmuje się w szczególności:

-okresowe przelewy środków pieniężnych na rachunek urzędu i podległych jednostek budżetowych na realizację planowanych do realizacji wydatków budżetowych, w korespondencji z kontem 223,

-przelewy środków na rachunek wydatków niewygasających w korespondencji z kontem 135, -udzielone z budżetu pożyczki w korespondencji z kontem 250, -spłaty zaciągniętych pożyczek w korespondencji z kontem 260,

-przelewy dochodów budżetowych związanych z realizacją zadań z zakresu administracji rządowej oraz innych zadań zleconych jednostce samorządu terytorialnego odrębnymi ustawami na rachunek budżetu państwa, w korespondencji z kontem 224,

-przelewy dochodów budżetowych związanych z realizacją zadań z zakresu administracji rządowej oraz innych zadań zleconych jednostce samorządu terytorialnego odrębnymi ustawami na rachunek budżetu innej jednostce samorządu terytorialnego, w korespondencji z kontem 224, -zwrot dotacji celowych w korespondencji z kontem 901 (zwrot w tym samym roku budżetowym, co wpływ), a w korespondencji z kontem 224,jeśli zwrot nastepuje w styczniu następnego roku;

Na koncie 133 ujmuje się również lokaty dokonywane ze środków rachunku budżetu. Ewidencja szczegółowa do konta 133 może być prowadzona według poniższych rachunków budżetu:

rachunku podstawowego,  $\blacksquare$ 

rachunku lokat terminowych, rachunku środków

pomocowych; Konto 133 może wykazywać w ciągu roku saldo Wn lub saldo Ma.

Saldo Wn konta 133 oznacza stan środków pieniężnych na rachunku budżetu, a saldo Ma konta 133 - kwote wykorzystanego kredytu bankowego, udzielonego przez bank na rachunku budżetu. Na koniec roku saldo konta 133 musi być Wn, ponieważ kredyt na rachunku budżetu powinien być spłacony w tym samym roku, w którym został zaciągnięty.

#### 2. Konto 134 - "Kredyty bankowe"

Konto 134 służy do ewidencji kredytów bankowych zaciągniętych na finansowanie budżetu. Po stronie Wn konta 134 ujmuje się spłatę lub umorzenie kredytu oraz spłatę w danym roku odsetek od kredytu.

Po stronie Ma konta 134 ujmuje się kredyt bankowy na finansowanie budżetu oraz przypadające do spłaty w danym roku odsetki od kredytu bankowego.

Konto 134 może wykazywać saldo Ma, oznaczające stan kredytu (zadłużenie) przeznaczonego na finansowanie budżetu (tj. kredyt i odsetki od kredytu).

Ewidencja szczegółowa do konta 134 powinna umożliwić ustalenie stanu zadłużenia według umów kredytowych oraz naliczonych i spłaconych w danym roku odsetek od danego kredytu.

#### 3. Konto 135 - "Rachunek środków na niewygasające wydatki"

Konto 135 służy do ewidencji operacji pienieżnych na rachunku bankowym środków na wydatki niewygasające.

Zapisy na koncie 135 są dokonywane wyłącznie na podstawie dokumentów bankowych, w związku z czym musi zachodzić zgodność zapisów między jednostką a bankiem.

Na stronie Wn konta 135 ujmuje się wpływy środków pieniężnych na rachunek środków na niewygasające wydatki w korespondencji z kontem 133.

Na stronie Ma ujmuje się wypłaty z rachunku środków na niewygasające wydatki na pokrycie wydatków niewygasających, w korespondencji z kontem 225.

Konto 135 może wykazywać saldo Wn oznaczające stan środków pieniężnych na rachunku środków na niewygasające wydatki.

#### 4. Konto 222 - "Rozliczenie dochodów budżetowych"

Konto 222 służy do ewidencji rozliczeń z jednostkami budżetowymi z tytułu zrealizowanych przez te jednostki dochodów budżetowych.

Na stronie Wn konta 222 ujmuje się dochody budżetowe zrealizowane przez jednostki budżetowe w wysokości wynikającej z okresowych sprawozdań tych jednostek, w korespondencji z kontem 901.

Na stronie Ma konta 222 ujmuje się przelewy dochodów budżetowych na rachunek budżetu, dokonane przez jednostki budżetowe w korespondencji z kontem 133.

Ewidencję szczegółową do konta 222 prowadzi się w sposób umożliwiający ustalenie stanu rozliczeń z poszczególnymi jednostkami budżetowymi, z tytułu zrealizowanych przez nie dochodów budżetowych.

Konto 222 może wykazywać dwa salda . Saldo Wn konta 222 oznacza stan zrealizowanych dochodów budżetowych objętych okresowymi sprawozdaniami, lecz nieprzekazanych na rachunek budżetu.

Saldo Ma konta 222 oznacza stan dochodów budżetowych przekazanych przez jednostki budżetowe na rachunek budżetu, lecz nieobjętych okresowymi sprawozdaniami.

#### 5. Konto 223 - "Rozliczenie wydatków budżetowych"

Konto 223 służy do ewidencji rozliczeń z jednostkami budżetowymi z tytułu dokonanych przez te jednostki wydatków budżetowych.

Na stronie Wn konta 223 ujmuje się środki przelane z rachunku budżetu na pokrycie wydatków iednostek budżetowych, w korespondencji z kontem 133.

Na stronie Ma konta 223 ujmuje się wydatki dokonane przez jednostki budżetowe w wysokości wynikającej z okręsowych sprawozdań tych jednostek, w korespondencji z kontem 902.

Ewidencie szczegółowa do konta 223 prowadzi się w sposób umożliwiający ustalenie stanu rozliczeń z poszczególnymi jednostkami budżetowymi z tytułu przelanych na ich rachunki środków pienieżnych, przeznaczonych na pokrycie realizowanych przez nie wydatków budżetowych.

Saldo Wn konta 223 oznacza stan przelanych środków na rachunki bieżące jednostek budżetowych, lecz nie wykorzystanych na pokrycie wydatków budżetowych.

#### 6. Konto 224 - "Rozrachunki budżetu"

Konto 224 służy do ewidencii rozrachunków z innymi budżetami, a w szczególności:

- 1) rozliczeń dochodów budżetowych realizowanych przez urzędy skarbowe na rzecz budżetu,
- 2) rozrachunków z tytułu udziałów w dochodach innych budżetów,
- 3) rozrachunków z tytułu dotacji i subwencji,
- 4) rozrachunków z tytułu dochodów pobranych na rzecz budżetu państwa.

Na stronie Wn konta 224 ujmuje się w szczególności:

- 1) należności z tytułu dochodów budżetowych realizowanych przez urzędy skarbowe na rzecz budżetu gminy,
- 2) rozrachunki z tytułu udziałów w dochodach innych budżetów,
- 3) rozrachunki z tytułu dotacji i subwencji,
- 4) rozrachunki z tytułu dochodów pobranych na rzecz budżetu państwa;

Na stronie Ma konta 224 ujmuje się głównie:

- 1) przekazane przez urzędy skarbowe na rachunek budżetu należności z tytułu dochodów budżetowych realizowanych na rzecz budżetu gminy,
- 2) rozrachunki z tytułu udziałów w dochodach innych budżetów,
- 3) pozostałe rozrachunki z innymi budżetami,
- 4) wpływ należności z tytułu udziałów w dochodach innych budżetów,
- 5) rozrachunki z tytułu dochodów pobranych ba rzecz budżetu państwa;

Ewidencja szczegółowa do konta 224 powinna umożliwić ustalenie stanu należności i zobowiązań według poszczególnych tytułów oraz według poszczególnych budżetów; Konto 224 może wykazywać dwa salda.

Saldo Wn konta 224 oznacza stan należności, a saldo Ma konta 224 - stan zobowiązań budżetu z tytułu pozostałych rozrachunków.

## 7. Konto 225 - "Rozliczenie niewygasających wydatków"

Konto 225 służy do ewidencji rozliczeń z jednostkami budżetowymi z tytułu zrealizowanych przez te jednostki niewygasających wydatków.

Na stronie Wn konta 225 ujmuje się środki przelane z rachunku budżetu na pokrycie niewygasających wydatków jednostek budżetowych.

Na stronie Ma konta 225 ujmuje się wydatki zrealizowane przez jednostki budżetowe w korespondencii z kontem 904 oraz przelewy środków niewykorzystanych w korespondencji z kontem 135.

Ewidencja szczegółowa prowadzona do konta 225 powinna zapewnić możliwość ustalenia stanu rozliczeń z poszczególnymi jednostkami budżetowymi z tytułu przekazanych im środków na realizację zadania niewygasających wydatków.

Konto 225 może wykazywać saldo Wn, które oznacza stan nierozliczonych środków przekazanych jednostkom budżetowym na realizację niewygasających wydatków.

#### 8. Konto 240 - "Pozostałe rozrachunki"

Konto 240 służy do ewidencji innych rozrachunków związanych z realizacją budżetu, z wyjatkiem rozrachunków i rozliczeń ujmowanych na kontach 222, 223, 224, 225,250, 260. Ewidencja szczegółowa do konta 240 powinna umożliwić ustalenie stanu rozrachunków według poszczególnych tytułów oraz według kontrahentów. Na stronie Wn konta 240 ujmuje się głównie:

- 1) należności z tytułu innych rozrachunków związanych z realizacją budżetu gminy, z wyjątkiem rozrachunków i rozliczeń ujmowanych na kontach 222, 223, 224, 225,250, 260:
- 2) bledy w wyciągach bankowych i ich korekty;

Na stronie Ma konta 240 ujmuje się głównie:

- 1) zobowiązania z tytułu innych rozrachunków związanych z realizacją budżetu gminy, z wyjątkiem rozrachunków i rozliczeń ujmowanych na kontach 222, 223, 224, 225,250, 260:
- 2) bledy w wyciągach bankowych i ich korekty;

Ewidencia szczegółowa do konta 240 powinna umożliwić ustalenie stanu rozrachunków wg poszczególnych tytułów oraz kontrahentów;

Konto 240 może wykazywać dwa salda.

Saldo Wn konta 240 oznacza stan należności, a saldo Ma konta 240 - stan zobowiązań z tytułu pozostałych rozrachunków.

#### 9. Konto 250 - "Należności finansowe"

Konto 250 służy do ewidencji należności zaliczanych do należności finansowych, a w szczególności z tytułu udzielonych pożyczek.

Na stronie Wn konta 250 ujmuje się powstanie i zwiększenie należności finansowych, a na stronie Ma konta 250 - ich zmniejszenie.

Ewidencja szczegółowa prowadzona do konta 250 powinna zapewnić możliwość ustalenia stanu należności z poszczególnymi kontrahentami według tytułów należności.

Konto 250 może wykazywać dwa salda. Saldo Wn oznacza stan należności finansowych, a saldo Ma stan nadpłat z tytułu należności finansowych.

# 10. Konto 260 - "Zobowiązania finansowe"

Konto 260 służy do ewidencji zobowiązań zaliczanych do zobowiązań finansowych, z wyjątkiem kredytów bankowych, a w szczególności z tytułu zaciągniętych pożyczek i wyemitowanych instrumentów finansowych.

Na stronie Wn konta 260 ujmuje się w szczególności: wartość spłaconych zobowiązań finansowych oraz odsetek w danym roku, a na stronie Ma - wartość zaciągniętych zobowiązań finansowych oraz odsetki przypadające do spłaty w danym roku.

Ewidencia szczegółowa prowadzona do konta 260 powinna zapewnić możliwość ustalenia stanu zobowiązań z poszczególnymi kontrahentami według tytułów zobowiązań.

Konto 260 może wykazywać dwa salda. Saldo Wn oznacza stan nadpłaconych zobowiązań finansowych, a saldo Ma - stan zaciągniętych zobowiązań finansowych.

#### 11. Konto 290 - "Odpisy aktualizujące należności"

Konto 290 służy do ewidencji odpisów aktualizujących należności.

Na stronie Wn konta 290 ujmuje się zmniejszenie wartości odpisów aktualizujących należności, a na stronie Ma wartość odpisów aktualizujących należności.

Ewidencji dokonuje się raz w roku na dzień 31.12 dla udzielonych przez gminę pożyczek w korespondencji z kontem 250.

#### 12. Konto 901 - "Dochody budżetu"

Konto 901 służy do ewidencji osiągniętych dochodów budżetu gminy.

Na stronie Wn konta 901 ujmuje się, przeniesione w końcu roku, sumy osiągniętych dochodów budżetu na konto 961.

Na stronie Ma konta 901 ujmuje się dochody budżetu:

- 1) na podstawie sprawozdań budżetowych podległych jednostek budżetowych, w tym urzędu w korespondencii z kontem 222;
- 2) na podstawie sprawozdań innych organów w zakresie dochodów budżetu, w korespondencji z kontem 224;
- 3) z tytułu rozrachunków z innymi budżetami za dany rok budżetowy, w korespondencji z kontem 224;
- 4) z innych tytułów, w szczególności subwencje i dotacje oraz środki pozyskane z innych źródeł, w korespondencji z kontem 133;
- 5) pochodzące ze źródeł zagranicznych niepodlegające zwrotowi, w korespondencji z kontem 133.
- 6) pochodzące z budżetu Unii Europejskiej, w korespondencji z kontem 133;

Na stronie Ma nie ujmuje się jednak otrzymanej w grudniu subwencji oświatowej należnej za styczeń następnego roku. Subwencja ta jest księgowana na stronie Ma konta 901 w styczniu, w korespondencji z kontem 909.

Ewidencja szczegółowa do konta 901 powinna umożliwiać ustalenie stanu poszczególnych dochodów budżetu według podziałek planu finansowego Jednostek oraz kategorii zadań.

Saldo Ma konta 901 oznacza sumę osiągniętych dochodów budżetu za dany rok.

Pod datą ostatniego dnia roku budżetowego saldo konta 901 przenosi się na konto 961.

# 13. Konto 902 - "Wydatki budżetu"

Konto 902 służy do ewidencji dokonanych wydatków budżetu.

Na stronie Wn konta 902 ujmuje się wydatki podległych jednostek budżetowych, w tym urzędu na podstawie ich sprawozdań budżetowych, w korespondencji z kontem 223,

Na stronie Ma konta 902 ujmuje się przeniesienie, w końcu roku, sumy dokonanych wydatków budżetu na konto 961.

Ewidencja szczegółowa do konta 902 powinna umożliwiać ustalenie stanu poszczególnych wydatków budżetu według podziałek klasyfikacji budżetowej, kategorii zadań oraz jednostek. Saldo Wn konta 902 oznacza sumę dokonanych wydatków budżetu za dany rok.

Pod datą ostatniego dnia roku budżetowego saldo konta 902 przenosi się na konto 961.

# 14. Konto 903 - "Niewykonane wydatki"

Konto 903 służy do ewidencji niewykonanych wydatków zatwierdzonych do realizacji latach następnych.

Na stronie Wn konta 903 ujmuje się wartość niewykonanych wydatków zatwierdzonych do realizacji w latach następnych w korespondencji z kontem 904.

Pod datą ostatniego dnia roku budżetowego saldo konta 903 przenosi się na konto 961.

# 15. Konto 904 - "Niewygasające wydatki"

Konto 904 służy do ewidencji niewygasających wydatków. Na

stronie Wn konta 904 ujmuje się:

1) wydatki jednostek budżetowych dokonane w ciężar planu niewygasających wydatków, na podstawie ich sprawozdań budżetowych, w korespondencji z kontem 225,

2) przeniesienie niewykorzystanych niewygasających wydatków na dochody budżetowe.

Na stronie Ma konta 904 ujmuje się wielkość zatwierdzonych niewygasających wydatków.

Ewidencja szczegółowa prowadzona wg zadań i wg klasyfikacji budżetowej. Konto 904 może wykazywać saldo Ma do czasu zrealizowania planu niewygasających wydatków lub do czasu wygaśnięcia planu niewygasających wydatków.

#### Konto 909 - "Rozliczenia międzyokresowe" 16.

Konto 909 służy do ewidencji rozliczeń międzyokresowych dochodów i wydatków przyszłych okresów.

Na stronie Wn konta 909 ujmuje się koszty finansowe stanowiące wydatki przyszłych okresów (np. odsetki od zaciągniętych kredytów i pożyczek w korespondencji z kontami 134 lub 260), a

÷,

na stronie Ma - przychody finansowe stanowiące dochody przyszłych okresów (np.: subwencje i dotacje przekazane w grudniu a dotyczące następnego roku budżetowego).

Ewidencja szczegółowa do konta 909 powinna umożliwiać ustalenie stanu rozliczeń międzyokresowych według ich tytułów.

Konto 909 może wykazywać saldo Wn i Ma. Saldo Wn oznacza wysokość rozliczeń, które w momencie zapłaty staną się wydatkami, a saldo Ma-stan rozliczeń miedzyokresowych

przychodów lub innych rozliczeń występujących np. w przypadku nadpłaty odsetek dotyczących zaciągniętych kredytów i pożyczek.

#### 17. Konto 960 - "Skumulowane wyniki budżetu"

Konto 960 służy do ewidencji stanu skumulowanych wyników budżetu gminy: niedoborów lub nadwyżek budżetu z lat ubiegłych.

W ciagu roku konto 960 przeznaczone jest do ewidencji operacji dotyczących zmniejszenia lub zwiększenia skumulowanych wyników budżetu gminy.

W szczególności na stronie Wn lub Ma konta 960 ujmuje się odpowiednio pod datą zatwierdzenia sprawozdania z wykonania budżetu odpowiednio przeniesienie sald kont 961 i 962.

Konto 960 może wykazywać dwa salda.

Saldo Wn konta 960 oznacza stan skumulowanego deficytu budżetu, a saldo Ma konta 960 - stan skumulowanej nadwyżki budżetu.

# 18. Konto 961 - "Wynik wykonania budżetu"

Konto 961 służy do ewidencji wyniku wykonania budżetu, czyli deficytu lub nadwyżki.

Pod datą ostatniego dnia roku budżetowego na stronie Wn konta 961 ujmuje się przeniesienie poniesionych w ciągu roku wydatków budżetu, w korespondencji z kontem 902 oraz niewykonanych wydatków w korespondencji z kontem 903.

Pod datą ostatniego dnia roku budżetowego na stronie Ma konta 961 ujmuje się przeniesienie zrealizowanych w ciagu roku dochodów budżetu, w korespondencji z kontem 901.

W ewidencji szczegółowej do konta 961 wyodrębnia się źródła zwiększeń i rodzaje zmniejszeń wyniku wykonania budżetu, stosownie do potrzeb sprawozdawczości.

Na koniec roku konto 961 może wykazywać dwa salda. Saldo Wn oznacza stan deficytu budżetu, a saldo Ma - stan nadwyżki.

W roku następnym, pod datą zatwierdzenia sprawozdania z wykonania budżetu, saldo konta 961 przenosi się na konto 960.

# 19. Konto 962 - "Wynik na pozostałych operacjach"

Konto 962 służy do ewidencji pozostałych operacji niekasowych wpływających na wynik wykonania budżetu.

Na stronie Wn konta 962 ujmuje się w szczególności koszty finansowe oraz pozostałe koszty operacyjne związane z operacjami budżetowymi.

Na stronie Ma konta 962 ujmuje się w szczególności przychody finansowe oraz pozostałe przychody operacyjne związane z operacjami budżetowymi.

 $\ddot{\phantom{a}}$ 

Na koniec roku konto 962 może wykazywać saldo Wn oznaczające nadwyżkę kosztów nad przychodami lub saldo Ma oznaczające nadwyżkę przychodów nad kosztami. Pod datą zatwierdzenia sprawozdania z wykonania budżetu saldo konta 962 przenosi się na konto 960.

#### Konta pozabilansowe

#### 1. Konto 991 - "Planowane dochody budżetowe"

Konto 991 służy do ewidencji planu dochodów budżetowych oraz jego zmian. Na stronie Wn konta 991 ujmuje się zmiany budżetu, zmniejszające plan dochodów budżetu. Na stronie Ma konta 991 ujmuje się planowane dochody budżetu oraz zmiany budżetu, zwiekszające planowane dochody.

Saldo Ma konta 991 określa w ciągu roku wysokość planowanych dochodów budżetu. Pod data ostatniego dnia roku budżetowego sume równą saldu konta ujmuje się na stronie Wn konta 991.

#### 2. Konto 992 - "Planowane wydatki budżetowe"

Konto 992 służy do ewidencji planu wydatków budżetu oraz jego zmian.

Na stronie Wn konta 992 ujmuje się planowane wydatki budżetu oraz zmiany budżetu zwiększające planowane wydatki.

Na stronie Ma konta 992 ujmuje się zmiany budżetu, zmniejszające plan wydatków budżetu lub wydatki zablokowane.

Saldo Wn konta 992 określa w ciągu roku wysokość planowanych wydatków budżetu.

Pod data ostatniego dnia roku budżetowego sumę równą saldu konta ujmuje się na stronie Ma konta 992.

#### 3. Konto 993 - "Rozliczenia z innymi budżetami"

Konto 993 służy do pozabilansowej ewidencji rozliczeń z innymi budżetami w ciągu roku, które nie podlegają ewidencji na kontach bilansowych.

Na stronie Wn ujmuje się należności od innych budżetów oraz spłatę zobowiązań wobec innych budżetów.

Na stronie Ma konta 993 ujmuje się zobowiązania wobec innych budżetów oraz wpłaty należności otrzymane od innych budżetów.

Konto 993 może wykazywać dwa salda.

Saldo Wn konta 993 oznacza stan należności od innych budżetów, a saldo Ma konta 993 - stan zobowiązań.

#### Załącznik Nr 2 do Zasad (polityki) Rachunkowości

 $\mathbf{v}_\xi$ 

 $\frac{1}{\Lambda^2}$ 

 $\frac{1}{2\pi}$ 

 $\frac{1}{2}q$ 

# Wykaz kont<br>dla Urzędu Miasta i Gminy Małogoszcz

#### Konta bilansowe

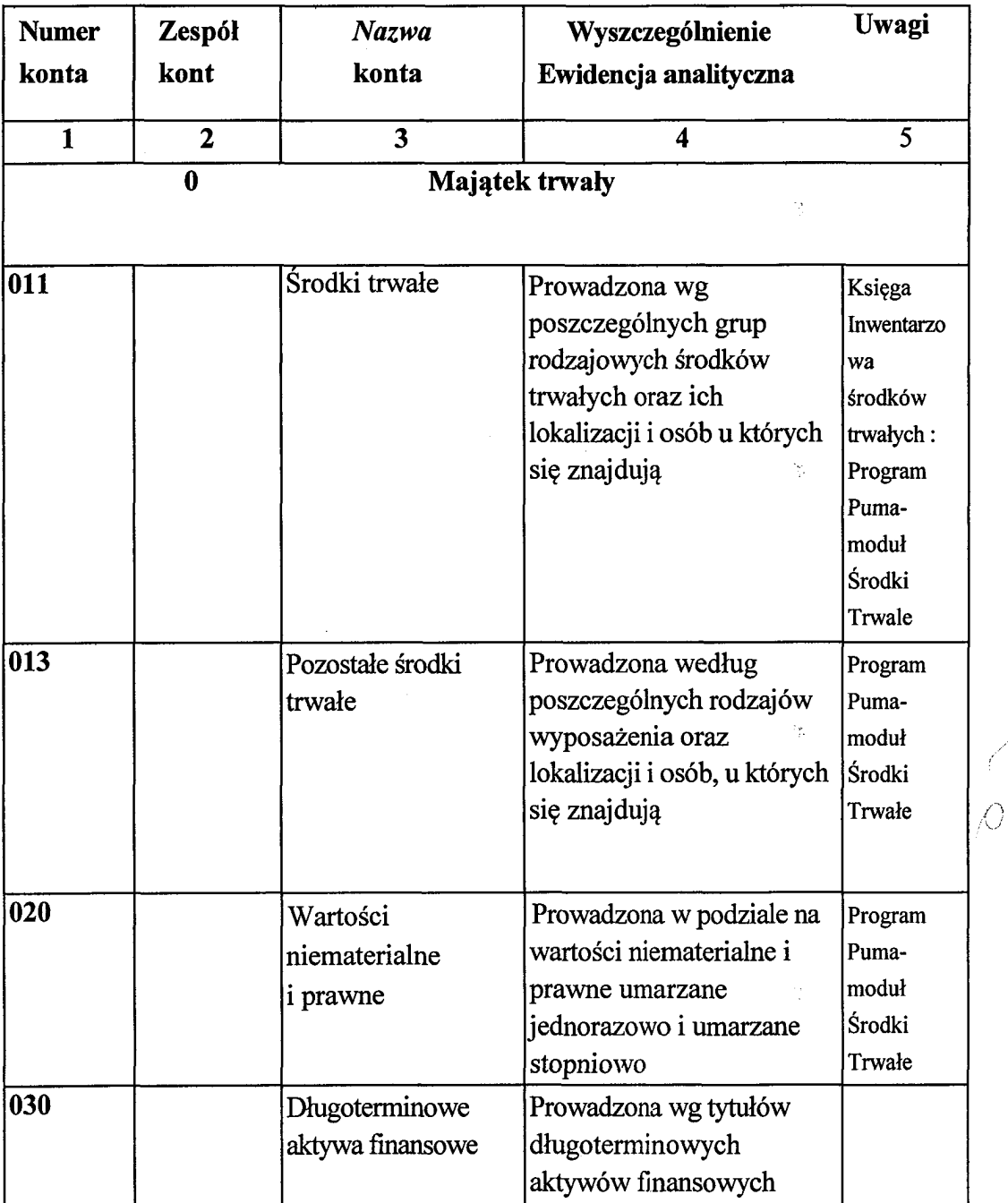

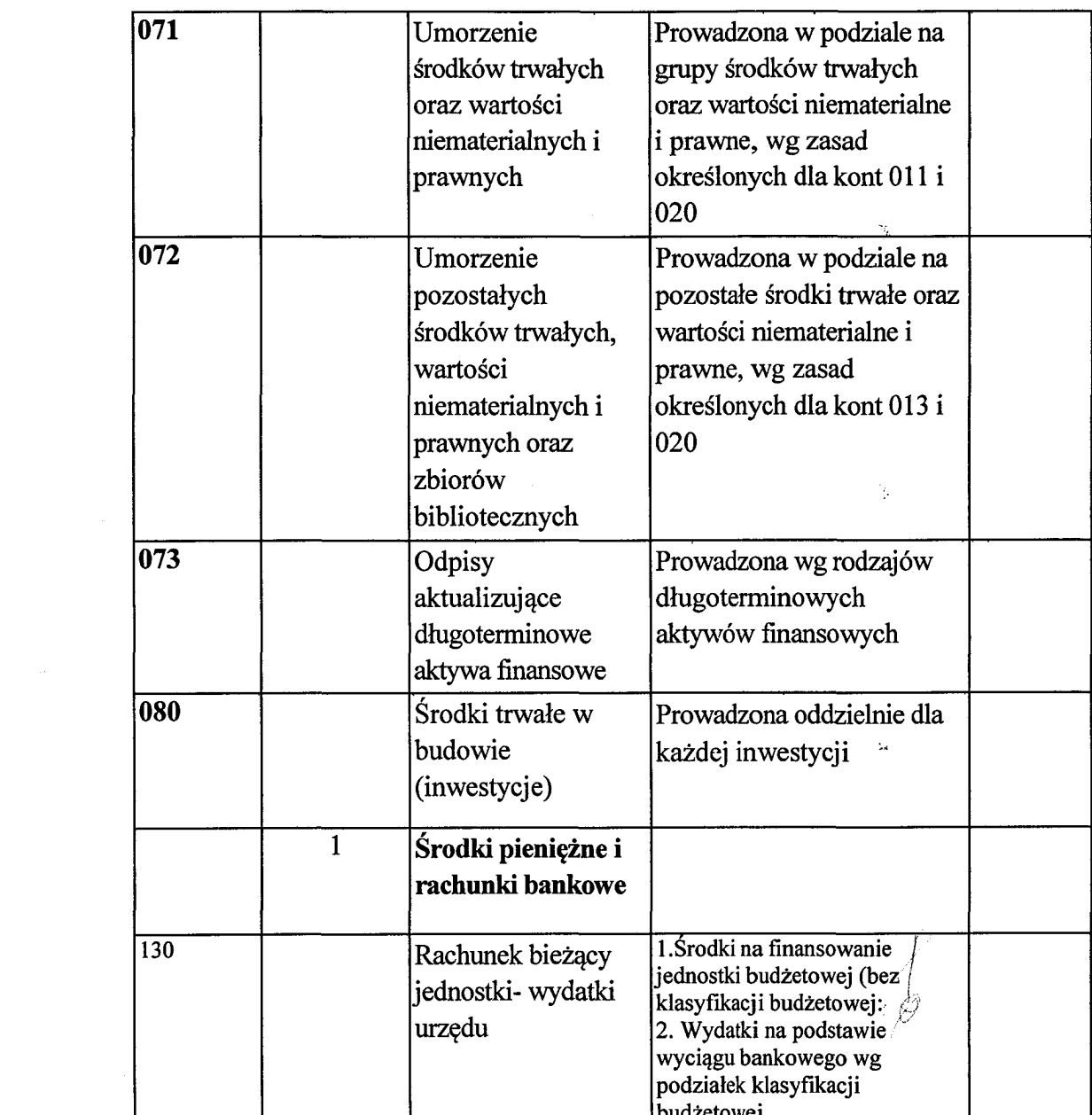

 $\mathcal{H}_{\mathcal{C}}$ 

 $\mathcal{L}^{\text{max}}_{\text{max}}$  , where  $\mathcal{L}^{\text{max}}_{\text{max}}$ 

举。

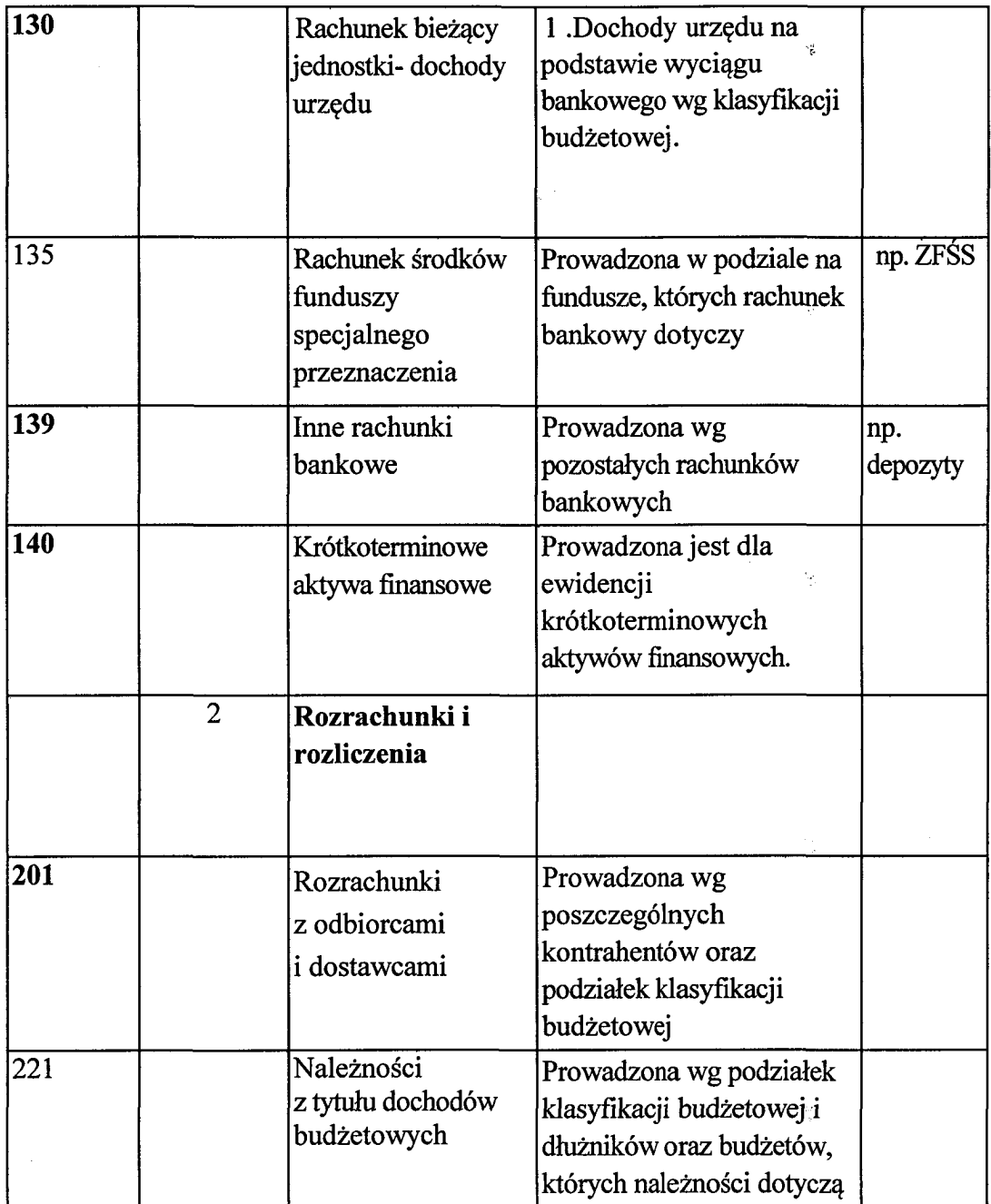

 $\mathbb{Q}^{\mathbb{Z}}$ 

 $\gamma_{\tilde{\mu}_0}$ 

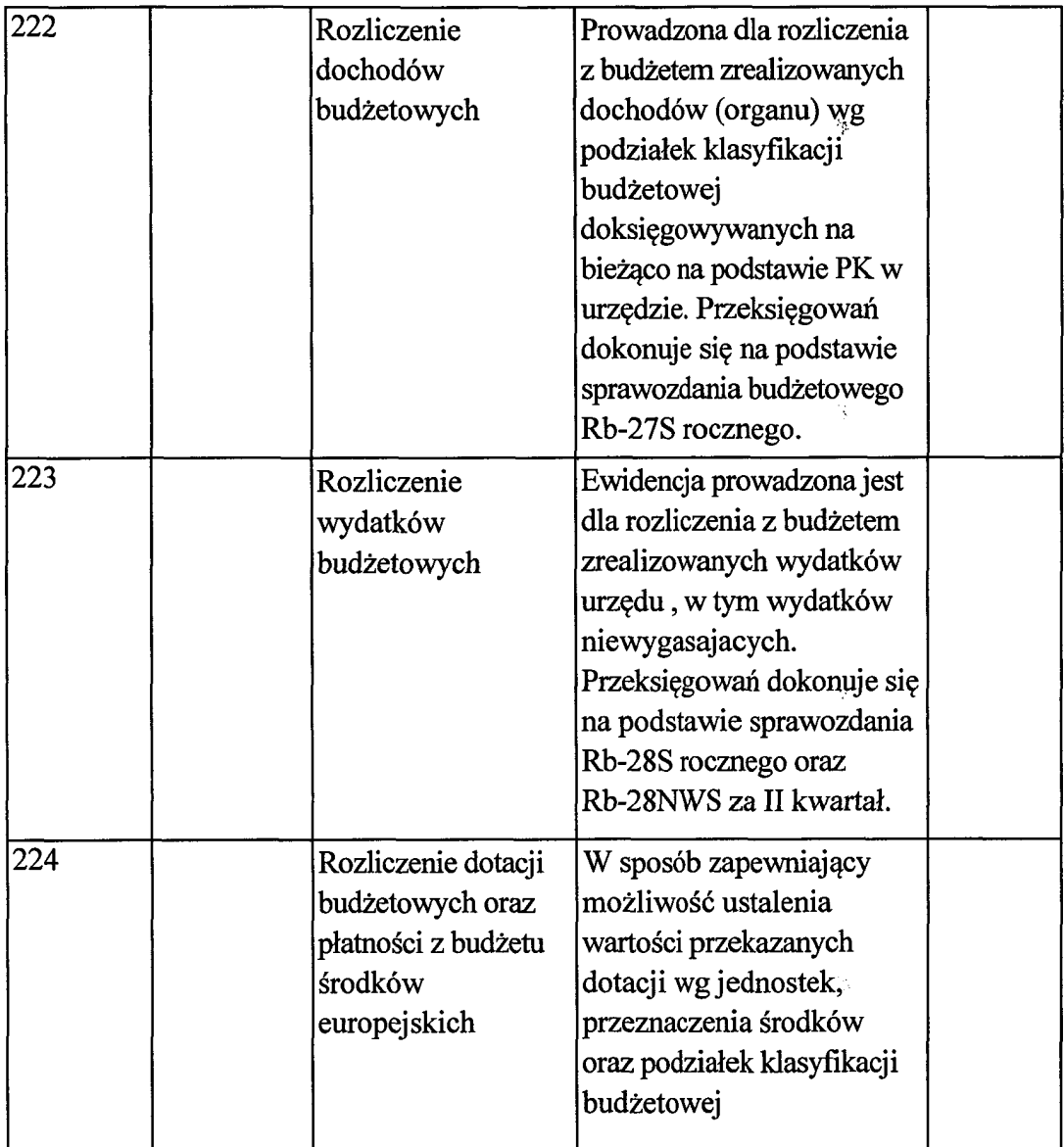

 $\frac{1}{2}$ 

 $\frac{1}{\sqrt{2}}\sum_{i=1}^{n-1}\frac{1}{\sqrt{2}}\left(\frac{1}{\sqrt{2}}\right)^{i}$ 

 $\frac{1}{2} \sum_{i=1}^{n} \frac{1}{i}$ 

Ý.

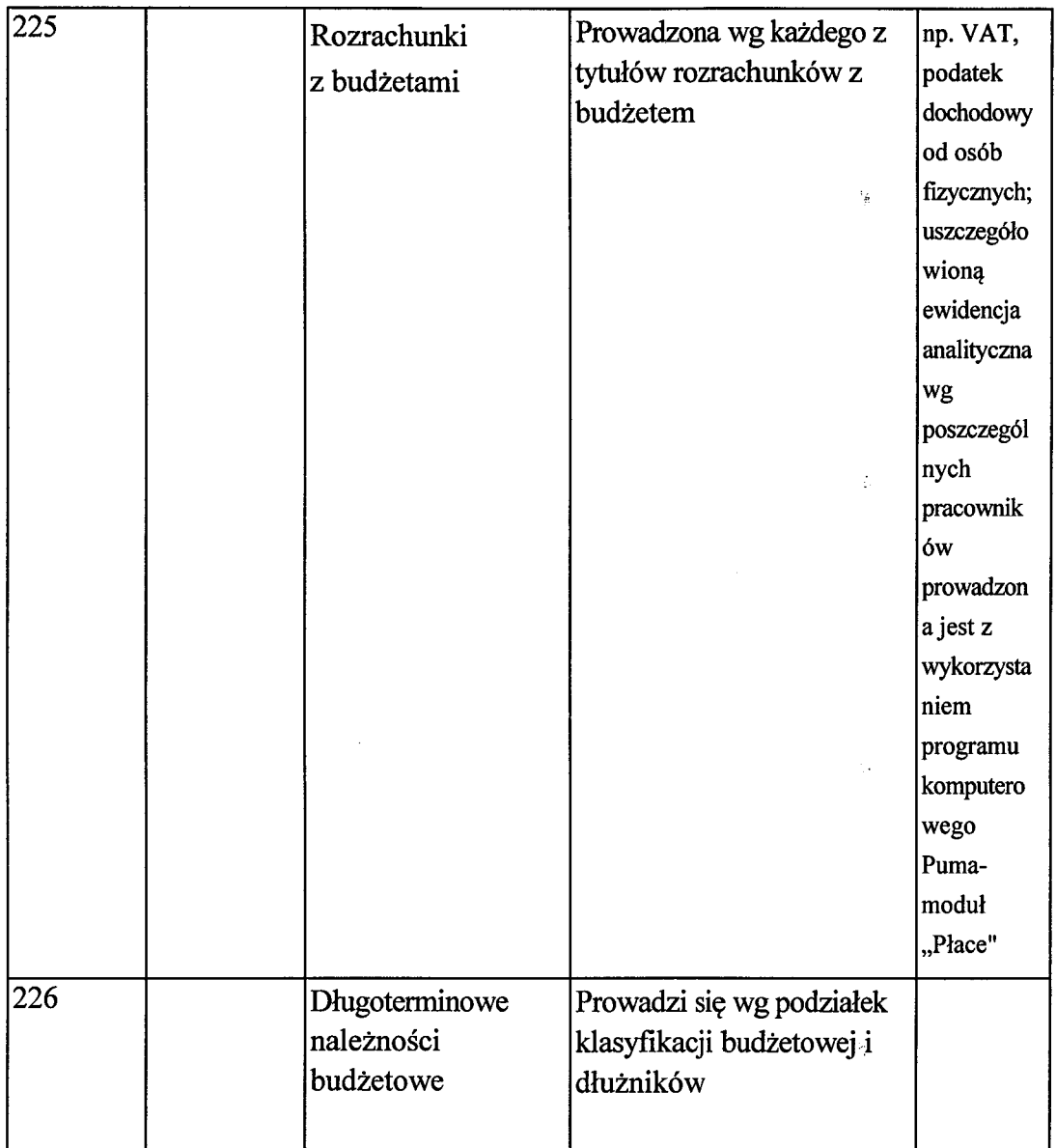

Ÿ.

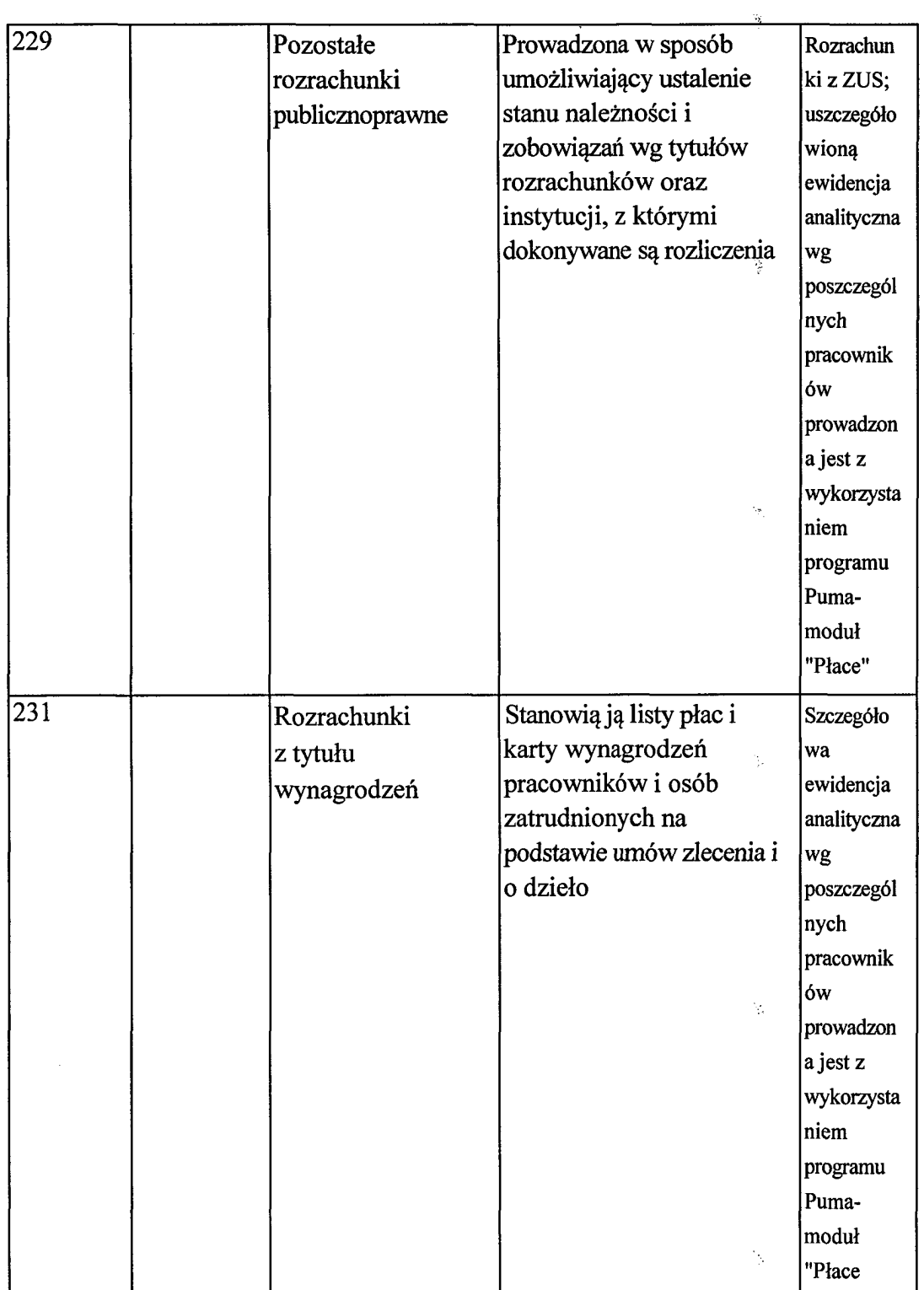

 $\ddot{\phantom{a}}$ 

 $\frac{d}{2}$ 

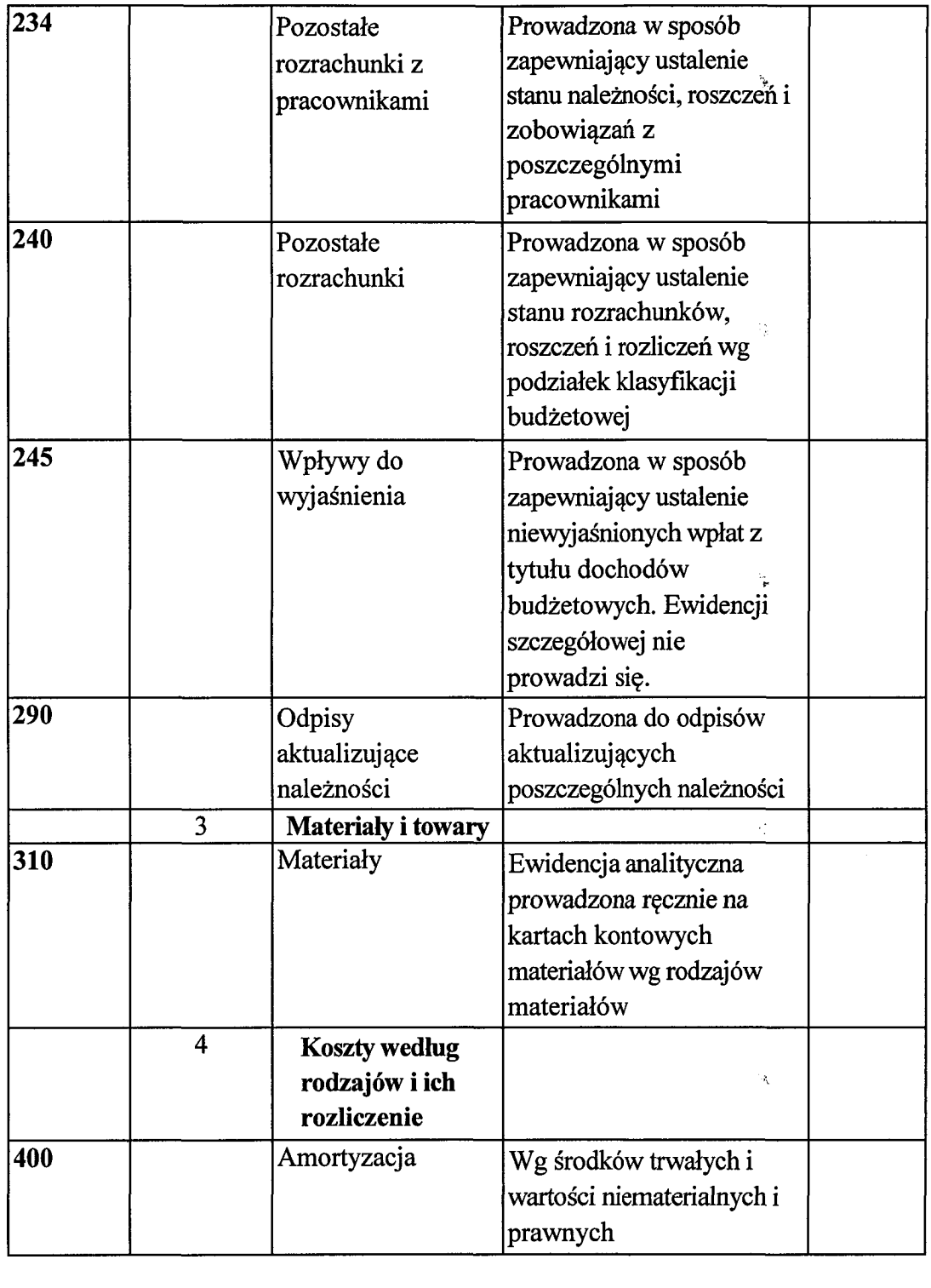

 $\mathcal{S}^{\pm}$ 

 $\frac{1}{2} \sum_{i=1}^n \frac{1}{2} \sum_{j=1}^n \frac{1}{2} \sum_{j=1}^n \frac{1}{2} \sum_{j=1}^n \frac{1}{2} \sum_{j=1}^n \frac{1}{2} \sum_{j=1}^n \frac{1}{2} \sum_{j=1}^n \frac{1}{2} \sum_{j=1}^n \frac{1}{2} \sum_{j=1}^n \frac{1}{2} \sum_{j=1}^n \frac{1}{2} \sum_{j=1}^n \frac{1}{2} \sum_{j=1}^n \frac{1}{2} \sum_{j=1}^n \frac{1}{2} \sum_{j=$ 

 $\label{eq:2.1} \frac{1}{\sqrt{2}}\left(\frac{1}{\sqrt{2}}\right)^{2} \left(\frac{1}{\sqrt{2}}\right)^{2} \left(\frac{1}{\sqrt{2}}\right)^{2} \left(\frac{1}{\sqrt{2}}\right)^{2} \left(\frac{1}{\sqrt{2}}\right)^{2} \left(\frac{1}{\sqrt{2}}\right)^{2} \left(\frac{1}{\sqrt{2}}\right)^{2} \left(\frac{1}{\sqrt{2}}\right)^{2} \left(\frac{1}{\sqrt{2}}\right)^{2} \left(\frac{1}{\sqrt{2}}\right)^{2} \left(\frac{1}{\sqrt{2}}\right)^{2} \left(\$ 

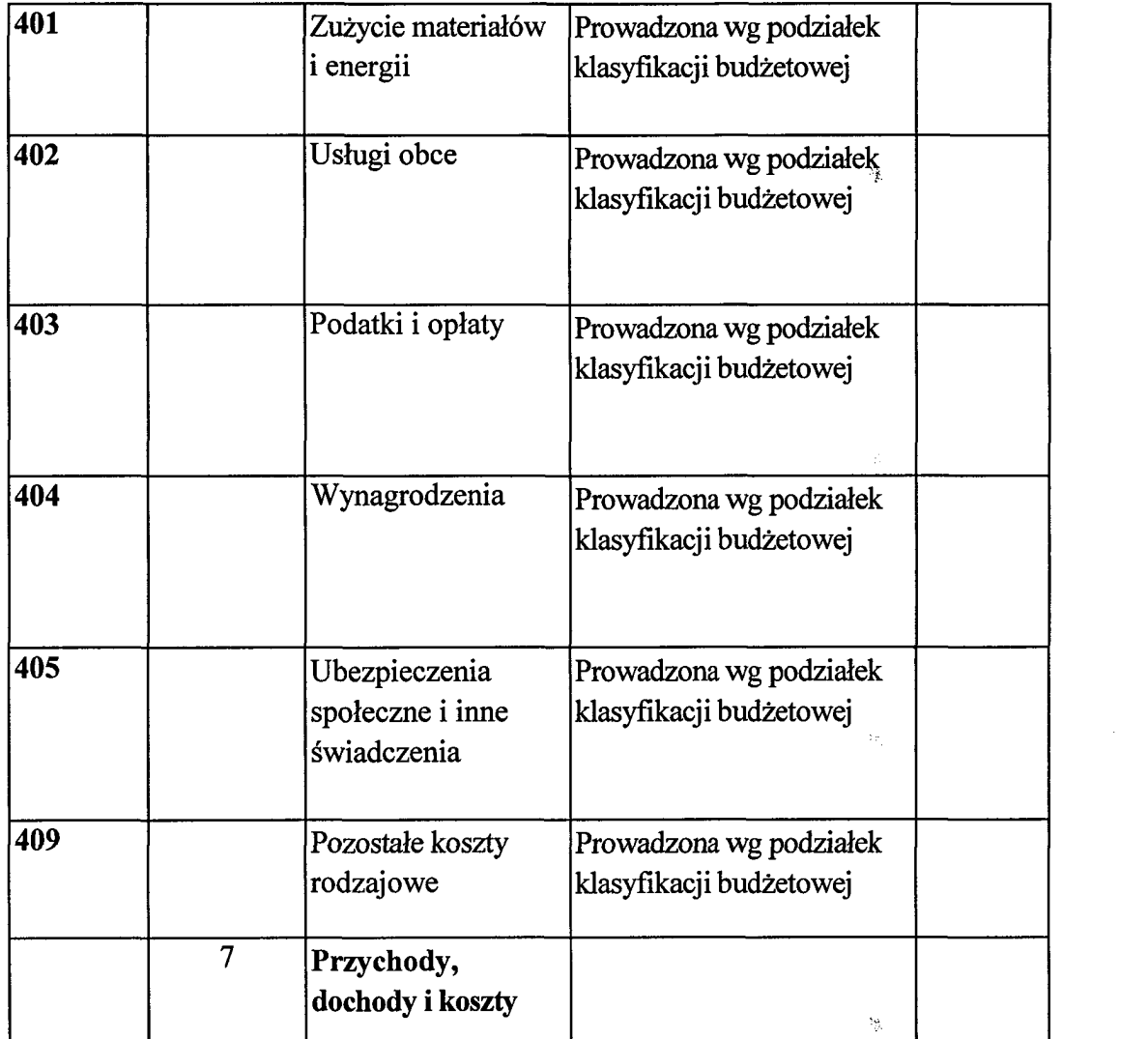

Ŷ,

 $\frac{1}{\sqrt{2}}\sum_{i=1}^{n}\frac{1}{\sqrt{2}}\left(\frac{1}{\sqrt{2}}\right)^{i}\left(\frac{1}{\sqrt{2}}\right)^{i}\left(\frac{1}{\sqrt{2}}\right)^{i}\left(\frac{1}{\sqrt{2}}\right)^{i}\left(\frac{1}{\sqrt{2}}\right)^{i}\left(\frac{1}{\sqrt{2}}\right)^{i}\left(\frac{1}{\sqrt{2}}\right)^{i}\left(\frac{1}{\sqrt{2}}\right)^{i}\left(\frac{1}{\sqrt{2}}\right)^{i}\left(\frac{1}{\sqrt{2}}\right)^{i}\left(\frac{1}{\sqrt{2}}\right)^{i}\left(\frac$ 

 $\label{eq:2.1} \frac{1}{\sqrt{2}}\int_{\mathbb{R}^3}\frac{d\mu}{\sqrt{2}}\left(\frac{d\mu}{\sqrt{2}}\right)^2\frac{d\mu}{\sqrt{2}}\left(\frac{d\mu}{\sqrt{2}}\right)^2\frac{d\mu}{\sqrt{2}}\left(\frac{d\mu}{\sqrt{2}}\right)^2\frac{d\mu}{\sqrt{2}}\left(\frac{d\mu}{\sqrt{2}}\right)^2\frac{d\mu}{\sqrt{2}}\left(\frac{d\mu}{\sqrt{2}}\right)^2\frac{d\mu}{\sqrt{2}}\left(\frac{d\mu}{\sqrt{2}}\right)^2\frac{d\mu}{\sqrt{$ 

 $\label{eq:2.1} \widehat{G}_{\mu} = \frac{1}{2} \sum_{i=1}^{n} \widehat{G}_{\mu} \widehat{G}_{\mu}$ 

 $\mathcal{A}_{\mathcal{F}_i}$ 

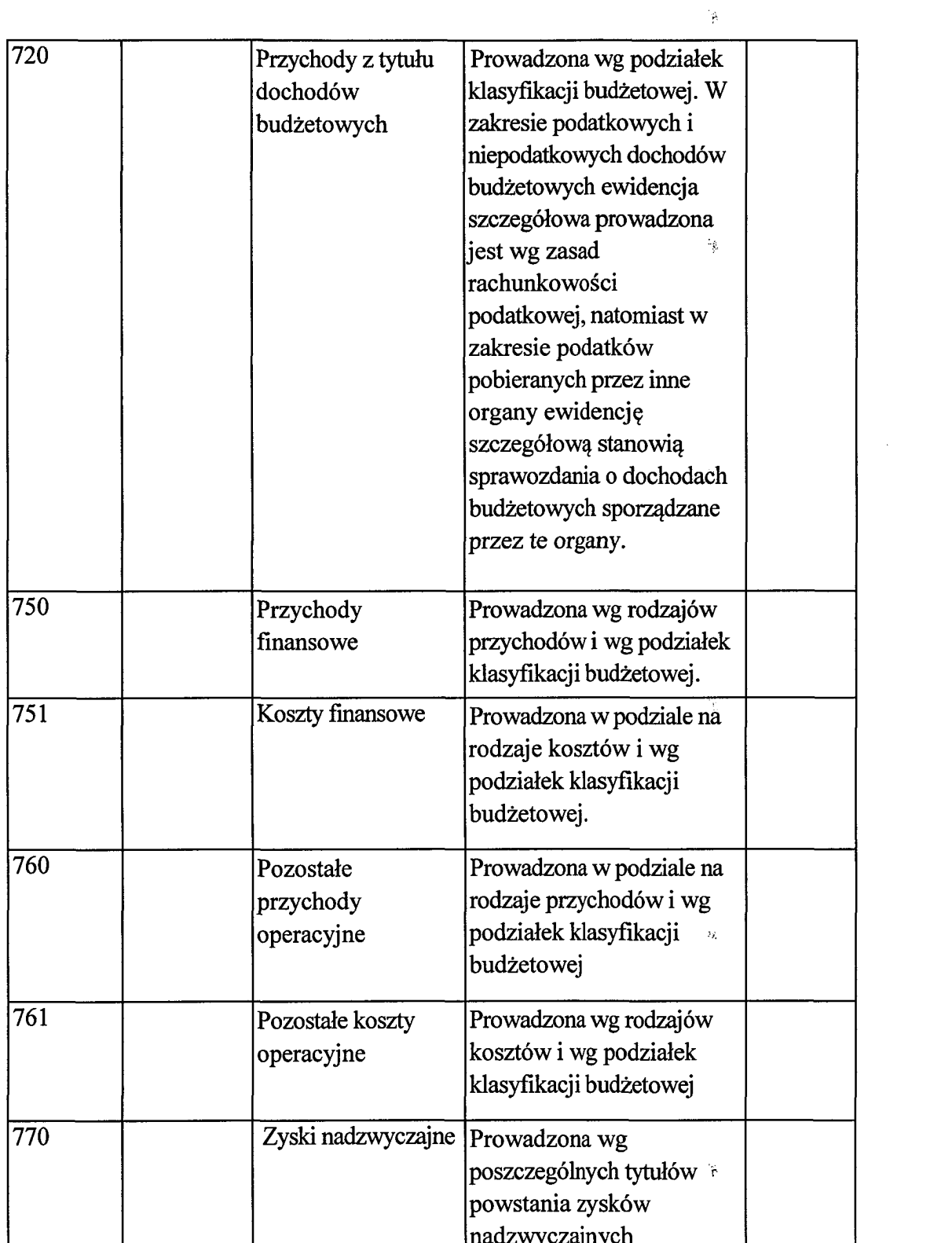

 $\frac{d\mathbf{y}}{d\mathbf{x}} = \frac{d\mathbf{y}}{d\mathbf{x}} \mathbf{y} \label{eq:1}$ 

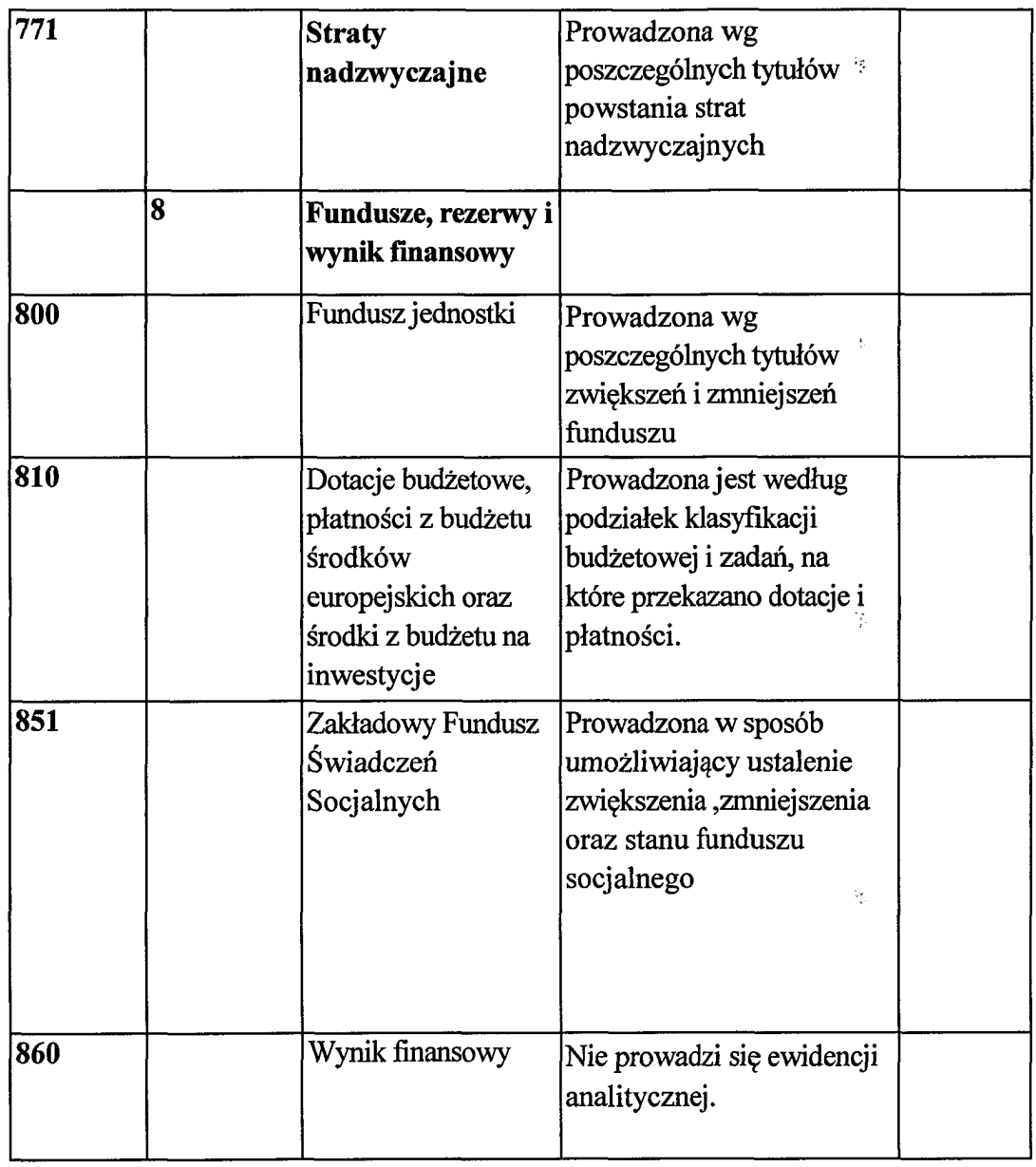

 $\,$ 

 $\frac{1}{2}$ 

 $\hat{\mathcal{L}}$ 

# Konta pozabilansowe

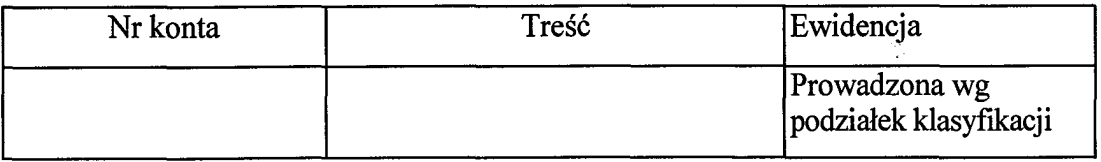

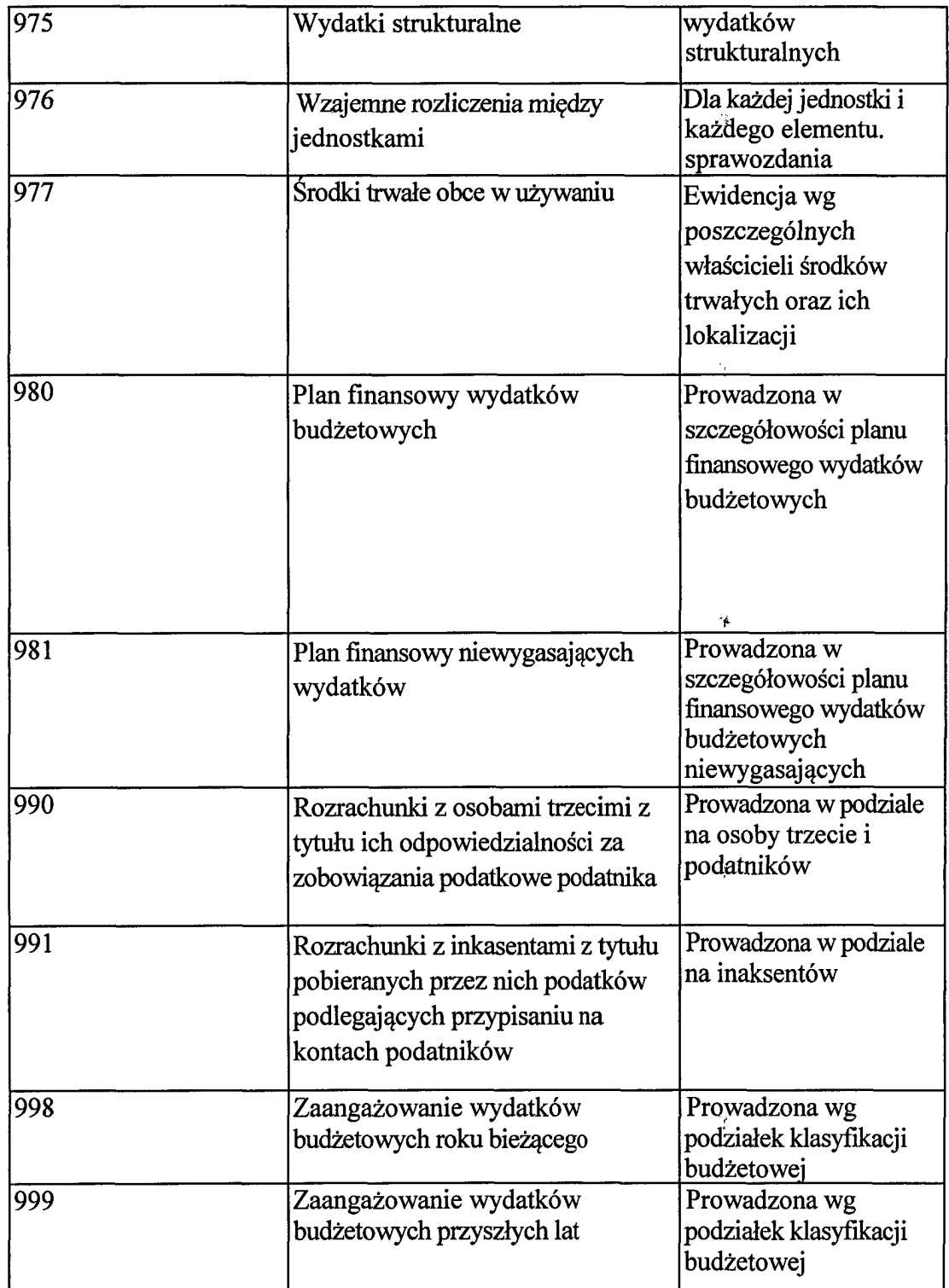

 $\frac{\delta \mathbf{V}}{2}$ 

55

 $\frac{1}{2}$ 

 $\frac{1}{\sqrt{2}}$ 

#### Zasady funkcjonowania kont dla Urzędu Miasta i Gminy Małogoszcz

4.

 $\mathbb{F}_2^d$ 

Cześć opisowa do Załacznika Nr 2 do Zasad (polityki) Rachunkowości

#### Konta bilansowe

#### 1. Konto 011 - "Środki trwale"

Służy do ewidencji stanu oraz zwiekszeń i zmniejszeń wartości początkowej środków trwałych służących działalności podstawowej jednostki, które nie podlegają ujęciu na koncie 013.

Na stronie Wn konta ujmuje się zwiększenia, a na stronie Ma - zmniejszenia stanu i wartości początkowej środków trwałych, z wyjątkiem umorzenia, które ujmuje się na koncie 071. Na stronie Wn uimuie sie w szczególności:

- przychody nowych lub używanych środków trwałych pochodzących z zakupu gotowych  $\bf{1}$ środków trwałych lub inwestycji oraz wartość ulepszeń zwiększających wartość początkową środków trwałych w korespondencji z kontem 080.
- przychody środków trwałych nowo ujawnionych w korespondencji z kontem 240;  $2)$
- nieodpłatne przyjęcie środków trwałych w korespondencji z kontem 071 (wartość  $3)$ dotychczasowego umorzenia) oraz z kontem 800 (wartość nie umorzona);
- $4)$ zwiększenie wartości początkowej środków trwałych dokonywane na skutek aktualizacii ich wyceny w korespondencji z kontem 800.

Na stronie Ma konta 011 ujmuje się w szczególności:

- wycofanie środków trwałych z używania na skutek ich likwidacji, z powodu  $\bf{1}$ zniszczenia, zużycia, sprzedaży oraz nieodpłatnego przekazania w korespondencji z kontem 071 (wartość dotychczasowego umorzenia) oraz z kontem 800 (wartość nie umorzona);
- ujawnione niedobory środków trwałych w korespondencji z kontem 240;  $2)$
- $3)$ zmniejszenie wartości początkowej środków trwałych dokonywane na skutek aktualizacji ich wyceny w korespondencji z kontem 800.

Ewidencja szczegółowa prowadzona do konta 011 powinna umożliwić:

- ustalenie wartości początkowej poszczególnych obiektów środków trwałych wg grup  $\bf{1}$ klasyfikacji środków trwałych;
- ustalenie osób lub komórek organizacyjnych, którym powierzono środki trwałe;  $2)$
- $3)$ należyte obliczenie umorzenia i amortyzacji.

 $\mathbb{F}_l^1$ 

Konto 011 może wykazywać saldo Wn, które oznacza stan środków środków trwałych w wartości początkowe

# 2. Konto 013 - "Pozostałe środki trwałe"

Konto służy do ewidencji stanu oraz zwiększeń i zmniejszeń wartości początkowej środków trwałych nie podlegających ujęciu na koncie 011, wydanych do używania na potrzeby działalności podstawowej jednostki, które podlegają umorzeniu lub amortyzacji w pełnej wartości w miesiącu wydania do używania

Na stronie Wn konta 013 ujmuje się zwiększenia, a na stronie Ma - zmniejszenia stanu i wartości trwałych znajdujących się w używaniu, z wyjątkiem początkowej pozostałych środków umorzenia ujmowanego na koncie 072. Na stronie Wn ujmuje się w szczególności:

1) środki trwałe przyjęte do używania z zakupu lub inwestycji;

- 2) nadwyżki środków trwałych w używaniu;
- 3) nieodpłatne otrzymanie środków trwałych. Na

stronie Ma konta 013 ujmuje się w szczególności:

- 1) wycofanie środków trwałych z używania na skutek likwidacji, zniszczenia, zużycia, sprzedaży, nieodpłatnego przekazania;
- 2) ujawnione niedobory środków trwałych w używaniu.

Ewidencja szczegółowa prowadzona do konta 013 powinna umożliwić ustalenie wartości poczatkowej środków trwałych oddanych do używania oraz osób, u których znajdują się środki trwałe.

Konto 013 może wykazywać saldo Wn, które wyraża wartość środków trwałych znajdujących się w używaniu w wartości początkowej.

# 3. Konto 020 - "Wartości niematerialne i prawne"

Konto 020 służy do ewidencji stanu oraz zwiększeń i zmniejszeń wartości początkowej wartości niematerialnych i prawnych, do których zalicza się w szczególności programy komputerowe o przewidywanym okresie użytkowania dłuższym niż rok.

Na stronie Wn konta 020 ujmuje się wszelkie zwiększenia, a na stronie Ma - wszelkie zmniejszenia stanu wartości początkowej wartości niematerialnych i prawnych, z wyjatkiem umorzenia ujmowanego na kontach 071 i 072.

Ewidencja szczegółowa do konta 020 powinna być prowadzona w podziale na wartości niematerialne i prawne umarzane stopniowo i umarzane jednorazowo.

Konto 020 może wykazywać saldo Wn, które oznacza stan wartości niematerialnych i prawnych w wartości początkowej.

# 4. Konto 030 "Długoterminowe aktywa finansowe"

Konto służy do ewidencji długoterminowych aktywów finansowych, w szczególności akcji i innych długoterminowych aktywów finansowych o terminie wykupu dłuższym niż rok;

ķ

Na stronie Wn konta 030 ujmuje się zwiększenia ,a na stronie Ma - zmniejszenia stanu długoterminowych aktywów finansowych.

Ķ

Ewidencja szczegółowa do konta 030 powinna zapewnić ustalenie wartości poszczególnych składników długoterminowych aktywów finansowych według tytułów.

Konto 030 może wykazywać saldo Wn, które oznacza wartość długoterminowych aktywów finansowych.

5. Konto 071 - "Umorzenie środków trwałych oraz wartości niematerialnych i prawnych" Konto 071 służy do ewidencji zmniejszeń wartości początkowej środków trwałych i wartości niematerialnych i prawnych, które podlegają umorzeniu według stawek amortyzacyjnych stosowanych przez jednostkę.

Odpisy umorzeniowe są dokonywane w korespondencji z kontem 400.

Na stronie Ma konta ujmuje się zwiększenia, a na stronie Wn zmniejszenia umorzenia wartości początkowej środków trwałych oraz wartości niematerialnych i prawnych.

Ewidencję szczegółową prowadzi się według zasad podanych w wyjaśnieniach do konta 011 i 020.

Konto 071 może wykazywać saldo Ma, które wyraża stan umorzenia wartości środków trwałych oraz wartości niematerialnych i prawnych.

## 6. Konto 072 - "Umorzenie pozostałych środków trwałych, wartości niematerialnych i prawnych oraz zbiorów bibliotecznych"

Konto 072 służy do ewidencji zmniejszeń wartości początkowej pozostałych środków trwałych oraz wartości niematerialnych i prawnych, podlegających umorzeniu w pełnej wartości, w miesiacu wydania ich do używania.

Umorzenie jest księgowane w korespondencji z kontem 401.

Na stronie Ma konta 072 ujmuje się zwiększenia, a na stronie Wn zmniejszenia umorzenia wartości początkowej środków trwałych, wartości niematerialnych i prawnych oraz zbiorów bibliotecznych.

Na stronie Ma ujmuje się również odpisy umorzenia nowych, wydanych do używania środków trwałych, wartości niematerialnych i prawnych oraz zbiorów bibliotecznych obciążających odpowiednie koszty, dotyczące nadwyżek środków trwałych, wartości niematerialnych  $\mathbf{i}$ 

prawnych oraz zbiorów bibliotecznych, dotyczące środków trwałych, wartości niematerialnych i prawnych oraz zbiorów bibliotecznych otrzymanych nieodpłatnie.

Na stronie Wn konta 072 ujmuje się umorzenie środków trwałych, wartości niematerialnych i prawnych oraz zbiorów bibliotecznych zlikwidowanych z powodu zużycia lub zniszczenia, sprzedanych, przekazanych nieodpłatnie, a także stanowiących niedobór lub szkodę.

Ewidencję szczegółową prowadzi się według zasad podanych w wyjaśnieniach do konta 013 i 020.

Konto 072 może wykazywać saldo Ma, które wyraża stan umorzenia wartości początkowej niematerialnych i prawnych środków trwałych, wartości oraz zbiorów bibliotecznych umorzonych w pełnej wartości w miesiącu wydania ich do używania.

ģ,

# 7. Konto 073 - "Odpisy aktualizujące długoterminowe aktywa finansowe"

Konto 073 służy do ewidencji odpisów aktualizujących długoterminowe aktywa finansowe.

Ewidencja szczegółowa prowadzona wg rodzajów długoterminowych aktywów finansowych. Konto może wykazywać saldo Ma które. oznacza wartość odpisów aktualizujących długoterminowe aktywa finansowe (udziały i akcje).

# 8. Konto 080 - "Środki trwałe w budowie (inwestycje)"

Konto 080 służy do ewidencji kosztów środków trwałych w budowie oraz do rozliczenia kosztów środków trwałych w budowie na uzyskane efekty inwestycyjne. Na stronie Wn konta 080 ujmuje się w szczególności:

- poniesione koszty dotyczące środków trwałych w budowie w ramach prowadzonych  $\mathbf{D}$ inwestycji zarówno przez obcych wykonawców, jak i we własnym imieniu:
- $2)$ poniesione koszty dotyczące przekazanych do montażu "lecz jeszcze nie oddanych do używania maszyn, urządzeń oraz innych przedmiotów, zakupionych od kontrahentów oraz wytworzonych w ramach własnej działalności gospodarczej;
- poniesione koszty ulepszenia środka trwałego (przebudowa, rozbudowa, rekonstrukcja,  $3)$ adaptacja, modernizacja), które powoduja zwiekszenie wartości użytkowej środka trwałego.

Na stronie Ma konta ujmuje się wartość uzyskanych efektów, a w szczególności:

- 1) środków trwałych;
- 2) wartość sprzedanych i nieodpłatnie przekazanych środków trwałych w budowie.

Na koncie 080 księguje się także rozliczenie kosztów dotyczących zakupu gotowych (nie wymagających montażu lub dalszego dostosowania do użytkowania) środków trwałych. Ewidencja szczegółowa prowadzona do konta 080 powinna zapewnić co najmniej wyodrębnienie kosztów środków trwałych w budowie wg poszczególnych rodzajów efektów inwestycyjnych oraz skalkulowania ceny nabycia lub kosztu wytworzenia poszczególnych obiektów środków trwałych.

Konto 080 może wykazywać saldo Wn, które oznacza wartość kosztów środków trwałych w budowie i ulepszeń.

# 9. Konto 130 - "Rachunek bieżący jednostki"

Konto 130 służy do ewidencji stanu środków pieniężnych oraz obrotów na rachunku bankowym z tytułu wydatków (130-01) i dochodów (wpływów) (130-07) budżetowych objętych planem finansowym.

Na stronie Wn konta 130 ujmuje się wpływy środków pieniężnych:

- otrzymanych na realizację wydatków budżetowych zgodnie z planem finansowym, w  $\mathbf{D}$ korespondencji z kontem 223;
- z tytułu zrealizowanych przez jednostkę dochodów budżetowych (ewidencja  $2)$ szczegółowa według podziałek klasyfikacji dochodów budżetowych) w korespondencii z kontem 221 lub innym właściwym kontem.

Na stronie Ma konta 130 ujmuje się:

1) zrealizowane wydatki budżetowe zgodnie z planem finansowym jednostki, (ewidencia szczegółowa według podziałek klasyfikacji wydatków budżetowych), w korespondencji z właściwymi kontami zespołu 2,3,4,7 lub 8.

2) okresowe (przynajmniej raz na m-c) przelewy dochodów budżetowych do budżetu, w korespondencji z kontem 222;

Zapisy na koncie 130 są dokonywane na podstawie wyciągów bankowych, w związku z czym musi zachodzić pełna zgodność zapisów między jednostką a bankiem.

Na koncie 130 obowiązuje zachowanie zasady czystości obrotów, co oznacza, że do błędnych zapisów, zwrotów nadpłat, korekt wprowadza się dodatkowo techniczny zapis ujemny.

Ewidencja szczegółowa do konta 130 jest prowadzona w szczegółowości planu finansowego dochodów i wydatków budżetowych. Prowadzona jest także w sposób taki ,że 130-1 to subkonto wydatków a 130-2 to subkonto dochodów. Konto 130 może wykazywać saldo Wn, które oznacza stan środków pieniężnych na rachunku bieżącym jednostki budżetowej. Saldo konta 130 jest równe saldu sald wynikających z ewidencji szczegółowej prowadzonej dla kont:

- 1) wydatków budżetowych; konto 130 w zakresie wydatków budżetowych może wykazywać saldo konta Wn, które oznacza stan środków pienieżnych otrzymanych na realizacje wydatków budżetowych, a niewykorzystanych do końca roku;
- 2) dochodów budżetowych; konto 130 w zakresie dochodów budżetowych może wykazywać saldo Wn, które oznacza stan środków pieniężnych z tytułu zrealizowanych dochodów budżetowych, które do końca roku nie zostały przelane do budżetu.

Saldo konta 130 ulega likwidacji przez księgowanie:

- przelewu środków pienieżnych niewykorzystanych do końca roku, w korespondencji z kontem 223;

- przelewu do budżetu dochodów budżetowych pobranych, lecz nieprzelanych do końca roku, w korespondencji z kontem 222.

# 10. Konto 135 - "Rachunki środków funduszy specjalnego przeznaczenia"

Służy do ewidencji środków funduszy specjalnego przeznaczenia, a w szczególności zakładowego funduszu świadczeń socjalnych.

Na stronie Wn konta 135 ujmuje się wpływy środków pieniężnych na rachunki bankowe, a na stronie Ma - wypłaty środków z rachunku bankowego. W urzędzie konto 135 ma zastosowanie tylko do środków funduszu socjalnego. Zapisów na koncie dokonuje się na podstawie dowodów bankowych i musi zachodzić pełna zgodność zapisów jednostki z zapisami bankowymi. Konto 135 może wykazywać saldo Wn, które oznacza stan środków pieniężnych na rachunku bankowym funduszu.

Y.

# 11. Konto 139 - "Inne rachunki bankowe"

Konto 139 służy do ewidencji operacji dotyczących środków pieniężnych, wydzielonych na innych rachunkach bankowych niż rachunki bieżące, w tym na rachunkach pomocniczych i rachunkach specjalnego przeznaczenia.

يود

Na koncie 139 prowadzi się w szczególności ewidencje obrotów na wyodrębnionych rachunkach bankowych dotyczących:

- 1) sum depozytowych:
- 2) środków na kształcenie młodocianych pracowników:

Na koncie 139 dokonuje się księgowań wyłącznie na podstawie dokumentów bankowych, w zwiazku z czym musi zachodzić pełna zgodność zapisów konta 139 między księgowością jednostki a księgowością banku.

Na stronie Wn konta 139 ujmuje się wpływy środków pieniężnych, w tym na kształcenie młodocianych pracowników oraz sum depozytowych.

Na stronie Ma konta 139 ujmuje się wypłaty środków pieniężnych dokonane z wydzielonych rachunków bankowych.

Ewidencja szczegółowa prowadzona do konta 139 wg poszczególnych rachunków bankowych. Konto 139 może wykazywać Wn, które oznacza stan środków pieniężnych znajdujących się na innych rachunkach bankowych.

# 12. Konto 140 - "Krótkoterminowe aktywa finansowe"

Konto 140 służy do ewidencji krótkoterminowych aktywów finansowych, w szczególności akcji, udziałów i innych papierów wartościowych wyrażonych zarówno w walucie polskiej, jak też w walutach obcych.

Na stronie Wn ujmuje się zwiększenia, a na stronie Ma zmniejszenia stanu krótkoterminowych aktywów finansowych.

Ewidencia szczegółowa prowadzona do konta 140 umożliwi w szczególności ustalenie poszczególnych składników krótkoterminowych aktywów finansowych;

Konto 140 może wykazywać saldo Wn, które oznacza stan krótkoterminowych aktywów finansowych.

# 13. Konto 201 - "Rozrachunki z odbiorcami i dostawcami"

Służy do ewidencji wszelkich rozrachunków i roszczeń krajowych i zagranicznych z tvtułu dostaw, robót i usług, w tym również zaliczek na poczet dostaw robót i usług oraz kaucji gwarancyjnych a także należności z tytułu przychodów finansowych.

Na koncie 201 nie ujmuje się należności jednostek zaliczanych do dochodów budżetowych, które ujmowane sana koncie 221.

Konto 201 obciążą się za powstanie należności i roszczenia oraz spłatę i zmniejszenie zobowiązań, a uznaje się za powstałe zobowiązania oraz spłatę i zmniejszenie należności i roszczeń.

Ewidencja do konta 201 prowadzona jest według podziałek klasyfikacji budżetowej oraz według poszczególnych kontrahentów.

 $\gamma$ 

Konto 201 może mieć dwa salda. Saldo Wn oznacza stan należności i roszczeń, a saldo Ma-stan zobowiązań.

# 14. Konto 221 -,, Należności z tytułu dochodów budżetowych"

Konto 221 służy  $d\sigma$ ewidencii należności jednostki z tytułu dochodów budżetowych podatkowych i innych niż podatkowe. Na stronie Wn konta 221 ujmuje się:

- a. przypisy ustalonych należności z tytułu dochodów budżetowych, w korespondencji ze stroną Ma konta 720;
- b. odsetki za zwłokę i inne należności uboczne w kwocie wpłaconej- na podstawie dokumentu wpłaty, w korespondencji ze strona Ma konta 720 (np. odsetki podatkowe) i 750 (np.odsetki z tytułu nieterminowych opłat za wywóz odpadów): c. zwroty nadpłat, w korespondencji ze stroną Ma konta 130.

Na stronie Wn konta 221 ujmuje się również należności z tytułu podatków pobieranych przez właściwe organy. Zapisy z tego tytułu są dokonywane na koniec okresu sprawozdawczego na podstawie ich sprawozdań (zaległości i nadpłaty) w korespondencji ze stroną Ma konta 720. Na stronie Ma konta 221 ujmuje:

a) wpłaty należności z tytułu dochodów budżetowych w korespondencji z kontem 130,

b) odpisy należności (zmniejszenia), w korespondencji ze strona Wn konta 720,

c) na podstawie PK wpłaty należności z US w korespondencji z kontem 222.

Ewidencja szczegółowa do konta 221 powinna być prowadzona według dłużników i podziałek klasyfikacji budżetowej oraz budżetów, których należności dotycza.

Konto 221 może wykazywać dwa salda. Saldo Wn oznacza stan należności z tytułu dochodów budżetowych, a saldo Ma - stan zobowiazań jednostki budżetowej z tytułu nadpłat w dochodach budżetowych.

Na udokumentowanie przypisu i odpisu dochodów podatkowych oraz dochodów z tytułu opłat za wywóz odpadów sporządza się polecenie księgowania (PK) i na bieżąco dokonuje się zapisów na koncie 221 w ewidencji urzędu. Ewidencja analityczna należności z tytułu podatków wg dłużników prowadzona jest w księgowości podatkowej, a z tytułu opłat za wywóz odpadów i innych w księgowości budżetowej.

# 15. Konto 222 - "Rozliczenie dochodów budżetowych"

Konto 222 służy do ewidencji rozliczenia zrealizowanych przez jednostkę dochodów budżetowych.

Na stronie Wn konta 222 ujmuje się dochody budżetowe przelane do budżetu, w korespondencji odpowiednio z kontem 130 oraz na podstawie PK ujmuje się dochody, które wpłyneły na rachunek budżetu (organ) i nie są ujmowane na koncie 130, takie jak: dotacje, subwencje oraz udziały w podatku od osób fizycznych Ministerstwa Finansów w korespondencji z kontem 720, dochody i udziały pobrane przez urzędy skarbowe w korespondencji z kontem 221.

Na stronie Ma konta 222 ujmuje się pod datą 31 grudnia roczne przeksięgowania zrealizowanych dochodów budżetowych na konto 800, na podstawie sprawozdania budżetowego. Ewidencja szczegółowa prowadzona jest wg podziałek klasyfikacji budżetowej tylko dla zrealizowanych dochodów organu, doksięgowywanych na bieżąco na podstawie PK w urzędzie, np.: z tytułu subwencji, dotacji, udziałów i innych; Konto 222 może wykazywać saldo Ma, które oznacza stan dochodów budżetowych zrealizowanych, lecz nieprzelanych do budżetu. Saldo konta 222 ulega likwidacji poprzez księgowanie przelewu do budżetu dochodów budżetowych pobranych, lecz nieprzelanych do końca roku, w korespondencji z kontem 130.

Ń,

#### 16. Konto 223 - "Rozliczenie wydatków budżetowych"

Konto służy do ewidencji rozliczenia zrealizowanych przez jednostkę wydatków budżetowych, w tym wydatków w ramach współfinansowania programów i projektów realizowanych ze środków europejskich. Na stronie Wn konta 223 ujmuje się w szczególności:

1) w ciągu roku budżetowego okresowe lub roczne przeniesienia, na podstawie sprawozdań budżetowych zrealizowanych wydatków budżetowych na stronę Ma konta 800.

Na stronie Ma konta 223 ujmuje się w szczególności:

1) okresowe wpływy środków pienieżnych otrzymanych z budżetu gminy na pokrycie wydatków budżetowych jednostki, w korespondencji z kontem 130;

saldo Konto może wykazywać które oznacza 223 Ma. stan środków budżetowych otrzymanych na pokrycie wydatków budżetowych, lecz niewykorzystanych do końca roku. Saldo konta 223 ulega likwidacji poprzez księgowanie przelewu dokonanego z budżetu niewykorzystanych środków na wydatki tytułu zwrotu do budżetowe roku. w korespondencji z kontem 130. do końca

#### 17. Konto 224 - "Rozliczenie dotacji budżetowych oraz płatności z budżetu środków europeiskich"

Konto 224 służy do ewidencji rozliczenia udzielonych dotacji budżetowych.

Na stronie Wn konta 224 ujmuje się wartość przekazanych dotacji, w korespondencji z kontem wartość dotacji uznanych za prawidłowo wykorzystane i rozliczone, 130, a na stronie Ma -Wn 810, a także wartość dotacji zwróconych w tym samym w korespondencii z kontem roku budżetowym, w którym zostały udzielone: Wn 130 Ma 224.

Ewidencia szczegółowa prowadzona do konta powinna zapewniać możliwość ustalenia wartości przekazanych dotacji, według jednostek oraz przeznaczenia dotacji oraz podziałek klasyfikacji budżetowej.

Saldo Wn oznacza wartość niewykorzystanych, nierozliczonych dotacji lub wartość dotacji należnych do zwrotu w roku, w którym zostały przekazane. Dotacje przypisane do zwrotu w roku następnym ewidencjonuje się w dochodach budżetowych na koncie 221.

Podstawą rozliczenia udzielonej dotacji jest "Protokół rozliczenia dotacji sporządzony

komisyjnie przez pracownika merytorycznego (którego sprawa dotyczy) oraz pracownika referatu finansowego oraz zatwierdzony przez Burmistrza bądź osobę upoważnioną.

 $\mathbf{y}_{\mathbf{z}}$ 

#### 18. Konto 225 - "Rozrachunki z budżetami"

Służy do ewidencji rozrachunków z budżetami, w tym budżetu państwa, w szczególności z tytułu podatków.

14

Na stronie Wn konta ujmuje się nadpłaty oraz wpłaty do budżetu, a na stronie Ma zobowiązania wobec budżetów i wpłaty od budżetów.

Na stronie Wn konta ujmuje się przelewy podatku dochodowego od osób fizycznych i podatku VAT.

Na stronie Ma ujmuje sie zobowiązania z tytułu zaliczek na podatki pobrane przez jednostkę w imieniu budżetu (np. naliczony i potrącony na listach płac podatek dochodowy od osób fizycznych).

Konto służy w naszej jednostce także do rozrachunków z tytułu podatku VAT.

Na stronie Wn konta 225 w szczególności ujmuje się:

-podatek VAT naliczony ujęty w fakturach VAT dostawców, podlegający w całości lub w części odliczeniu, w korespondencji z kontem 201,

-zmniejszenie należnego VAT na skutek korekty faktury VAT zmniejszającej sprzedaż w korespondencii z kontami: 201, 221

-zapłatę zobowiązania z tytułu podatku VAT, w korespondencji z kontem 130,

Na stronie Ma konta 225 ujmuje się w szczególności:

-VAT należny od zrealizowanej sprzedaży, w korespondencji z kontami: 201,221,234, 240 -zwiększenie należnego VAT na skutek korekty faktury VAT zwiększającej sprzedaż, w korespondencji z kontami: 201,221,234,240

-zwrot bezpośredni podatku VAT, w korespondencji z kontem 130,

Ewidencja szczegółowa do konta 225 powinna zapewnić możliwość ustalenia stanu należności i zobowiązań według każdego z tytułów rozrachunków z poszczególnym budżetem odrębnie (urzędy skarbowe, jst, budżet państwa).

Konto 225 może mieć dwa salda. Saldo Wn oznacza stan należności, a saldo Ma - stan zobowiazań wobec budżetów.

Dla rozliczeń podatku VAT jest prowadzona ewidencja analityczna zawierająca przynajmniej nastepujące konta analityczne: "Rozrachunki z budżetami -Podatek VAT Należny",

"Rozrachunki z budżetami-Podatek VAT- Naliczony", "Rozrachunki z budżetami- Podatek VAT - Rozliczenie".

# 19. Konto 226 - "Długoterminowe należności budżetowe"

Konto 226 służy do ewidencji długoterminowych należności lub długoterminowych rozliczeń z budżetem.

Na stronie Wn konta 226 ujmuje się w szczególności długoterminowe należności, w korespondencji z kontem 840, a także przeniesienie należności

krótkoterminowych do długoterminowych, w korespondencji z kontem 221.

Na stronie Ma konta ujmuje się w szczególności przeniesienie należności długoterminowych do krótkoterminowych w wysokości raty należnej na dany rok, w korespondencji z kontem 221.

 $\epsilon_{\rm s}^{\rm c}$ 

Konto 226 może wykazywać saldo Wn, które oznacza wartość należności zaliczanych do długoterminowych.

Ewidencia szczegółowa  $d\mathbf{o}$ konta zapewnić 226 powinna możliwość stanu poszczególnych należności budżetowych. ustalenia

# 20. Konto 229 - "Pozostałe rozrachunki publicznoprawne"

Służy do ewidencji innych niż z budżetami rozrachunków publicznoprawnych, a w szczególności ujmuje się na nim rozrachunki z ZUS, PFRON.

Ą

Na stronie Wn konta ujmuje się należności oraz spłatę i zmniejszenie zobowiązań, a na stronie Ma - zobowiązania, spłatę i zmniejszenie należności z tytułu rozrachunków publicznoprawnych. Ewidencja szczegółowa powinna zapewnić możliwość ustalenia stanu należności i zobowiązań według tytułów rozrachunków oraz podmiotów, z którymi dokonywane są rozliczenia.

Konto 229 może wykazywać dwa salda. Saldo Wn oznacza stan należności, a saldo Ma - stan zobowiązań.

# 21. Konto 231 - "Rozrachunki z tytułu wynagrodzeń"

Służy do ewidencji rozrachunków z pracownikami jednostki i innymi osobami fizycznymi z tytułu wypłat pieniężnych i świadczeń rzeczowych, zaliczanych na mocy odrębnych przepisów do wynagrodzeń wynikających z umowy o prace, umowy zlecenia, umowy o dzieło, umowy agencyjnej i innych umów zgodnie z odrębnymi przepisami. Na stronie Wn ujmuje się w szczególności:

- 1) wypłaty pieniężne lub przelewy wynagrodzeń;
- 2) wypłaty zaliczek na poczet wynagrodzeń;
- 3) wartości wydanych świadczeń rzeczowych zaliczanych do wynagrodzeń;
- 4) potracenia wynagrodzeń obciążające pracownika.

Na stronie Ma ujmuje się zobowiązania jednostki z tytułu wynagrodzeń.

Ewidencja szczegółowa prowadzona do konta 231 powinna zapewnić możliwość ustalenia stanów należności i zobowiązań z tytułu wynagrodzeń i świadczeń zaliczanych do wynagrodzeń. Stanowią ją listy płac i karty wynagrodzeń poszczególnych pracowników i osób zatrudnionych na podstawie umów zlecenia i umów o dzieło w programie "Puma-moduł Płace", czyli dokumenty pozwalające uzyskać odpowiednie szczegółowe informacje.

Konto 231 może wykazywać dwa salda. Saldo Wn oznacza stan należności, a saldo Ma - stan zobowiązań jednostki z tytułu wynagrodzeń.

# 22. Konto 234 - "Pozostałe rozrachunki z pracownikami"

Służy do ewidencji należności, roszczeń i zobowiązań wobec pracowników z wszelkich innych tytułów niż wynagrodzenia, w tym służbowej karty płatniczej. Na stronie Wn konta ujmuje się w szczególności:

- 1) należności od pracowników z tytułu dokonanych przez jednostkę świadczeń odpłatnych;
- 2) należności z tytułu pożyczek z zakładowego funduszu świadczeń socjalnych;
- 3) należności i roszczenia od pracowników z tytułu niedoborów i szkód;

 $\hat{\mathbf{r}}_j$ 

4) zapłacone zobowiązania wobec pracowników, w tym (służbowa karta płatnicza) Na stronie Ma ujmuje się w szczególności:

- 1) wydatki wyłożone przez pracowników w imieniu jednostki;
- 2) wpływy należności od pracowników.

Ewidencja szczegółowa powinna umożliwić możliwość ustalenia stanu należności, roszczeń i zobowiązań z poszczególnymi pracownikami ze wskazaniem tytułów rozrachunków. Saldo Wn oznacza stan należności i roszczeń, a saldo Ma-stan zobowiazań wobec pracowników.

rg.

# 23. Konto 240 - "Pozostałe rozrachunki"

Służy do ewidencji należności i roszczeń oraz zobowiązań nieobjętych ewidencją na kontach 201-234. Konto 240 może być również używane do ewidencji pożyczek i różnego rodzaju rozliczeń, a także krótko i długoterminowych należności funduszy celowych (sumy depozytowe). Na stronie Wn ujmuje się powstałe należności i roszczenia oraz spłatę i zmniejszenie zobowiązań, a na stronie Ma - powstałe zobowiązania oraz spłatę i zmniejszenie należności i roszczeń.

Ewidencja szczegółowa powinna zapewnić ustalenie rozrachunków, roszczeń i rozliczeń z poszczególnych tytułów wg podziałek klasyfikacji budżetowej.

Konto może mieć dwa salda. Saldo Wn oznacza stan należności i roszczeń, a saldo Ma - stan zobowiązań.

#### 24. Konto 245 -"Wpływy do wyjaśnienia"

Konto służy do ewidencji wpłaconych, a niewyjaśnionych kwot należności z tytułu dochodów budżetowych.

Na stronie Wn konta 245 ujmuje się w szczególności kwoty wyjaśnionych wpłat i zwroty. Na stronie Ma konta 245 ujmuje się w szczególności kwoty niewyjaśnionych wpłat.

Nie prowadzi się ewidencji szczegółowej.

Konto 245 może wykazywać saldo Ma, które oznacza stan niewyjaśnionych wpłat.

#### 25. Konto 290 - "Odpisy aktualizujące należności"

Służy do ewidencji odpisów aktualizujących należności.

Na stronie Wn konta 290 ujmuje się zmniejszenie wartości odpisów aktualizujących należności w korespondencji z kontem 760, a na stronie Ma - w korespondencji z kontem 761 księguje się zwiększenie wartości odpisów aktualizujących należności poda datą 31 grudnia. Ewidencja szczegółowa do konta 290 umożliwia ustalenie odpisów aktualizujących od poszczególnych należności. Saldo Ma konta 290 oznacza wartość odpisów aktualizujących należności. Odpisy aktualizujące należności korygują (zmniejszają) należności wykazywane w aktywach bilansu.

# 26. Konto 310 - "Materiały"

Służy do ewidencji zapasów materiałów znajdujących się w magazynach. Na stronie Wn ujmuje się zwiększenie wartości materiałów, a na stronie Ma - zmniejszenia.

学

Ewidencja szczegółowa prowadzona jest recznie na kartach kontowych materiałów wg rodzajów materiałów.

 $\frac{2\pi}{\sigma}$ 

Konto 310 może wykazywać saldo Wn, oznaczające stan zapasów materiałów w cenach zakupu. nabycia lub w cenach ewidencyjnych.

# 27. Konto 400 - "Amortyzacja"

Służy do ewidencji naliczonych odpisów amortyzacji od środków trwałych i wartości niematerialnych i prawnych, od których odpisy umorzeniowe są dokonywane stopniowo wg stawek amortyzacyjnych.

Na stronie Wn księguje się naliczone odpisy amortyzacyjne (Wn 400 - Ma 071) a na stronie Ma ujmuje się ewentualne zmniejszenie odpisów amortyzacyjnych oraz przeniesienie w końcu roku salda konta na wynik finansowy (Wn 860 Ma 400).

Ewidencję szczegółowa prowadzi się wg środków trwałych i wartości niematerialnych i prawnych.

Konto 400 może wykazywać w ciągu roku obrotowego saldo Wn, które wyraża wysokość poniesionych kosztów amortyzacji.

# 28. Konto 401 - "Zużycie materiałów i energii"

Służy do ewidencji kosztów zużycia materiałów i wyposażenia oraz energii na cele działalności podstawowej, pomocniczej i ogólnego zarządu.

Na koncie tym ewidencji będą podlegały koszty klasyfikowane wg paragrafów: § 4210, 4260; Na stronie Wn ujmuje się poniesione koszty z tytułu zużycia materiałów i energii:

Na stronie Ma ujmuje się zmniejszenia poniesionych kosztów z tytułu zużycia materiałów i energii.

Ewidencja szczegółowa wg podziałek klasyfikacji budżetowej.

Na koniec roku obrotowego saldo konta przenosi się na stronę Wn 860.

# 29. Konto 402 - Usługi obce"

Służy do ewidencji kosztów z tytułu usług obcych wykonywanych na rzecz działalności podstawowej jednostki.

Na koncie tym będą ewidencjonowane w szczególności koszty klasyfikowane do wydatków §:

- 1) § 4270 "Zakup usług remontowych"
- 2) § 4280 "Zakup usług zdrowotnych"
- 3) § 4300, Zakup usług pozostałych"
- 4) § 4330 "Zakup usług przez jednostki samorządu terytorialnego od innych jednostek samorządu terytorialnego"
- 5) § 4360 "Opłaty z tytułu zakupu usług telekomunikacyjnych"
- 6) § 4390 "Zakup usług obejmujących wykonywanie ekspertyz, analiz i opinii"
- 7) § 4700 "Szkolenia pracowników niebędących członkami korpusu służby cywilnej".

Na stronie Wn księguje się poniesione koszty, a na stronie Ma zmniejszenia poniesionych kosztów. Ewidencja szczegółowa wg podziałek klasyfikacji budżetowej. Na koniec roku saldo konta przenosi się na stronę Wn konta 860.

Ŋ.

# 30. Konto 403 - "Podatki i opłaty"

Konto to służy do ewidencji w szczególności kosztów z tytułu podatku akcyzowego, podatku od nieruchomości i podatku od środków transportu, podatku od czynności cywilnoprawnych oraz o charakterze podatkowym. a także opłaty notarialnej, opłaty opłat skarbowei i opłaty administracyjnej (np. opłaty za czynności cywilnoprawne, opłaty z tytułu korzystania ze środowiska, opłaty za ochronę środowiska i na rzecz PFRON).

Na stronie Wn konta 402 ujmuje się poniesione koszty z w/w tytułów "a na stronie Ma ujmuje się zmniejszenie poniesionych kosztów oraz na dzień bilansowy przeniesienie kosztów z tego tytułu na konto 860.

Na koncie tym będą ewidencjonowane koszty, klasyfikowane do § wydatków:

- § 4140 . Wołaty na PFRON".  $\mathbf{D}$
- 2) § 4480 "Podatek od nieruchomości",
- 3) § 4490 "Pozostałe podatki na rzecz budżetu państwa",
- 4) § 4500 "Pozostałe podatki na rzecz budżetu jst".
- 5) § 4510 "Opłaty na rzecz budżetu państwa"
- 6) § 4520 "Opłaty na rzecz budżetów jst",
- $\mathcal{D}$ § 4530 "Podatek od towarów i usług";

Ewidencia szczegółowa prowadzona jest wg podziałek klasyfikacji budżetowej. Konto 403 może wykazywać w ciagu roku obrotowego saldo Wn, które wyraża wysokość poniesionych kosztów tytułu podatków i opłat. Saldo konta 403 przenosi się w końcu roku obrotowego na konto 860.

#### 31. Konto 404 - "Wynagrodzenia"

Konto 404 służy do ewidencji kosztów działalności podstawowej z tytułu wynagrodzeń z pracownikami i innymi osobami fizycznymi zatrudnionymi na podstawie umowy o prace, umowy zlecenia, umowy o dzieło, umowy agencyjnej i innych umów zgodnie z odrębnymi przepisami.

Na koncie 404 ujmuje się zarówno wynagrodzenia zaliczane do osobowych, bezosobowych, jak i honorariów.

Na stronie Wn konta ujmuje się kwotę wynagrodzeń brutto (tj. bez potrąceń z rożnych tytułów dokonywanych na listach płac).

Na stronie Ma księguje się korekty zmniejszające uprzednio zaksięgowane wynagrodzenie brutto. Na koniec roku obrotowego saldo konta przenosi się na stronę Wn konta 860.

Ewidencja szczegółowa wg podziałek klasyfikacji budżetowej.

Na koncie tym ujmuje się koszty klasyfikowane do następujących §:

- 1) § 4010 "Wynagrodzenia osobowe pracowników",
- 2) § 4040 "Dodatkowe wynagrodzenie roczne",
- 3) § 4090 "Honoraria",
- 4) § 4100 "Wynagrodzenia agencyjno-prowizyjne",
- 5) § 4170 "Wynagrodzenia bezosobowe"

# 32. Konto 405 - "Ubezpieczenia społeczne i inne świadczenia"

Konto 405 służy do ewidencji kosztów działalności podstawowej z tytułu różnego rodzaju świadczeń na rzecz pracowników i osób fizycznych zatrudnionych na podstawie umowy o prace,

 $\lambda_{\rm g}$ 

 $\mathbf{z}_k$ 

umowy o dzieło i innych umów, które nie są zaliczane do wynagrodzeń.

Na stronie Wn konta 405 ujmuje się poniesione koszty z tytułu ubezpieczeń społecznych i świadczeń na rzecz pracowników i osób fizycznych zatrudnionych na podstawie umowy o prace. umowy o dzieło i innych umów, które nie są zaliczane do wynagrodzeń.

 $\frac{1}{\alpha}$ 

 $\frac{1}{2}$ 

 $\frac{1}{2}$ 

ķ

Na stronie Ma konta ewidencjonuje się zmniejszenie kosztów z w/w tytułów, a na dzień bilansowy saldo przenosi się na strone Wn konta 860.

Ewidencja szczegółowa wg podziałek klasyfikacji budżetowej.

Na koncie tym będą ewidencjonowane są koszty, klasyfikowane do §:

- 1) § 3020 "Wydatki osobowe niezaliczane do wynagrodzeń".
- 2) § 4110 "Składki na ubezpieczenia społeczne",
- 3) § 4120 "Składki na Fundusz Pracy"
- 4) § 4280, Zakup usług zdrowotnych" (jeśli dotyczy to własnych pracowników).
- 5)  $\{4440, \text{Odpisy na ZFSS}\}$ .

# 33. Konto 409 - "Pozostałe koszty rodzajowe"

Służy do ewidencji kosztów działalności podstawowej, które nie kwalifikują się do ujęcia na kontach 400-405.

Na koncie tym ujmuje się w szczególności zwroty wydatków za używanie samochodów prywatnych pracowników do zadań służbowych, koszty krajowych i zagranicznych podróży służbowych, koszty ubezpieczeń majątkowych i osobowych, odprawy z tytułu wypadków przy pracy, oraz inne koszty niezaliczane do kosztów działalności finansowej i pozostałych kosztów operacyjnych.

Na koncie tym będą ewidencjonowane koszty klasyfikowane do następujących § wydatków:

- 1) §2850 "Wpłaty na rzecz izb rolniczych w wysokości 2% uzyskanych wpływów z podatku rolnego".
- 2) §2900" Wpłaty gmin i powiatów na rzecz innych jednostek samorządu terytorialnego oraz związków gmin lub związków powiatów na dofinansowanie zadań bieżących",
- 3) §2910 "Zwrot dotacji oraz płatności, w tym wykorzystywanych niezgodnie z przeznaczeniem lub wykorzystanych z naruszeniem procedur, o których mowa w art. 184 ustawy, pobranych nienależnie lub w nadmiernej wysokości",
- 4) §2930, Wpłaty jednostek samorządu terytorialnego do budżetu państwa".
- 5) §2940" Zwrot do budżetu państwa nienależnie pobranej subwencji ogólnej za lata poprzednie", ą.
- 6) §3000, Wpłaty jednostek na państwowy fundusz celowy",
- 7) § 3030 "Różne wydatki na rzecz osób fizycznych",
- 8) §4160 "Pokrycie ujemnego wyniku finansowego i przejętych zobowiązań po likwidowanych i przekształcanych jednostkach zaliczanych do sektora finansów publicznych",
- 9) § 4410 "Podróże służbowe krajowe",
- 10) § 4420, Podróże służbowe zagraniczne";
- 11) § 4430 "Różne opłaty i składki",
- 12) § 3240 "Stypendia dla uczniów",
- 13) § 3260 "Inne formy pomocy dla uczniów",

14) § 4610 "Koszty postępowania sądowego i prokuratorskiego",

15) § 4590 "Kary i odszkodowania wypłacone na rzecz osób fizycznych".

16) § 4600, Kary i odszkodowania wypłacone na rzecz osób prawnych".

Na stronie Wn ujmuje się poniesione koszty, a na stronie Ma zmniejszenie poniesionych kosztów.

Ewidencja szczegółowa prowadzona jest wg podziałek klasyfikacji budżetowej.

#### 34. Konto 720 - "Przychody z tytułu dochodów budżetowych"

Konto 720 służy do ewidencji przychodów z tytułu dochodów budżetowych ,zwiazanych bezpośrednio z podstawową działalnością jednostki, w szczególności dochodów, do których zalicza się podatki, składki, opłaty, inne dochody budżetu państwa, jednostek samorzadu terytorialnego oraz innych jednostek, należnych na podstawie odrębnych ustaw lub umów międzynarodowych.

Na stronie Wn konta 720 ujmuje się odpisy z tytułu dochodów budżetowych, a na stronie Ma ujmuje się przychody z tytułu dochodów budżetowych.

Ewidencja szczegółowa prowadzona do konta 720 powinna zapewnić wyodrębnienie przychodów z tytułu dochodów budżetowych według pozycji planu finansowego. W zakresie podatkowych i niepodatkowych dochodów budżetowych ewidencja szczegółowa jest prowadzona według zasad rachunkowości podatkowej, natomiast w zakresie podatków pobieranych przez inne organy ewidencję szczegółowa stanowia sprawozdania o dochodach budżetowych sporządzane przez te organy.

Na koncie 720 ewidencjonowana jest także sprzedaż usług. Ewidencja dochodów np. z tytułu czynszów innych dochodów, na które wystawiane

są faktury VAT oraz odprowadzany jest podatek VAT grupowane są w ewidencji szczegółowej prowadzonej w księgowości budżetowej w referacie finansowym (w tym także wg stawek opodatkowania w rejestrach sprzedaży). Dochody te są następnie wprowadzane do ewidencji księgowej (syntetycznej) w sumach wynikających z rejestru bądź zestawień na dany dzień. W końcu roku obrotowego saldo konta 720 przenosi się na konto 860. Na koniec roku konto 720 nie wykazuje salda.

#### 35. Konto 750 - "Przychody finansowe"

Konto 750 służy do ewidencji przychodów finansowych.

Na stronie Ma konta 750 ewidencjonuje się przychody z tytułu operacji finansowych, a w szczególności przychody ze sprzedaży papierów wartościowych, przychody z udziałów i akcji, dywidendy oraz odsetki od udzielonych pożyczek, dyskonto przy zakupie weksli, czeków obcych i papierów wartościowych oraz odsetki za zwłokę w zapłacie należności, dodatnie różnice kursowe.

Ewidencia szczegółowa prowadzona jest wg rodzaju przychodów i wg podziałek klasyfikacji budżetowej.

Na koniec roku konto 750 nie wykazuje salda.

36. Konto 751 - "Koszty finansowe"

Konto 751 służy do ewidencji kosztów finansowych.

ujmuje się w szczególności wartość sprzedanych udziałów, akcji i Na stronie Wn konta 751 papierów wartościowych, odsetki od obligacji, odsetki od kredytów i pożyczek, odsetki za zwłokę w zapłacie zobowiązań, z wyjątkiem obciążających środki trwałe w budowie, odpisy aktualizujące wartość należności z tytułu operacji finansowych, dyskonto przy sprzedaży weksli, czeków obcych i papierów wartościowych, ujemne różnice kursowe, z wyjątkiem obciążających środki trwałe w budowie.

 $\frac{3\pi}{2}$ 

Ewidencja szczegółowa powinna zapewnić wyodrębnienie w zakresie kosztów operacji finansowych, prowadzona w podziale na rodzaje kosztów oraz wg podziałek klasyfikacji budżetowej.

W końcu roku obrotowego przenosi się koszty operacji finansowych na stronę Wn konta 860 (Ma konto 751) i konto 751 nie wykazuje salda na koniec roku.

#### 37. Konto 760 - "Pozostałe przychody operacyjne"

Konto 760 służy do ewidencji przychodów niezwiązanych bezpośrednio z podstawową działalnością jednostki, w tym wszelkich innych przychodów niż podlegające ewidencji na kontach 720,750.

Na stronie Ma konta ujmuje się w szczególności:

- 1) przychody ze sprzedaży materiałów w wartości cen zakupu lub nabycia materiałów w korespondencji z kontem;
- 2) przychody ze sprzedaży środków trwałych, wartości niematerialnych i prawnych oraz środków trwałych w budowie;
- 3) pozostałe przychody operacyjne, do których zalicza się w szczególności odpisane przedawnione zobowiązania, otrzymane odszkodowania, kary, nieodpłatnie otrzymane, w tym w drodze darowizny aktywa umarzane jednorazowo, rzeczowe aktywa obrotowe;
- 4) Ewidencja szczegółowa prowadzona w podziale na rodzaje przychodów oraz wg klasyfikacji budżetowej.

W końcu roku obrotowego przenosi się pozostałe przychody operacyjne na stronę Ma konta 860, w korespondencji ze stroną Wn konta 760. Na koniec roku konto 760 nie wykazuje salda.

38. Konto 761 - Pozostałe koszty operacyjne"

Konto 761 służy do ewidencji kosztów niezwiązanych bezpośrednio z podstawową działalnością jednostki.

W szczególności na stronie Wn 761 księguje się:

- 1) koszty osiągnięcia pozostałych przychodów w wartości cen zakupu lub nabycia materiałów:
- 2) pozostałe koszty operacyjne, do których zalicza się w szczególności kary, odpisane przedawnione, umorzone i nieściągalne należności, odpisy aktualizujące od należności, koszty postępowania spornego i egzekucyjnego oraz nieodpłatnie przekazane rzeczowe aktywa obrotowe.

W końcu roku obrotowego przenosi się na stronę Wn konta 490 koszty związane z zakupem i sprzedażą składników majątku, jeżeli zostały ujęte na koncie 761, w korespondencji ze strona Ma konta 761. a na strone Wn konta 860 przenosi się pozostałe koszty operacyjne, w korespondencji ze stroną Ma konta 761. Na koniec roku konto 761 nie wykazuje salda.

#### 39. Konto 770 - "Zyski nadzwyczajne"

Konto 770 służy do ewidencji dodatnich skutków finansowych zdarzeń trudnych do przewidzenia, które wystąpiły poza działalności operacyjną jednostki i nie są związane z ogólnym ryzykiem jej prowadzenia.

W ewidencji szczegółowej zyski nadzwyczajne ujmuje się według poszczególnych tytułów ich powstawania.

Na koniec roku obrotowego saldo konta przeksięgowujemy na stronę Ma konta 860.

#### 40. Konto 771 - "Straty nadzwyczajne"

Konto 771 służy do ewidencji ujemnych skutków finansowych zdarzeń trudnych do przewidzenia, następujących poza działalnością operacyjną jednostki i niezwiązanych z ogólnym ryzykiem jej prowadzenia. Ewidencji szczegółowej straty nadzwyczajne ujmuje się według poszczególnych tytułów ich powstawania. Na koniec roku obrotowego saldo konta przeksięgowujemy na stronę Wn konta 860.

#### 41. Konto 800 - "Fundusz jednostki"

Służy do ewidencji równowartości majątku trwałego i obrotowego jednostki i ich zmian. Na stronie Wn konta 800 ujmuje się zmniejszenia, a na stronie Ma-zwiekszenia. Na stronie Wn konta 800 ujmuje się w szczególności:

- $\mathbf{D}$ przeksięgowanie w roku następnym, pod datą przyjęcia sprawozdania finansowego straty bilansowej roku ubiegłego z konta 860;
- $\overline{2}$ przeksięgowanie, pod datą sprawozdania budżetowego (rocznego), zrealizowanych dochodów budżetowych w korespondencji z kontem 222;
- $3)$ przeksięgowanie, w końcu roku obrotowego, dotacji z budżetu i środków budżetowych wykorzystanych na inwestycje z konta 810;
- $4)$ różnice z aktualizacji wyceny środków trwałych;
- wartość sprzedanych, nieodpłatnie przekazanych oraz wniesionych w formie wkładu  $5)$ niepienieżnego (aportu) środków trwałych, wartości niematerialnych i prawnych oraz środków trwałych w budowie.
- wartość pasywów przejętych od zlikwidowanych jednostek;  $6)$

Na stronie Ma ujmuje się:

1) przeksięgowanie w roku następnym, pod datą przyjęcia sprawozdania finansowego zysku bilansowego roku ubiegłego z konta 860;

Ý.

 $\epsilon_{\rm g}$
- 2) przeksięgowanie pod data sprawozdania budżetowego rocznego, zrealizowanych wydatków budżetowych z konta 223:  $\frac{1}{2}$
- 3) wpływ środków przeznaczonych na finansowanie inwestycji;
- 4) różnice z aktualizacji wyceny środków trwałych;
- 5) nieodpłatne otrzymanie środków trwałych, wartości niematerialnych i prawnych oraz środków trwałych w budowie.

¥

- 6) wartość aktywów przejętych od zlikwidowanych jednostek;
- 7) wartość objętych akcji i udziałów;

Ewidencja szczegółowa prowadzona do konta 800 powinna zapewnić możliwość ustalenia przyczyn zwiększeń i zmniejszeń funduszu jednostki.

Konto 800 wykazuje na koniec roku saldo Ma, które oznacza stan funduszu jednostki.

## 42. Konto 810 - "Dotacje budżetowe, płatności z budżetu środków europejskich oraz środki z budżetu na inwestycje"

Konto 810 służy do ewidencji dotacji budżetowych, płatności z budżetu środków europejskich oraz środków z budżetu na inwestycje. Na stronie Wn konta 810 ujmuje się:

- $\left| \right|$ wartość dotacji przekazanych z budżetu w części uznanej za wykorzystane lub rozliczone w korespondencji z kontem 224;
- równowartość wydatków dokonanych przez jednostkę ze środków budżetu na  $2)$ finansowanie środków trwałych w budowie, zakupu środków trwałych oraz wartości niematerialnych i prawnych.

Na stronie Ma konta 810 ujmuje się przeksięgowanie, w końcu roku, salda konta 810 na strone Wn konta 800.

Ewidencję szczegółową do kont 810 prowadzi się według podziałek klasyfikacji budżetowej i z uwzględnieniem poszczególnych zadań:

Na koniec roku konto 810 nie wykazuje salda.

## 43. Konto 851 - "Zakładowy Fundusz Świadczeń Socjalnych"

Służy do ewidencji stanu oraz zwiększeń i zmniejszeń zakładowego funduszu świadczeń socjalnych.

Środki pienieżne tego funduszu, wyodrębnione na specjalnym rachunku bankowym, ujmuje się na koncie 135 "Rachunki środków funduszy specjalnego przeznaczenia.

Koszty i przychody podlegające sfinansowaniu z tego funduszu księguje się bezpośrednio na stronie Wn lub Ma konta 851.

Ponadto ZFŚS zwiększa się z tytułu:

- odsetek naliczonych od środków tego funduszu ulokowanych na rachunkach bankowych,

- odsetek od udzielonych pożyczek na cele mieszkaniowe,

Na stronie Wn konta ujmuje się świadczenie wypłacane pracownikom bądź emerytom, a na stronie Ma ujmuje się w szczególności:

-odpisy na ZFŚS,

- odsetki od środków zgromadzonych na rachunku bankowym ZFŚS (konto 135),

- naliczenia kosztów obsługi udzielanych pożyczek mieszkaniowych (odsetki);

Ewidencia szczegółowa do kontapowinna pozwolić na wyodrębnienie stanu zwiększeń i zmniejszeń zakładowego funduszu świadczeń socjalnych z podziałem według źródeł zwiekszeń i kierunków zmniejszeń, wysokości poniesionych kosztów i wysokości uzyskanych przychodów przez poszczególne rodzaje działalności socialnej. Saldo Ma konta 851 wyraża stan zakładowego funduszu świadczeń socjalnych.

 $\lambda_{\frac{1}{2}}$ 

## 44. Konto 860 - "Wynik finansowy"

Konto 860 służy do ustalania wyniku finansowego jednostki.

W końcu roku obrotowego pod data 31 grudnia na stronie Wn konta 860 ujmuje się sumę:

poniesionych w roku kosztów, w korespondencji z kontem: 400,401,402,403,404,405 i  $\vert$ 409:

kosztów operacji finansowych, w korespondencji z kontem 751, oraz pozostałych  $2)$ kosztów operacyjnych, w korespondencji z kontem 761;

3) strat nadzwyczajnych w korespondencji z kontem 771;

Na stronie Ma konta 860 ujmuje się w końcu roku obrotowego pod datą 31 grudnia sumę:

- uzyskanych przychodów, w korespondencji z poszczególnymi kontami zespołu 7;  $\mathbf{D}$
- zysków nadzwyczajnych w korespondencji z kontem 770;  $\mathbf{2}$

Saldo konta 860 wyraża na koniec roku obrotowego wynik finansowy jednostki, saldo Wnstrate netto, saldo Ma-zysk netto.

Saldo jest przenoszone w roku następnym pod datą przyjęcia sprawozdania finansowego na konto 800.

Do konta 860 nie prowadzi się kont analitycznych.

## Konta pozabilansowe

## 1. Konto 975 - "Wydatki strukturalne"

wartości ewidencji zrealizowanych wydatków Konto 975 służy do , sfinansowanych ze środków krajowych, realizowanych przez jednostkę. strukturalnych

Ewidencja prowadzona jest według klasyfikacji wydatków strukturalnych w celu wykazania tych wydatków w odpowiednim sprawozdaniu.

Na stronie Wn konta 975 ujmuje się wartość zrealizowanych wydatków strukturalnych w danym roku według klasyfikacji wydatków strukturalnych.

Na stronie Ma konta 975 ujmuje się łączną wartość wydatków strukturalnych danego roku.

 $\vec{t}$ 

## 2. Konto 976 - "Wzajemne rozliczenia miedzy jednostkami"

Konto służy do ewidencji kwot wynikających ze wzajemnych rozliczeń między jednostkami w celu sporządzenia łącznego sprawozdania finansowego.

 $\frac{1}{2} \delta_{\rm{B}}$ 

Na stronie Wn ujmuje się wzajemne rozliczenia między jednostkami, dotyczące wyłączeń, oraz ich korekty, w szczególności w zakresie:

- 1) aktywów bilansu (np. należności);
- 2) kosztów prezentowanych w rachunku zysków i strat.
- 3) zmniejszeń funduszu spowodowanych przekazywaniem aktywów trwałych miedzy jednostkami objętymi łącznym sprawozdaniem, prezentowanych w zestawieniu zmian funduszu jednostki,

Na stronie Ma ujmuje się wzajemne rozliczenia miedzy jednostkami, dotyczące wyłaczeń oraz ich korekty, w szczególności w zakresie:

- 1) pasywów bilansu (np. zobowiązania),
- 2) przychodów prezentowanych w rachunku zysków i strat,
- 3) zwiększeń funduszu, spowodowanych przekazywaniem aktywów trwałych miedzy jednostkami objętymi łącznym sprawozdaniem, prezentowanych w zestawieniu zmian funduszu jednostki,

Ewidencja szczegółowa prowadzona jest z podziałem na jednostki, których wzajemne rozliczenia dotyczą, stanowiące podstawę do ustalenia wyłączeń oraz z wyszczególnieniem elementów łącznego sprawozdania.

Zapisów na koncie dokonuje się jednorazowo na koniec roku pod datą 31 grudnia na podstawie PK w wartości ostatecznie ustalonej na podstawie rocznej inwentaryzacji odpowiednich kont księgowych oraz informacji od poszczególnych jednostek.

Na koniec roku konto 976 nie powinno wykazywać salda.

## 3. Konto 977 -"Środki trwale obce w używaniu"

Konto 977 służy do ewidencji środków trwałych obcych w używaniu.

Na stronie Wn ujmuje się w szczególności wartość środków trwałych obcych w używaniu.

Na stronie Ma ujmuje się w szczególności zmniejszenie wartości środków trwałych obcych w używaniu powodu np. ich zwrotu właścicielowi;

ç.

r.<br>P

## 4. Konto 980 - "Plan finansowy wydatków budżetowych"

Konto 980 służy do ewidencji planu finansowego wydatków budżetowych urzędu jednostki samorządu terytorialnego.

Na stronie Wn ujmuje się plan finansowy wydatków budżetowych oraz jego zmiany, z tym że zwiększenia zapisem dodatnim, a zmniejszenia zapisem ujemnym.

 $\frac{1}{2}$ 

Na stronie Ma ujmuje się:

- 1) równowartość zrealizowanych wydatków budżetowych;
- 2) wartość planu niewygasających wydatków do realizacji w roku następnym.
- 3) wartość planowanych, a niezrealizowanych wydatków, które wygasły.

Ewidencję szczegółową do konta 980 należy prowadzić w szczegółowości planu finansowego wydatków budżetowych.

Konto 980 nie wykazuje salda na koniec roku.

#### Konto 981 - "Plan finansowy niewygasających wydatków" 5.

Konto 981 służy do ewidencji planu finansowego niewygasających wydatków budżetowych urzędu.

Na stronie Wn ewidencionuje się:

 $1)$ wartości ujęte w zatwierdzonym na dany rok planie finansowym niewygasających wydatków budżetowych jednostki budżetowej;

Na stronie Ma ewidencjonuje się:

- równowartość zrealizowanych niewygasających wydatków budżetowych, które były  $\left| \right|$ zatwierdzone w planie tych wydatków na dany rok,
- $2)$ wartość planowanych na dany rok niewygasających wydatków budżetowych w cześci niezrealizowanej lub wygasłej.

Ewidencję szczegółową do konta 981 prowadzi się w szczegółowości planu finansowego niewygasających wydatków budżetowych.

Konto 981 nie powinno wykazywać salda na koniec roku.

## 6. Konto 990 - "Rozrachunki z osobami trzecimi z tytułu ich odpowiedzialności za zobowiązania podatkowe podatnika.

Konto 990 służy do ewidencji kwot należnych od osób trzecich i realizacji tych zobowiązań. Księgowań nie stosuje się dokonując dwustronnego zapisu. W przypadku, gdy orzeczono o odpowiedzialności solidarnej dwóch lub więcej osób trzecich, dla każdej z tych osób otwiera się osobne pozabilansowe konto szczegółowe do bilansowego konta szczegółowego tego samego podatnika, na każdym koncie przypisując kwotę lub kwoty wynikające z decyzji orzekającej odpowiedzialność osób trzecich. Na poziomie pozabilansowych kont szczegółowych księgowań

Ý.

dokonuje się na koncie osoby trzeciej, której dotyczy dowód księgowy z zastrzeżeniem, że wpłaty oraz zwroty nadpłat księguje się równocześnie na koncie podatnika, do którego prowadzone jest konto osoby trzeciej. Stan zobowiązań i ich realizacji określa się na podstawie zapisów na bilansowym koncie szczegółowym podatnika, dla którego orzeczono odpowiedzialność osoby trzeciej lub osób trzecich. Gdy na bilansowym koncie podatnika kwota zobowiązań, podlegających zapłacie przez osobę lub osoby trzecie, zostanie zrównoważona suma wpłat tych osób, wtedy zobowiązanie wygasa. Tym samym wygasają również zobowiązania osoby lub osób trzecich z tego tytułu.

### 7. Konto 991-, Rozrachunki z inkasentami z tytułu pobieranych przez nich podatków podlegających przypisaniu na kontach podatników '

Na koncie 991 ewidencjonuje się kwoty należne do pobrania i pobrane przez inkasentów:

Na stronie Wn konta 991 księguje się:

przypisy w wysokości należności do pobrania,

a) odsetki za zwłokę i inne należności uboczne w kwocie wpłaconej; Na

stronie Ma konta 991 księguje się:

a) wpłaty kwot pobranych, dokonane na rachunek bieżący urzędu,

b) odpisy kwot należności przypisanych inkasentowi do pobrania, ale niepobranych. Na

koncie 991 ksiegowań dokonuje się, nie stosując zasady dwustronnego zapisu.

#### 8. Konto 998 - "Zaangażowanie wydatków budżetowych roku bieżacego"

Służy do ewidencji prawnego zaangażowania wydatków budżetowych, ujętych w planie finansowym jednostki budżetowej danego roku budżetowego oraz w planie finansowym niewygasających wydatków budżetowych ujętych do realizacji w danym roku budżetowym. Na stronie Wn ujmuje się;

-równowartość sfinansowanych wydatków budżetowych w danym roku budżetowym,

- równowartość zaangażowanych wydatków, które będą obciążały wydatki roku następnego. Na stronie Ma ujmuje się zaangażowanie wydatków, czyli wartość umów, decyzji i innych postanowień, których wykonanie spowoduje konieczność dokonania wydatków budżetowych w roku bieżącym.

 $\frac{3}{2}$ 

Ewidencję szczegółową prowadzi sie według podziałek klasyfikacji budżetowei. z wyodrębnieniem planu niewygasających wydatków. Y. Na koniec roku konto 998 nie wykazuje salda.

ży,

## 9. Konto 999 - "Zaangażowanie wydatków budżetowych przyszłych lat"

Służy do ewidencji prawnego zaangażowania wydatków budżetowych przyszłych lat oraz niewygasających wydatków, które mają być zrealizowane w latach następnych. Na stronie Wn ujmuje się równowartość zaangażowanych wydatków budżetowych w latach poprzednich, a obciążających plan finansowy roku bieżącego jednostki budżetowej oraz plan finansowy niewygasających wydatków przeznaczony do realizacji w roku bieżącym. Na stronie Ma ujmuje się wysokość zaangażowanych wydatków lat przyszłych. Ewidencja szczegółowa prowadzona jest według podziałek klasyfikacji budżetowej, z wyodrębnieniem planu wydatków niewygasających. Na koniec roku konto 999 może wykazywać saldo Ma oznaczające zaangażowanie wydatków budżetowych lat przyszłych.

Załącznik Nr 2 do Zarządzenia Nr 147/2015 Burmistrza Miasta i Gminy Małogoszcz z dnia 30 grudnia 2015 r.

 $\mathcal{V}$ 

×

 $\ddot{\mathbf{r}}$ 

### **INSTRUKCJA** w sprawie gospodarki majątkiem trwałym, inwentaryzacji majątku i zasad odpowiedzialności za powierzone mienie w Urzędzie Miasta i Gminy Małogoszcz

## **CZEŚĆ I** Podstawy prawne

### $§1$

Podstawę regulacji przyjętych w niniejszej instrukcji stanowią poniższe akty prawne:

- 1. Ustawa o rachunkowości z dnia 29 września 1994 r. (j. t. Dz. U. z 2013 r. poz. 330 ze zm.),
- 2. Ustawa o finansach publicznych z dnia 27 sierpnia 2009 r. (j-1. Dz. U. z 2013 r. poz. 885 ze  $zm.$ );
- 3. Ustawa o podatku dochodowym od osób prawnych z dnia 15 lutego 1992 r. O.t Dz. U. z 2014 r. poz. 851 zezm.):
- 4. Ustawa Kodeks Pracy z dnia 26 czerwca 1974 r. (j-1, Dz. U. z 2014 poz. 1502.);
- 5. Rozporządzenia Ministra Finansów z 5 lipca 2010 r. w sprawie szczególnych zasad rachunkowości oraz planów kont dla budżetu państwa, budżetów jednostek samorzadu terytorialnego, jednostek budżetowych, samorządowych zakładów budżetowych, państwowych funduszy celowych oraz państwowych jednostek budżetowych mających siedzibę poza granicami Rzeczypospolitej Polskiej (j. t. Dz. U. z 2013 r. poz. 289);
- Rozporządzenia Rady Ministrów z 10 października 1975 r. w sprawie warunków 6. odpowiedzialności materialnej pracowników za szkodę w powierzonym mieniu (j. t. Dz. U. z 1996 r. Nr 143, poz. 662);
- Rozporządzenia Rady Ministrów z 4 października 1974 r. w sprawie wspólnej  $7.$ odpowiedzialności materialnej pracowników za powierzone mienie (j. t. Dz. U. z 1996 r. Nr 143, poz. 663);
- 8. Rozporządzenia Rady Ministrów z 10 grudnia 2010 r. w sprawie Klasyfikacji Środków Trwałych (KŚT) (j. t. Dz. U. Nr 242, poz. 1622);
- 9. Komunikatu Nr 23 Ministra Finansów z 16 grudnia 2009 r. w sprawie standardów kontroli zarządczej dla sektora finansów publicznych (j. t. Dz. Urz. MF. Z 2009 r. Nr 15, poz. 84).

97

## CZEŚĆ II

 $\lambda_2$ 

### Zasady ogólne

§2 Ilekroć w niniejszej instrukcji jest mowa o:

- jednostce - oznacza to Urząd Miasta i Gminy Małogoszcz,

- kierowniku jednostki oznacza to Burmistrza Miasta i Gminy Małogoszcz,
- głównym księgowym oznacza to Skarbnika Miasta i Gminy Małogoszcz,
- środkach trwałych oznacza to środki, o których mowa w art. 3 ust. 1 pkt 15 ustawy o rachunkowości, w tym środki trwałe stanowiące własność Skarbu Państwa lub jednostki samorządu terytorialnego, otrzymane w zarząd lub użytkowanie i przeznaczone na potrzeby jednostki.

#### §3.

1. Majątek jednostki stanowią:

- środki trwałe.

- pozostałe środki trwałe (wyposażenie),

- wartości niematerialne i prawne.

2. Wyceny środków trwałych dokonuje się wg zasad określonych w ustawie o rachunkowości, z tym że środki trwałe stanowiące własność jednostki, otrzymane nieodpłatnie na podstawie decyzji właściwego organu, wycenia się wg wartości określonej w decyzji.

3. Za środki trwałe uważa się składniki majątku, których wartość początkową, określa ustawa o podatku dochodowym od osób prawnych.

4. Bez wzgledu na wartość na koncie środków trwałych ewidencjonuje się grunty, budowle i budynki. Wartość środka trwałego może być zwiększona lub zmniejszona w wyniku zarzadzanej aktualizacji wyceny. Zwiększenie wartości początkowej środków trwałych może nastąpić o równowartość kosztów inwestycji związanych z ich ulepszeniem. Natomiast na dzień bilansowy środki trwałe, pozostałe środki trwałe (wyposażenie) oraz wartości niematerialne i prawne wycenia się wg cen nabycia lub kosztów wytworzenia (konta 011, 013, 020) pomniejszonych o odpisy umorzeniowe (konto 071, 072).

5. Zwiekszenie stanu środków trwałych następuje pod datą przyjęcia do używania z inwestycji, data zakupu lub data decyzji. Ujawnione nadwyżki ewidencjonuje się pod datą ich zinwentaryzowania.

7. Grunty nie podlegają umorzeniu.

8. Ewidencja środków trwałych prowadzona jest komputerowo w programie Puma-moduł-

"Środki trwałe", którego autorem jest firma Zeto Olsztyn z zachowaniem wymogów przewidzianych dla księgi środków trwałych.

9. Pozostałe środki trwałe w używaniu (wyposażenie), wycenia się wg cen zakupu brutto, ti. łącznie z podatkiem VAT, jeśli podatek ten nie podlega odliczeniu. Jeśli podatek VAT podlega odliczeniu, wówczas wycenia się w kwocie netto.

10. Pozostałe środki trwałe, o wartości nie przekraczającej 3 500,00 zł i równej lub wyższej niż 500,00 zł, umarza się w pełnej wartości (w 100%) poprzez spisanie w koszty w miesiacu przyjęcia do używania. Ewidencjonuje się je w księdze inwentarzowej prowadzonej z wykorzystaniem oprogramowania komputerowego "Puma-moduł- "Środki Trwałe", którego autorem jest firma Zeto Olsztyn.

11. Ewidencji ilościowej, prowadzonej przez Z-cę Skarbnika UMiG podlegają pozostałe środki trwałe przy cenie zakupu powyżej 100,00 zł, lub równej tej wartości. Księgowane są bezpośrednio w koszty w miesiącu przyjęcia do używania. Osoba otrzymująca dany przedmiot do użytku służbowego kwituje ich odbiór.

12. Ewidencją ilościowo-wartościową należy objąć, bez względu na ich wartość, składniki majątkowe zaliczone do pozostałych środków trwałych obejmujące wyposażenie biur, jak:

- meble biurowe (szafy, biurka, krzesła, itp.),

- komputery, maszyny liczące i piszące, itp.

Ewidencjonuje się je w księdze inwentarzowej prowadzonej z wykorzystaniem oprogramowania komputerowego "Puma-moduł- "Środki Trwałe", którego autorem jest firma Zeto Olsztyn.

13. Na rachunkach (fakturach), na podstawie których dokonano zakupu pozostałych środków trwałych (wyposażenia), należy dokładnie wskazać, komu przekazano pozostały środek trwały do użytku oraz zamieścić zapis: "Wpisano do książki inwentarzowej poz .........data....... podpis....". lub "Ujeto w ewidencii ilościowej, komórka .............poz........ data .........podpis ............" oraz podać imie i nazwisko osoby materialnie odpowiedzialnej.

14. Zakupione do użytku służbowego książki do użytku służbowego podlegają ewidencji (wraz z podaniem użytkownika) w podrecznej księdze prowadzonej przez sekretarza urzedu.

15. Dowody zakupu książek powinny być dokładnie opisane z podaniem użytkownika.

## CZEŚĆ III Odpowiedzialność za składniki mienia

### $§4$

1. Odpowiedzialność za należyte zabezpieczenie majątku gminy ponosi kierownik jednostki lub pracownik wyznaczony przez kierownika jednostki, na którym również ciąży obowiązek nadzoru nad właściwą eksploatacją majątku i zabezpieczeniem go przed kradzieżą i zniszczeniem.

2. Odpowiedzialność za właściwą eksploatację i ochronę składników majątkowych w czasie godzin pracy ponosza pracownicy, których pieczy składniki te powierzono w związku z zajmowanym stanowiskiem.

3. Odpowiedzialność za majątek jednostki używany przez (inne jednostki organizacyjne) ponoszą kierownicy poszczególnych jednostek.

#### $§5$

1. Pozostałe środki trwałe objęte ewidencją ilościowo-wartościową, stanowiące wyposażenie biurowe, winny być przypisane do każdego pomieszczenia z osobna i ujete w spisie inwentarzowym.

2. Spis inwentarzowy, oprócz numeru pomieszczenia, powinien określać rodzaj, ilość składników wyposażenia, ich numer inwentarzowy (dotyczy majątku podlegającego ewidencji ilościowo-wartościowej) oraz nazwiska i imiona pracowników, których pieczy składniki te powierzono. Spis taki, opatrzony pieczęcią jednostki i podpisami osób odpowiedzialnych umieszcza się w widocznym miejscu w każdym pomieszczeniu. Wzór "Spisu inwentarza" stanowi załącznik Nr 1 do niniejszej instrukcji. Spis inwentarza określony w tym załączniku może być również zastąpiony równoważnym mu wydrukiem, wygenerowanym z wykorzystywanego do ewidencji środków trwałych i pozostałych środków trwałych oprogramowania komputerowego-Puma-moduł-"Środki Trwałe".

3. Wszelkie zmiany w stanie wyposażenia danego pomieszczenia biurowego lub innego mogą nastąpić za wiedzą kierownika jednostki lub wyznaczonego pracownika i pracowników odpowiedzialnych za jego eksploatację i ochronę. Zmiany te każdorazowo powinny być odnotowane w spisie inwentarzowym. W przypadku zmian w środkach trwałych lub środkach trwałych pozostałych w używaniu, podlegających ewidencji ilościowo-wartościowej - zmiany winny być zgłoszone do referatu finansowo-ksiegowego na obowiazujących drukach, szczegółowo opisanych w treści instrukcji. Obowiązek dopilnowania zgłoszenia zmian ciąży na każdym właściwym pracowniku.

#### $§6$

1. Pracownikom jednostki może być powierzony, na podstawie odpowiedniego dowodu ("OT" lub "PT") sprzęt biurowy do użytku indywidualnego. Przyjmując taki sprzęt pracownik winien podpisać oświadczenie o odpowiedzialności materialnej za powierzone mu mienie i zobowiązać się do jego zwrotu, gdy ustanie potrzeba jego użytkowania. "Wzór oświadczenia" stanowi załącznik Nr 2 do niniejszej instrukcji. Oświadczenie to przechowuje się w aktach osobowych pracownika.

Sprzęt biurowy, nie podlegający ewidencji ilościowo-wartościowej, przydzielony  $2.$ do indywidualnego użytku pracownika nie wymaga wykazania w spisie inwentarzowym, przy czym obowiazek okazania tego sprzetu komisji inwentaryzacyjnej spoczywa na pracowniku, pod rygorem odpowiedzialności za stwierdzony brak.

1. Kierownik lub pracownik wyznaczony przez kierownika jednostki zobowiazany jest zorganizować taka forme nadzoru, która skutecznie służy należytej ochronie składników majątkowych przed zniszczeniem lub kradzieżą.

2. W przypadku stwierdzenia nieodpowiednich warunków zabezpieczenia składników majątkowych, kierownik, bądź pracownik wyznaczony przez pracownika występuje z wnioskiem do kierownika jednostki o spowodowanie wykonania koniecznych prac w celu usuniecia zagrożenia.

3. W przypadku stwierdzenia braku właściwych warunków do zabezpieczenia składników majątkowych, powierzonych pracownikowi do indywidualnego użytku, zainteresowany pracownik obowiązany jest zgłosić ten fakt kierownikowi jednostki.

#### $88$

1. Obowiązek należytej troski o ochronę składników mienia, przeznaczonego do użytku indywidualnego przed utratą lub zniszczeniem, spoczywa na pracowniku, któremu sprzet taki powierzono.

2. W przypadku stwierdzenia utraty lub zniszczenia składnika majatkowego, będącego na wyposażeniu jednostki lub powierzonego pracownikowi do użytku indywidualnego, kierownik lub pracownik wyznaczony przez kierownika jednostki zobowiązany jest ustalić: -okoliczności tego faktu,

-przeprowadzić postępowanie wyjaśniające celem ustalenia przyczyny lub osoby winnej utraty lub zniszczenia mienia.

-przedstawić kierownikowi jednostki wnioski W przedmiocie wyegzekwowania odpowiedzialności materialnej w myśl przepisów Kodeksu pracy.

#### $\S$ 9

1. Odpowiedzialność za należyte i terminowe wystawianie obowiązujących dokumentów, dotyczących zmian w stanie posiadania, ponosi odpowiedni pracownik, którego sprawa dotyczy.

2. Dokonywanie przeniesień majątkowych składników wyposażenia między pomieszczeniami bez dokonania odpowiednich zmian w dokumentach jest niedopuszczalne. Skutki prawne związane z utratą lub zniszczeniem w wyniku przesunieć obciążają pracowników, którzy przeniesień takich dokonali.

W takich przypadkach odpowiedzialność z tytułu nadzoru ponosi kierownik jednostki.

#### $$10$

1. Pracownik ponosi odpowiedzialność za zniszczenie mienia jednostki, powstałego wskutek niewykonania lub nienależytego wykonania obowiązków.

ş

2. Odpowiedzialność pracownika z tego tytułu wiąże się z obowiązkiem wyrównania powstałej szkody, przy czym regres zakładu pracy ogranicza się do trzymiesięcznego wynagrodzenia przysługującemu pracownikowi w dniu wyrządzenia szkody - zgodnie z art. 119 Kodeksu pracy.

 $\frac{1}{2}$ 

×,

ų,

3. Pracownik zobowiązany jest pokryć szkodę w pełnej wysokości, jeżeli przekracza ona wartości trzymiesięcznego wynagrodzenia "w sytuacji, gdy pracownik:

- 1) dopuścił się zagarnięcia mienia albo w inny sposób umyślnie wyrządził szkodę zakładowi pracy,
- 2) nie dopełnił obowiązku zwrotu albo rozliczenia się z powierzonych mu pieniędzy, papierów wartościowych, kosztowności, narzędzi, instrumentów lub innego wyposażenia, a także odzieży ochronnej i roboczej lub sprzetu ochrony osobistej,
- 3) spowodował szkodę w mieniu innym niż wymienione w punktach 1) i 2), jeżeli było ono mu powierzono z obowiązkiem zwrotu.

## CZEŚĆ IV Inwentaryzacja

## §11 Ustalenia

#### ogólne

1. Zgodnie z przepisami ustawy o rachunkowości majątek jednostki podlega inwentaryzacji. Polega ona na przeprowadzeniu zespołu czynności zmierzających do ustalenia rzeczywistego stanu składników majątkowych jednostki, w tym:

1) dokonanie spisu rzeczowych i pieniężnych składników majątku jednostki,

2) uzgodnienie sald aktywów i pasywów,

3) wycena aktywów i pasywów oraz rozliczenie ze stanem ewidencyjnym,

4) rozliczenie osób materialnie odpowiedzialnych.

Odpowiedzialność za zarządzenie inwentaryzacji, terminowe i prawidłowe jej  $2.$ przeprowadzenie ponosi kierownik jednostki.

#### $§12$

#### Terminy i częstotliwość przeprowadzenia inwentaryzacji:

1. Na ostatni dzień każdego roku obrotowego należy przeprowadzić inwentaryzację: 1) druków ścisłego zarachowania, rzeczowych składników majątku obrotowego, a także środków trwałych, oraz maszyn i urządzeń wchodzących w skład środków trwałych w budowie, znajdujących się na terenie niestrzeżonym, zapasy materiałów w magazynku podręcznym wodno-kanalizacyjnym oraz budowlanym, które objęte są ewidencją ilościowo-wartościową-drogą spisu z natury, wyceny tych ilości, porównania wartości z danymi ksiąg rachunkowych i rozliczenia ewentualnych różnic. Inwentaryzacją w drodze spisu z natury na ostatni dzień roku budżetowego należy objąć również

znajdujące się w jednostce składniki majątkowe będące własnością innych jednostek. 2) środków  $\frac{1}{2}$ pieniężnych zgromadzonych na rachunkach bankowych lub przechowywanych przez inne jednostki, należności, w tym udzielonych pożyczek , powierzone kontrahentom własne składniki aktywów - drogą uzyskania od banków i kontrahentów potwierdzeń pisemnych prawidłowości (potwierdzeń sald) wykazanego w księgach rachunkowych jednostki stanu tych aktywów lub pasywów oraz wyjaśnienia i rozliczenia ewentualnych różnic,

- 3) aktywów i pasywów nie objętych spisem z natury lub uzgodnieniem, tj. gruntów stanowiacych mienie jednostki, środków trwałych trudno dostępnych oglądowi (np. budowle podziemne, instalacje itp.), należności spornych i wątpliwych a w bankach należności zagrożonych, należności i zobowiązań wobec pracowników, należności i zobowiązań z tytułów publiczno prawnych, należności i zobowiązań wobec osób nie prowadzących ksiąg rachunkowych (osób fizycznych), wartości niematerialnych i prawnych, środków trwałych w budowie, których spis z natury jest niemożliwy - przeprowadza się przez porównanie danych zawartych w ksiegach rachunkowych z danymi wynikającymi z dokumentów, czyli w drodze weryfikacji;
- 4) Inwentaryzacją na ostatni dzień roku obejmuje się także znajdujące się w jednostce składniki majątkowe ujęte wyłącznie w ewidencji ilościowej (niepodlegające wycenie).
- 2. Raz w ciągu czterech lat:
- środków trwałych, pozostałych środków trwałych w używaniu oraz maszyn i urządzeń wchodzących w skład środków trwałych w budowie znajdujących się na terenie strzeżonym.
- 3. Ujawnione w toku inwentaryzacji różnice między stanem faktycznym a wykazanym w księgach rachunkowych należy wyjaśnić i rozliczyć w księgach rachunkowych tego roku obrotowego, na który przypadł termin inwentaryzacji.
- 4. Do rozliczenia wyników inwentaryzacji służy konto 240 "Pozostałe rozrachunki" i odpowiednie prowadzone do niego konto analityczne np. "Rozliczenie niedoborów, szkód i nadwyżek". Niedobory stwierdzone w czasie inwentaryzacji dotyczącej danego roku- o ile nie obciążają pracowników -zalicza się do pozostałych kosztów-strona Wn konta 761, a nadwyżki do pozostałych przychodów - strona Ma konta 760. Do czasu rozliczenia inwentaryzacji niedobory i nadwyżki powinny być zaewidencjonowane na koncie 240.

#### $$13$

#### Czynności przedinwentaryzacyjne.

1. Przed przystąpieniem do inwentaryzacji należy przeprowadzić oględziny środków trwałych i pozostałych środków trwałych w używaniu pod względem oznakowania, umożliwiającego identyfikację oraz przydatności. Należy dokonać likwidacji środków zniszczonych, nieprzydatnych, itp.. Wzór zarządzenia w sprawie likwidacji (np. pozostałych środków trwałych) stanowi załącznik Nr 3 do niniejszej instrukcji.

2. Likwidacji dokonuje komisja likwidacyjna powołana przez kierownika jednostki, która sporządza protokół, w którym podaje przyczyny i sposób fizycznej likwidacji. "Wzór protokołu" stanowi załącznik Nr 4 do niniejszej instrukcji.

 $\frac{1}{i}$ 

3. Protokół likwidacji powinien zawierać:

1) nazwę środka,

2) numer inwentarzowy,

 $\lambda_{\rm c}$ 

3) ilość,

4)cene

5) wartość.

6) podpisy komisji i osób materialnie odpowiedzialnych,

7) zatwierdzenie kierownika jednostki.

4. Protokół zatwierdzony przez kierownika jednostki komisia przekazuje niezwłocznie do referatu finansowego celem naniesienia zmian w ewidencji księgowej i księdze inwentarzowej.

 $\frac{2\pi}{3}$ 

#### $§14$

Sposób przeprowadzenia inwentaryzacji.

1. Inwentaryzację środków trwałych, pozostałych środków trwałych w używaniu (wyposażenie) przeprowadza się metodą spisu z natury w oparciu o zarządzenie kierownika jednostki stanowiące załącznik Nr 5 do mniejszej instrukcji.

2. Przewodniczącego komisji inwentaryzacyjnej powołuje kierownik jednostki. Powinien być nim pracownik na stanowisku kierowniczym, nie może to być główny księgowy lub inny pracownik referatu finansowego.

3. Członków komisji inwentaryzacyjnej powołuje kierownik jednostki, na wniosek przewodniczącego komisji inwentaryzacyjnej, w składzie co najmniej trzech osób.

4. W celu sprawnego przeprowadzenia spisu z natury dopuszcza się powołanie zespołów spisowych spośród pracowników. Zespół spisowy musi się składać z co najmniej trzech osób, przy czym nie mogą to być osoby odpowiedzialne za podlegające spisowi składniki majątku. Skład zespołów spisowych ustala, na wniosek przewodniczącego komisji inwentaryzacyjnej, kierownik jednostki w specjalnym zarządzeniu.

5. Do uprawnień i obowiązków przewodniczącego komisji inwentaryzacyjnej należy:

- 1) stawianie wniosków w sprawie powołania komisji inwentaryzacyjnej i zespołów spisowych oraz w sprawie zmian i uzupełnień w ich składzie,
- 2) wyznaczanie spośród członków komisji zastępcy przewodniczącego oraz ustalenie zakresu czynności dla członków komisji inwentaryzacyjnej,
- 3) przeprowadzenie szkolenia członków komisji inwentaryzacyjnej oraz zespołów spisowych,
- 4) organizowanie prac przygotowawczych do inwentaryzacji rzeczowych i pieniężnych składników majątku oraz dopilnowanie ich wykonania we właściwym terminie, a w szczególności sprawdzenie, czy środki trwałe i wyposażenie w użytkowaniu są oznakowane i czy w pomieszczeniach, w których się znajdują wywieszone są aktualne spisy inwentarzowe,

5) prowadzenie rozliczenia arkuszy spisowych z natury, stanowiących druki ścisłego zarachowania,

6) stawianie w uzasadnionych przypadkach wniosków w sprawie:

- a) zmiany terminu inwentaryzacji,
- majatku na podstawie b) zarządzenia inwentaryzacji niektórych składników obliczeń technicznych lub szacunku,

c) powołania fachowców lub rzeczoznawców do ustalenia stanów faktycznych składników majątku, inwentaryzacyjnych na podstawie obmiaru lub szacunku,

堰

d) przeprowadzenia inwentaryzacji w sposób uproszczony polegający na zastąpieniu:

- spisu z natury porównaniem danych ewidencyjnych ze stanem faktycznym,
- spisu z natury porównaniem danych ewidencyjnych z dokumentacia.
- przeprowadzeniu spisów uzupełniających lub powtórnych,
- 7) zarządzanie w uzasadnionych przypadkach przyjęcia lub wydania składników majatku w czasie spisu,
- 8) kontrolowanie przygotowań do spisu oraz przebiegu spisów z natury,
- 9) kontrolowanie pod względem formalnym i rachunkowym, wypełnionych przez zespoły spisowe, arkuszy spisów z natury i innych dokumentów z inwentaryzacji,
- 10) dopilnowanie terminowego złożenia wyjaśnień ewentualnych różnic inwentaryzacyjnych przez osoby odpowiedzialne za ich powstanie,
- 11) ustalenie przyczyn powstania różnic inwentaryzacyjnych i sformułowanie wniosków w sprawie ich rozliczenia,
- 12) przygotowanie wniosków o wszczęcie dochodzenia w przypadku ujawnienia niedoborów i szkód zawinionych,
- 13) stawianie wniosków w sprawie sposobu zagospodarowania, ujawnionych w czasie inwentaryzacji, zapasów niepełnowartościowych, zbędnych lub nadmiernych oraz w sprawie usprawnienia gospodarki rzeczowymi i pieniężnymi składnikami majątku,

Przewodniczący komisji inwentaryzacyjnej może część z wymienionych czynności zlecić do wykonania członkom komisji inwentaryzacyjnej oraz przewodniczącym zespołów spisowych; nie zwalnia go to jednak od odpowiedzialności za ich prawidłowe i terminowe wykonanie.

#### $$15$

#### Inwentaryzacja właściwa.

1. Przed rozpoczęciem spisu osoba odpowiedzialna materialnie za inwentaryzowane składniki mienia składa oświadczenie, stanowiące załącznik Nr 6 do niniejszej instrukcji. Przewodniczący komisji inwentaryzacyjnej pobiera od osoby odpowiedzialnej za druki ścisłego zarachowania "Arkusz spisu z natury - uniwersalny", stanowiący załącznik Nr 7 do niniejszej instrukcji, będący drukiem ścisłego zarachowania.

Zespół spisowy dokonuje spisu z natury na "Arkuszu spisu z natury" wypełniając czytelnie wszystkie rubryki zgodnie z jego treścią w obecności osoby materialnie odpowiedzialnej. Jeżeli w spisie z natury z ważnych przyczyn nie może brać udziału osoba materialnie odpowiedzialna i nie upoważni do tej czynności innej osoby, spis z natury powinien być przeprowadzony przez co najmniej 3 osobową komisję, wyznaczoną przez kierownika jednostki. Bezpośrednio pod ostatnią pozycją na arkuszu spisowym należy zamieścić klauzulę o treści: "Spis zakończono na poz ..........". Natomiast pozostałe wolne pozycje arkusza należy skreślić. 2. Błędy w arkuszach spisowych, w momencie ich wypełnienia, można poprawić wyłącznie zgodnie z zasadami przewidzianymi w przepisach art. 25 ust. 1 ustawy o rachunkowości,

ţ.

tj. przez skreślenie błędnego zapisu (tekstu, liczby), tak aby pozostały one czytelne. Poprawka błędu powinna być podpisana przez osobę (osoby) dokonującą spisu z natury i opatrzona data. Błędy powstałe np. przy wycenie, powinny być poprawione i podpisane przez osoby, którym powierzono wykonywanie tej czynności.

Ń.

3. Arkusze spisu z natury sporządza się w dwóch egzemplarzach, a przy inwentaryzacji zdawczo-odbiorczej - w trzech. Oryginał spisu, za pośrednictwem przewodniczącego komisji inwentaryzacyjnej, otrzymuje referat finansowy, kopię - osoba materialnie odpowiedzialna.

4. Na oddzielnych arkuszach dokonuje się spisu:

środków trwałych.

pozostałych środków trwałych w używaniu,

- materiałów.

5. Nie należy spisywać na jednym arkuszu składników majątku powierzonych różnym osobom materialnie odpowiedzialnym. Podlegające spisowi składniki majątku nie mogą być do czasu zakończenia spisu na polu spisowym wydawane lub przyjmowane. Jeśli nie można uniknąć ruchu składników majątku, zespół spisowy zawiadamia o tym przewodniczącego komisji inwentaryzacyjnej, który może zarządzić, aby przyjęcie lub wydanie uwzględnić w spisie na podstawie specjalnie oznaczonych dowodów przyjęcia lub wydania.

6. Po zakończeniu każdej strony arkusza spisu, zespół spisowy i osoby materialnie odpowiedzialne składają podpisy, następnie zespół spisowy sporządza zestawienie arkuszy spisowych i składa przewodniczącemu komisji inwentaryzacyjnej.

7. Po zakończeniu spisu z natury zespół spisowy przekazuje arkusze pracownikowi prowadzącemu ewidencję środków trwałych i pozostałych środków trwałych, który wpisuje ceny ewidencyjne poszczególnych składników inwentarzowych...

8. Pracownicy referatu finansowego weryfikują zawarte w arkuszach spisu z natury z wartościami zaewidencjonowanymi w księgach rachunkowych jednostki.

9. Uzgodnienie stanu ewidencyjnego i faktycznego następuje w drodze porównania ustaleń zawartych w arkuszach spisowych z ewidencją analityczną. W przypadku pełnej zgodności wartości spisu z natury z ewidencją księgową wynikającą z ksiąg rachunkowych i inwentarzowych, pracownik referatu finansowego odnotowuje fakt pełnej zgodności.

10. W przypadku stwierdzenia różnic w wartości spisu z natury z ewidencją księgową wynikającą z ksiąg rachunkowych i inwentarzowych, pracownik referatu finansowego sporządza "Zestawienie różnic inwentaryzacyjnych" stanowiące załącznik Nr 8 do niniejszej instrukcji, podając stan faktyczny według spisu z uwzględnieniem:

1) pozycji spisu,

2) numeru inwentarzowego,

3) nazwy jednostki miary,

4) ceny, ilości i wartości

5) różnic stanowiących nadwyżki i niedobory.

Po wypełnieniu zestawienia przekazuje całość dokumentacji przewodniczącemu komisji inwentaryzacyjnej.

 $\mathbf{v}_i$ 

### **§16**

Ÿ.

ÿ

 $\hat{r}_A^{\perp}$ 

### Rozliczenie inwentaryzacji.

ŧ,

1. Komisja inwentaryzacyjna wyjaśnia w uzgodnieniu z sekretarzem gminy i osobami materialnie odpowiedzialnymi przyczyny różnic; sporządza "Protokół z rozliczenia wyników inwentaryzacji", stanowiący załącznik Nr 9 do niniejszej instrukcji i dołącza do protokołu "Oświadczenia osób materialnie odpowiedzialnych po inwentaryzacji", stanowiące załącznik Nr 10 do niniejszej instrukcji.

2. W oparciu o ww. protokół sekretarz gminy przygotowuje decyzję kierownika jednostki w sprawie różnic inwentaryzacyjnych, stanowiącą załącznik Nr 11 do niniejszej instrukcji, którą podpisuje kierownik jednostki. Decyzję następnie przekazuje do referatu finansowego. Pracownik referatu finansowego ewidencjonuje w księgach rachunkowych i inwentarzowych dane wynikające z decyzji kierownika jednostki.

3. Spisu pozostałych środków trwałych o wartości niższej lub równej 500,00 zł, podlegających tylko ewidencji ilościowej, dokonuje się poprzez stwierdzenie zgodności lub niezgodności stanu faktycznego ze spisem inwentarzowym.

4. Niezgodności wyjaśnia komisja inwentaryzacyjna z udziałem sekretarza gminy i osoby materialnie odpowiedzialnej.

5. Decyzję ostateczną w sprawie różnic w wyposażeniu podejmuje kierownik jednostki.

#### §17 Inwentaryzacja pozostałych aktywów i

#### pasywów

1. Inwentaryzacji środków pieniężnych zgromadzonych na rachunkach bankowych lub przechowywanych przez inne jednostki, należności, w tym udzielonych pożyczek, dokonuje się na ostatni dzień roku przez uzyskanie potwierdzenia prawidłowości stanu tych aktywów przez bank i kontrahentów.

2. Inwentaryzacja aktywów i pasywów nieobjętych spisem z natury lub uzgodnieniem, tj. gruntów stanowiących mienie jednostki, wartości niematerialnych i prawnych, środków trwałych trudno dostepnych ogladowi, należności spornych i watpliwych, należności i zobowiązań wobec pracowników, należności i zobowiązań z tytułów publicznoprawnych wobec osób nie prowadzących ksiąg rachunkowych, środków trwałych w budowie, których spis z natury jest niemożliwy, odbywa się w drodze weryfikacji danych ksiąg z odpowiednimi dokumentami (zgodnie z załącznikiem Nr 12 do niniejszej instrukcji).

#### Postanowienia końcowe

1. Rezygnuje się ze spisu z natury na koniec roku paliwa znajdującego się w zbiornikach samochodów i materiałów wydanych pracownikom uwzględniając zasadę istotności na podstawie art. 4 ust. 4 ustawy o rachunkowości.

2. Pełną dokumentację inwentaryzacyjną należy przechowywać przez okres 5 lat (kat. B-5). 3. Inwentaryzacja jest jednym z elementów kontroli zarządczej, która zgodnie z postanowieniami art. 68 ustawy z 27 sierpnia 2009 r. o finansach publicznych ma na celu m.in. zapewnienie wiarygodności sprawozdań oraz ochronę zasobów.

## $$18$

 $\frac{N_{\rm{B}}}{2}$ 

 $\tilde{\mathbf{A}}$ 

 $\mathbf{A}$ 

tg.

 $\frac{1}{2}$ Załącznik Nr l do Instrukcji w sprawie gospodarki majątkiem trwałym inwentaryzacji majątku i zasad odpowiedzialności za powierzone mienie w Urzędzie Miasta i Gminy Małogoszcz

(Nazwa jednostki-pieczęć)

## Spis inwentarza (wywieszka)

w pomieszczeniu nr.. .nazwa...

 $\frac{1}{\sqrt{2}}$ 

(komórka inwentaryzacyjna)

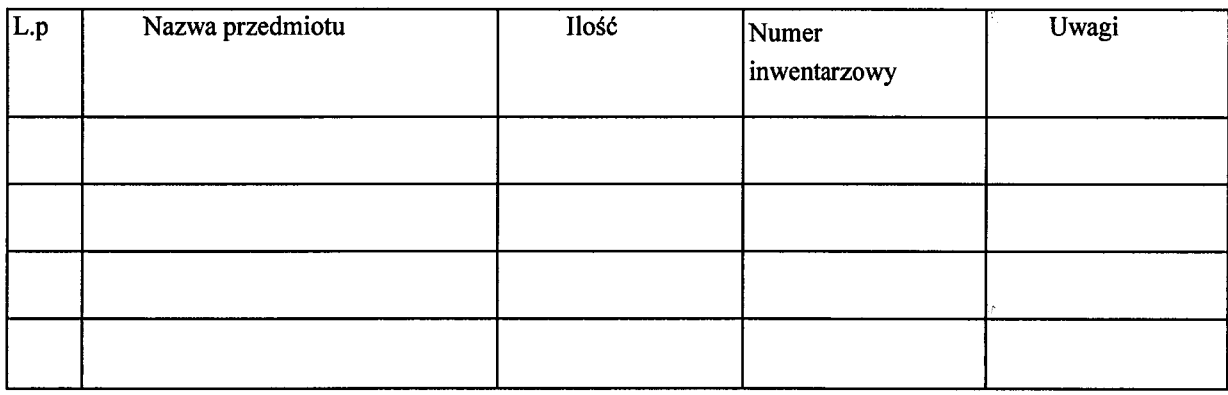

dnia.

(miejscowość)

(podpis)

 $\frac{d\vec{K}}{d\vec{r}}$ 

Załącznik Nr 2 do Instrukcji w sprawie gospodarki majątkiem trwałym inwentaryzacji majątku i zasad odpowiedzialności za powierzone mienie w Urzędzie Miasta i Gminy Małogoszcz

 $\lambda_{\rm g}$ 

dnia.

 $\hat{b}_\alpha$ 

(imię i nazwisko)

(stanowisko)

## Oświadczenie

Oświadczam niniejszym, że mi obowiązki znane są oraz świadoma/y jestem odpowiedzialności materialnej na podstawie art. 114 Kodeksu pracy z tytułu zajmowanego stanowiska pracy w........................... {nazwa jednostki). Równocześnie oświadczam, że przyjmuję odpowiedzialność materialną za mienie powierzone mi bezpośrednio, tj.: (należy wymienić składniki powierzonego majątku wraz numerami inwentarzowymi) jak również za mienie, nad którym powierzono mi nadzór w związku z pełnioną funkcją, stosownie do treści art. 124 Kodeksu pracy. Zobowiązuję się jednocześnie do zwrotu wyżej wymienionego mienia lub wyliczenia się w 

(podpis osoby przyjmującej oświadczenie)

(data i podpis pracownika)

110

Zarządzenie Nr ..../ ....... Burmistrza Miasta i Gminy Małogoszcz 

Załącznik Nr 3 do Instrukcji w sprawie gospodarki majatkiem trwałym inwentaryzacji majątku i zasad odpowiedzialności za powierzone mienie w Urzędzie Miasta i Gminy Małogoszcz

Q.

rg.

 $\frac{3\pi}{2}$ 

(np. pozostałych środków trwałych)

Na podstawie art. 4 ust. 1 i 3, art. 26 ustawy z 29 września 1994 r. o rachunkowości (j. t. Dz. U. z 2013 r. poz.330 ze zm.) i zgodnie z instrukcją w sprawie gospodarki majątkiem trwałym, inwentaryzacji majątku i zasad odpowiedzialności za powierzone mienie w Urzędzie Miasta i Gminy w Małogoszcz oraz w związku z art. 4 ust. 5 ustawy o rachunkowości zarządzam, co następuje:

 $§1$ 

Komisia likwidacyjna w następującym składzie osobowym: ý Dokona terminie do likwidacji W ...................... r. pozostałych środków trwałych ............ (nazwa jednostki) nieprzydatnych do użytku.

§2 Członków komisji czynię odpowiedzialnymi za właściwe, dokładne i rzetelne przeprowadzenia likwidacji, o której mowa w § 1.

 $\frac{4\sigma}{T}$ 

 $\mathbf{q}$ 

ą,

 $\frac{1}{\sqrt{2}}$ 

Ą

1. Z przeprowadzonych czynności, o których mowa w § 1, sporządza się protokół.

2. Protokół, o którym mowa w ust.1 należy przedłożyć kierownikowi jednostki w celu zatwierdzenia w terminie 7 dni od jego sporządzenia.

## $§4$

Wykonanie zarządzenia powierza się przewodniczącemu komisji likwidacyjnej.

### $§5$

Zarządzenie wchodzi w życie z dniem podpisania.

 $\mathcal{F}^{\text{max}}_{\text{max}}$  , where  $\mathcal{F}^{\text{max}}_{\text{max}}$  and  $\mathcal{F}^{\text{max}}_{\text{max}}$ 

Załącznik Nr 4 do Instrukcji w sprawie gospodarki majatkiem trwałym inwentaryzacji majątku i zasad odpowiedzialności za powierzone mienie w Urzędzie Miasta i Gminy Małogoszcz

(nazwa jednostki- pieczęć)

#### Protokół likwidacji środków trwałych/pozostałych środków trwałych w używaniu

(sporządza się oddzielnie dla środków trwałych, pozostałych środków trwałych używaniu, wyposażenia niepodlegającego ewidencji ilościowo-wartościowej)

Komisja w składzie:

1)...................................-przewodniczący,

W obecności osób materialnie odpowiedzialnych:

trwałych używaniu, wyposażenia niepodlegającego ewidencji ilościowo-wartościowej) i Stwierdziła, Że Z uwagi likwidacji. 

środków trwałych, np. pozostałych środków trwalvch

używaniu, wyposażenia niepodlegającego ewidencji ilościowo-wartościowej) zniszczonych/nieprzydatnych jak niżej:

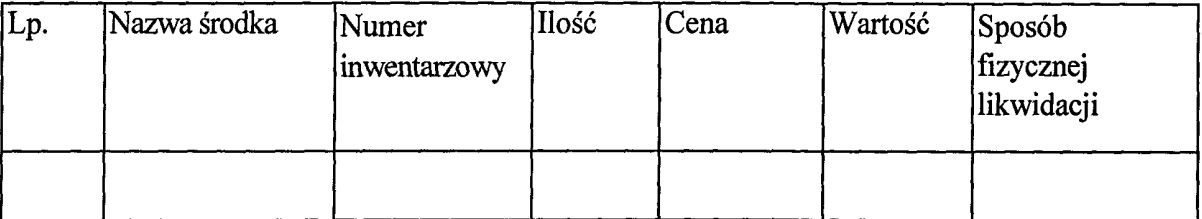

113

 $\label{eq:2} \frac{1}{2} \int_{\mathbb{R}^3} \frac{1}{\sqrt{2}} \, \frac{1}{\sqrt{2}} \, \frac$ 

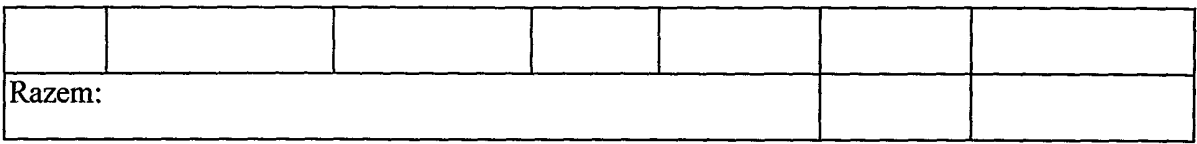

Słownie złotych: (podać wartość)

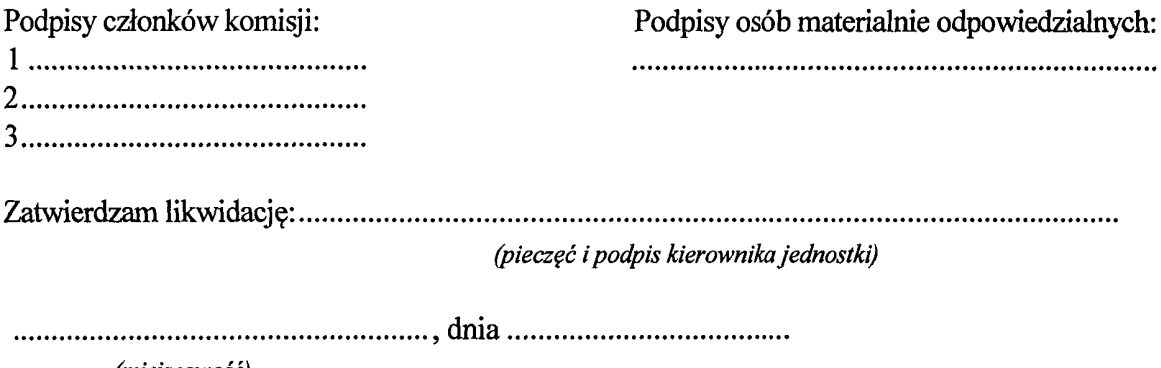

(miejscowość)

 $\sim$  4  $^{\circ}$ 

Załącznik Nr 5 do Instrukcji w sprawie gospodarki majatkiem trwałym inwentaryzacji majątku i zasad odpowiedzialności za powierzone mienie w Urzędzie Miasta i Gminy Małogoszcz

Zarządzenie Nr ..... / ........ Burmistrza Miasta i Gminy Małogoszcz 

w sprawie przeprowadzenia inwentaryzacji

Na podstawie art.4 ust. 1 i 3, art. 26, art. 27 ustawy z 29 września 1994 r. o rachunkowości (j. t. Dz. U. z 2013 r. poz. 330 ze zm.) i z godnie z art. 68 i 69 ustawy z 27 sierpnia 2009 r. o finansach publicznych (j. t. Dz. U. z 2013 r. poz. 885 ze zm.), instrukcją w sprawie gospodarki majątkiem trwałym, inwentaryzacji majątku i zasad odpowiedzialności za powierzone mienie w Urzedzie Miasta i Gminy Małogoszcz oraz w związku z art. 4 ust. 5 ustawy o rachunkowości, zarządzam co następuje:

### $§ 1$

Zarządzam przeprowadzenie pełnej inwentaryzacji składników majątkowych w

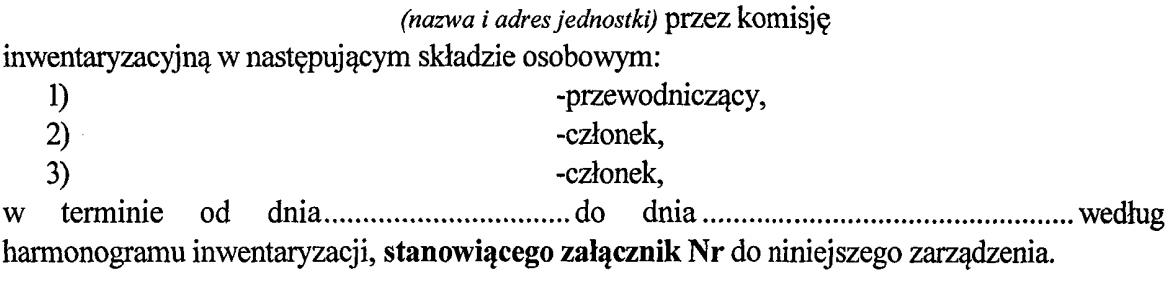

### $§2$

Powołuje się I, II, 111.... (ewentualnie więcej) zespoły spisowe dla przeprowadzenia spisu z natury w Inwentaryzację należy przeprowadzić według stanu na 31 grudnia..............

 $$3$ 

Inwentaryzacją należy objąć następujące składniki aktywów i pasywów:

1) środki trwałe.

- 2) pozostałe środki trwałe w używaniu,
- 3) wyposażenia niepodlegającego ewidencii ilościowo -wartościowej

4) materialy;

- 5) należności i zobowiązania,
- 6) środki pienieżne na rachunkach bankowych,
- 7) środki trwałe w budowie,
- 8) wartości niematerialne i prawne;

### §4

Zobowiązuję komisję inwentaryzacyjną do:

- 1) przeprowadzenia inwentaryzacji przy czynnym udziale osób materialnie odpowiedzialnych,
- 2) przestrzegania ogólnie obowiązujących przepisów o inwentaryzacji oraz zasad i sposobów postępowania określonych w instrukcji w sprawie gospodarki majątkiem trwałym, inwentaryzacji majątku i zasad odpowiedzialności za powierzone mienie,
- 3) dokonania ostatecznej wyceny składników majątkowych,
- 4) sporządzenia rozliczenia inwentaryzacji,
- 5) przekazania kompletnej dokumentacji inwentaryzacyjnej do referatu finansowego jednostki w terminie pięciu dni po zakończeniu inwentaryzacji.

 $§5$ 

- Członków komisji inwentaryzacyjnej czynie odpowiedzialnymi za właściwe, dokładne i 1. rzetelne przeprowadzenie inwentaryzacji, zgodnie ze stanem faktycznym.
- $2.$ Komisja ponosi pełna odpowiedzialność za właściwe oraz zgodne z obowiązującymi przepisami przeprowadzenie inwentaryzacji

 $§6$ 

Wykonanie zarządzenia powierzam Skarbnikowi Miasta i Gminy Małogoszcz.

 $§7$ 

Zarządzenie obowiązuje od dnia podpisania.

Załącznik Nr 6 do Instrukcji w sprawie gospodarki majątkiem trwałym inwentaryzacji majątku i zasad odpowiedzialności za powierzone mienie w Urzędzie Miasta i Gminy Małogoszcz

 $\mathbf{\tilde{Y}}$ 

(nazwa jednostki- pieczęć)

## Oświadczenie osoby materialnie odpowiedzialnej przed inwentaryzacją

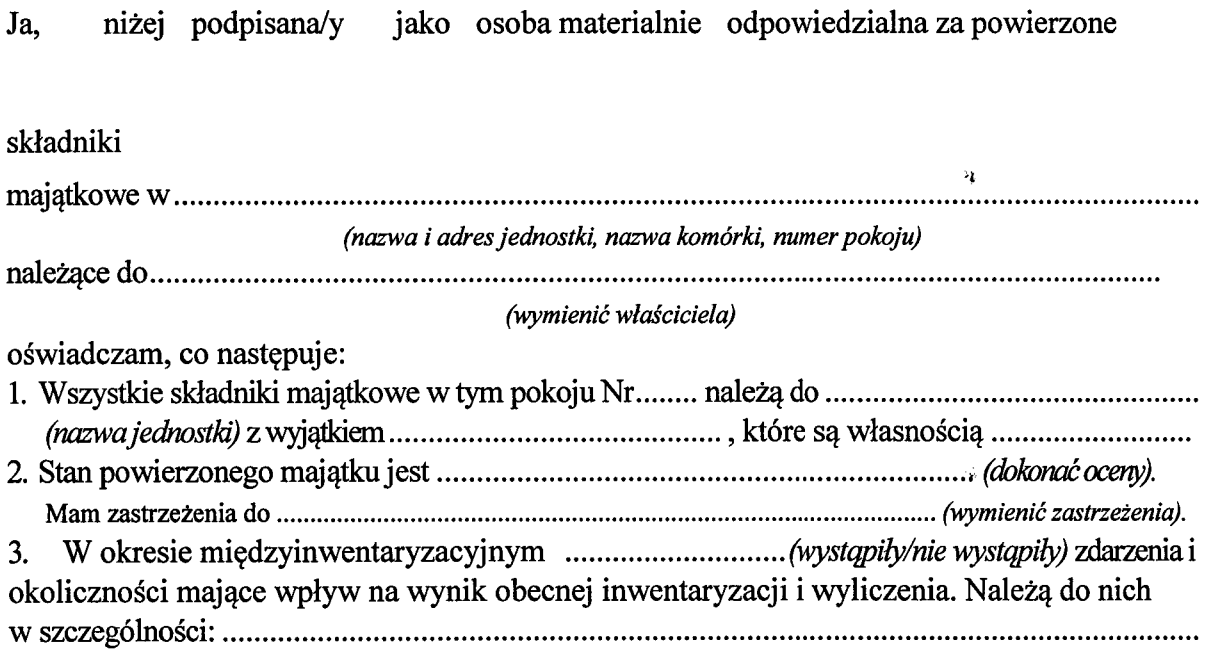

(miejscowość i data)

(podpis osoby materialnie odpowiedzialnej)

ý,

 $\frac{3}{4}$ 

 $\frac{1}{\sqrt{2}}$ 

 $\mathcal{L}^{\text{max}}_{\text{max}}$  and  $\mathcal{L}^{\text{max}}_{\text{max}}$ 

 $\frac{1}{2}$ 

 $\tilde{\gamma}^{\rm c}_{\rm g}$ 

 $\mathcal{G}^{\dagger}$ 

 $\hat{\boldsymbol{\beta}}$ 

 $\widetilde{\mathcal{L}}$  $\sim$  $\mathcal{L}(\mathcal{R})$ 

 $\mathcal{L}^{\text{max}}_{\text{max}}$  ,  $\mathcal{L}^{\text{max}}_{\text{max}}$ 

 $\mathcal{L}^{\pm}_{\mu}$ 

 $\ddot{\phantom{a}}$ 

Załącznik Nr 7 do Instrukcji w sprawie gospodarki majątkiem trwałym inwentaryzacji majątku i zasad odpowiedzialności za powierzone mienie w Urzędzie Miasta i Gminy Małogoszcz

 $\mathcal{Q}$ 

径

### Arkusz spisu z natury (uniwersalny)

#### $str...$ ........

Druk ścisłego zarachowania nr .........

(nazwa i adres jednostki inwentaryzacyjnej, pieczęć)

(imię i nazwisko osoby materialnie odpowiedzialnej)

Ą

Sposób przeprowadzenia - ..............................

Skład komisji inwentaryzacyjnej: (imię, nazwisko, stanowisko służbowe)

Inne osoby obecne przy spisie: (imię, nazwisko, stanowisko służbowe)

 $\tilde{\mathcal{C}}$ 

Spis rozpoczęto dnia .......................o godz..........., zakończono dnia..................... o godz

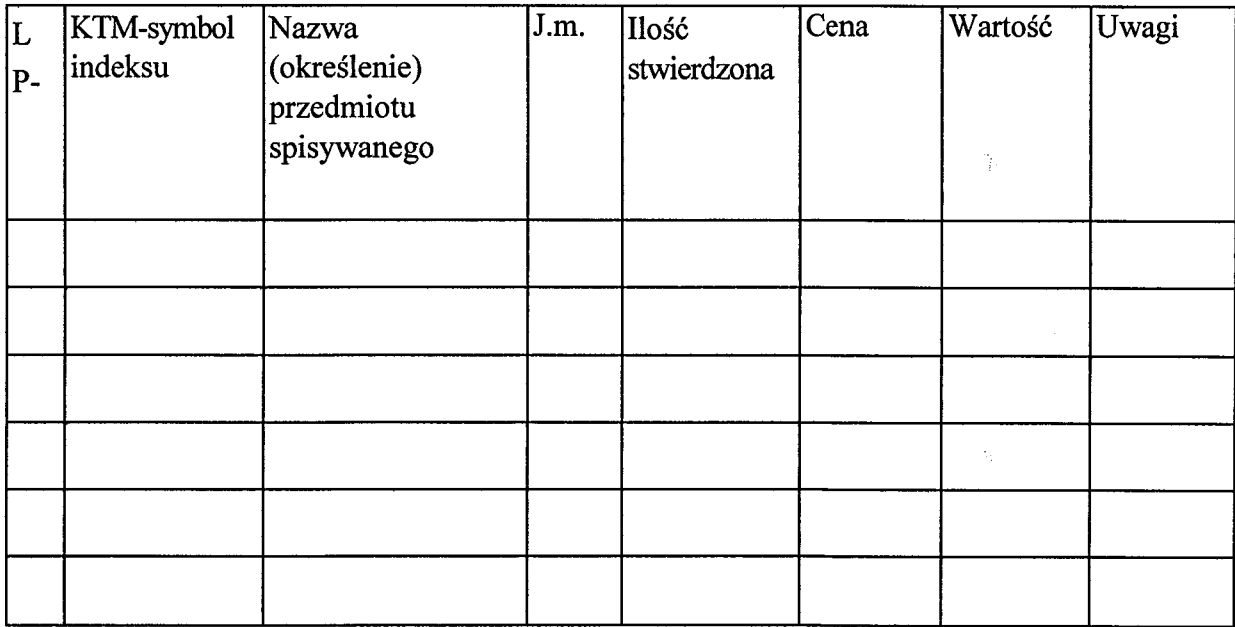

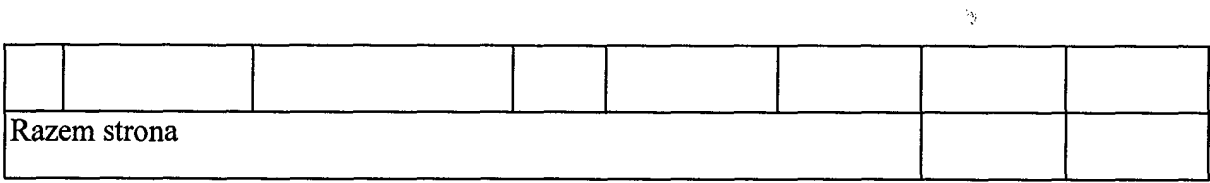

## Podpis osoby materialnie odpowiedzialnej:

(imię i nazwisko)

(imię i nazwisko)

Skład komisji inwentaryzacyjnej:  $\mathcal{P}_{\mathbf{p}}$ 

przewodniczący - ...................

członkowie-

## (podpis)

............. ...................

 $\mathcal{L}$ 

 $\frac{1}{\sqrt{2}}$ 

 $\hat{\epsilon}_\theta$ 

(podpisy)

l,

Załącznik Nr 8 do Instrukcji w sprawie gospodarki majątkiem trwałym inwentaryzacji majątku i zasad odpowiedzialności za powierzone mienie w Urzędzie Miasta i Gminy Małogoszcz

 $\mathbb{F}_2$ 

 $\frac{\partial \mathbf{y}}{\partial \mathbf{y}}$ 

(nazwa jednostki- pieczęć)

# Zestawienie różnic inwentaryzacyjnych

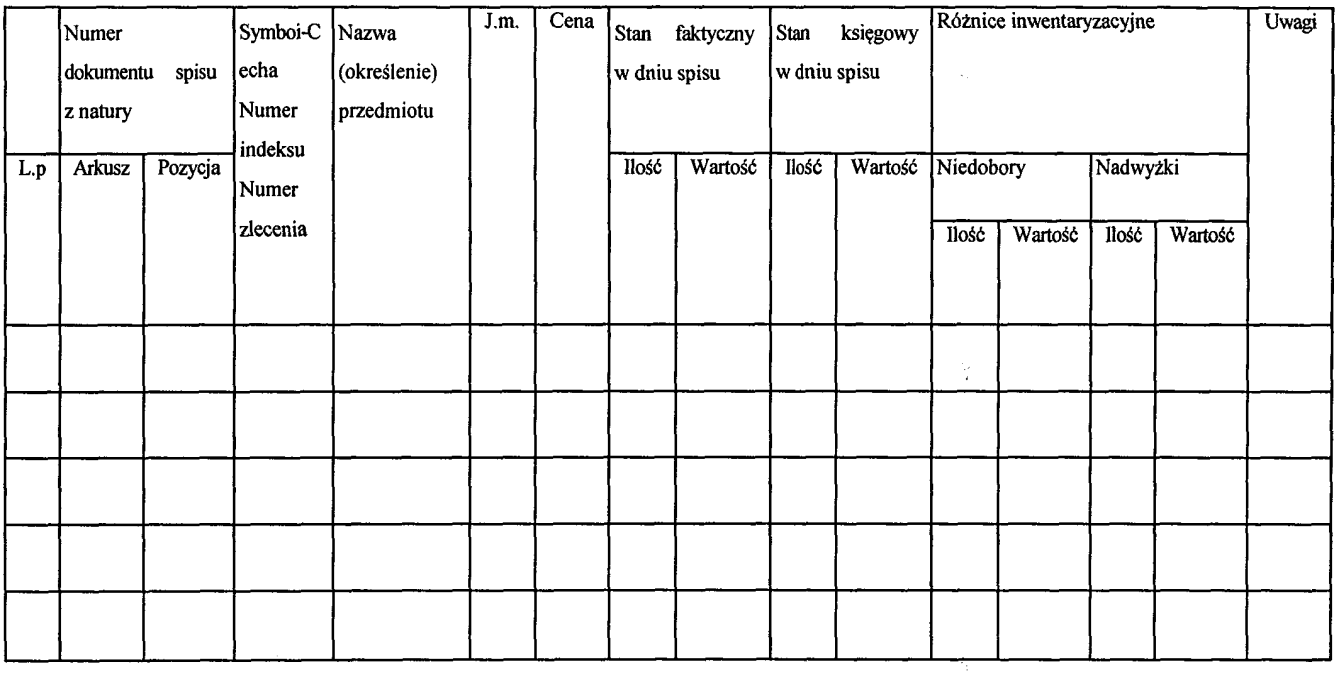

, dnia.............r.

(Imię i nazwisko osoby sporządzającej zestawienie)

(podpis)

 $\zeta$ 

 $\hat{\mathcal{L}}$ 

 $\sim 10$ 

 $\label{eq:2.1} \frac{d\mathbf{y}}{dt} = \frac{d\mathbf{y}}{dt} + \frac{d\mathbf{y}}{dt}$ 

 $\label{eq:1} \frac{1}{2} \left( \frac{1}{2} \right) \left( \frac{1}{2} \right) \frac{1}{2} \left( \frac{1}{2} \right) \left( \frac{1}{2} \right)$ 

 $\sim 5^{\circ}$  $\frac{1}{2} \frac{1}{2} \frac{1}{2} \frac{1}{2}$ 

 $\phi$ 

 $\mathcal{A}^{\text{max}}$ 

 $\frac{1}{\mu}$
Załącznik Nr 9 do Instrukcji w sprawie gospodarki majątkiem trwałym inwentaryzacji majątku i zasad odpowiedzialności za powierzone mienie w Urzędzie Miasta i Gminy Małogoszcz

 $\frac{a_{\alpha}}{2\pi}$ 

S.

 $\mathcal{M}$ 

ÿ

(nazwa jednostki- pieczęć)

 $2)$ 

# Protokół z rozliczenia wyników inwentaryzacji

Komisja inwentaryzacyjna w składzie:

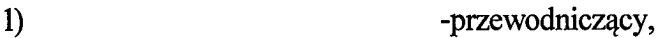

- członek,

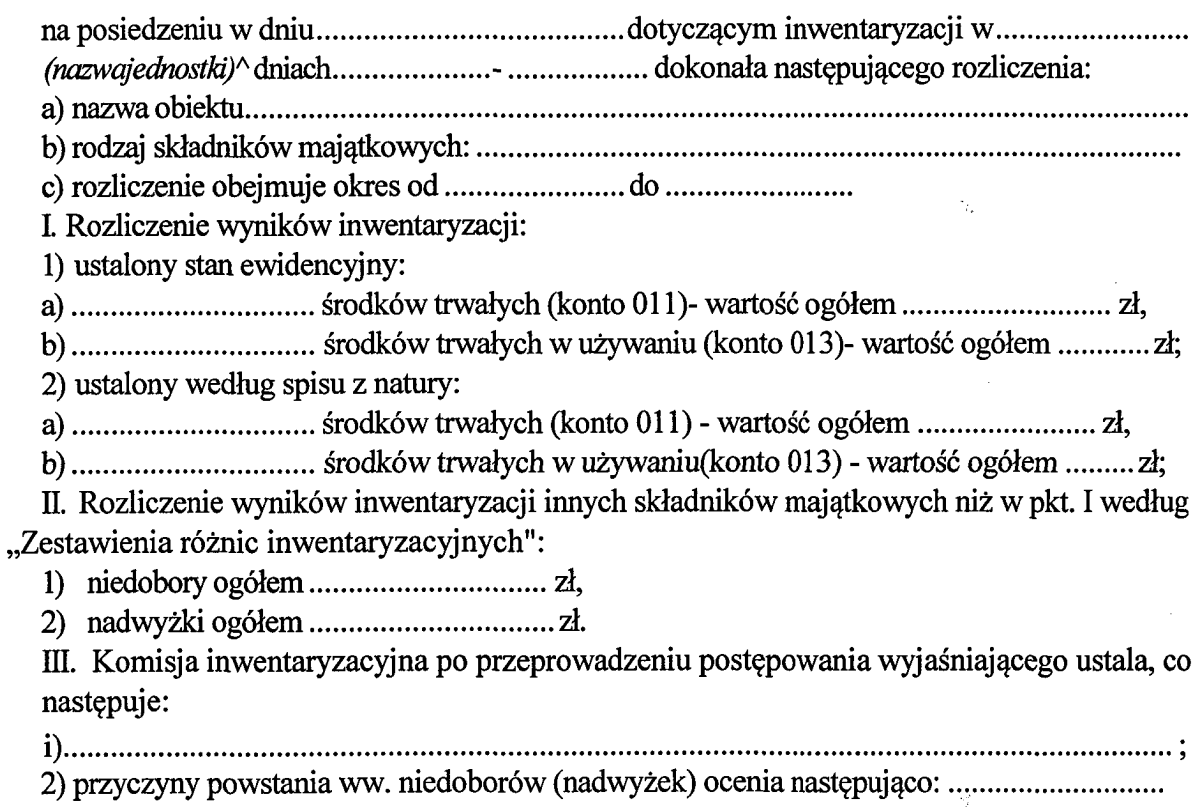

3) zdaniem komisji inwentaryzacyjnej, stwierdzone niedobory(nadwyżki) należy zakwalifikować jako:

- a) niezawinione i spisać w ciężar strat nadzwyczajnych,
- b) zawinione, obciążyć ich wartością osoby materialnie odpowiedzialne jak niżej:

 $\frac{1}{2}$ 

 $\frac{N_{\rm pl}}{N_{\rm Pl}}$ 

 $\mathbf{B}$ 

Ÿ

÷.

(podpis przewodniczącego komisji inwentaryzacyjnej)

 $\mathbf{1}$ 

 $2.$ 

(podpisy członków komisji inwentaryzacyjnej)

Załącznik Nr 10 do Instrukcji w sprawie gospodarki majątkiem trwałym inwentaryzacji majatku i zasad odpowiedzialności za powierzone mienie w Urzędzie Miasta i Gminy Małogsozcz  $\mathcal{F}_{\mathbf{g}}$ 

t.

(nazwa jednostki-pieczęć)

#### Oświadczenie osoby materialnie odpowiedzialnej po inwentaryzacji

1. Oświadczam, że brałam/brałem czynny udział w inwentaryzacji powierzonych mojej osobie i stwierdzam ,że spisem z natury objęto wszystkie składniki majątkowe, zgodnie z zakresem przedmiotowym określonym w Zarządzeniu Nr .... / ......Burmistrza Miasta i Gminy 2. Oświadczam, że w arkuszach spisu z natury objęto wszystkie znajdujące się w pokoju Nr składniki rzeczowe majątku, będące na jego stanie.

3. Nie wnoszę żadnych uwag i zastrzeżeń do pracy komisji inwentaryzacyjnej.

- 4. Nie wnoszę zastrzeżeń do wyceny składników majątkowych i do wyniku wstępnej wyceny.
- 

(miejscowość)

(imię, nazwisko, podpis osoby materialnie odpowiedzialnej)

 $\mathcal{V}_{\mathcal{G}}^{\mathcal{S}}$ 

Ķ.

 $\mathcal{L}_{\mathcal{G}}$ 

١,

Załącznik Nr 11 do Instrukcji w sprawie gospodarki majatkiem trwałym inwentaryzacji majątku i zasad odpowiedzialności za powierzone mienie w Urzędzie Miasta i Gminy Małogoszcz

Ŋ.

(nazwa jednostki-pieczeć)

# w sprawie różnic inwentaryzacyjnych

Zatwierdzam rozliczenie końcowe (ostateczne) sporządzone w dniu (imie i nazwisko oraz stanowisko pracy) 

(nazwa i ades jednostki)

u osoby (osób) materialnie odpowiedzialnej (odpowiedzialnych):

(imiona i nazwiska oraz stanowiska pracy)

zamykające się wynikiem :

- a) nadwyżka w kwocie:............................... zł;
- 

Po rozpatrzeniu całej dokumentacji inwentaryzacyjnej i księgowej oraz opinii i wniosków komisji inwentaryzacyjnej postanawiam

- Uznać niedobór w kwocie...............................zł jako:  $\bf{I}$
- 1) niezawiniony i spisać w straty nadzwyczajne:
- 2) zawiniony i obciążyć:

'n.

a)..................................kwotą niedoboru w wysokości:...............................zł, ., b)................................ kwotą niedoboru w wysokości:.................................zł; II. Uznać nadwyżkę w kwocie ........................... zł jako niezawinioną/zawinioną i zaliczyć na zyski nadzwyczajne. III. Uznać szkodę w mieniu w kwocie....................... zł w składnikach majątkowych ..................... 

(miejscowość)

(pieczęć i podpis kierownika jednostki)

 $\tilde{\mathbf{z}}_k$ 

 $\bar{t}$  is

 $\frac{1}{2}$ 

125

Załącznik Nr 12 do Instrukcji w sprawie gospodarki majątkiem trwałym inwentaryzacji majątku i zasad odpowiedzialności za powierzone mienie w Urzędzie Miasta i Gminy Małogoszcz

Ň.

Ą.

(nazwa jednostki-pieczęć)

## Protokół z weryfikacji

Komisja inwentaryzacyjna(zespół) w składzie:

 $1$ ................................... 2................................. 

wynika ono z zapisów prawidłowo udokumentowanych sprawdzonymi i zatwierdzonymi dokumentami.

Saldo obejmuje: (np. w przypadku konta 080):

Razem: W Wyniku analizy ZapisÓW temu. Dalszych prac nie kontynuowano. W związku z tym komisja wystąpiła do kierownictwa o podjęcie decyzji w tej sprawie. Decyzją kierownika jednostki postanowiono koszty konta 800-"Fundusz jednostki", ponieważ prace związane z budową ..........zostały zaniechane. Jest ono realne i poprawnie ustalone.

Podpisy członków komisji inwentaryzacyjnej (zespołu)

 $1$  .............................. 2...............................

#### Zatwierdzono

(Kierownikjednostki)

Załącznik Nr 3 do Zarządzenia Nr 147/2015 Burmistrza Miasta i Gminy Małogoszcz z dnia 30 grudnia 2015 r.

Instrukcja obiegu, kontroli i archiwizowania dokumentów finansowo-księgowych w Urzędzie Miasta i Gminy Małogoszcz

# CZEŚĆ I Ogólna

# **Rozdział I** Podstawy prawne

Instrukcję opracowano na podstawie przepisów ogólnych obowiązujących oraz wypracowanych i sprawdzonych przez praktykę rozwiązań w zakresie organizacji, kontroli i obiegu dokumentów, a w szczególności na podstawie:

- 1) ustawy z 29 września 1994 r. o rachunkowości (j. t. Dz. U. z 2013 r. poz. 330 ze zm.),
- 2) ustawy z 27 sierpnia 2009 r. o finansach publicznych (j. t. Dz. U. z 2013 r. poz. 885 z ze zm.),
- 3) ustawy z 29 stycznia 2004 r. Prawo zamówień publicznych (j.1. Dz. U. z 2013 r. poz. 907 ze  $zm.$ ),
- 4) ustawy z 11 marca 2004 r. o podatku od towarów i usług (j. t. Dz. U. z 2011 r. Nr 177, poz. 1054 ze zm.),
- 5) rozporządzenia Ministra Finansów z 16 stycznia 2014 r. w sprawie sprawozdawczości budżetowej (Dz. U. z 2014 r. poz. 119),
- 6) rozporządzenia Ministra Finansów z 3 grudnia 2013 r. w sprawie wystawiania faktur (Dz. U. z 2013 r. poz. 1485),
- 7) rozporządzenia Prezesa Rady Ministrów z 18 stycznia 2011 r. w sprawie instrukcji kancelaryjnej, jednolitych rzeczowych wykazów akt oraz instrukcji w sprawie organizacji i zakresu działania archiwów zakładowych (Dz. U. Nr 14, poz. 67 ze zm.),
- 8) komunikatu nr 23 Ministra Finansów z 16 grudnia 2009 r. w sprawie standardów kontroli zarządczej dla sektora finansów publicznych (Dz. U. MF Nr 15, poz. 84),
- 9) innych aktów prawnych, na które powołuje się instrukcja w zakresie omawianych zagadnień.

#### $\S2$

1. Pracownicy Urzędu Miasta i Gminy Małogoszcz z tytułu powierzonych im obowiązków winni, zapoznać się z treścią instrukcji i bezwzględnie przestrzegać zawartych w niej postanowień. Fakt zapoznania się z przepisami zawartymi w instrukcji powinien być potwierdzony na specjalnym oświadczeniu, stanowiącym załącznik nr 4 do niniejszej instrukcji. 2. Sprawy nie objęte niniejszą instrukcją zostały uregulowane odrebnymi przepisami wewnętrznymi, jak:

- Zasady (Polityka) rachunkowości,
- Instrukcja ewidencji i kontroli druków ścisłego zarachowania,
- Instrukcja w sprawie gospodarki majątkiem trwałym jednostki, inwentaryzacji majątku i zasad odpowiedzialności za powierzone mienie;
- Instrukcja w sprawie przeciwdziałania wprowadzaniu do obrotu finansowego wartości majątkowych pochodzących z nielegalnych lub nieujawnionych źródeł oraz przeciwdziałaniu finansowania terroryzmu,
- Regulamin zamówień publicznych,

#### $\S$ 3

Ilekroć w niniejszej instrukcji jest mowa o:

- jednostce oznacza to Urząd Miasta i Gminy Małogoszcz,
- kierowniku jednostki oznacza to Burmistrza Miasta i Gminy Małogoszcz,
- księgowym oznacza to Skarbnika Miasta i Gminy Małogoszcz,

# **CZEŚĆ II**

# Szczegółowa

# Rozdział II Dowody księgowe dane ogólne

#### §4

Wszystkie operacje gospodarcze powinny być udokumentowane odpowiednimi dowodami księgowymi:

1. Dowód księgowy jest dokumentem potwierdzającym dokonanie operacji gospodarczej lub finansowej w określonym miejscu i czasie. Prawidłowo wystawiony dowód księgowy stanowi podstawę do zaksięgowania go w odpowiedniej ewidencji.

2. Wystawienie konkretnego dowodu księgowego związane jest z zaistnieniem operacji: kupna, sprzedaży, przesunięcia, wydania, przyjęcia, likwidacji, zmiany, darowizny, zużycia, zniszczenia środków rzeczowych albo operacji finansowych - gotówkowych lub bezgotówkowych, w pieniadzu lub w papierach wartościowych, realnych lub szacunkowych (wycenionych metodami pośrednimi) w postaci: wpłat, wypłat, przedpłat, regulowania należności lub zobowiązania naliczenia płatności, wyceny składników majatkowych i różnych rozliczeń wartościowych. 3. Dowodami księgowymi dokonuje się również korekty sprawozdań i przeszacowań.

## $$5$

## Cechy dowodu księgowego.

1. Każdy dowód księgowy powinny charakteryzować:

- dokumentalność zaistniałych zdarzeń lub stanów (dokumentuje zdarzenia lub stany w danym miejscu lub w czasie),
- trwałość wpisanej treści i liczb (zapobiegająca usunieciu, wymazaniu, poprawieniu lub wyblaknięciu z upływem czasu),
- rzetelność danych (dane na dowodzie księgowym muszą odzwierciedlać stan faktyczny, realnie istniejący).
- kompletność danych (dane na dowodzie księgowym muszą być kompletne, zawierające co najmniej te wymienione w art. 21 ustawy o rachunkowości),
- jednorodność dokumentowanych operacji gospodarczych lub finansowych (na jednym dowodzie księgowym można dokumentować operacje tego samego rodzaju),
- chronologiczność wystawionych kolejno dowodów księgowych (kolejne dowody tego samego rodzaju muszą być datowane zgodnie ze stanem faktycznym, nie wolno antydatować dowodów księgowych),
- systematyczność numerowania kolejnych dowodów księgowych (dowody tego samego rodzaju muszą posiadać numerację kolejną od początku roku obrotowego),
- identyfikacyjność każdego dowodu księgowego (dowody księgowe należy opatrzyć numerem

rejestracji tego dowodu w systemie komputerowym),

- poprawność formalna (tj. zgodność wystawionego dowodu księgowego z przepisami prawa i niniejszą instrukcją),

- poprawność merytoryczna (tj. zgodność przedmiotowa, cenowa, podatkowa, odpowiedniość zastosowanych miar),
- poprawność rachunkowa (tj. zgodność obliczeń rachunkowych ze stanem faktycznym i zasadami matematyki),
- podmiotowość dowodu księgowego (każdy dowód musi zawierać dane o podmiocie lub podmiotach uczestniczących w operacji gospodarczej lub finansowej, wg tej cechy stosuje się podział kolejnych egzemplarzy np. oryginał dla nabywcy, kopia dla sprzedawcy).

## §6

#### Funkcie dowodu księgowego.

1. Dowód księgowy winien spełniać następujące funkcje:

- funkcja "dokumentu" prawidłowo wystawiony dowód księgowy jest dokumentem w rozumieniu prawa: dowody księgowe wchodzą do zbioru dokumentów,
- funkcja dowodowa opisane w nim operacje gospodarcze lub finansowe rzeczywiście nastapiły w określonym miejscu i czasie, w wymiarze wartościowym lub ilościowym -jest to dowód w sensie prawa materialnego,
- funkcja księgowa -jest podstawą do księgowania,
- funkcja kontrolna pozwala na kontrolę analityczną (źródłową) dokonanych operacji gospodarczych i finansowych.

## $§7$

1. Podstawą zapisów w księgach rachunkowych są dowody księgowe, stwierdzające dokonanie operacji gospodarczej, zwane "dowodami źródłowymi".

2. Dowody księgowe dzieli się na trzy grupy:

- zewnętrzne obce otrzymane od kontrahentów,
- zewnętrzne własne przekazywane w oryginale kontrahentom,
- wewnetrzne dotyczące operacji wewnątrz jednostki.

3. Zgodnie z art. 21 ust. 1 ustawy o rachunkowości, podstawą zapisów rachunkowych mogą być również sporządzone przez jednostkę dowody księgowe:

- 1) zbiorcze "zestawienia dowodów księgowych" służące do dokonania łącznych zapisów zbioru dowodów źródłowych, które muszą być w dowodzie zbiorczym pojedynczo wymienione,
- 2) korygujące "noty księgowe" służące do korekt dowodów obcych lub własnych zewnętrznych - sprostowania zapisów lub stornowań,
- 3) zastepcze wystawione do czasu otrzymania zewnętrznego obcego dowodu źródłowego (dowody "pro forma"),
- 4) rozliczeniowe "polecenie księgowania" ujmujące dokonane już zapisy według nowych kryteriów klasyfikacyjnych (dotyczące wszelkich przeksięgowań np. wystornowania błędnego zapisu, przeniesienia rozliczonych kosztów, zamknięcia ksiąg, itp.).

4. W przypadku uzasadnionego braku możliwości uzyskania zewnętrznych obcych dowodów źródłowych operacja gospodarcza może być udokumentowana za pomocą księgowych dowodów zastępczych, sporządzonych przez osoby dokonujące operacji. Nie wolno stosować dowodów zastępczych przy operacjach, których przedmiotem są zakupy opodatkowane podatkiem od towarów usług (VAT).

5. W zapisie komputerowym operacji gospodarczych dozwolone jest korzystanie z dowodów księgowych sporządzonych ręcznie, maszynowo i komputerowo. Po rozpoczęciu prowadzenia ksiąg rachunkowych przy użyciu komputera zapisy w nim mogą nastąpić również za pośrednictwem urządzeń łaczności lub magnetycznych nośników danych, pod warunkiem że podczas rejestracji operacji gospodarczej uzyskują one trwale czytelną postać, odpowiadającą treści dowodu księgowego i możliwe będzie stwierdzenie źródła pochodzenia każdego zapisu.

## Rozdział III Dowody księgowe dane szczegółowe

#### **§8**

#### Zasady sporządzania dokumentu do księgowania:

1. Prawidłowo sporządzony dowód księgowy powinien :

- 1) zawierać zapisy na dokumencie dokonane w sposób trwały, wypełniony czytelnie, ręcznie (piórem, długopisem), maszynowo lub komputerowo, zapobiegający ich usunięciu, poprawieniu lub uzupełnieniu,
- 2) być kompletny, a treść i liczby w poszczególnych rubrykach (polach) winny być nanoszone pismem starannym, w sposób poprawny i bezbłędny, nie budzący żadnych watpliwości,
- 3) mieć rubryki (pola) dowodu księgowego wypełnione zgodnie z przeznaczeniem,
- 4) być wypełniony rzetelnie, rzeczowo, wiarygodnie, w sposób wolny od błędów rachunkowych i kompletny, zawierający wszystkie dane wymagane przepisami i wynikające z operacji, którą dokumentuje,
- 5) zawierać dane, o których mowa w aktualnie obowiązujących przepisach,
- 6) zawierać podpisy na dowodach księgowych, pieczątki i daty (muszą być autentyczne),
- 7) posiadać numerację kolejno wystawionych dowodów księgowych musi być ciagła, bezpośrednio przyporządkowana chronologii (według kolejnych dat) i według przyjętych w jednostce zasad numerowania dowodów księgowych,
- 8) w przypadku dowodów księgowych zbiorczych być sporządzony na podstawie prawidłowo wystawionych dokumentów źródłowych, które muszą być w dowodzie zbiorczym pojedynczo wymienione, 9) pozbawiony jakich kolwiek przeróbek i wymazywania,
- 10)w przypadku korygowania niewłaściwych danych lub błędnych zapisów źródłowych na dowodzie zewnętrznym obcym może ono być dokonywane tylko i wyłącznie przez wystawienie i wysłanie kontrahentowi dowodu korygującego ze stosownym uzasadnieniem,
- 11) błędy w dowodzie księgowym wewnętrznym mogą być poprawione przez skreślenie błędnej treści lub liczby (kwoty) i wpisanie obok danych poprawnych z data poprawki i parafa osoby upoważnionej do tej czynności, z utrzymaniem czytelności skreślonych wyrażeń lub liczb, nie można poprawić pojedynczych liter lub cyfr,
- 12) sporządzanie faktury VAT oraz faktur korygujących, musi być zgodne z przepisami ustawy o VAT i wykonawczych rozporządzeń Ministra Finansów wydanych do tej ustawy,

13) moga być stosowane skróty i symbole w dowodzie księgowym, ale tylko powszechnie znane.

14) jeżeli jedną operację dokumentuje więcej niż jeden dowód, główny księgowy podejmuje

decyzję i wskazuje, który z nich będzie podstawą dokonania zapisu.

15) w razie ujawnienia błędów przy użyciu komputera dozwolone są korekty dokonywane przez wprowadzenie do ksiąg rachunkowych dowodu zawierającego korekty błędnych zapisów tylko zapisami dodatnimi lub tylko zapisami ujemnymi.

## §9

#### Treść dowodu księgowego.

1. Zgodnie z wymogami zawartymi w art. 21 ustawy z dnia 29 września 1994 r. o rachunkowości, każdy dowód księgowy powinien zawierać co najmniej:

- określenie rodzaju dowodu (tj. podanie pełnej nazwy dowodu i ewentualnie jego symbolu lub kodu),
- określenie stron (nazwa, adresy) dokonujących operacji gospodarczej (tj. podanie na dowodzie pełnej nazwy z adresem kupującego i sprzedającego, dostawcy i nabywcy, usługodawcy),
- opis operacji oraz jej wartości jeżeli to możliwe określoną także w jednostkach naturalnych, tj. umieszczenie na dowodzie księgowym opisu operacji gospodarczej lub finansowej oraz wartości tej operacji, jeżeli operacja jest mierzona w jednostkach naturalnych, musi być podana ilość tych jednostek. Na fakturach VAT - wyszczególnienie stawek i wysokości podatków od towarów i usług,
- date dokonania operacji, a gdy dowód został sporządzony pod inna data także date sporządzenia dowodu w przypadku zapłaty zaliczkowej, również datę otrzymania zaliczki,
- podpis wystawcy dowodu oraz osoby, od której przyjęto składniki majątkowe (zasada ta nie dotyczy faktur VAT i rachunków);
- stwierdzenie zakwalifikowania dowodu do ujęcia w księgach rachunkowych przez wskazanie miesiąca księgowania, sposobu ujęcia dowodu w księgach rachunkowych wraz z podpisem osoby odpowiedzialnej (dane te na dowodzie księgowym nanoszone są w akcie dekretacji na podstawie zakładowego planu kont),
- numer identyfikacyjny dowodu (kolejny numer powinien identyfikować konkretny dowód),
- dowód księgowy opiewający na waluty obce powinien zawierać przeliczenie ich wartości na walutę polską wg kursu obowiązującego w dniu przeprowadzania operacji gospodarczej.

Wynik przeliczenia winien być zamieszczony bezpośrednio na dowodzie, chyba że przeliczenie to zapewnia system przetwarzania danych, co jest potwierdzone odpowiednim wydrukiem.

2. Jeżeli dowód księgowy nie dokumentuje przekazania lub przejęcia składnika majątkowego, przeniesienia własności lub użytkowania wieczystego gruntu, albo nie jest dowodem zastepczym, to podpisy osób na tym dowodzie mogą być zastąpione znakami zapewniającymi ustalenie tych osób.

3. Dowody księgowe muszą być:

- rzetelne, tj. zgodne z rzeczywistym przebiegiem operacji gospodarczej, którą dokumentują,
- kompletne, czyli zawierające co najmniej dane określone w ust. 1),
- wolne od błędów rachunkowych.

4. Niedopuszczalne jest dokonywanie w dowodach ksiegowych wymazywania i przeróbek, a błędy w dowodach źródłowych zewnętrznych obcych można korygować jak zapisano wyżej w § 8 ust. 1 pkt. 10 niniejszego rozdziału jedynie przez wysłanie kontrahentowi odpowiedniego dokumentu zawierającego sprostowanie (tj. dowodu korygującego) wraz ze stosowanym uzasadnieniem.

5. Błędy w cenie, stawce lub kwocie podatku bądź w jakiejkolwiek innej pozycji faktury VAT, koryguje się przez wystawienie faktury korygującej.

6. Błędy w dowodach wewnętrznych mogą być poprawione przez skreślenie błędnej treści lub kwoty, z utrzymaniem czytelności skreślonych wyrażeń lub liczb, wpisanie treści poprawnej i daty poprawki oraz złożenie podpisu osoby do tego upoważnionej. Nie wolno poprawiać pojedynczych liter lub cyfr.

## $$10$

#### Rodzaje dowodów księgowych.

## 1. Dowody bankowe:

- bankowe dowody wpłaty i wypłaty - wszystkie wpłaty gotówkowe na rachunki własne lub obce do banku dokonywane są na specjalnym druku "Bankowy dowód wpłaty". Dowód wypełnia osoba dokonująca wpłaty w dwóch egzemplarzach (przy wpłatach na rachunek w tym samym oddziale banku). Po przyjęciu wpłaty przez bank jednostka otrzymuje wraz z wyciągiem bankowym kopie z bankowym dowodem wpłaty,

polecenie przelewu - stanowiące udzieloną bankowi dyspozycję dłużnika obciążenia jego rachunku, zgodnie z umową rachunku bankowego. Podstawa do wystawienia powinien być oryginał dokumentu podlegający zapłacie. W urzędzie stosuje się sporządzanie i przesyłanie do realizacji poleceń przelewów w systemie elektronicznym "eCorpoNet", które podpisane zostały przez upoważnione osoby. Po zrealizowaniu przelewu jednostka otrzymuje z banku wyciąg bankowy z uwidocznionymi operacjami pozwalającymi odpowiednio zaksięgować każdą pozycję ujętą w wyciągu bankowym (wraz z załączonymi dowodami). Dopuszcza się podpisywanie przelewów

wystawionych przez kontrahentów - dołączonych do dokumentów stanowiących podstawę zapłaty (np. zapłata za energie elektryczna itp.).

- nota bankowa memoriałowa dokumentuje pobraną przez bank prowizję za dokonane czynności bankowe. Jednostka otrzymuje kopię lub wydruk komputerowy, sporządzony przez bank. Pracownik księgowy sprawdza zasadność obciążenia i zgodność z umową zawartą pomiędzy jednostką a bankiem,
- wyciąg bankowy z rachunku bieżącego i rachunków pomocniczych otrzymywany z banku wyciąg z poszczególnych rachunków bankowych -oryginał sporządzony przez bank i odebrany z banku przez pracownika UG - sprawdzają pracownicy referatu finansowego z załaczonymi do nich dokumentami (dowody wpłaty). W przypadku stwierdzenia niezgodności należy je pisemnie uzgodnić z oddziałem banku,

karta płatnicza - może służyć do realizowania płatności bezgotówkowych przez uprawnionych pracowników UG. W ramach karty płatniczej mogą być finansowane jedynie uzasadnione wydatki służbowe dotyczące płatności na stacji paliw:

-zakup paliwa do samochodów służbowych, maszyn i urządzeń będących własnością Gminy;

-zakup olejów, smarów, płynów do w/w samochodów, maszyn i urządzeń oraz innych

materiałów i usług.

Osoba realizująca (pracownik) wydatki w ramach karty płatniczej zobowiązana jest do dostarczenia rachunków, faktur i innych równoważnych dowodów księgowych, właściwie opisanych przez nią- z adnotacją "opłacono kartą płatniczą Nr..."potwierdzających dokonanie transakcji, do referatu finansowo-księgowego, niezwłocznie po dokonaniu wydatku.

Rachunki i faktury powinny być sprawdzone pod względem merytorycznym, formalno-rachunkowym przez właściwych pracowników i zatwierdzone do wypłaty przez kierownika jednostki oraz skarbnika lub osoby upoważnione.

# 2. Dowody dotyczące wypłaty wynagrodzeń, stypendiów, diet i innych świadczeń:

- lista płac pracowników oryginał,  $\mathbf{D}$
- $2)$ lista wypłat stypendiów - oryginał,
- $3)$ lista wypłat diet - oryginał,
- listy wypłat innych świadczeń oryginał,  $4)$
- $5)$ lista zasiłków z ubezpieczenia społecznego - oryginał,
- lista wypłat wynagrodzeń prowizyjnych oryginał,  $6)$
- lista wynagrodzeń za czas choroby oryginał,  $\mathcal{D}$
- lista dodatkowych wynagrodzeń osobowych oryginał, 8)
- rachunek za wykonaną pracę zleconą oryginał, 9

## 3. Dowody księgowe dotyczące majątku trwałego:

l) przyjęcie środka trwałego w używanie - oryginał (symbol OT),

2) ulepszenie (modernizacja) środka trwałego - oryginał (symbol MO),

- 3) przesunięcie środka trwałego oryginał (symbol PS),
- 4) przekazanie na zewnątrz środka trwałego- oryginał (symbol PR),
- 5) częściowe przekazanie środka oryginał (symbol PRC),
- 6) likwidacja środka trwałego oryginał (symbol LT),
- 7) częściowa likwidacja środka trwałego oryginał (symbol LC),
- 8) sprzedaż środka trwałego oryginał (symbol SP),
- 9) częściowa sprzedaż środka trwałego- oryginał (symbol SC),
- 10) zmiana kwoty wartości początkowej oryginał (symbol Z W),

11) zmniejszenie kwoty wartości początkowej środka trwałego- oryginał (symbol ZM); Wzory w/w dokumentów zawiera program komputerowy do ewidencjonowania środków trwałych i pozostałych środków trwałych oraz wartości niematerialnych i prawnych "Puma-moduł Środki trwałe".

## 4. Dowody księgowe rozliczeniowe stanowią:

- $1)$ nota księgowa wewnętrzna - oryginał,
- $\overline{2}$ polecenie księgowania - oryginał,
- $3)$ nota memoriałowa - oryginał,
- $4)$ nota obciążeniowa ogólna - oryginał,
- $5)$ nota uznaniowa ogólna - oryginał,
- nota zewnętrzna ogólna oryginał (symbol ustalony przez jednostkę zewnętrzną), 6)
- zbiorcze rozliczenie różnic wynikających z zaokrągleń oryginał,  $\mathcal{D}$
- 8) zestawienie przeksięgowań miesięcznych - oryginał,
- 9) zestawienie przeksięgowań rocznych - oryginał.

Wymienione dokumenty sporządzają właściwi pracownicy merytoryczni oraz inspektorzy ds. budżetowych na bieżąco, na drukach ogólnie dostępnych lub zastępczych .Wystawione noty podpisuje kierownik jednostki lub osoba upoważniona.

#### 5. Druki ścisłego zarachowania:

- 1) kwitariusze przychodowe K 103,
- 2) arkusze spisu z natury,
- 3) bloki opłaty targowej.

Ewidencja druków ścisłego zarachowania prowadzona jest przez upoważnionych pracowników według zakresu czynności i odrębnej instrukcji

Inwentaryzację druków ścisłego zarachowania należy przeprowadzać na koniec każdego roku.

#### Rozdział IV Obieg i kontrola dokumentów

#### - dokumentowanie operacji księgowych

## $§11$

#### Zasady obiegu dowodów księgowych.

1. W sprawdzeniu dowodów bierze udział szereg właściwych stanowisk pracy, na skutek czego zachodzi konieczność przekazania dokumentów pomiędzy poszczególnymi stanowiskami. W ten sposób powstaje tzw. obieg dokumentów księgowych, który obejmuje drogę dokumentu od sporządzenia, względnie chwili wpływu  $d\sigma$ Urzędu aż do momentu ich dekretacji i zaksięgowania. Poszczególne dowody księgowe mają różne drogi obiegu. 2. Bez względu na rodzaj dokumentu należy zawsze dążyć, aby ich obieg odbywał się najkrótszą drogą. W tym celu należy stosować następujące zasady obiegu dowodów księgowych:

- zasada terminowości przestrzeganie terminu przekazania dokumentów pomiedzy komórkami organizacyjnymi i poszczególnymi pracownikami urzedu, skrócenie do minimum czasu przetwarzania dokumentów przez poszczególne komórki organizacyjne i pracowników urzedu.
- zasada systematyczności wykonywanie czynności związanych z obiegiem dokumentów w sposób systematyczny, ciągły, zapobiegający okresowemu spiętrzeniu prac, powodującemu możliwości zwiekszenia pomyłek,
- zasada częstotliwości przepływ tych samych dokumentów przy określonej powtarzalności,
- zasada odpowiedzialności indywidualnej imienne wyznaczenie osób odpowiedzialnych za konkretne czynności przynależne do systemu obiegu dokumentów, przekazywanie dokumentów tylko do tych ogniw, które istotnie korzystają z zawartych w nich danych i są kompetentne do ich sprawdzenia,
- zasada samokontroli obiegu poszczególne stanowiska pracy (pracownicy) kontrolują się nawzajem i wymuszają ciągły ruch obiegowy.
- 3. Obowiązujące w jednostce "Tabele obiegu dokumentów księgowych" stanowią załącznik nr
- 3 do niniejszej instrukcji.

#### $§12$

#### Dokumentowanie wypłaty wynagrodzeń, diet i innych świadczeń:

1. Podstawowymi dokumentami stwierdzającymi wypłatę wynagrodzeń, diet i innych świadczeń są:

- listy płac pracowników,
- listy płac zasiłków z ubezpieczenia społecznego,
- listy płac wynagrodzeń pracowników za czas choroby,
- listy dodatkowych wynagrodzeń osobowych,
- listy wypłat dla osób zatrudnionych na podstawie umowy zlecenia, agencyjnej, o dzieło itp., albo przedstawione przez nich rachunki za wykonaną prace,
- listy dotyczące wypłat diet i innych świadczeń;
- 2. Listy płac, diet i innych świadczeń sporządza pracownik księgowości budżetowej (Z-ca

Skarbnika lub Inspektor ds. płac) przy użyciu komputera w dwóch egzemplarzach, na podstawie odpowiednio sporządzonych (przez odpowiedzialnych za dany

odcinek pracowników urzędu) i sprawdzonych dowodów źródłowych. Listy płac powinny zawierać co najmniej następujące dane:

- okres, za jaki zostało naliczone wynagrodzenie,
- nazwisko i imię pracownika,
- sume wynagrodzeń brutto, z rozbiciem na poszczególne składniki funduszu płac,
- sume potrąceń z podziałem na poszczególne tytuły,
- sume zasiłku rodzinnego,
- łączną sumę wynagrodzenia netto do wypłaty,
- pokwitowanie odbioru wynagrodzenia lub zapis nr rachunku osobistego pracownika,
- paski do listy płac z rozbiciem na poszczególne składniki funduszu płac, które otrzymuja wszyscy pracownicy.
- 3. Dowodami źródłowymi do sporządzenia listy płac są:
- 1) akt powołania lub wyboru,
- 2) umowa o pracę lub zmiana umowy o pracę,
- 3) rozwiązanie umowy o prace,
- 4) wnioski premiowe, pisma określające wysokość dodatków służbowych, pisma określające wysokość nagród,
- 5) zlecenia pracy w godzinach nadliczbowych lub potwierdzone przez kierownika Urzędu zestawienie przepracowanych godzin nadliczbowych,
- 6) rachunek za wykonaną pracę na podstawie umowy zlecenia, o dzieło itp.
- 7) inne dokumenty mające wpływ na wysokość otrzymywanego wynagrodzenia, diety lub innego świadczenia np. zaświadczenie o czasowej niezdolności do pracy,

4. Dokumenty, o których mowa w ust. 3 pkt. 1-5 wystawia inspektor ds. kadrowych na podstawie decyzji kierownika Urzędu, natomiast pozostałe w zależności od rodzaju dokumentu wystawiane są przez osoby zajmujące się dana sprawą-pracownika merytorycznego (umowa zlecenie, o dzieło itp. diety, inne świadczenia (np. stypendia),

5. Na prace doraźną, nie przewidzianą w planie zatrudnienia (schemacie organizacyjnym jednostki) ze względu na niewielkie rozmiary zawiera się umowę na pracę zleconą (umowa zlecenie, umowa o dzieło). Umowę o pracę zleconą sporządza w trzech egzemplarzach pracownik zlecający pracę z przeznaczeniem: oryginał - dla wykonawcy; kopia - dla pracownika zlecającego pracę, kopia - dla referatu finansowego,

6. Umowę o pracę zleconą parafuje radca prawny, podpisuje kierownik jednostki lub osoba przez niego upoważniona. Skarbnik lub Z-ca skarbnika składa kontrasygnatę. Rachunki za

wykonane prace zlecone potwierdza pracownik zlecający prace i podlegają one kontroli w ogólnie obowiązującym trybie.

7. Dokumenty, stanowiące podstawę do sporządzenia list płac, odpowiedzialni pracownicy przekazują do pionu finansowego w terminie do dnia 20 każdego miesiąca, za dany miesiąc.

8. W listach płac, diet i innych świadczeń dopuszczalne jest dokonywanie następujących potraceń:

- należności egzekwowanych na podstawie tytułów egzekucyjnych na zaspokojenie świadczeń alimentacyjnych,
- należności egzekwowanych na podstawie innych tytułów wykonawczych,
- pobranych zaliczek na poczet wynagrodzeń,
- innych potrąceń, na które jest pisemna zgoda pracownika,
- kar pieniężnych wymierzonych przez pracodawcę.
- 9. Lista płac, diet i innych świadczeń powinna być podpisana przez:
- osobę sporządzającą-pracownika księgowości budżetowej Referatu Finansowego,
- pracownika kadr bądź innego odpowiedzialnego pracownika (pod względem merytorycznym),
- kierownika urzędu i skarbnika, bądź ich pełnomocników.

10. Na podstawie list wynagrodzeń, diet i innych świadczeń podpisanych przez osoby wymienione w ust. 9, pracownik księgowości budżetowej sporządza zestawienie wynagrodzeń, diet i innych świadczeń netto a nastepnie dokonuje przelewów na osobiste konta bankowe pracowników, lub innych wskazanych w listach osób, którzy mają założone rachunki oszczędnościowo-rozliczeniowe; dla pozostałych wypłaty dokonuje się w banku prowadzącym obsługę budżetu gminy. Potwierdzone przez bank polecenie dokonania przelewu, bądź dowodu wypłaty zgodnie z kwotą wynikającą z zestawienia, stanowi potwierdzenie dokonania wypłaty wynagrodzeń.

11. Przekazanie list wynagrodzeń i dokonanie przelewu wynagrodzeń na konta bankowe pracowników winno nastąpić nie później niż w ciągu trzech dni roboczych przed zakończeniem miesiąca.

12. Szczegółowe wytyczne w sprawie obliczenia i przekazywania zasiłków z tytułu ubezpieczeń społecznych oraz ich udokumentowania zawarte są w instrukcjach i zarządzeniach ZUS.

# §13 Dowody dokumentujące wyjazdy służbowe krajów

Dokument polecenie wyjazdu służbowego wystawia się w celu:  $1<sub>1</sub>$ 

a) udokumentowania wyjazdu służbowego,

b) rozliczenia kosztów podróży.

2. Polecenie wyjazdu służbowego (gotowy druk) wystawia Kierownik USC,

wypełniając:

1) nr polecenia wyjazdu służbowego i jego datę

2) imię i nazwisko oraz stanowisko delegowanego pracownika,

3) cel, miejsce i okres trwania podróży służbowej,

4) środek lokomocji.

3. Wystawione polecenie wyjazdu służbowego następnie przekazuje do Kierownika Urzędu lub osób przez niego upoważnionych celem złożenia podpisu i zlecenia wyjazdu służbowego. Zlecenie wyjazdu służbowego podpisuje Kierownik Urzędu lub Sekretarz (lub Sekretarz dla Kierownika Urzędu i Przewodniczący Rady Gminy dla radnych).

4.Po powrocie z wyjazdu służbowego delegowany pracownik wypełnia rozliczenie wyjazdu służbowego, zgodnie z przebiegiem podróży. Rozliczenia merytorycznego dokonuje Kierownik USC, pod względem formalno-rachunkowym sprawdza zaś pracownik księgowości budżetowej Referatu Finansowego, do wypłaty zatwierdza Kierownik Urzędu i Skarbnik lub ich pełnomocnicy.

5. Rozliczenie kosztów wyjazdu służbowego winno nastąpić nie później niż w ciągu 14 dni po zakończeniu podróży.

6. Delegowany pracownik winien posiadać potwierdzenie pobytu służbowego w terminie i miejscu określonym w poleceniu wyjazdu służbowego. W przypadku braku potwierdzenia delegowany składa oświadczenie o treści:

"Oświadczam .że w terminie ................. i miejscu .........................przebywałem ....... oraz składa swój czytelny podpis.

7. Delegowany pracownik dołącza do druku rozliczenia podróży służbowej posiadane dokumenty na potwierdzenie udokumentowania poniesionych przez niego kosztów podróży (rachunki, faktury), nie dotyczy to diet oraz wydatków objętych ryczałtami.

8. W zawiązku z prawidłowym ustaleniem wysokości diety należnej pracownikowi np. podczas pobytu na szkoleniu delegowany pracownik zamieszcza na poleceniu wyjazdu służbowego oświadczenie o następującej treści:

"Podczas szkolenia korzystałem/nie korzystałem z obiadu/śniadania/kolacji / z żadnego posiłku"/.

9. Do rozliczenia kosztów podróży trzeba dołączyć bilety dokumentujące koszty przejazdów kolejowych, autobusowych czy lotniczych. Jeżeli uzyskanie dokumentu (rachunku) nie było

możliwe, lub pracownik zagubił w/w dokumenty wówczas pracownik składa pisemne oświadczenie o dokonanym wydatku oraz przyczynach braku jego udokumentowania.

10. Delegowany pracownik może również dołączyć do zestawienia kosztów podróży służbowej właściwe bilety parkingowe.

11. Na wniosek pracownika Kierownik Urzędu lub osoba przez niego upoważniona może wyrazić zgodę na wyjazd samochodem prywatnym. Zgoda ta wyrażana jest na poleceniu wyjazdu służbowego, które jest dokumentem wyjazdu służbowego. Rozliczenie następuje zgodnie ze stawkami określonymi w odrębnym Zarządzeniu kierownika jednostki.

12. Polecenie wyjazdu służbowego, nie podlegające rozliczeniu (np. w przypadku podróży samochodem służbowym, bądź samochodem prywatnym prowadzonym przez innego pracownika dany pracownik zwraca po odbytej podróży służbowej do Kierownika USC.

## **§14**

## Dowody dokumentujące wyjazdy służbowe poza granicami kraju

W poleceniach wyjazdu służbowego poza granicami kraju - na wzorze jak do wyjazdu krajowego -określa się:

1) państwo i miejsce w tym państwie do którego deleguje się pracownika,

2) termin wyjazdu i przyjazdu,

3) cel wyjazdu,

4) środek transportu,

5) określenie środków jakie zapewnia strona zagraniczna,

3. W ciągu trzech dni roboczych następujących po dniu zakończenia podróży służbowej zagranicznej osoba delegowana przedkłada rozliczenie kosztów podróży. Wzór druku oraz obieg dokumentów następuje tak jak w przypadku delegacji służbowych krajowych.

## Oświadczenie o używaniu pojazdu nie będącego własnością Urzędu Miasta i Gminy Małogoszcz w celach służbowych do jazd lokalnych

1. Na wniosek pracownika, Kierownik Urzędu wyraża/nie wyraża zgodę na używanie pojazdu, potwierdzając złożeniem podpisu i określeniem okresu na jaki ryczałt będzie przyznany i liczby kilometrów.

2. Podstawą zwrotu kosztów jest umowa cywilnoprawna zawarta pomiędzy Kierownikiem Urzędu, a pracownikiem.

3. Miesięczny ryczałt wypłaca się po zakończeniu miesiąca na podstawie złożonego przez pracownika oświadczenia.

4. Ryczałt nie przysługuje za okres:

1) choroby,

2) urlopu,

3) podróży służbowej trwającej co najmniej 8 godzin,

4) w którym pracownik nie dysponował pojazdem,

5) innej nieobecności w pracy.

5. Kwotę ryczałtu zmniejsza się o 1/22 za każdy dzień, za który ryczałt nie przysługuje. Wobec powyższego każde oświadczenie winno być sprawdzone pod względem merytorycznym przez pracownika ds. kadr oraz formalno-rachunkowym przez pracownika księgowości budżetowej referatu finansowego.

#### $§16$

## Dokumentowanie zakupów towarów, materiałów i usług dokonywanych w trybie ustawy o zamówieniach publicznych.

- Dokumentami dotyczącymi zakupu towarów, materiałów i usług oraz rozrachunków z 1. dostawcami są w szczególności:
- zamówienia, umowy, porozumienia, itp.
- faktura VAT oryginał,
- faktura korygująca oryginał,
- rachunek oryginał,
- nota korygująca oryginał,

- protokół reklamacyjny-kopia,

-pro forma dowodu zakupu - oryginał

- wezwanie do zapłaty;

 $\mathbb{R}^2$ 

- dowód zwrotu - kopia (stosowany w sytuacji zwrotu materiałów, produktów lub towarów od dostawcy z przyczyn uzasadnionych).

2. W zakresie dokonywania zakupów materiałów, towarów, usług, środków trwałych i robót budowlanych obowiązuje w jednostce "Regulamin udzielania zamówień publicznych wartości powyżej 30 000 euro" oraz "Zasady udzielania zamówień publicznych, których wartość nie przekracza wyrażonej w złotych równowartości 30 000 euro".

Przy zamówieniach publicznych których wartość szacunkowa nie przekracza

2 000,00 zł dokumentem udzielenia zamówienia bedzie faktura lub rachunek podpisany przez przez osobę uprawnioną ze strony zamawiającego, a na odwrocie opis wystawiającego i uzasadniający celowość udzielenia przedmiotowego zamówienia (osoba udzielająca takiego zamówienia ma obowiązek ustalić ze skarbnikiem i kierownikiem jednostki przed dokonaniem takiego wydatku czy jest on ujęty w uchwale budżetowej - w formie zlecenia),

Przy zamówieniach publicznych o wartości od 2 000,00 zł do równowartości 126 747 (30 000 euro) udzielenia zamówienia przeprowadzają pracownicy właściwi merytorycznie ze względu na przedmiot zamówienia na dostawy, usługi bądź roboty budowlane, sporządzając odpowiednią notatke z przeprowadzonego ustalenia wartości zamówienia, zaakceptowaną przez kierownika oraz wpisują każde postępowanie o zamówienie publiczne do rejestru zamówień jednostki publicznych których wartość nie przekracza wyrażonej w złotych równowartości kwoty 30 000,00 euro, który znajduje się w sekretariacie Urzędu.

numer zamówienia, przedmiot zamówienia, wykonawcę z Rejestr powinien zawierać: którym zawarto umowę, datę zawarcia umowy, datę realizacji, cenę i ewentualne uwagi. Dalsze postępowanie o udzielenie wyżej określonego zamówienia publicznego (od momentu wszczęcia postępowania) będzie prowadzone w oparciu o "Zasady udzielania zamówień publicznych, których wartość nie przekracza wyrażonej w złotych równowartości 30 000 euro" wprowadzone

Przy zamówieniach publicznych o wartości większej niż 30 000,00 euro pracownicy właściwi merytorycznie ze względu na przedmiot zamówienia na dostawy, usługi bądź roboty budowlane sporządzają dokumentację w formie pisemnej, oraz wpisują każde postępowanie o zamówienie rejestru zamówień publicznych, który znajduje się w sekretariacie Urzędu. publiczne do Pracownicy dokonujący zamówienia działają w porozumieniu z kierownikiem jednostki i skarbnikiem lub z ich pełnomocnikami. Zamówienia zewnętrzne podpisuje kierownik jednostki i

skarbnik lub ich pełnomocnicy.

Rejestr winien zawierać: datę ogłoszenia zamówienia, tryb zamówienia, rodzaj zamówienia (roboty budowlane, usługi, dostawy), przedmiot zamówienia, nazwę i adres Wykonawców składających ofertę), wybranego wykonawcę (dostawcę), cenę brutto zamówienia oraz podpis dokonującego wpisu.

Dalsze postępowanie o udzielenie wyżej określonego zamówienia publicznego (od momentu ogłoszenia) będzie prowadzone wyłącznie komisyjnie .Komisja nie ma charakteru stałego, a będzie powoływana każdorazowo zarządzeniem Burmistrza i działać będzie w oparciu o przyjety regulamin i przepisy ustawy prawo zamówień publicznych. Komisja kończy pracę z chwila podpisania umowy i sporządzenia protokołu.

3. Umowa sporządzona jest co najmniej w trzech egzemplarzach, z których: jeden egzemplarz dostarczany jest do referatu finansowego wraz z załącznikami najpóźniej w dniu następnym po podpisaniu, drugi egzemplarz przechowywany jest na stanowisku prowadzącym sprawy inwestycji, wraz z kompletem materiałów z przeprowadzonego przetargu, trzeci egzemplarz otrzymuje wykonawca. Umowę należy wpisać do rejestru zamówień publicznych, który znajduje się u Sekretarza Urzędu.

Rejestr powinien zawierać: numer umowy, datę zawarcia umowy, strony umowy,

przedmiot umowy, datę realizacji i koszty wykonania zadania.

4. Tryb dokonywania zakupu materiałów i usług o wartości do 30 000,00 euro stanowi załącznik Nr 1 do Instrukcij obiegu, kontroli i archiwizowania dokumentów księgowych "a wzór zlecenia na zakup materiałów i usług do stosowania przez pracowników Urzędu Miasta i Gminy Małogoszcz stanowi załacznik Nr 2 do Instrukcji obiegu, kontroli i archiwizowania dokumentów księgowych. Przy zamawianiu usług dotyczących szkoleń pracowników, dostępu do portali internetowych, bądź dokonywaniu zakupów dotyczących publikacji, prasy, książek oraz

literatury fachowej można stosować jako zlecenie - formularz zamówieniowy danego dostawcy. 5. Do faktury dokumentującej zakup środka trwałego pracownik dokonujący zakupu dołącza dokument "OT" - przyjęcie środka trwałego, w którym wskazuje miejsce użytkowania środka trwałego, osobę materialnie odpowiedzialną (z podpisem osoby materialnie odpowiedzialnej) oraz kwalifikację rodzajową środka trwałego. Jeden egzemplarz zatrzymuje na swoim stanowisku, drugi przekazuje osobie, której powierzono środek trwały, natomiast oryginał dokumentu OT przekazuje do referatu finansowego.

6. Do umowy na roboty budowlano-montażowe winien być dołączony harmonogram rzeczowo-finansowy zakresu robót objętych umową. Do faktury powinien być dołączony protokół odbioru wykonanych i przekazanych robót, elementów robót lub obiektów, oraz sprawdzony przez inspektora nadzoru inwestorskiego kosztorys powykonawczy (w przypadku ustalenia wynagrodzenia na podstawie kosztorysu).

Dokumentami stanowiącymi podstawę do zaewidencjonowania operacji dotyczących inwestycji sa:

- faktury częściowe wraz z dołączonym oryginałem protokołu odbioru wykonanych robót podpisanym przez inspektora nadzoru z wyszczególnieniem robót od początku budowy, wartość robót wykonanych wg poprzednich protokołów oraz wartości robót wykonanych w okresie rozliczeniowym. Na fakturze inspektor d/s. inwestycji potwierdza zgodność z harmonogramem, (może podać pozycję z harmonogramu),
- faktura końcowa i protokół końcowy zakończenia inwestycji i oddania do użytku,
- dowód lub dowody "OT" przyjęcie środka trwałego,
- dowód lub dowody "MO"- modernizacja środka trwałego"

7. Protokół odbioru końcowego i przekazania inwestycji do użytku stanowi podstawe udokumentowania przyjęcia do użytku obiektów majatku trwałego, powstałych w wyniku robót budowlano-montażowych. Protokół odbioru końcowego i przekazania inwestycji do użytku oraz dowody w/w dowody sporządza inspektor d/s. budownictwa lub inny pracownik prowadzący całość zadania inwestycyjnego, w trzech egzemplarzach w porozumieniu z pracownikiem księgowości i przekazuje:

oryginał - do referatu finansowego, najpóźniej w terminie siedmiu dni od dnia sporządzenia,

pierwszą kopię -pracownikowi odpowiedzialnemu za przyjęty lub wyremontowany obiekt,

druga kopie pracownikowi prowadzacemu dane zadanie inwestycyjne.

8. Dowody "OT" lub "MO" stanowiące udokumentowanie zakończonych inwestycji bądź na zakupów składników majątkowych przekazanych bezpośrednio do użytkowania łącznie z protokołem odbioru końcowego i przekazania do użytku inwestycji, są udokumentowaniem zakończonych robót budowlano-montażowych.

W dowodzie "OT" lub "MO" należy wpisać nazwę, charakterystykę (z podaniem informacji dot. danego środka trwałego, np. długość drogi, rodzaj nawierzchni, materiał z jakiego została wybudowana, kubaturę, przeznaczenie, w przypadku budynku lub budowli: parametry techniczne, numery fabryczne, rok produkcji, itp. - w przypadku urządzeń), wartość budowy lub nabycia, miejsce użytkowania, klasyfikację rodzajową oraz podpis osoby materialnie odpowiedzialnej. W/w dowody stanowią podstawę do sporządzenia polecenia księgowania i ujęcia zakupu bądź zakończonej, ulepszonej inwestycji w ewidencji księgowej. Rozliczenie inwestycji polega na sporządzeniu zestawienia wszystkich faktur (data wystawienia, nr faktury, wartość, określenie grupy rodzajowej środka trwałego, treść faktury, data zapłaty), odpowiadających im dowodów OT lub MO, wyliczeniu całkowitych nakładów i odniesienie ich do planu.

9. W przypadku nabycia wartości niematerialnych i prawnych - udokumentowanie ich stanowi dowód "OT" oraz polecenie księgowania, sporządzone przez pracownika księgowości na podstawie odpowiednich dowodów źródłowych.

10. Dokumentem stanowiącym podstawę zaewidencjonowania zakupu usług w zakresie wykonania dokumentacji projektowej, projektowo-kosztorysowej, itp. stanowi faktura lub rachunek z dołączonym protokołem odbioru dokumentacji, zawierającym adnotacje o miejscu przechowywania oraz celu, dla jakiego została sporządzona.

11. Zlecenie usługi w zakresie opracowania dokumentacji powinno odbywać się w trybie przepisów ustawy o zamówieniach publicznych, wymaga bezwzględnie formy umowy pisemnej, określającej :zakres opracowania, terminy wykonania, forme płatności, zakres odpowiedzialności wykonującego usługę oraz inne niezbędne dane.

12. W przypadku zamówień powyżej 30 000 euro na fakturach należy umieścić adnotacje (lub pieczęć), Zamówienia udzielono zgodnie z art ................ ustawy z dnia 29 stycznia 2004 r.-Prawo zamówień publicznych" ...................dnia.............podpis pracownika, a w przypadku zamówień i konkursów, których wartość nie przekracza wyrażonej w złotych równowartości kwoty 30 000 euro adnotację lub pieczęć "Zamówienia udzielono zgodnie z art. 4 pkt 8 ustawy z dnia 29 stycznia 2004 r.- Prawo zamówień publicznych" ............. "dnia ........ podpis pracownika.

## Dokumentowanie sprzedaży:

1. Dokumentami stanowiącymi podstawę zaewidencjonowania sprzedaży są:

- faktura VAT-kopia,
- faktura korygująca kopia,
- nota korygująca kopia,
- akt notarialny-kopia.
- 2. Dokumenty sprzedaży wystawiane są na udokumentowanie:
- a) sprzedaży mienia pracownik referatu finansowego na podstawie informacji i dokumentów przekazanych przez pracownika merytorycznego, prowadzącego na bieżąco sprawy gospodarki nieruchomościami, najpóźniej w dniu następnym od daty sporządzenia, wystawia fakture VAT w trzech egzemplarzach:
- oryginał- dla kupującego,
- pierwsza kopia- pozostaje w referacie finansowym
- druga kopia -dla pracownika prowadzącego sprawy gospodarki nieruchomościami,

b) zwrotu kosztów przez osoby pobierające energię z liczników urzędu - pracownik referatu finansowego na wniosek pracownika merytorycznego wystawia fakturę VAT(refakturę) w trzech egzemplarzach: oryginał- dla korzystającego z energii, pierwsza kopia-pozostaje w referacie finansowym, druga kopia -dla pracownika merytorycznego,

c) zwrotu kosztów prywatnych sms i rozmów telefonicznych przeprowadzonych przez pracowników jednostki, bądź osoby obce z telefonów służbowych- pracownik referatu finansowego na wniosek pracownika merytorycznego (sekretarza), wystawia fakturę VAT (refakture) w trzech egzemplarzach: oryginał - dla korzystającego z telefonu, pierwsza kopia -pozostaje w referacie finansowym, druga kopia - dla pracownika merytorycznego. Informacja (wniosek) o wystawienie refaktury powinien być przekazany do właściwego pracownika referatu finansowego w terminie trzech dni od daty otrzymania faktury od operatora telekomunikacji, zakładu energetycznego itp.

c) dzierżawy lokali użytkowych i innych usług; - pracownik referatu finansowego zajmujący się rozliczeniami opłat za dzierżawę lokali użytkowych oraz na wniosek właściwego pracownika merytorycznego w związku z dzierżawą lokali użytkowych, bądź innych usług wystawia fakturę VAT w odpowiedniej liczbie egzemplarzy,

3. W przypadku popełnienia błędu w dowodach sprzedaży (fakturze VAT) polegającego na pomyłce dotyczącej cen jednostkowych, wartości lub stawki podatku VAT, osoba wystawiająca dowód sprzedaży, wystawia dowód właściwy - dokument korygujący (faktura korygująca) w trzech egzemplarzach, niezwłocznie po ujawnieniu pomyłki i przekazuje:

- oryginał kupującemu,
- pierwsza kopia pozostaje w referacie finansowym,
- druga kopia -pozostawia w swoich aktach;

W przypadku innych błędów, osoba wystawiająca dowód sprzedaży, wystawia notę korygującą również w trzech egzemplarzach, przekazując je jak wyżej.

## $$18$

#### Dokumentowanie wykonania usługi.

1. Dokumentem potwierdzającym zamówienie wykonania usługi jest zlecenie wykonania usługi. Wykonanie usług zlecają pracownicy urzędu, każdy w zakresie prowadzonych spraw na swoim stanowisku, po sporządzeniu i podpisaniu dokumentu zlecenia zakupu przez kierownika jednostki i skarbnika bądź ich pełnomocników.

2. Zlecenia na wykonanie jednorazowych czynności fizycznych nie wymagają umowy sporządzane są na właściwych drukach. Zlecenie podpisuje kierownik jednostki i skarbnik lub ich pełnomocnicy. Przepisu tego nie stosuje się do robót budowlanych, dla których obowiązuje pisemna umowa.

3. Zlecenie jest przechowywane na stanowisku zlecającego do czasu wykonania usługi badź realizacji zakupu. Z chwila wystawienia faktury czy rachunku dołączane jest do faktury badź rachunku, na których zlecający potwierdza wykonanie zleconych usług bądź dokonanych zakupów a następnie całość niezwłocznie przekazuje do referatu finansowego.

4. W zależności od warunków płatności ustalonych w zleceniu, płatność następuje na podstawie rachunków bądź faktur; na oryginale dokumentu osoba zlecająca potwierdza wykonanie pracy i przekazuje go wraz z załączonym zleceniem do referatu finansowo-księgowego, który dokonuje wypłaty w oparciu o wyliczenia zawarte w nim.

5. W przypadku, gdy płatność następuje po zakończeniu okresu obowiązywania zlecenia - osoba zlecająca potwierdza wykonanie zlecenia na rachunku końcowym i przekazuje w ciągu trzech dni do księgowości, która to dokonuje wypłaty w oparciu o wyliczenie zawarte w rachunku.

6. Każdorazowo wypłata należności następuje po zatwierdzeniu przez kierownika jednostki i skarbnika lub ich pełnomocników w zależności od zawartych w zleceniu warunków płatności i w terminie określonym w zleceniu bądź na fakturze lub innym dowodzie księgowym.

7. W przypadku ujawnienia wad w wykonaniu usługi po dokonaniu zapłaty, pracownik, który zlecał usługę sporządza protokół reklamacyjny w trzech egzemplarzach, z których oryginał, do czasu załatwienia reklamacji, zatrzymuje na swoim stanowisku, a po załatwieniu reklamacji przekazuje do referatu finansowego wraz z zatwierdzoną przez kierownika jednostki decyzją o sposobie jej załatwienia.

8. W przypadku różnic obciążających jednostkę wymagana jest opinia radcy prawnego. Pracownik zlecający wykonanie usługi sporządza dokument rozliczeniowy - obciążający wykonawce lub koszty jednostki w zależności od decyzji kierownika jednostki i przekazuje do

księgowości (przy obciążeniu wykonawcy - przekazuje kopię dokumentu, w przypadku obciążenia kosztów jednostki - oryginał). Przekazanie dokumentów do księgowości następuje niezwłocznie po sporządzeniu.§19

#### Dokumentowanie przychodów i rozchodów magazynowych.

1. Dowodami magazynowymi są:

dowód przyjęcia do magazynu - kopia Mp (magazyn przyjmie) lub Pz (przyjęcie z zewnątrz)

materiałów budowlanych oraz materiałów wodno-kanalizacyjnych - dotyczy Dowody

wypisuje się w dwóch egzemplarzach i oryginał przekazuje do referatu finansowego niezwłocznie po sporządzeniu, kopię zaś pozostawia w aktach,

- dowód wydania z magazynu kopia Mw (magazyn wyda),
- zwrot do magazynu kopia.

2. Dowody wyżej wymienione wypisują pracownicy odpowiedzialni za wyżej wymienione czynności w dwóch egzemplarzach, egzemplarz podlegający ewidencji księgowej przekazuje po sporządzeniu do księgowości.

3. Zasady ewidencji zapasów magazynowych w magazynie obrony cywilnej:

- zakup zapasów magazynowych obciążających koszty jednostki dokonywany jest przez inspektora d/s. obronnych i obrony cywilnej w oparciu o zamówienie podpisane przez kierownika jednostki i księgowego lub ich pełnomocników.

5. Materiały biurowe, środki czystości i inne kupowane są na bieżąco, w miarę potrzeby przez pracownika d/s. organizacyjnych.

wydawane Zakupione materialy biurowe są pracownikom bezpośrednio po za pokwitowaniem odbioru na fakturze (rachunku), na dołączonej liście lub w zakupie prowadzonym rejestrze, a środki czystości wydawane są osobie sprzątającej za pokwitowaniem odbioru.

## $§20$

# Dowody dotyczące transportu.

1. W jednostce obowiązuje następująca dokumentacja prowadzona dla rozliczenia samochodów służbowych oraz samochodów i sprzetu strażackiego:

- karta drogowa dokument wystawia pracownik d/s. ochrony przeciwpożarowej w jednym egzemplarzu i przekazuje kierowcy pojazdu. Wydaną kartę ewidencjonuje w rejestrze. Po wykorzystaniu karty, przed wydaniem nowej karty drogowej, otrzymujący kartę dokonuje jej rozliczenia i zwrotu rozliczającemu,
- kwartalne rozliczenia zakupu i zużycia materiałów pędnych prowadzi pracownik ds. ochrony przeciwpożarowej na podstawie ustalonych norm dotyczących zużycia paliwa "zgodnie z obowiązującym Zarządzeniem Burmistrza
- decyzje w sprawie ewentualnych przepałów i oszczędności podejmuje kierownik jednostki.  $\overline{a}$ Oryginał decyzji przekazywany jest do referatu finansowego, pierwsza kopia przechowywana jest w aktach prowadzącego, drugą otrzymuje osoba odpowiedzialna za samochód,
- kwartalne zestawienie kart drogowych (oryginał), sporządza pracownik wydający karty drogowe po zakończeniu kwartału; Na wezwanie, w celu jego sprawdzenia, dołącza karty drogowe i przekazuje je do referatu finansowego. Po sprawdzeniu, zestawienie wraz z kartami drogowymi zwracane jest do ww. pracownika, gdzie przechowuje się zgodnie z instrukcją archiwizowania dokumentów.
- protokół szkody w transporcie oryginał, sporządza osoba każdorazowo wyznaczona przez kierownika jednostki. Oryginał protokołu wraz z decyzją kierownika jednostki o sposobie rozliczenia szkody przekazywany jest do referatu finansowego. Pierwsza kopia przechowywana jest łącznie z kartami drogowymi i miesięcznym zestawieniem, drugą kopię

otrzymuje osoba bezpośrednio uczestnicząca w powstaniu szkody.

2. Według wyżej ustalonych zasad należy rozliczać zużycie paliwa zakupionego, do samochodu służbowego. Ewidencję kart drogowych i rozliczenia dzienne(samochód służbowy) i kwartalne (samochód służbowy) na zasadach określonych w ust.1 pracownik obsługujący samochód służbowy. Stosowana winna być dzienna karta drogowa samochodu służbowego.

## **§21**

# Dokumentowanie i rozliczanie zakupów opału.

1. Zakupy opału podlegają ewidencji wartościowej.

2. Dokumentem stwierdzającym zakup opału do celów grzewczych jest faktura VAT opisana przez pracownika ds. inwestycyjnych

## $§22$

#### Dokumentowanie inwentaryzacji.

1. W jednostce obowiązują dowody inwentaryzacyjne:

1) zarządzenie kierownika jednostki w sprawie przeprowadzenia inwentaryzacji,

2) protokół likwidacji zużytych środków trwałych,

3) arkusz spisu z natury - oryginał,

4) protokół z inwentaryzacji zdawczo-odbiorczej - oryginał,

5) oświadczenie osoby materialnie odpowiedzialnej przez inwentaryzacją,

6) oświadczenie osoby materialnie odpowiedzialnej po inwentaryzacji,

7) zestawienie różnic inwentaryzacyjnych- oryginał,

8) zbiorcze zestawienie arkuszy spisu z natury.

9) protokół z rozliczenia wyników inwentaryzacyjnych- oryginał;

10) decyzja w sprawie różnic inwentaryzacyjnych;

11) protokół z przeprowadzonej inwentaryzacji w drodze weryfikacji,

2. Arkusze spisu z natury winny być ponumerowane i ujęte w ewidencji druków ścisłego zarachowania. Druki te wydaje za pokwitowaniem odbioru, pracownik referatu finansowego przewodniczącemu komisji inwentaryzacyjnej w dwóch egzemplarzach. Po zakończeniu spisu z natury przewodniczący komisji oddaje oryginały arkuszy spisów z natury sporządzone w dwóch egzemplarzach do referatu finansowego. Dopuszcza się stosowanie arkuszy spisu z natury sporządzonych i wypełnionych w dwóch egzemplarzach, w systemie komputerowym zgodnie z powszechnie obowiązującymi zasadami przy założeniu obowiązku zaparafowania każdej strony każdego z arkuszy przez przewodniczącego komisji inwentaryzacyjnej. Po zakończeniu spisu przewodniczący komisji inwentaryzacyjnej zwraca druki niewykorzystane pracownikowi referatu finansowego.

3. Protokół z inwentaryzacji zdawczo-odbiorczej (oryginał) sporządzany jest w przypadku zmiany osoby odpowiedzialnej materialnie za powierzone mienie. Arkusze spisowe dla potrzeb inwentaryzacji zdawczo-odbiorczej otrzymuje przewodniczący komisji inwentaryzacyjnej w trzech egzemplarzach. Po zakończeniu spisu oryginał przekazuje do referatu finansowego, po jednej kopii - zdającemu i przyjmującemu. Protokół z inwentaryzacji podpisuje zdający i

2. Dokumentem stwierdzającym zakup opału do celów grzewczych jest faktura VAT opisana przez pracownika ds. organizacyjnych - VI WOSK.

#### 822

#### Dokumentowanie inwentaryzacji.

1. W jednostce obowiązują dowody inwentaryzacyjne:

1) zarządzenie kierownika jednostki w sprawie przeprowadzenia inwentaryzacji,

2) protokół likwidacji zużytych środków trwałych,

3) arkusz spisu z natury - oryginał,

4) protokół z inwentaryzacji zdawczo-odbiorczej - oryginał,

5) oświadczenie osoby materialnie odpowiedzialnej przez inwentaryzacją,

6) oświadczenie osoby materialnie odpowiedzialnej po inwentaryzacji,

7) zestawienie różnic inwentaryzacyjnych- oryginał,

8) zbiorcze zestawienie arkuszy spisu z natury.

9) protokół z rozliczenia wyników inwentaryzacyjnych- oryginał;

10) decyzja w sprawie różnic inwentaryzacyjnych;

11) protokół z przeprowadzonej inwentaryzacji w drodze weryfikacji,

2. Arkusze spisu z natury winny być ponumerowane i ujęte w ewidencji druków ścisłego zarachowania. Druki te wydaje za pokwitowaniem odbioru, pracownik referatu finansowego przewodniczącemu komisji inwentaryzacyjnej w dwóch egzemplarzach. Po zakończeniu spisu z natury przewodniczący komisji oddaje oryginały arkuszy spisów z natury sporządzone w dwóch egzemplarzach do referatu finansowego. Dopuszcza się stosowanie arkuszy spisu z natury sporządzonych i wypełnionych w dwóch egzemplarzach, w systemie komputerowym zgodnie z powszechnie obowiązującymi zasadami przy założeniu obowiązku zaparafowania każdej strony każdego z arkuszy przez przewodniczącego komisji inwentaryzacyjnej. Po zakończeniu spisu przewodniczący komisji inwentaryzacyjnej zwraca druki niewykorzystane pracownikowi referatu finansowego.

3. Protokół z inwentaryzacji zdawczo-odbiorczej (oryginał) sporządzany jest w przypadku zmiany osoby odpowiedzialnej materialnie za powierzone mienie. Arkusze spisowe dla potrzeb inwentaryzacji zdawczo-odbiorczej otrzymuje przewodniczący komisji inwentaryzacyjnej w trzech egzemplarzach. Po zakończeniu spisu oryginał przekazuje do referatu finansowego, po jednej kopii - zdajacemu i przyjmującemu. Protokół z inwentaryzacji podpisuje zdający i przyjmujący, zatwierdza kierownik jednostki. W przypadku różnic, decyzje podpisuje kierownik jednostki.

4. Zasady przeprowadzania i rozliczania inwentaryzacji reguluje odrębna instrukcja w sprawie gospodarki majątkiem trwałym, inwentaryzacji majątku i zasad odpowiedzialności za powierzone mienie.

5. Udokumentowaniem inwentaryzacji środków trwałych w budowie jest "Protokół weryfikacji".

## Rozdział V Kontrola dowodów księgowych

#### **§23**

1. Wszelkie dokumenty stanowiące podstawę księgowania powinny być poddane kontroli przed zrealizowaniem i zaksięgowaniem przez osoby upoważnione do kontroli merytorycznej oraz przez osoby upoważnione do kontroli formalno-rachunkowej. Zasada ta dotyczy również dowodów dokumentujących realizację zadań przy udziale środków pozyskanych z UE i innych źródeł zagranicznych.

2. Dowody winny być sprawdzone pod względem:

## -merytorycznym

Kontrola merytoryczna dowodów księgowych należy do właściwych pracowników Urzędu Miasta i Gminy Małogoszcz zaimujących się daną sprawa i polega na ustaleniu rzetelności ich danych, celowości, oszczędności i legalności operacji gospodarczych, wyrażonych w dowodach oraz stwierdzeniu, że wystawione zostały przez właściwe jednostki. Polega na ustaleniu, czy wydatek mieści się w granicach określonych planem, znajduje uzasadnienie gospodarcze w chwili realizacji, jest zgodny z obowiązującymi cennikami, taryfami, stawkami wynagrodzeń, warunkami umowy itp.

Pracownik dokonujący kontroli merytorycznej na dowodach księgowych podaje źródło finansowania zgodnie z planem wydatków tzn. dział, rozdział i paragraf. W przypadku dokonania wydatku związanego z realizacją projektu współfinansowanego przy udziale środków pochodzących w Unii Europejskiej należy stwierdzić wykonanie zakresu zlecenia/umowy z wykonawcą, podać nazwę projektu i źródła finansowania a w przypadku dokonywania płatności z wydatków niewygasających - informacji w tym zakresie.

Wydatki dotyczące OSP musza mieć dodatkowy zapis, że dotyczą zabezpieczenia gotowości bojowej "wydatki dotyczące realizacji zadań w ramach GPPiRPA również stosowny zapis potwierdzający ujęcie danego wydatku w harmonogramie wydatków w ramach w/w programu. Na wszystkich dokumentach pracownik merytoryczny umieszcza pieczęć dotyczącą klasyfikacji wydatków strukturalnych wraz z wpisaniem kodu, kwoty, daty i podpisu oraz pieczęć o dokonaniu zakupu zgodnie z odpowiednim art. ustawy Prawo zamówień publicznych, daty i podpisu.

Kontrola merytoryczna dowodów winna się odbywać na właściwych samodzielnych stanowiskach pracy, na skutek czego zachodzi konieczność terminowego przekazywania dokumentów pomiedzy poszczególnymi stanowiskami zgodnie z "Tabelami obiegu dokumentów księgowych" załączonymi do niniejszej instrukcji. Obieg dokumentów księgowych, który obejmuje droge dokumentu od chwili sporządzenia, względnie wpływu do jednostki aż do momentu ich dekretacji i zaksięgowania, powinien odbyć się najkrótszą drogą. Stwierdzone W powinny być nieprawidłowości merytoryczne uwidocznione na dowodzie dowodach lub w załączniku do dowodu i podpisane przez osoby zobowiązane do sprawdzenia dowodu.

#### - formalno-rachunkowym,

Kontrola formalno-rachunkowa dokonywana jest w referacie finansowym przez właściwych pracowników i polega na zbadaniu czy wystawione dowody księgowe są sporządzone zgodnie z obowiazującymi przepisami, zawierają prawidłowe wyliczenia, zostały prawidłowo zakwalifikowane do podziałek klasyfikacji budżetowej, czyli że wystawione zostały w sposób technicznie prawidłowy, zawierają wszystkie elementy prawidłowego dowodu, że ich dane liczbowe nie zawierają błędów arytmetycznych.

Nieprawidłowości formalno-rachunkowe powinny być skorygowane w sposób określony w niniejszej Instrukcji.

3. Do kontroli merytorycznej i formalno-rachunkowej należy stosować odpowiednie pieczątki, których wzory stanowi załącznik Nr 6 do niniejszej instrukcji.

4. Na dokumentach dostarczonych po terminie pracownik merytoryczny dokonuje adnotacji o treści:

"Dokument dostarczono do księgowości budżetowej po terminie, w dniu "/ Czytelny podpis pracownika /.

5. Wobec pracowników nie wywiązujących się z zapisu Instrukcji mogą zostać zastosowane sankcje karne wynikające z kodeksu pracy.

6. Skarbnik badź jego Z-ca dokonując wstępnej i bieżącej kontroli dokumentów ma prawo żądać od pracowników Urzedu udzielenia w formie ustnej bądź pisemnej niezbędnych wyjaśnień i informacji jak również udostępniania do wglądu dokumentów i wyliczeń uzasadniających dokonanie danego wydatku. W przypadku stwierdzenia nieprawidłowości stwierdzonej w ramach przeprowadzonej kontroli wstępnej zwraca dokument pracownikowi merytorycznemu i wyznacza termin na ich usuniecie.

7. W przypadku stwierdzenia naruszenia prawa zawiadamia o tym fakcie - w formie ustnej lub pisemnej -Kierownika Urzędu.

## $§24$

#### Dekretacja dokumentów księgowych.

1. Dowód księgowy podlega zaksięgowaniu po dokonaniu dekretacji.

2. Dekretacja to ogół czynności związanych z przygotowaniem dokumentów księgowych do księgowania, wydaniem dyspozycji co do sposobu ich księgowania i pisemnym potwierdzeniem jej wykonania.

3. Dekretacja obejmuje następujące etapy:

- segregacja dokumentów,

- sprawdzenie prawidłowości dokumentów,

właściwa dekretacja (oznaczenie sposobu księgowania). a)

Segregacja dokumentów polega na:

- wyłączeniu z ogółu dokumentów napływających do księgowości tych dokumentów, które nie podlegają księgowaniu (nie wyrażają operacji gospodarczych i nie są ich zapowiedzią),

- podziale dowodów księgowych na jednorodne grupy według rodzaju poszczególnych działalności jednostki (dochody, wydatki, inwestycje, kredyty, depozyty itp),
- kontroli kompletności dokumentów na oznaczony okres (np. dzień.).
- b) Sprawdzenie prawidłowości dokumentów polega na ustaleniu, czy są one podpisane na dowód skontrolowania przez osobę odpowiedzialną (pracownika merytorycznego) za dany odcinek działalności jednostki, ustalony w zakresie obowiązków. W wypadku stwierdzenia braku właściwego opisu i podpisu merytorycznego, należy dowód zwrócić do właściwego pracownika w celu uzupełnienia.
- c) Właściwa dekretacja polega na wykonaniu niżej przedstawionych czynności przez właściwego pracownika referatu finansowego, czyli:
	- nadaniu dokumentom księgowym numerów, pod którymi zostaną one zaewidencjonowane,
	- umieszczeniu na dokumentach adnotacji, na jakich kontach syntetycznych dokument ma być zaksięgowany,
	- wskazaniu, do jakich podziałek klasyfikacji budżetowej dany dokument należy zaliczyć,
	- wskazaniu sposobu rejestracji dowodu w urządzeniach (na kontach) analitycznych,
	- określeniu daty, pod jaką dowód ma być zaksięgowany,
	- podpisaniu przez osobę upoważnioną do dekretacji.
	- 3. Dla usprawnienia pracy można stosować pieczątkę z odpowiednimi rubrykami i treścia.

# **Rozdział VI Ewidencia** faktur VAT

## $§25$

1. Do udokumentowania operacji sprzedaży w jednostce, będącej podatnikiem podatku od towarów i usług VAT służą:

- a) faktury VAT
- b) faktury korygujące VAT/wystawiane zawsze przez sprzedającego/opatrzone klauzulą "KOREKTA".
- c) w szczególnie uzasadnionych przypadkach: zaginięcia faktury VAT lub jej niezawinionego zniszczenia, dla udokumentowania operacji sprzedaży dopuszcza się duplikat faktury VAT. Duplikat każdorazowo sporządza wystawca umieszczając na fakturze oznaczenie "DUPLIKAT".
- 3. Faktury należy wystawiać zgodnie z zasadami określonymi w przepisach zawartych w ustawie o podatku od towarów i usług oraz obowiązującego rozporządzenia Ministra Finansów.
- 4. Paragonów fiskalnych nie stosuje się.
- 5. Nabywca towaru i usług, który otrzymał fakturę lub fakturę korygującą zawierającą pomyłki dotyczące:
- 1) sprzedawcy towaru lub usługi,

2) nabywcy towaru lub usługi,

3) oznaczenia towaru lub usługi

- może wystawić notę korygującą.

6. Nota korygująca przesyłana jest wystawcy faktury lub faktury korygującej wraz z kopią.

7. Nota korygująca winna zawierać dane określone w rozporządzeniu Ministra Finansów.

8. Jeżeli wystawca faktury lub faktury korygującej, zgadza się z treścią noty korygującej potwierdza jej treść podpisem osoby uprawnionej do wystawiania faktury lub faktury korygującej i odsyła jej kopię /oryginał.

9. Nota korygująca powinna być opatrzona napisem "NOTA KORYGUJĄCA".

10. Ustala się następujące zasady wystawiania faktur VAT:

1) Faktury VAT wystawiane są w 3 egzemplarzach, z których:

a) oryginał otrzymuje nabywca,

b) pierwszą kopię otrzymuje referat finansowy,

c) druga kopia pozostaje u pracownika, który wystawił fakturę VAT.

d) faktury VAT wystawiane są przez właściwego pracownika zgodnie z obowiązującymi przepisami,

## 2) Wystawcą faktury VAT mogą być osoby posiadające upoważnienia kierownika jednostki do ich wystawiania.

3) Faktury VAT muszą być kolejno numerowane.

11. Zobowiązuje się osoby upoważnione do wystawiania faktur VAT do bezwzględnego przestrzegania następujących zasad przy dokonywaniu sprzedaży towarów i usług:

12. Zobowiązuje się osoby upoważnione do wystawiania faktur VAT do sporządzania:

1) prawidłowych rejestrów sprzedaży,

a inspektora ds. księgowości budżetowej do sporządzania:

2) prawidłowych rejestrów zakupu

3) prawidłowo sporządzonych deklaracji VAT 7,

4) terminowego dokonywania przelewów należnego urzędowi skarbowemu podatku VAT, wynikającego z deklaracji VAT-7.

13. Stosując w urzędzie rejestr sprzedaży, sporządza się go za okresy miesięczne.

W poszczególnych miesiącach ujmuje się w kolejnych rejestrach sprzedaży w sposób chronologiczny, według kolejnej numeracji, wszystkie wystawione w danym miesiącu faktury VAT i faktury korygujące. W kolejnych latach zakłada się nowe rejestry sprzedaży.

14. Otrzymane od kontrahentów faktury VAT i faktury korygujące, uprawniające jednostkę do odliczenia podatku naliczonego od należnego ujmuje się w rejestrach zakupu sporządzanych w okresach miesięcznych w danym roku obrachunkowym.

15. Dane wynikające z rejestrów sprzedaży i rejestrów zakupu wykazuje się w deklaracji VAT 7 sporządzanej co miesiąc i składanej do właściwego dla podatnika urzędu skarbowego za okresy miesięczne w terminie do 25 dnia miesiąca następującego po miesiącu, w którym powstał obowiązek podatkowy oraz w tym samym terminie na konto urzędu skarbowego odprowadza się należny budżetowi państwa podatek VAT. Dane, wykazane w deklaracji VAT-7 winny być zgodne z danymi, wynikającymi z ewidencji księgowej.

16. W celu prawidłowego i terminowego wystawiania faktur VAT ze sprzedaży towarów i usług, sporzadzania rejestrów zakupu i sprzedaży, deklaracji rozliczeniowych, przelewów należnych budżetowi państwa podatków, faktur i not korygujących, ustala się następujący obieg dokumentów:

- 1) Wszystkie faktury VAT, faktury korygujące, noty korygujące potwierdzające fakt zakupu składników majątkowych oraz zakupu usług winny być składane w sekretariacie urzędu. Na dowód wpływu dokumentów, o których mowa wyżej, pracownik sekretariatu na każdym z nich umieszcza pieczęć z datą wpływu i wpisuje je do odpowiedniego rejestru. Faktury gotówkowe, będące dowodem przy rozliczaniu jednorazowych zakupów, należy zarejestrować w sekretariacie najpóźniej w następnym dniu po dokonaniu zakupu.
- 2) Po dokonaniu wstępnej dekretacji dokumentów przez kierownika jednostki lub osobę przez niego upoważniona, dokumenty o których mowa trafiają do pracowników merytorycznych ,którzy dokonują kontroli dokumentów a następnie niezwłocznie przekazywane są przez nich do referatu finansowego.
- 3) Pracownicy merytoryczni zobowiązani są do:
	- a) sprawdzenia faktur i innych dokumentów księgowych pod względem ich zgodności ze stanem faktycznym,
	- b) zatwierdzenia jedynie oryginałów rachunków, faktur i faktur korygujących do zapłaty poprzez umieszczenie na odwrocie faktury właściwego opisu zdarzenia zawierającego istotne informacje dla sprawy oraz pieczęci lub zapisu odręcznego o następującej treści:

- w przypadku faktur dotyczących wydatków inwestycyjnych:

"Zadanie inwestycyjne pn......... / ....... / Usługa / robota wykonana zgodnie z umową/zleceniem Nr ....... z dnia........./../.Płatność w Dz.... Rozdz.... § ......../ Podpis pracownika".

- w przypadku faktur dotyczących wydatków bieżących:
	- "Faktura dot. (opis zrealizowanego wydatku )/. Zgodnie z umową/zleceniem.

Płatność w Dział....Rozdział... § /. Podpis pracownika."

- c) na dowód potwierdzenia prawidłowości danych umieszczonych na fakturze oraz po dokonaniu właściwego opisu faktury pracownicy merytoryczni składają pieczęć oraz swój podpis i wpisują datę dokonania ww. czynności. Przybijają również pieczęć "Wydatek strukturalny" wraz z właściwym opisem. Następnie tak zatwierdzoną fakturę niezwłocznie przekazują do referatu finansowego. Pracownik d.s. księgowości budżetowej sprawdza dokument pod względem formalno-rachunkowym.
- d) faktury zawierające błędy winny być sprostowane przez wystawcę poprzez sporządzenie faktury korygującej bądź odesłane przez pracownika merytorycznego do wystawcy za zwrotnym potwierdzeniem odbioru z powiadomieniem o tym fakcie referatu finansowego.
- e) pracownicy księgowości budżetowej, odpowiedzialni za ewidencjonowanie faktur w odpowiednich urządzeniach księgowych, zobowiązani są do ich ujęcia w zbiorach w porządku chronologicznym tak, aby spełniały wymogi określone w art. 24 ustawy z dnia 9 września 1994 r. o rachunkowości.
- 17. Wszystkie dokumenty będące podstawą wystawienia faktury VAT, faktury korygującej, noty korygującej, powinny być przekazane do właściwego pracownika referatu komunalnego zajmującego się wystawianiem w/w dokumentów najpóźniej następnego dnia od zaistnienia faktu sprzedaży towaru lub usługi tak, aby zachowany został prawidłowy termin ich fakturowania zgodnie z obowiązującymi przepisami.
- 18. Wszystkie faktury VAT, faktury korygujące, noty korygujące, następnie sporządzony na ich podstawie rejestr sprzedaży winny być przekazane do referatu księgowości bezzwłocznie tak aby można było w referacie finansowym sporządzić w terminie deklarację VAT-7.

19. Podstawą do wystawienia faktury VAT w jednostce są:

- umowy kupna sprzedaży,
- umowy najmu, dzierżawy,
- przepisy opłat czynszu dzierżawnego,
- inne umowy cywilno-prawne,
- akty notarialne,

20. Zobowiązuje się wszystkich pracowników jednostki Urzędu Miasta i Gminy Małogoszcz do bieżacego i terminowego przekazywania do referatu finansowego -do pracownika upoważnionego do wystawiania faktur VAT, dokumentów stanowiących podstawę do wystawiania faktur VAT.

21. Na dokumentach (fakturach, rachunkach itp.) dostarczonych do referatu finansowego po terminie zapłaty pracownik merytoryczny dokonuje adnotacji o treści: "Dokument dostarczono po terminie, w dniu "/ Czytelny podpis pracownika /.

22. Wobec pracowników nie wywiązujących się z zapisu Instrukcji mogą zostać zastosowane sankcje karne wynikające z kodeksu pracy.

# **Rozdział VII** Ochrona danych

## $§26$

Ochrona danych w stosowanych systemach komputerowych.

1. Dane przetwarzane w systemach informatycznych chronione są poprzez:

- system identyfikatorów, odrębnych dla każdego pracownika,
- has la dostępu,
- hasła na wygaszaczu.

2. Pracownicy, posiadający upoważnienie do przetwarzania danych osobowych, winni posiadać stosowne przeszkolenie zgodnie z wymogami prawa o ochronie danych.

3. Dowody księgowe, po wpłynięciu do księgowości i zaksięgowaniu, nie mogą być wydawane z komórki organizacyjnej, która przechowuje dowody. W przypadku zaistnienia konieczności sprawdzenia dokumentu przez pracownika innej komórki organizacyjnej, dokument można udostępnić, ale tylko na miejscu w komórce organizacyjnej, która przechowuje te dowody.

4. Wydanie dowodów księgowych na zewnątrz (dla organów kontroli, ścigania, sądów, itp.), może nastąpić, na podstawie pisemnej zgody kierownika jednostki, za pokwitowaniem.

5. Wszystkie dowody księgowe, które stanowiły podstawę księgowań w poszczególnych miesiącach należy przechowywać w segregatorach, ułożone w porządku chronologicznym, według poszczególnych rodzajów działalności (dochody, wydatki, fundusze ,itp.).

6. Sprawozdania należy przechowywać w teczkach do tego celu przeznaczonych, dostosowanych do ustalonego czasu przechowywania.

7. W okresie roku sprawozdawczego oraz w ciągu roku następnego, dowody księgowe winny znajdować się w referacie finansowo-księgowym, po tym okresie winny być przekazane do archiwum jednostki.

8. Nadzór nad prawidłowym przechowywaniem dokumentów przekazanych do archiwum jednostki i terminowym przekazywaniem akt na makulaturę, w trybie ustalonym obowiązującymi przepisami, należy do pracownika na stanowisku ds. organizacyjnych lub innego pracownika, wyznaczonego przez kierownika jednostki.

## **CZEŚĆ IV**

## $§27$

#### Przechowywanie akt.

1. W jednostce obowiązują poniższe zasady przechowywanie akt:

- 1) akta spraw przechowuje się na samodzielnych stanowiskach pracy i w archiwum zakładowym,
- 2) na samodzielnych stanowiskach pracy przechowuje się akta spraw załatwianych w ciągu roku kalendarzowego, przed przekazaniem ich do archiwum zakładowego,
- 3) teczki spraw w trakcie załatwiania opisuje się zgodnie z zasadami określonymi w instrukcji kancelaryjnej. Akta spraw ostatecznie załatwionych opatruje się opisem zgodnym z wymogami archiwalnymi,
- 4) kompletne teczki z aktami spraw ostatecznie załatwionych mogą być przechowywane na merytorycznym stanowisku pracy przez okres jednego roku; w przypadku, gdy dokumentacja jest niezbędna dla dalszej realizacji zadań jednostki - przez okres do dwóch lat.
- 2. Przechowywanie akt w archiwum zakładowym:
- 1) w celu przechowywania akt spraw ostatecznie załatwionych, jednostka prowadzi archiwum zakładowe,
- 2) akta spraw ostatecznie załatwionych przekazuje do archiwum zakładowego po upływie roku (w uzasadnionych wypadkach - po upływie dwóch lat), kompletnymi rocznikami, pracownik prowadzący sprawy,
- 3) pracownik, do którego obowiązków należy prowadzenie archiwum zakładowego, po uzgodnieniu z każdym kierownikiem referatu, ustala termin przekazania akt do archiwum zakładowego przez poszczególne komórki i samodzielne stanowiska pracy,
- 4) przekazanie akt odbywa się na podstawie spisu zdawczo-odbiorczego, po szczegółowym przeglądzie i uporządkowaniu akt przez pracowników, zgodnie z obowiazującymi przepisami.
- 5) spisy zdawczo-odbiorcze sporządza się w trzech egzemplarzach, z których jeden pozostaje u pracownika przekazującego akta, jako dowód przekazania akt; pozostałe egzemplarze pozostają w archiwum,
- 6) spisy zdawczo-odbiorcze sporządzają pracownicy zdający akta w kolejności teczek, według jednolitego rzeczowego wykazu akt,
- 7) spisy zdawczo-odbiorcze podpisują: pracownik zdający akta i pracownik prowadzący archiwum zakładowe.

3. Archiwizowana dokumentacja podlega konserwacji raz na pięć lat. Akta o szczególnym znaczeniu historycznym lub inne dokumenty o dużej wartości dla jednostki, winny być przechowywane w postaci foliowanej.

#### **CZEŚĆ V**

#### Postanowienia końcowe

#### $§$  28

#### Zabezpieczenie mienia i odpowiedzialność pracowników za mienie.

1. Mienie, będące własnością lub zdeponowane w jednostce powinno być zabezpieczone w sposób wykluczający możliwość kradzieży.

2. Pomieszczenie służbowe, w którym chwilowo nie przebywa pracownik zamykane jest na klucz, a klucz odpowiednio zabezpieczony.

3. Po zakończeniu pracy budynek jednostki (a także wszystkie jego pomieszczenia) zamykane są na klucz, okna pozamykane.

4. Klucze od pomieszczeń umieszczane są w szafie w zabezpieczonym pomieszczeniu jednostki.

5. Na przebywanie w budynku po godzinach pracy konieczna jest zgoda kierownika jednostki lub jego pełnomocnika.

6. Po zakończeniu pracy maszyny biurowe i sprzęt o większej wartości, pieczątki oraz wszelkie dokumenty przechowywane są w pozamykanych szafach.

#### $§$  29

1. Odpowiedzialność materialną i służbową pracownika za powierzone składniki majątku gminy określa Kodeks pracy. Zgodnie z art. 124 § 1 i 2 pracownik ponosi pełną odpowiedzialność za powierzone mu mienie wtedy, jeżeli zostało mu powierzone z obowiązkiem zwrotu lub do wyliczenia się.

2. Przekazanie mienia powinno być udokumentowane w sposób pozwalający stwierdzić, za jaki powierzony sprzęt pracownicy ponoszą odpowiedzialność materialną.

3. W celu zabezpieczenia majatku gminy należy przestrzegać, aby w aktach osobowych pracowników materialnie odpowiedzialnych znajdowały się umowy określające zakres odpowiedzialności materialnej i służbowej za powierzony ich pieczy majątek jednostki.

4. W przypadku zwolnienia lub przeniesienia pracownika materialnie odpowiedzialnego na inne stanowisko pracy, obowiązkiem przełożonego jest dopilnowanie, aby we właściwym czasie dokonane zostało przekazanie stanowiska pracy protokołem zdawczo-odbiorczym wraz ze spisem z natury.

5. Szczegółowe zasady odpowiedzialności za mienie jednostki określone zostały w Instrukcji w sprawie gospodarki majątkiem trwałym jednostki, inwentaryzacji majątku i zasad odpowiedzialności za powierzone mienie.

#### **§ 30**

1. Niniejsza instrukcja obowiązuje wszystkie stanowiska pracy jednostki i winna być przestrzegana przez wszystkich pracowników.

#### $§ 31$

Wykaz załączników do instrukcji:

1. Tryb dokonywania zakupu materiałów i usług do 30 000 Euro.

2. Wzór zlecenia na zakup materiałów i usług.

3. Tabela obiegu dokumentów księgowych oraz wykaz komórek organizacyjnych i samodzielnych stanowisk pracy biorących udział w obiegu, kontroli i archiwizowaniu dokumentów księgowych.

4. Oświadczenie o przyjęciu do wiadomości i stosowania zasad przyjętych w Instrukcji obiegu,

kontroli i archiwizowania dokumentów księgowych w Urzędzie Miasta i Gminy Małogoszcz

5. Wzory podpisów osób upoważnionych do zatwierdzenia dowodów księgowych.

6. Wzór pieczęci zatwierdzającej dowód księgowy do ujęcia w księgach rachunkowych.

158

Załącznik Nr 1 do Instrukcji Obiegu, kontroli i archiwizowania dokumentów finansowo- księgowych w Urzędzie Miasta i Gminy Małogoszcz

#### TRYB DOKONYWANIA ZAKUPU MATERIAŁÓW i USŁUG DO 30 000 EURO

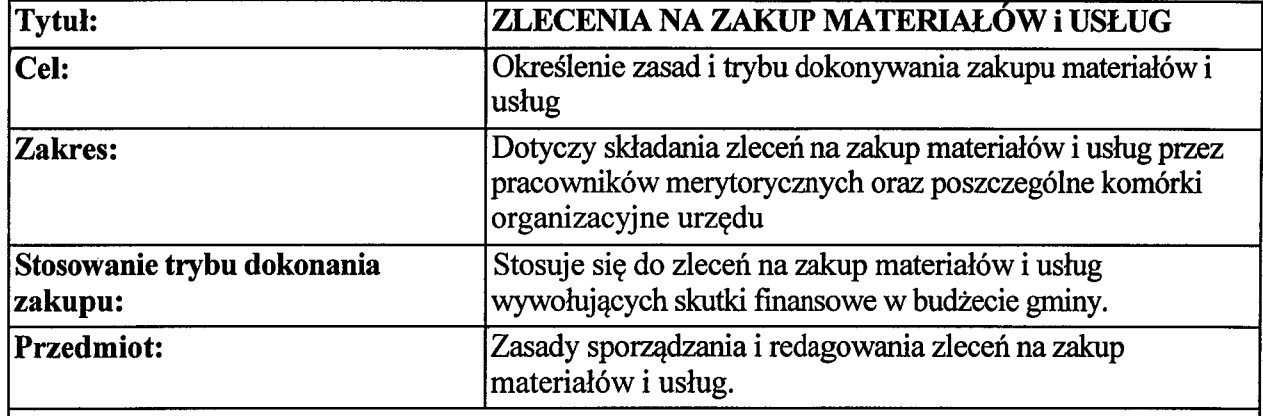

#### Odpowiedzialność i uprawnienia:

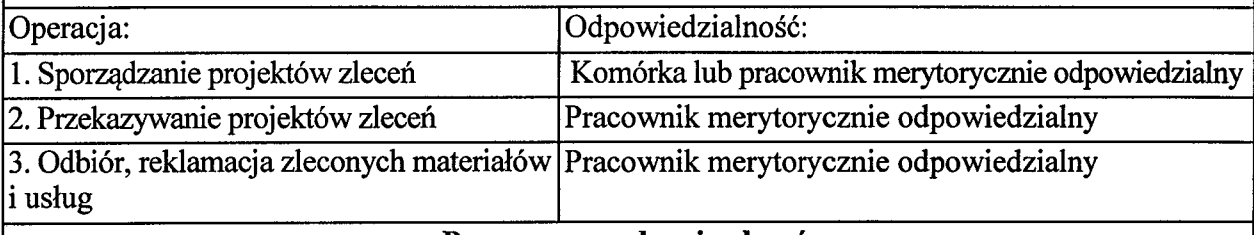

#### Proces sporządzania zleceń:

#### I. Definicje:

Zlecenie zakupu - druk odpowiedniej komórki organizacyjnej określający: przedmiot zakupu, cel, oznaczenie zadania, na które realizowany jest zakup.

Dostawca - podmiot dostarczający materiały bądź usługi.

#### II. Przygotowanie zleceń:

1. Projekt zlecenia zostaje przygotowany przez pracownika merytorycznie odpowiedzialnego. 2. Zlecenie, poza częścią merytoryczną, powinno zawierać:

określenie płatnika wraz z numerem NIP, tj. dla: a) Gminy Małogoszcz - NIP:,

zapis, umieszczony pod zleceniem, o treści "Pracownik odpowiedzialny merytorycznie", (podpis pracownika)".

3. Pracownik merytorycznie odpowiedzialny przekazuje zlecenie do Skarbnika Miasta i Gminy, który dokonuje weryfikacji zlecenia w oparciu o plan wydatków gminy. W przypadku braku

możliwości realizacji zlecenia Skarbnik Miasta i Gminy informuje o tym fakcie komórkę organizacyjną składającą zlecenie.

4. W przypadku akceptacji zlecenia Skarbnik Miasta i Gminy je podpisuje.

5. Następnie pracownik merytorycznie odpowiedzialny przekazuje zlecenie Burmistrzowi Miasta i Gminy w celu jego zatwierdzenia.

6. Podczas nieobecności Burmistrza Miasta i Gminy lub Skarbnika Miasta i Gminy do podpisywania zleceń upoważniona jest Sekretarz Miasta i Gminy oraz Zastepca Skarbnika Miasta *i* Gminy.

7. Po podpisaniu zlecenia przez Skarbnika Miasta i Gminy i Burmistrza Gminy lub osoby przez nie upoważnione, pracownik merytorycznie odpowiedzialny dokonuje jego realizacji.

#### III. Odbiór zamówień:

1. Zakupy materiałów i usług, które odpowiadają złożonym w zamówieniu wymaganiom są przekazywane do komórki składającej zlecenie dostawy.

2. Potwierdzeniem odbioru dostawy materiałów badź usług przez komórke organizacyjna jest odpowiedni wpis na dokumencie zakupu/fakturze.

#### IV. Reklamacje dostaw i usług:

W przypadku niezgodności zamówienia pod względem jakościowym lub ilościowym lub w przypadku awarii w okresie gwarancyjnym następuje reklamacja do odpowiedniego podmiotu dostawca, producent/. Reklamacja powinna odbywać się w formie pisemnej, którą sporządza pracownik merytorycznie odpowiedzialny.

#### V. Faktury i rachunki za materiały:

Pracownik merytorycznie odpowiedzialny opisuje odpowiednio faktury i rachunki, potwierdzając wykonanie dostawy i przyporządkowując je do wystawionego zlecenia, a następnie przekazuje całość do referatu księgowości.

Załącznik Nr 2 do Instrukcii Obiegu. kontroli i archiwizowania dokumentów finansowo-księgowych w Urzędzie Miasta i Gminy Małogoszcz

#### Wzór zlecenia na zakup materiałów i usług

(pieczątka gminy)  $(data)$ 

#### Zlecenie zakupu

**Dostawca** 

Część merytoryczna:

1.Nazwa zlecającego zakup bądź usługę:

2. Przedmiot zakupu bądź usługi (nazwa, jednostka miary, ilość):

3. Cel i zadanie realizowanego zakupu bądź usługi:

4. Forma i termin zapłaty: przelewem w terminie określonym na fakturze

Zakup dokonany zostanie ze środków budżetowych w ramach planu:

Pracownik odpowiedzialny merytorycznie:

(podpis pracownika)

Zatwierdzam:

(kontrasygnata Skarbnika)

(podpis Burmistrza)

Załącznik Nr 3 do Instrukcji Obiegu, kontroli i archiwizowania dokumentów finansowo-księgowych w Urzędzie Miasta i Gminy Małogoszcz

(nazwa jednostki -pieczęć)

#### **Tabela**

#### obiegu dokumentów księgowych oraz wykaz komórek organizacyjnych i samodzielnych stanowisk pracy biorących udział w obiegu, kontroli i archiwizowaniu dokumentów księgowych

Do działu księgowości spływają dokumenty finansowe z następujących stanowisk i referatów:

1. Sekretarz

2. Kierownik USC

3. Samodzielne stanowisko ds. obsługi Rady i Komisji,

4. Referat Finansowy-Inspektor d/s. księgowości budżetowej,

5. Inspektor d/s. ewidencji ludności i ochrony środowiska, ds. dowodów osobistych

6. Sekretarka

7. Samodzielne stanowiska pracy ds. zarządu drogami.ds. gospodarki przestrzennej. ds. inwestycji, ds. promocji rozwoju gminy i pozyskiwania środków zewnętrznych,

8. Samodzielne stanowisko ds. obronnych, wojskowych i informatycznych

10. Samodzielne stanowisko ds.- pełnomocnik ds. profilaktyki i rozwiązywania problemów alkoholowych i przeciwdziałania narkomanii.

11. Samodzielne stanowisko ds. oświaty.

12. Samodzielne stanowiska ds. gospodarki odpadami, ds. gospodarki komunalnej, ds. gospodarki nieruchomościami i zarządu mieniem.

13. Samodzielne stanowiska ds. funduszu alimentacyjnego i dodatków mieszkaniowych, ds. świadczeń rodzinnych, ds. działalności gospodarczej.

14. Kierowca samochodu służbowego.

### TABELA OBIEGU DOKUMENTÓW KSIĘGOWYCH

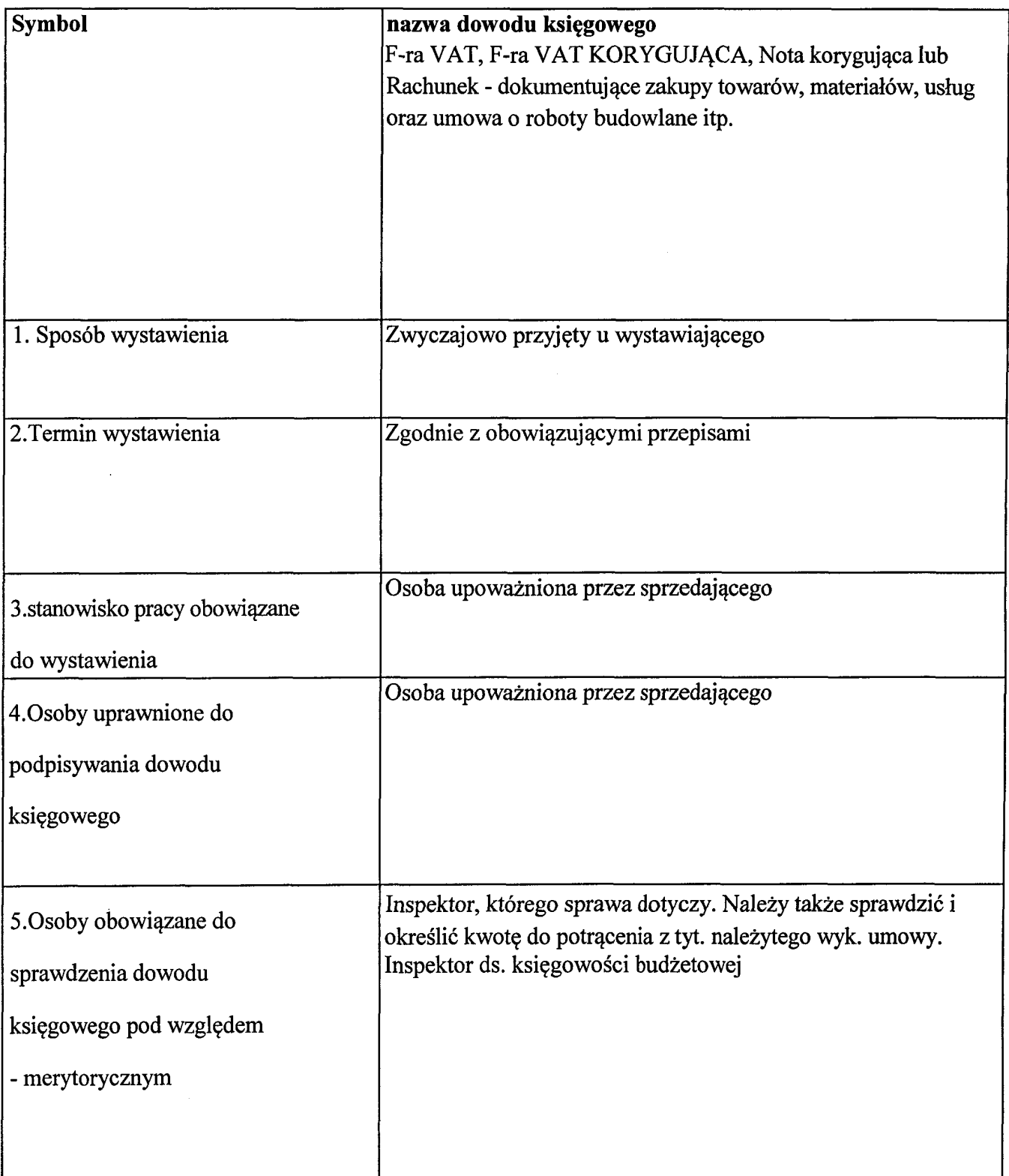

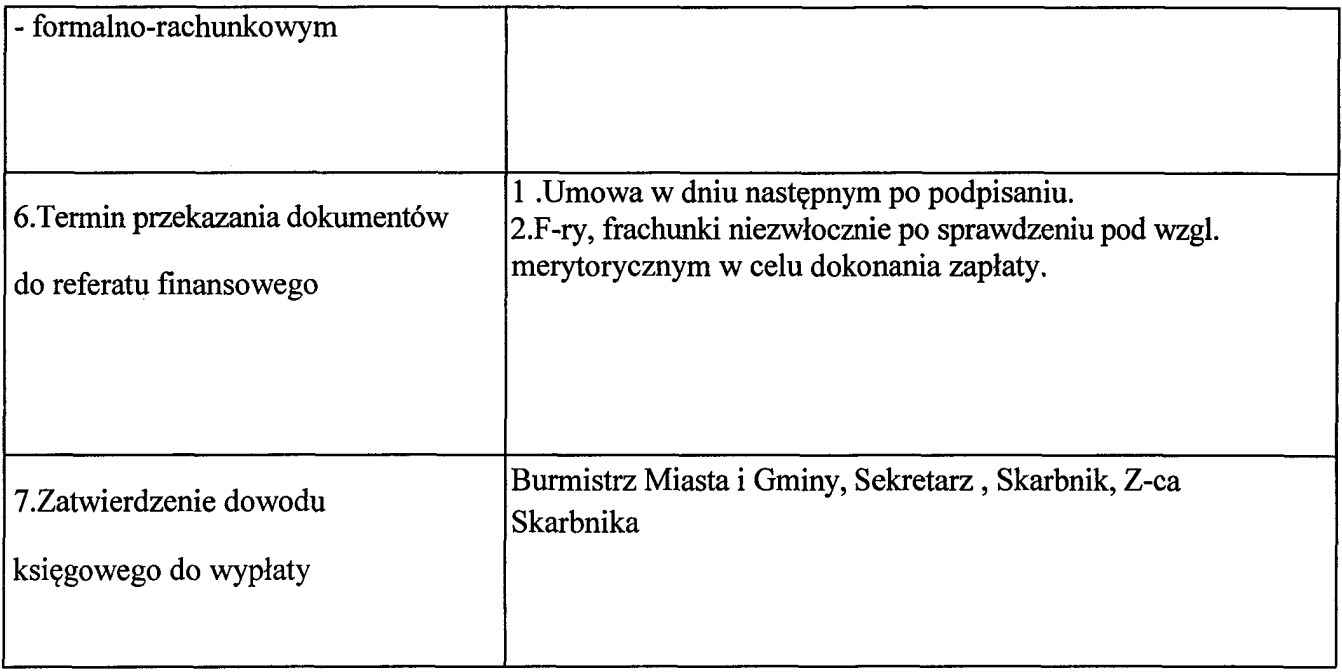

## TABELA OBIEGU DOKUMENTÓW KSIĘGOWYCH

 $\sim$ 

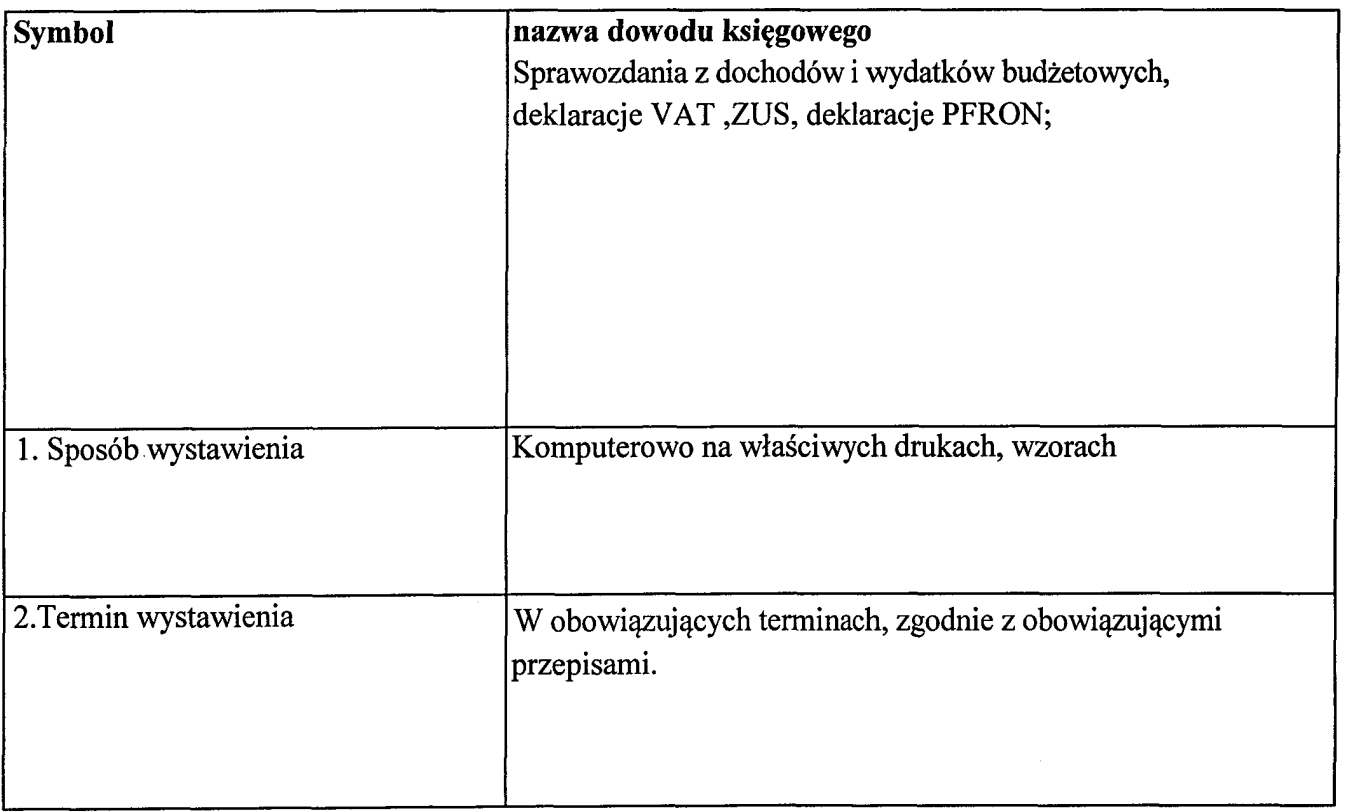

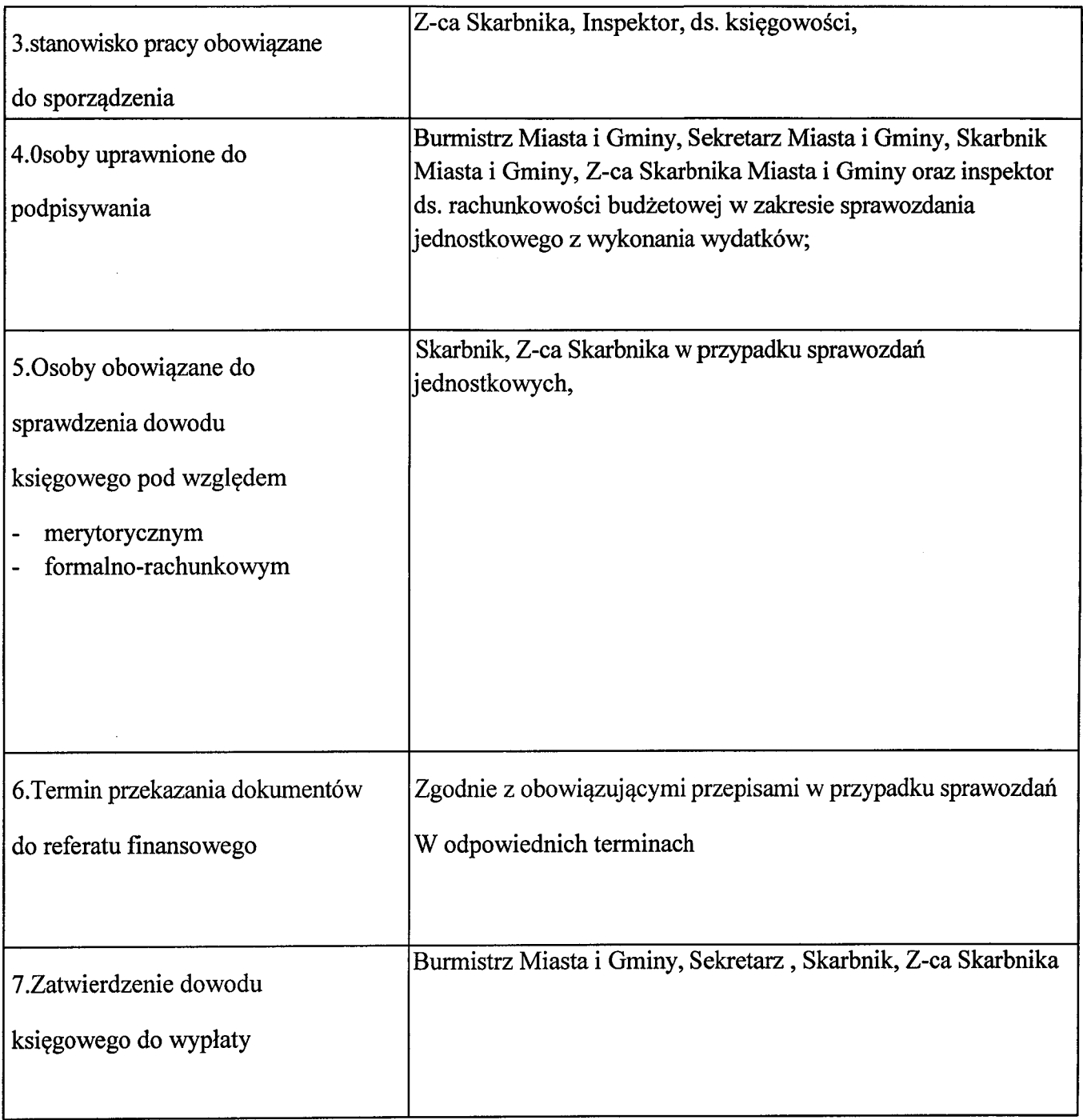

 $\label{eq:2.1} \frac{1}{\sqrt{2}}\int_{\mathbb{R}^3}\left|\frac{d\mathbf{x}}{d\mathbf{x}}\right|^2\,d\mathbf{x}^2\,d\mathbf{x}^2\,d\mathbf{x}^2\,d\mathbf{x}^2\,d\mathbf{x}^2\,d\mathbf{x}^2\,d\mathbf{x}^2\,d\mathbf{x}^2\,d\mathbf{x}^2\,d\mathbf{x}^2\,d\mathbf{x}^2\,d\mathbf{x}^2\,d\mathbf{x}^2\,d\mathbf{x}^2\,d\mathbf{x}^2\,d\mathbf{x}^2\,d\mathbf{x}$ 

 $\sim$   $\sim$ 

## TABELA OBIEGU DOKUMENTÓW KSIĘGOWYCH

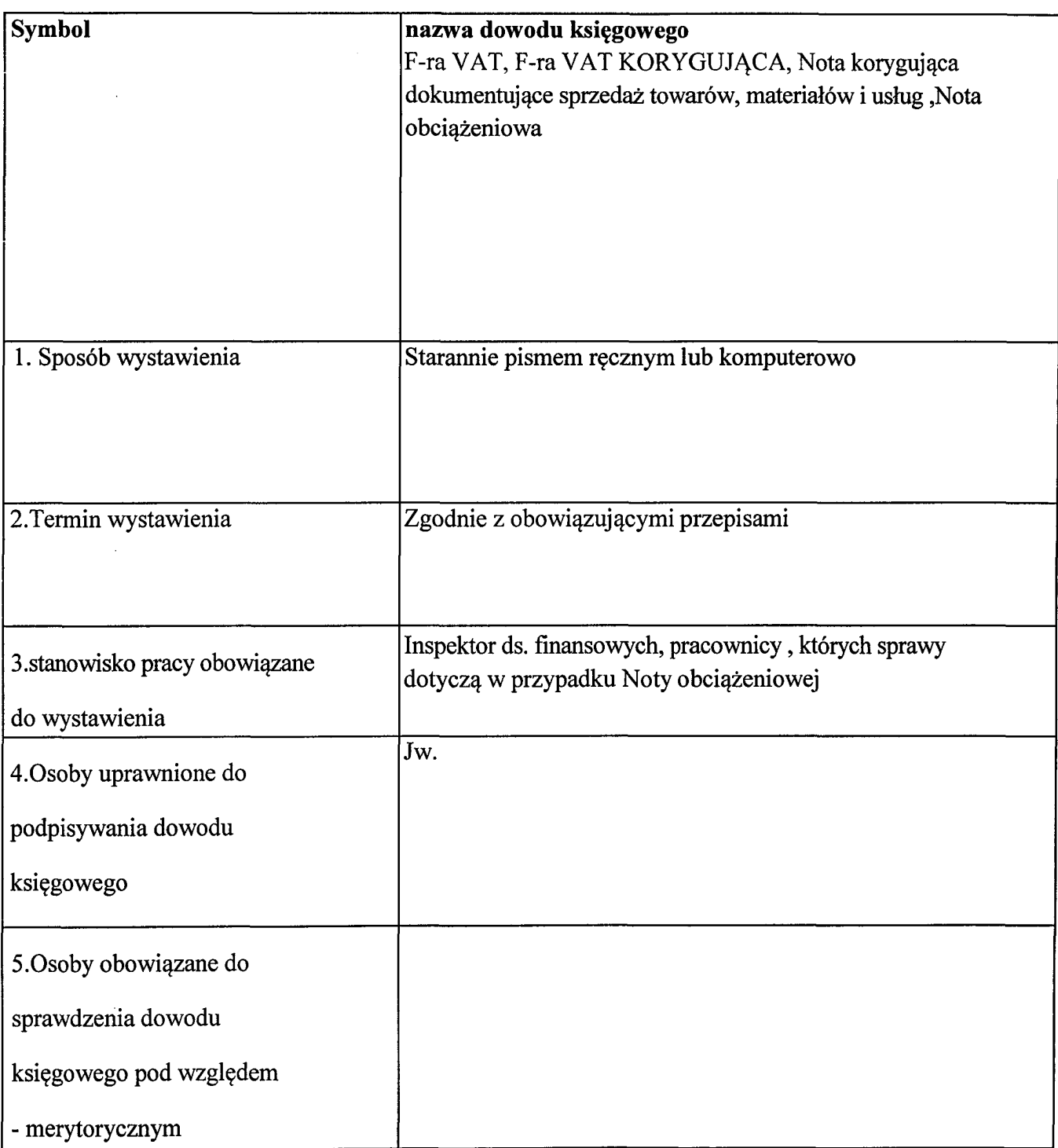

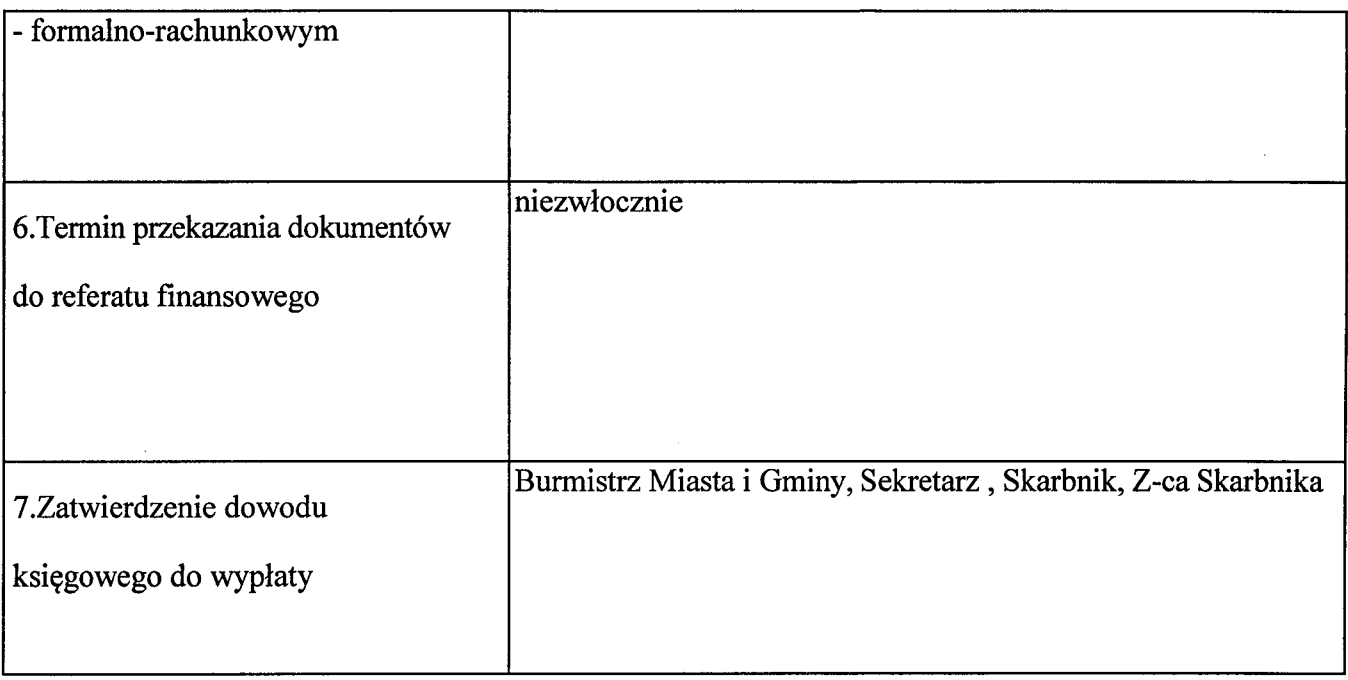

## TABELA OBIEGU DOKUMENTÓW KSIĘGOWYCH

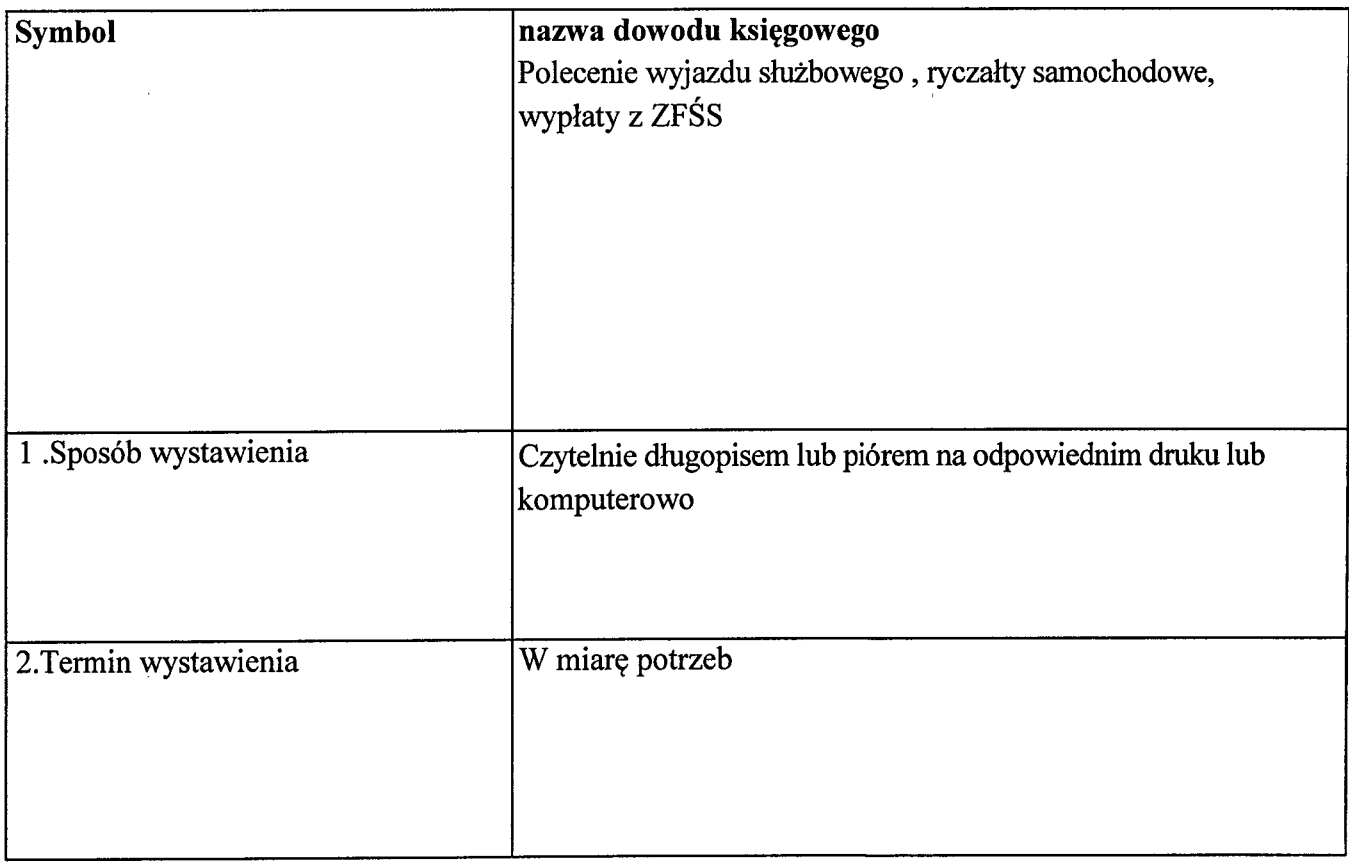

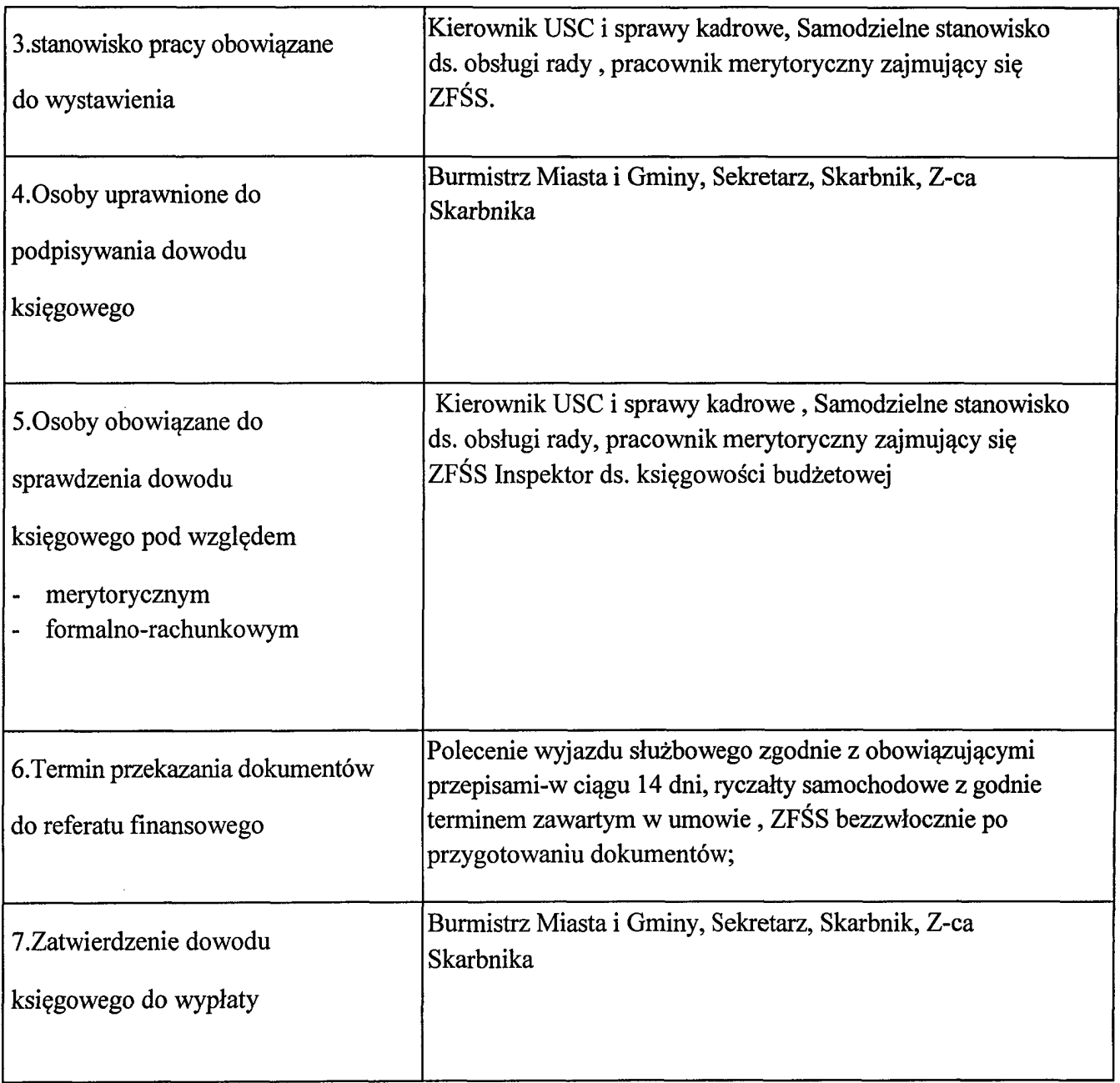

 $\sim$ 

 $\sim 10^{-11}$ 

## TABELA OBIEGU DOKUMENTÓW KSIĘGOWYCH

 $\hat{\mathcal{A}}$ 

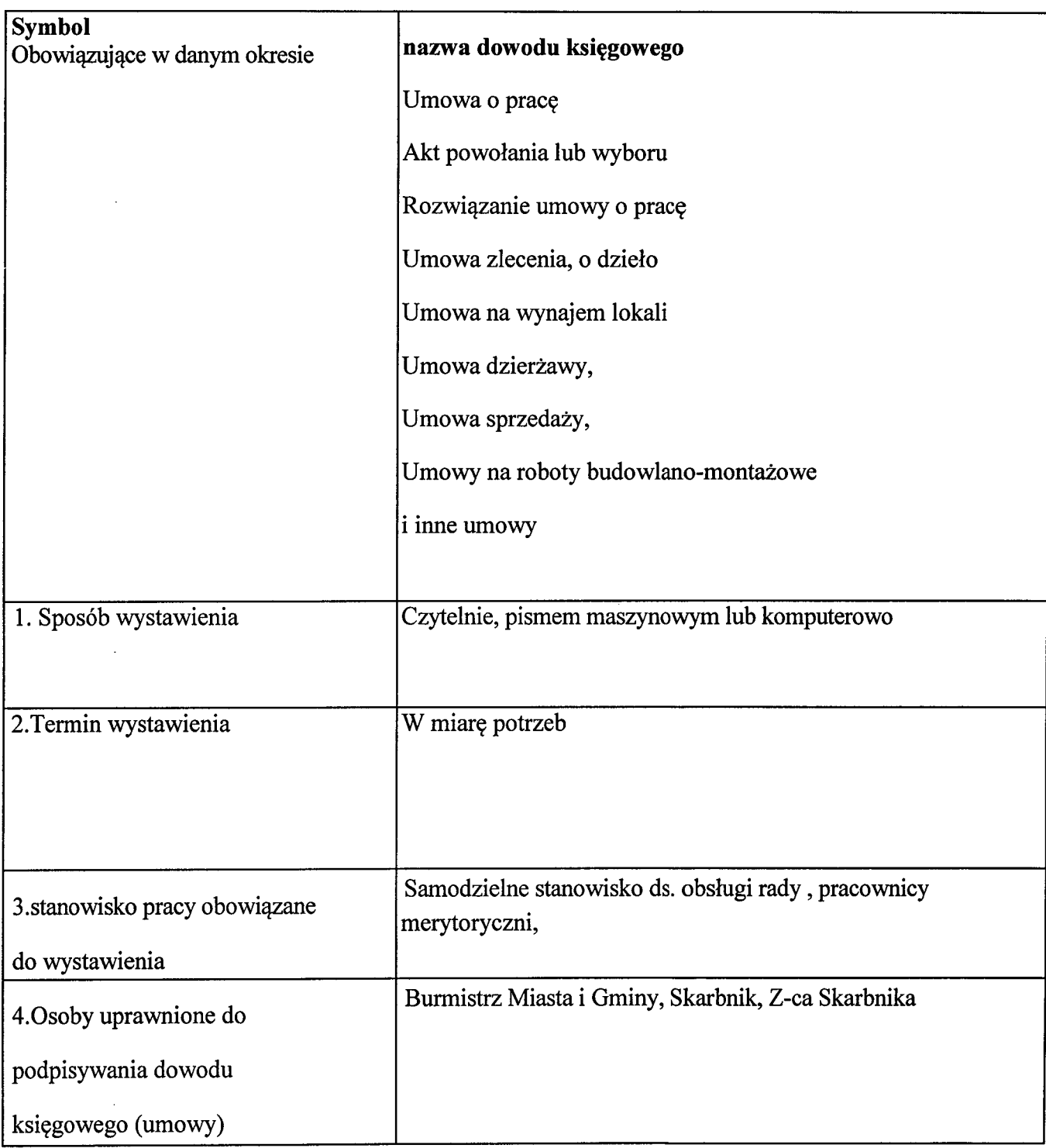

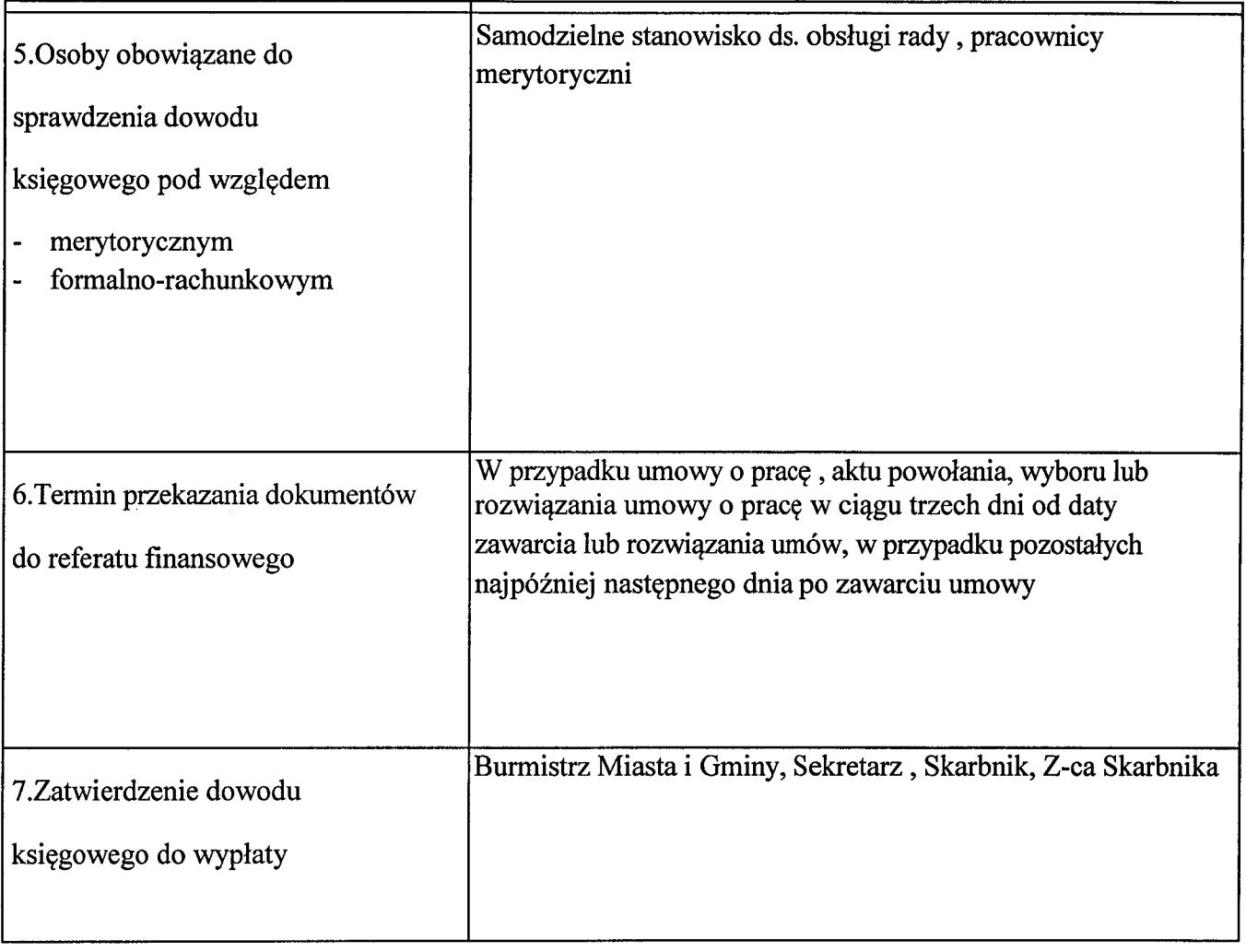

## ${\bf TABLELA} \hspace{1mm} {\bf OBIEGU} \hspace{1mm} {\bf DOKUMENT} \hspace{1mm} {\bf OW} \hspace{1mm} {\bf KSEGOWYCH}$

 $\hat{\boldsymbol{\gamma}}$ 

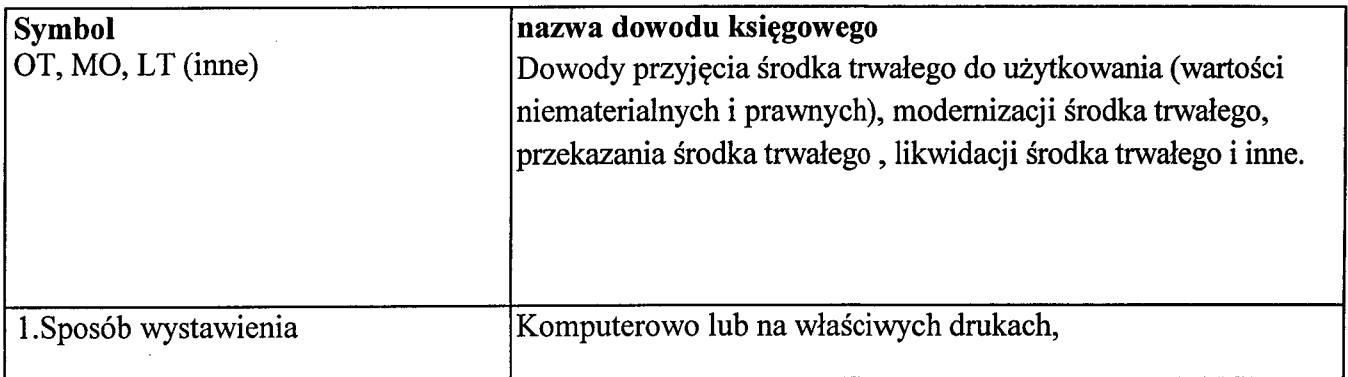

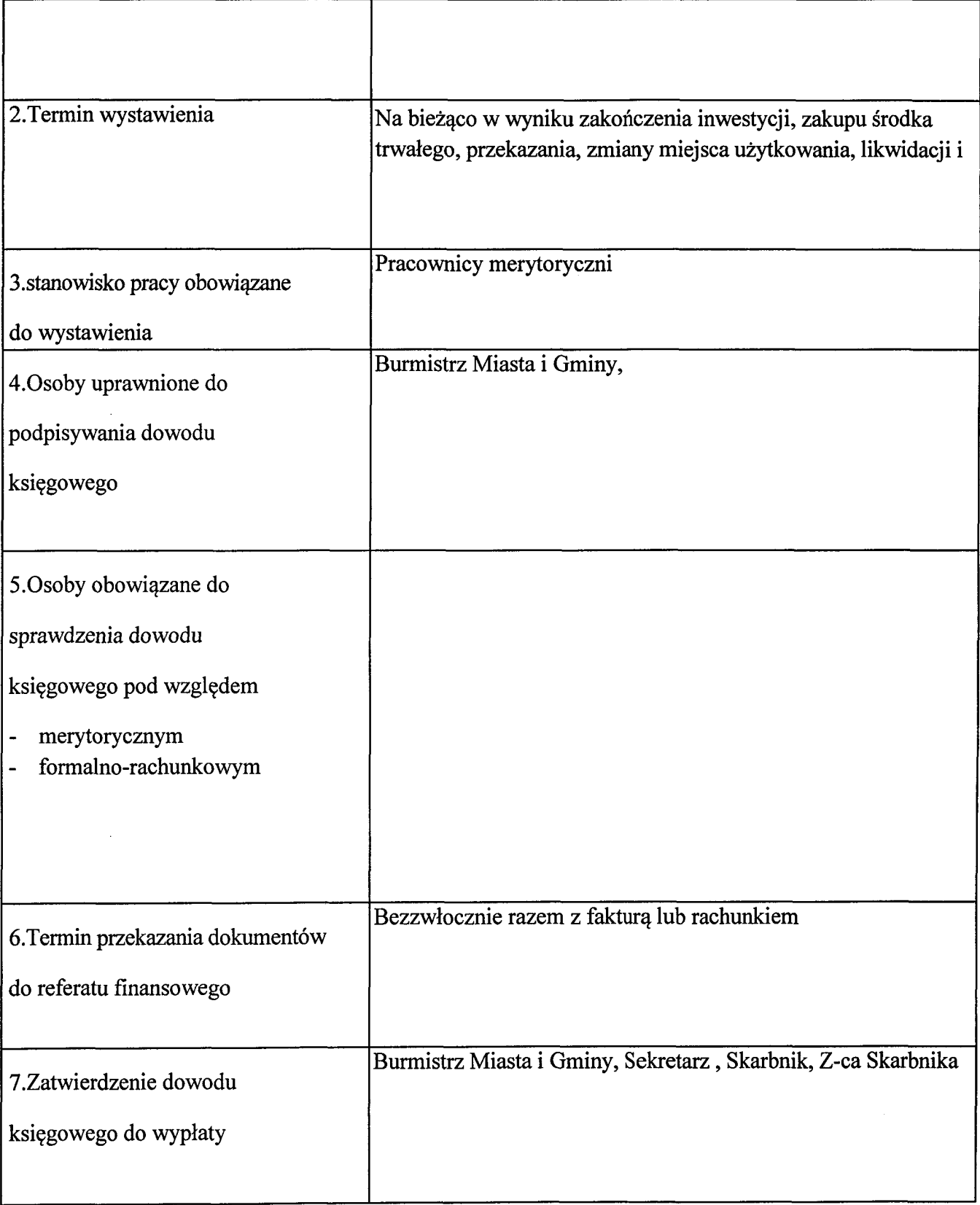

 $\sim$   $\epsilon$ 

## TABELA OBIEGU DOKUMENTÓW KSIĘGOWYCH

 $\ddot{\phantom{a}}$ 

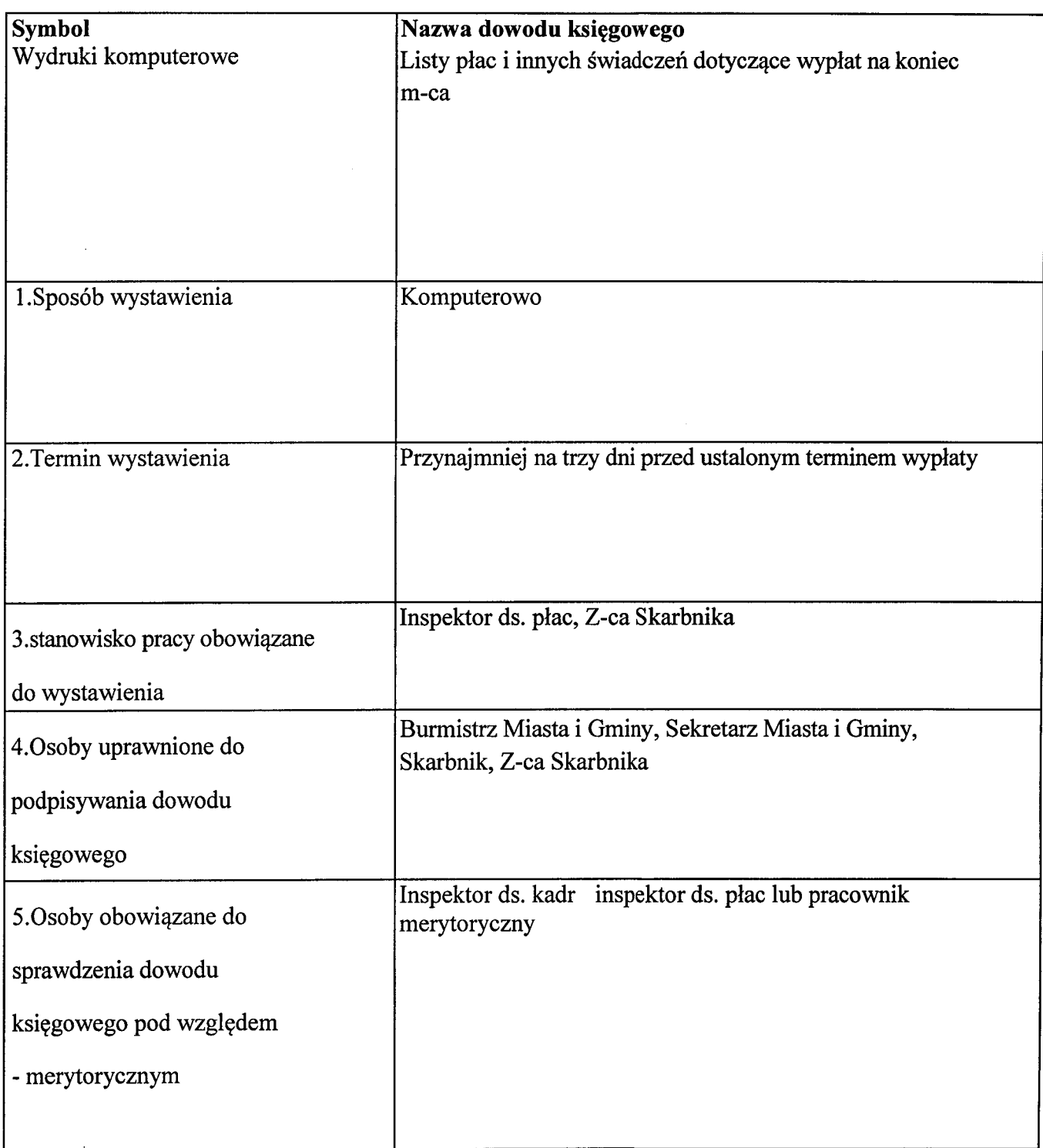

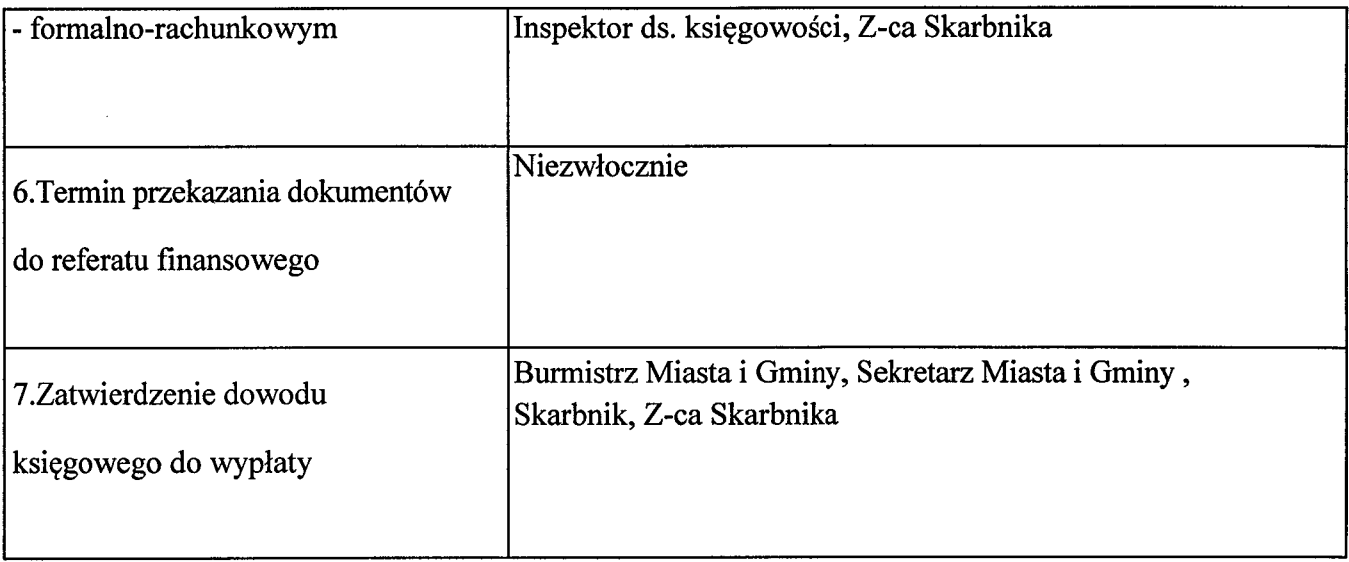

 $\mathcal{L}^{\text{max}}_{\text{max}}$ 

 $\mathcal{L}^{\text{max}}_{\text{max}}$  ,  $\mathcal{L}^{\text{max}}_{\text{max}}$ 

 $\label{eq:2} \mathcal{L}^{\text{max}}_{\text{max}}(\mathcal{L}^{\text{max}}_{\text{max}})$ 

 $\label{eq:2.1} \frac{1}{\sqrt{2\pi}}\int_{0}^{\infty}\frac{1}{\sqrt{2\pi}}\left(\frac{1}{\sqrt{2\pi}}\right)^{2}d\mu_{\rm{eff}}$ 

Załącznik Nr 4 do Zarządzenia Nr 147/2015 Burmistrza Miasta i Gminy Małogoszcz z dnia 30 grudnia 2015 r.

## ZASADY RACHUNKOWOŚCI I ZAKŁADOWY PLAN KONT PODATKÓW I OPŁAT LOKALNYCH

#### Przepisy ogólne

§ 1. Ewidencję z tytułu podatków i opłat, zgodnie z § 10 rozporządzenia Ministra Finansów z dnia 25 października 2010 r. w sprawie zasad rachunkowości i planów kont dla organów podatkowych jednostek samorządu terytorialnego ( Dz. U. Nr 208, poz. 1375) prowadzi się na kontach bilansowych i pozabilansowych.

Księgi rachunkowe są prowadzone:

- w języku polskim i w walucie polskiej komputerowo w programie "Puma";
- w siedzibie jednostki w Urzędzie Miasta i Gminy Małogoszcz ul. Jaszowskiego 3A.

§ 2. Okresem obrachunkowym jest rok kalendarzowy, który rozpoczyna się 1 stycznia i kończy 31 grudnia, a okresem sprawozdawczym jest miesiąc. Księgi rachunkowe zamyka się na dzień kończący rok obrotowy. Sprawozdania budżetowe sporządza się zgodnie z rozporządzeniem Ministra Finansów z dnia z 16 stycznia 2014 r. w sprawie sprawozdawczości budżetowej (Dz. U. z 2014 r. poz. 119).

§ 3. Zadaniem komórki rachunkowości jest w szczególności:

- 1) prowadzenie w księgach rachunkowych prawidłowej ewidencji przypisów, odpisów, wpłat, zwrotów i zaliczeń nadpłat z tytułu podatków;
- 2) sprawdzanie terminowości wpłat należności przez podatników;
- 3) terminowe podejmowanie czynności zmierzających do zastosowania środków egzekucyjnych, takich jak upomnienia, tytuły wykonawcze;
- 4) dokonywanie rozliczeń podatników z tytułu wpłat, nadpłat i zaległości;
- 5) przeprowadzanie rozliczenia rachunkowo-kasowego inkasentów, jeżeli czynności te nie zostały powierzone innej komórce organizacyjnej;
- 6) przygotowywanie sprawozdań;
- 7) ustalenie na podstawie ewidencji księgowej danych potrzebnych do wydawania zaświadczeń o niezaleganiu w podatkach lub stwierdzających stan zaległości podatkowych;

8) prowadzenie księgi druków ścisłego zarachowania;

§4.1. Podstawa zapisów w księgach rachunkowych są dowody księgowe sprawdzone pod wzgledem formalnym i rachunkowym.

- 2. Do udokumentowania przypisów lub odpisów służa:
- 1) deklaracje w rozumieniu art. 3 pkt 5 Ordynacii podatkowej, z których wynika zobowiązanie podatkowe lub kwota zmniejszająca zobowiązanie podatkowe;
- 2) decyzie;
- 3) dowody zrealizowanych wpłat nieprzypisanych, należnych od podatników;
- 4) postanowienia o dokonaniu potrącenia, (art. 65 Ordynacji podatkowej);
- 5) odpisy orzeczeń sądu administracyjnego, o których mowa w art. 77 § 1 pkt 3 Ordynacji podatkowej;
- 6) dokumenty, na podstawie których przypisuje się bankowi zobowiazanie w wysokości zapłaty dokonanej przez podatnika, w związku z art. 60 § 1 pkt 2 Ordynacji podatkowej, stwierdzające obciążenie rachunku bankowego podatnika z tytułu zapłaty podatku - w przypadku gdy podatnik dokonał zapłaty za pośrednictwem banku, a bank obciażył rachunek bieżący podatnika, ale nie przekazał środków na rachunek bieżący.
	- 3. Do udokumentowania wpłat (wygaśniecia zobowiazania podatkowego) służa:
- 1) pokwitowania z kwitariuszy przychodowych;
- 2) wyciąg bankowy, jeżeli dla każdej wykazanej w nim operacji zawiera dane zapewniające identyfikację wpłaty, albo dokumenty wpłaty załączone do wyciągu bankowego;
- 3) dokumenty stwierdzające obciążenie rachunku bankowego podatnika z tytułu zapłaty podatku - w przypadku gdy podatnik dokonał zapłaty za pośrednictwem banku, a bank obciążył rachunek bieżący podatnika, ale nie przekazał środków na rachunek bieżący -na podstawie których przypisuje się bankowi zobowiązanie w wysokości zapłaty dokonanej przez podatnika, w związku z art. 60 § 1 pkt 2 Ordynacji podatkowej;
- 4) postanowienia o zaliczeniu wpłaty, nadpłaty lub zwrotu podatku na poczet zaległości podatkowych albo bieżących zobowiązań podatkowych;
- 5) wniosek podatnika o zaliczenie nadpłaty na poczet przyszłych zobowiązań podatkowych, (art. 76 § 1 Ordynacji podatkowej);
- 6) inne dowody wpłaty, zatwierdzone do stosowania przez właściwe organy jednostki samorządu terytorialnego.

4. Do udokumentowania wygaśnięcia zobowiązania podatkowego W formie

niepienieżnej służą:

- 1) dokumenty, o których mowa w ust. 2 pkt 4;
- 2) umowy lub inne dokumenty, z których w szczególności wynika określony w art. 66 § 4 Ordynacji podatkowej termin wygaśnięcia zobowiązania podatkowego w stosunku do jednostki samorządu terytorialnego;
- 3) decyzje dotyczące przypadków, o których mowa w art. 67a § 1 pkt 3 i art. 67d § 1 Ordynacji podatkowej:
- 4) dokumenty informujące o przedawnieniu, (art. 70-71 Ordynacji podatkowej). 5. Do udokumentowania zwrotów służą:
- 1) wyciąg bankowy, jeżeli dla każdej wykazanej w nim operacji zawiera dane zapewniające identyfikację wypłaty, albo dokumenty wypłaty załączone do wyciągu bankowego.

6. W przypadkach, które nie zostały określone w ust. 2-4, do udokumentowania operacii księgowych służą dowody wewnętrzne, w szczególności noty księgowe.

§ 5.1. Pokwitowanie wpłaty lub wypłaty powinno zawierać dane umożliwiające identyfikację: 1) egzemplarza pokwitowania;

2) podatnika:

3) podatku lub innego tytułu wpłaty lub wypłaty:

4) wysokości kwoty wpłaty lub wypłaty:

5) w przypadku wpłaty również okres, którego dotyczy wpłata;

6) daty wpłaty lub wypłaty.

2. Data wpłaty lub wypłaty, o której mowa w ust. 1 pkt 6, jest jednocześnie datą pokwitowania.

§ 6. 1. Kwitariusze przychodowe są drukami ścisłego zarachowania.

2. Ewidencję druków ścisłego zarachowania prowadzi się w księdze druków. W księdze tej ujmuje się również przychód i rozchód druków.

3. Upoważnionego pracownika rozlicza się z druków ścisłego zarachowania.

§7.1. Wpłaty gotówkowe przyjmuje i wypłat gotówkowych dokonuje Bank Spółdzielczy w Małogoszczu.

2. Dla każdego rodzaju podatku wypełnia się oddzielne pokwitowanie wpłaty albo pokwitowanie wypłaty, w co najmniej w dwóch egzemplarzach. Oryginał pokwitowania wpłaty otrzymuje wpłacający, a oryginał pokwitowania wypłaty pozostaje w banku.

3. Łączne zobowiązanie pieniężne, określone w art. 6c ust. 1 ustawy z dnia 15 listopada 1984 r. o podatku rolnym (t.j. Dz. U. 2013, poz. 1381) stanowi tytuł, na który wypełnia się jedno pokwitowanie wpłaty.

4. W przypadku zagubienia lub zniszczenia przez podatnika wydanego mu pokwitowania wpłaty, na pisemną prośbę podatnika wydaje się zaświadczenie o dokonaniu wpłaty. W zaświadczeniu podane są następujące dane:

- 1) numer pokwitowania;
- 2) imie i nazwisko oraz miejsce zamieszkania lub nazwa oraz adres siedziby podatnika;
- 3) tytuł wpłaty;
- 4) suma wpłaty cyframi i słownie:
- 5) okres, którego dotyczy wpłata;
- 6) data wpłaty.

§ 8. 1. Dowody wpłaty oraz dowody wypłaty powinny być przy księgowaniu sprawdzone z punktu widzenia prawidłowości zakwalifikowania wpłaty lub wypłaty. W przypadku niemożności zaliczenia dokonanej wpłaty na właściwą należność księguje się wpłatę jako wpływy do wyjaśnienia (konto 245) i wyjaśnia tytuł wpłaty.

2. Kolejność zaliczania kwot wpłaconych przez podatnika lub pobranych przez poborce na pokrycie zaległości podatkowych regulują odrębne przepisy.

Jeżeli w kwocie tej mieści się również kwota kosztów egzekucji, wtedy w pierwszej kolejności pokrywa się koszty egzekucji, a następnie koszty upomnienia. Pozostałą kwotę dzieli się na pokrycie należności głównej i należnych odsetek za zwłokę, według zasad określonych w art. 55 § 2 Ordynacji podatkowej.

3. Opłaty pocztowe lub prowizje bankowe, potrącone z sum pobranych na rzecz organu podatkowego z tytułu podatków, obciążają bieżące wydatki budżetowe tego organu, w którym zaległość figuruje.

#### Księgi rachunkowe i plan kont

§ 9.1. Ewidencja podatków i opłat, jest integralną częścią ewidencji księgowej urzędu i jest prowadzona z wykorzystaniem kont syntetycznych planu kont urzedu jako jednostki budżetowej.

2. Zapisów w księgach rachunkowych dokonuje się według zasad określonych w ustawie z dnia 29 września 1994 r. o rachunkowości (t.j. Dz. U. z 2013 r. poz. 330, z późn. zm.).

- § 10. Ewidencję rozliczeń z tytułu podatków prowadzi się na:
- 1) kontach bilansowych:
- a) kontach syntetycznych księgi głównej,
- b) kontach analitycznych i kontach szczegółowych ksiąg pomocniczych;
- 2) kontach pozabilansowych, służących do rozrachunków z osobami trzecimi, określonymi w art. 107-117a Ordynacji podatkowej oraz z inkasentami w zakresie pobieranych przez nich wpłat z tytułu podatków podlegających przypisaniu na kontach podatników:
- a) syntetycznych,
- b) analitycznych.
- c) szczegółowych.

§11. l. Dla prowadzenia ewidencji z tytułu podatków korzysta się z następujących bilansowych kont syntetycznych planu kont urzędu:

- 1) konto 130 Rachunek urzędu w korespondencji ze stroną Ma konta 221, 226
- 2) konto 221 Należności z tytułu dochodów budżetowych;
- 3) konto 226 Długoterminowe należności budżetowe;
- 4) konto 720 Przychody z tytułu dochodów budżetowych. 2. Konta analityczne do kont syntetycznych prowadzone są według rodzajów podatków. 3. Konta szczegółowe prowadzone są do kont analitycznych i służą do rozrachunków:
- 1) z podatnikami z tytułu podatków, które podlegają przypisaniu na ich kontach:
- 2) z inkasentami z tytułu poboru podatków, które nie podlegają przypisaniu na kontach podatników;
- 3) z jednostkami budżetowymi z tytułu potrącenia kwoty z wzajemnej, bezspornej i wymagalnej wierzytelności podatnika wobec jednostki samorządu terytorialnego;
- 4) z bankami z tytułu nieprzekazania wpłat dokonanych przez podatników przelewem do banku:
- 5) z innymi podmiotami niebędącymi podatnikami w danym podatku lub dla których dany organ podatkowy nie jest właściwy - z tytułu nienależnie pobranych przez nich kwot w związku z rozliczeniami podatkowymi, w tym z tytułu zasądzonych od nich kwot. 4. Konta określone w ust. 3 prowadzi się w następujący sposób:
- 1) dla każdego podatnika i inkasenta prowadzi się odrębne konto w każdym podatku;
- 2) dla każdej jednostki budżetowej, banku oraz innego podmiotu prowadzi się odrębne konto w każdym podatku, w związku z którym ta jednostka budżetowa, bank lub inny podmiot stał się dłużnikiem jednostki samorządu terytorialnego.

5. Dla podatków, które nie podlegają przypisaniu na kontach podatników, można nie prowadzić szczegółowych kont podatników. Dotyczy to w szczególności opłat lokalnych określonych w rozdziale 5 ustawy z dnia 12 stycznia 1991 r. o podatkach i opłatach lokalnych (Dz. U. z 2010 r. Nr 95, poz. 613, z późn. zm.).

§ 12. 1. Konta pozabilansowe obejmują:

1) konta syntetyczne:

a) konto 990 - Rozrachunki z osobami trzecimi z tytułu ich odpowiedzialności za zobowiązania podatkowe podatnika,

b) konto 991 - Rozrachunki z inkasentami z tytułu pobieranych przez nich podatków podlegających przypisaniu na kontach podatników:

2) konta analityczne prowadzone według rodzajów podatków:

3) konta szczegółowe poszczególnych osób trzecich i inkasentów.

2. Pozabilansowe konta szczegółowe prowadzone dla osób trzecich do bilansowych kont szczegółowych podatników otwiera się na podstawie decyzji o odpowiedzialności podatkowej osoby trzeciej.

3. Pozabilansowe konta szczegółowe prowadzone dla inkasentów otwiera się na podstawie dokumentu, z którego wynika powierzenie funkcji inkasenta.

§ 13. 1. Sumy obrotów na bilansowych lub pozabilansowych kontach szczegółowych prowadzonych do odpowiedniego konta analitycznego powinny być zgodne z obrotami na koncie analitycznym, do którego sa prowadzone.

2. Na bilansowych i pozabilansowych kontach analitycznych i szczegółowych ewidencie ksiegową prowadzi się z uwzględnieniem klasyfikacji budżetowej.

§ 14. Na koncie 130 - Rachunek urzędu, ewidencjonuje się wpływy i zwroty z tytułu podatków, dokonywane za pośrednictwem banku:

- 1) na stronie Wn konta 130 księguje się:
- a) wpływy z tytułu podatków, wpłacone na rachunek bieżący urzedu, w korespondencji ze stroną Ma konta 221 -Należności z tytułu dochodów budżetowych, lub stroną Ma konta 226 - Długoterminowe należności budżetowe

2) na stronie Ma konta 130 księguje się rozchody środków pieniężnych zgromadzonych na tym koncie:

a) zwroty podatnikom nadpłat oraz ich oprocentowania, zwroty podatnikom wpłat będących kwotami nienależnymi, w korespondencji ze stroną Wn konta 221-Należności z tytułu dochodów budżetowych lub ze stroną Wn konta 226 - Długoterminowe należności budżetowe

§ 15. 1. Na koncie 221 - Należności z tytułu dochodów budżetowych ewidencionuje sie rozrachunki:

- 1) z podatnikami z tytułu należnych i wpłacanych przez nich podatków, które podlegają przypisaniu na ich kontach;
- 2) z inkasentami z tytułu pobieranych przez nich podatków, które nie podlegają przypisaniu na kontach podatników;
- 3) z jednostkami budżetowymi z tytułu potrącenia;
- 4) z bankami z tytułu nieprzekazanych wpłat;
- 5) z innymi podmiotami niebędącymi podatnikami w danym podatku lub dla których dany organ podatkowy nie jest właściwy - z tytułu nienależnie pobranych przez nich kwot w związku z rozliczeniami podatkowymi, w tym z tytułu zasądzonych od nich kwot;
- 6) wpływów do wyjaśnienia.

2. Ewidencję na koncie 221 prowadzi się następująco:

1) na stronie Wn konta 221 księguje się:

a) przypisy należności, w korespondencji ze stroną Ma konta 720 - "Przychody z tytułu dochodów budżetowych",

b) odsetki za zwłokę i inne należności uboczne w kwocie wpłaconej - na podstawie dokumentu wpłaty, w korespondencji ze stroną Ma konta 720,

c) zwroty nadpłat, w korespondencji ze stroną Ma konta 130-Rachunek bieżący urzędu jeśli zwrot następuje na rachunek bieżący podatnika,

d) wypłaty należnego oprocentowania za nieterminowy zwrot nadpłaty; zapisu dokonuje sie na podstawie dokumentu wypłaty, w korespondencji ze stroną Ma konta -130-Rachunek bieżący urzędu, jeśli zwrot następuje na rachunek bieżacy podatnika:

e) przeniesienie należności długoterminowych do krótkoterminowych z tytułu podatków w wysokości raty należnej za dany rok, w korespondencii ze strona Ma konta 226:

2) na stronie Ma konta 221 księguje się:

a) odpisy należności, w korespondencji ze stroną Wn konta 720 - Przychody z tytułu dochodów budżetowych,

b) odpisy z tytułu należnego podatnikowi oprocentowania za nieterminowy zwrot nadpłaty, w korespondencji ze stroną Wn konta 720 - Przychody z tytułu dochodów budżetowych,

c) wpłaty dokonane przelewem albo za pośrednictwem poczty, w korespondencji ze strona Wn konta 130-Rachunek bieżący urzędu:

d) wygaśnięcie zobowiązania podatkowego wskutek przeniesienia własności rzeczy lub praw majątkowych na rzecz jednostki samorządu terytorialnego, o którym mowa w art. 66 § 1 pkt 2 Ordynacji podatkowej, w korespondencji z odpowiednim kontem planu kont urzedu.

e) wygaśnięcie zobowiązania podatkowego wskutek potrącenia, o którym mowa w art. 65 § 1 Ordynacji podatkowej, w korespondencji ze stroną Wn konta 221 - Należności z tytułu dochodów budżetowych,

przeniesienie należności krótkoterminowych do długoterminowych z tytułu podatków, w  $\mathbf{f}$ korespondencji ze stroną Wn konta 226- Długoterminowe należności budżetowe. Ewidencja szczegółowa do konta 221 powinna być prowadzona wg dłużników.

3. Jeżeli podatnicy są obowiązani okresowo wpłacać zaliczki na poczet należności bez wezwania urzędu, zaliczki powinny być zaksięgowane również jako przypisy w kwotach wpłat dokonanych za poszczególne okresy.

 $§$  16. Na koncie 226 Długoterminowe należności budżetowe ewidencionuje się rozrachunki z tytułu podatków:

- 1) na stronie Wn konta 226 księguje się przeniesienie należności krótkoterminowych do długoterminowych, w korespondencji ze stroną Ma konta 221 - Należności z tytułu dochodów budżetowych;
- 2) na stronie Ma konta 226 księguje się zmniejszenie należności długoterminowej w wyniku dokonanej wpłaty, w korespondencji ze stroną Wn konta 130 - Rachunek bieżący urzędu, oraz przeniesienie należności długoterminowych do krótkoterminowych, w szczególności w wysokości raty należnej na dany rok, w korespondencji z kontem 221.

§ 17. Wartość przejętych rzeczy i praw majątkowych z tytułu wygaśnięcia zobowiązania podatkowego wskutek przeniesienia własności rzeczy lub praw majątkowych na rzecz jednostki samorządu terytorialnego, o którym mowa w art. 66§ 1. pkt 2 Ordynacji podatkowej, ujmuje się na odpowiednich kontach planu kont urzędu.

§ 18. Na koncie 720 - Przychody z tytułu dochodów budżetowych ewidencjonuje się przychody z tytułu podatków w następujący sposób:

1) na stronie Wn konta 720 księguje się:

a) odpisy z tytułu podatków, w korespondencji ze stroną Ma konta 221 - Należności z tytułu dochodów budżetowych,

b) odpisy z tytułu należnego podatnikowi oprocentowania za nieterminowy zwrot nadpłaty, w korespondencji ze stroną Ma konta 221 - Należności z tytułu dochodów budzetowych;

2) na stronie Ma konta 720 księguje się:

a) przypisy z tytułu podatków, w korespondencji ze stroną Wn konta 221 - Należności z tytułu dochodów budżetowych,

 $b)$ odsetki za zwłokę i inne należności uboczne w kwocie wpłaconej - na podstawie dokumentu wpłaty, w korespondencji ze stroną Wn konta 221 - Należności z tytułu dochodów budżetowych.

§ 19. Księgowań dotyczących rozrachunków z poszczególnymi podatnikami z tytułu należnych i wpłacanych przez nich podatków podlegających przypisaniu na ich kontach, a także z innymi podmiotami dokonuje się na kontach szczegółowych prowadzonych do kont analitycznych w ramach syntetycznego konta 221 - Należności  $\mathbf{z}$ tvtułu dochodów budżetowych:

1) na stronie Wn konta szczegółowego księguje się:

przypisy należności,  $a)$ 

b) odsetki za zwłokę i inne należności uboczne w kwocie wpłaconej.

c) zwrot nadpłaty,

d) wypłatę należnego podatnikowi oprocentowania za nieterminowy zwrot nadpłaty;

2) na stronie Ma konta szczegółowego księguje się:

a) odpisy należności,

b) odpisy z tytułu należnego podatnikowi oprocentowania za nieterminowy zwrot nadplaty.

 $c)$ wpłaty dokonane na rachunek bieżacy urzedu.

d) wygaśnięcie zobowiązania podatkowego przez przeniesienie własności rzeczy lub praw majątkowych, o którym mowa w art. 66 § 1 pkt 2 Ordynacji podatkowej,

e) wygaśniecie zobowiązania podatkowego wskutek potrącenia, o którym mowa w art. 65 § 1 Ordynacji podatkowej,

§ 20. Księgowań dotyczących rozrachunków z poszczególnymi inkasentami z tytułu pobieranych przez nich podatków, które nie podlegają przypisaniu na kontach podatników, dokonuje się na kontach szczegółowych prowadzonych do kont analitycznych w ramach syntetycznego konta 221 - Należności z tytułu dochodów budżetowych:

1) na stronie Wn konta szczegółowego księguje się:

przypisy w wysokości kwot pobranych, wynikających z wydanych przez inkasentów a) pokwitowań wpłaty,

b) odsetki za zwłokę i inne należności uboczne w kwocie wpłaconej;

2) na stronie Ma konta szczegółowego księguje się:

wpłaty kwot pobranych, dokonane na rachunek bieżący urzędu,  $a)$ 

§ 21. Księgowań dotyczących rozrachunków należności od poszczególnych jednostek budżetowych z tytułu potrącenia dokonuje się na kontach szczegółowych prowadzonych do kont analitycznych w ramach syntetycznego konta 221 - Należności z tytułu dochodów budżetowych:

- 1) na stronie Wn konta szczegółowego księguje się przypis jednostce budżetowej w wysokości kwoty potrącenia, o którym mowa w art. 65 § 1 Ordynacji podatkowej, w wynik;
- 2) na stronie Ma konta szczegółowego księguje się wpłaty jednostek budżetowych z tytułu należności przypisanych w wysokości kwoty potrącenia, o którym mowa w art. 65 § 1 Ordynacji podatkowej.

§ 22.1. Pozabilansowe konto 990 -Rozrachunki z osobami trzecimi z tytułu ich odpowiedzialności za zobowiązania podatkowe podatnika służy do ewidencji kwot należnych od osób trzecich i realizacji tych zobowiązań. Księgowań dokonuje się nie stosując zasady dwustronnego zapisu.

W przypadku, gdy orzeczono o odpowiedzialności solidarnej dwóch lub więcej osób trzecich , dla każdej z tych osób otwiera się osobne pozabilansowe konto szczegółowe do bilansowego konta szczegółowego tego samego podatnika, na każdym koncie przypisując kwotę lub kwoty orzekającej odpowiedzialność osób wynikające decyzji trzecich. Na z poziomie

pozabilansowych kont szczegółowych księgowań dokonuje się na koncie osoby trzeciej, której dotyczy dowód księgowy z zastrzeżeniem, że wpłaty oraz zwroty nadpłat księguje się równocześnie na koncie podatnika, do którego prowadzone jest konto osoby trzeciej. Stan zobowiązań i ich realizacji określa się na podstawie zapisów na bilansowym koncie szczegółowym podatnika, dla którego orzeczono odpowiedzialność osoby trzeciej lub osób trzecich. Gdy na bilansowym koncie podatnika kwota zobowiązań, podlegających zapłacie przez osobę lub osoby trzecie, zostanie zrównoważona suma wpłat tych osób, wtedy zobowiązanie wygasa. Tym samym wygasają również zobowiązania osoby lub osób trzecich z tego tytułu.

§23. l. Na pozabilansowym koncie 991 - Rozrachunki z inkasentami z tytułu pobieranych przez nich podatków podlegających przypisaniu na kontach podatników ewidencionuje się kwoty należne do pobrania i pobrane przez inkasentów:

- 1) na stronie Wn konta 991 księguję się:
- a) przypisy w wysokości należności do pobrania,
- b) odsetki za zwłokę i inne należności uboczne w kwocie wpłaconej;
- 2) na stronie Ma konta 991 ksieguje sie:
- a) wpłaty kwot pobranych, dokonane na rachunek bieżący urzędu,
- b) wpłaty kwot pobranych, dokonane do kasy urzędu,
- c) odpisy kwot należności przypisanych inkasentowi do pobrania, ale niepobranych. 2. Na koncie 991 księgowań dokonuje się nie stosując zasady dwustronnego zapisu.

§ 24. Przy prowadzeniu ksiąg rachunkowych za pomocą komputera należy zachować następujące warunki:

- 1) dowody źródłowe mogą mieć postać dokumentów papierowych lub zapisów elektronicznych - w tym drugim przypadku muszą być zabezpieczone przed zniekształceniem lub usunięciem pierwotnej treści operacji księgowej, której dotyczą i być opatrzone unikalnym identyfikatorem źródła pochodzenia;
- 2) zapisy w księgach rachunkowych mogą nastąpić za pośrednictwem klawiatury komputerowej, urządzeń czytających dokumenty, urządzeń transmisji danych lub komputerowych nośników danych, pod warunkiem że podczas rejestracji operacji ksiegowej uzyskują one trwale czytelną postać odpowiadającą treści dowodu ksiegowego i możliwe jest stwierdzenie źródła pochodzenia każdego zapisu;
- 3) zapisy mogą być przenoszone między zbiorami danych, składającymi się na księgi rachunkowe prowadzone na komputerowych nośnikach danych, pod warunkiem że możliwe jest stwierdzenie źródła pochodzenia zapisów w zbiorach, w których ich dokonano pierwotnie, a odpowiedni program zapewni zachowanie ich poprawności i kompletności;
- 4) zapewniona jest możliwość wydruku, w postaci czytelnej dla użytkownika, treści zapisów dokonanych w księgach rachunkowych i zawartości zbiorów pomocniczych.

#### Rozliczanie inkasentów

§ 25. 1. Dowodem pobrania przez inkasenta wpłaty podatku jest pokwitowanie na blankiecie z kwitariusza przychodowego. Oryginał pokwitowania wpłaty otrzymuje wpłacający, a kopia pokwitowania pozostaje w kwitariuszu przychodowym.

2. Jeden dowód wpłaty pobranych kwot - na rachunek bankowy urzędu - może dotyczyć kilku pokwitowań z jednego kwitariusza przychodowego.

§26.1. Rozliczenie inkasenta dokonywane jest niezwłocznie po określonym dla inkasenta terminie płatności podatku oraz przy zdawaniu przez niego wykorzystanych kwitariuszy przychodowych.

2. Po zakończeniu rozliczenia i ewentualnego postępowania, wynikającego z rozliczenia, dokumenty złożone przez inkasenta podlegają przechowaniu w urzędzie obsługującym organ podatkowy, z wyjątkiem kwitariuszy niecałkowicie wykorzystanych, które zwraca się inkasentowi, jednakże dotyczące ich dowody wpłat zatrzymuje się i wykorzystuje przy sprawdzeniu kwitariusza, gdy zostanie zwrócony po całkowitym wykorzystaniu.

3. Jeżeli inkasent przestaje pełnić funkcję inkasenta, rozliczanie go z przekazanych mu kwitariuszy, z wpłat pobranych od podatników oraz z wpłat dokonanych do kasy i na rachunek budżetu następuje przed zakończeniem pełnienia przez niego tej funkcji

Załącznik Nr 1 do Zasad<br>Rachunkowości i zakładowego Planu kont<br>podatków i opłat lokalnych

## Wykaz programów komputerowych stosowanych do ewidencji podatków i opłat<br>w Urzędzie Miasta i Gminy Małogoszcz

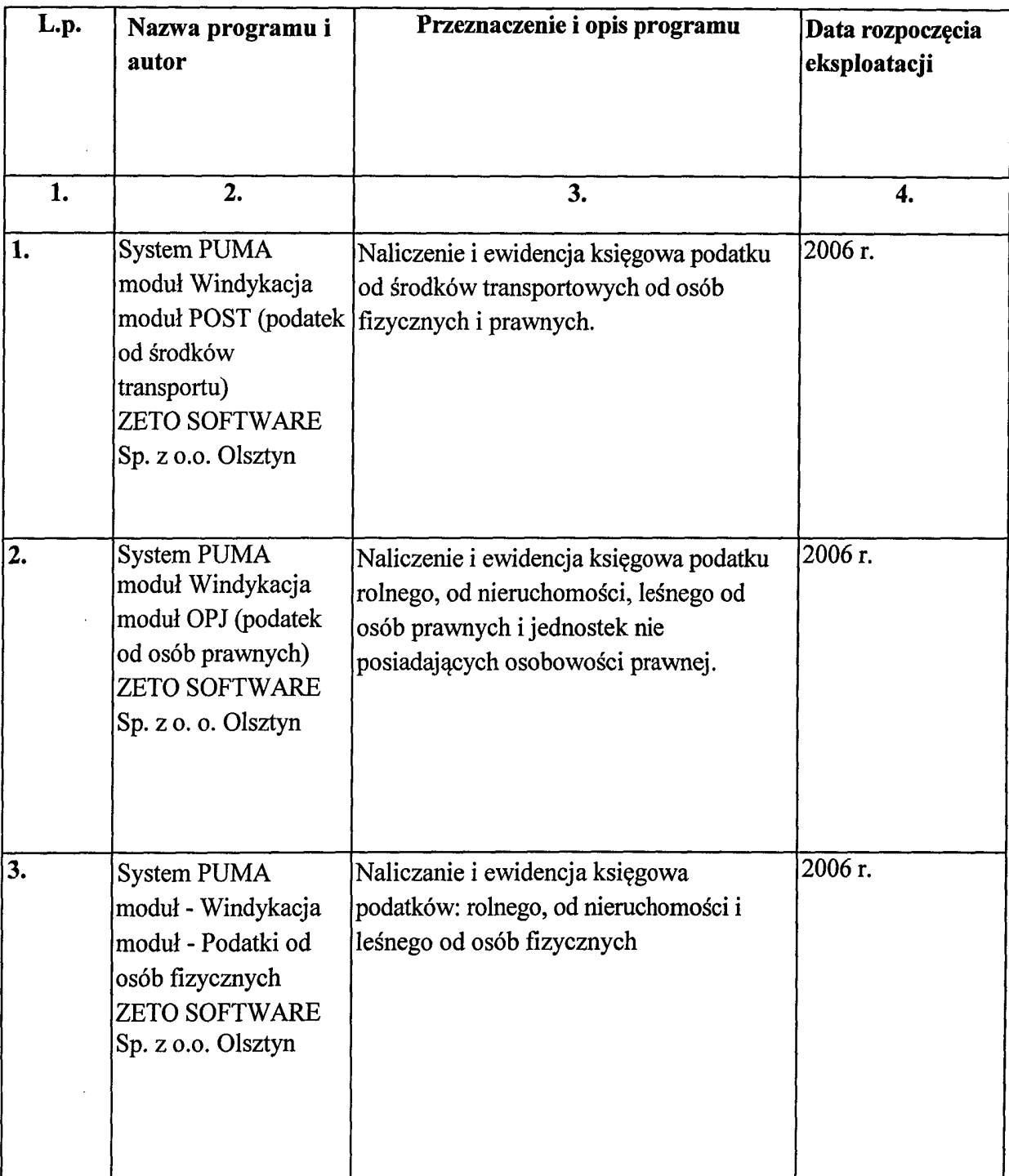

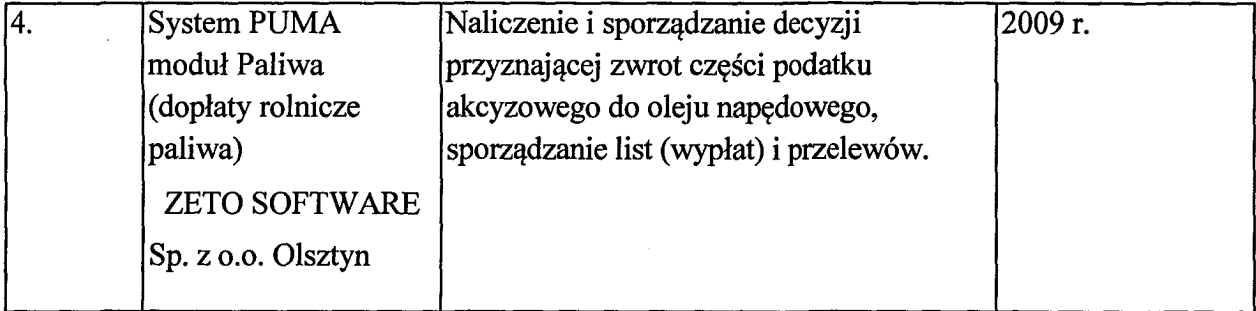

 $\label{eq:2.1} \mathcal{L}(\mathcal{L}^{\text{max}}_{\mathcal{L}}(\mathcal{L}^{\text{max}}_{\mathcal{L}})) \leq \mathcal{L}(\mathcal{L}^{\text{max}}_{\mathcal{L}}(\mathcal{L}^{\text{max}}_{\mathcal{L}}))$ 

 $\label{eq:2.1} \frac{1}{\sqrt{2}}\int_{\mathbb{R}^3}\frac{1}{\sqrt{2}}\left(\frac{1}{\sqrt{2}}\right)^2\frac{1}{\sqrt{2}}\left(\frac{1}{\sqrt{2}}\right)^2\frac{1}{\sqrt{2}}\left(\frac{1}{\sqrt{2}}\right)^2\frac{1}{\sqrt{2}}\left(\frac{1}{\sqrt{2}}\right)^2.$ 

 $\mathcal{L}^{\pm}$ 

 $\label{eq:2.1} \frac{1}{\sqrt{2\pi}}\int_{\mathbb{R}^3}\frac{d\mu}{\sqrt{2\pi}}\left(\frac{d\mu}{\mu}\right)^2\frac{d\mu}{\mu}\left(\frac{d\mu}{\mu}\right)^2\frac{d\mu}{\mu}\left(\frac{d\mu}{\mu}\right)^2.$ 

Załącznik nr 5 do Zarządzenia Nr 1472015<br>Burmistrza Miasta i Gminy Małogoszcz z dnia 30 grudnia 2015 roku

#### WYKAZ MODUŁÓW KSIĘGOWYCH

# do programu komputerowego "PUMA" " firmy ZETO sofware Olsztyn<br>z siedzibą w Olsztynie,<br>użytkowanego w Urzędzie Miasta Gminy Małogoszcz

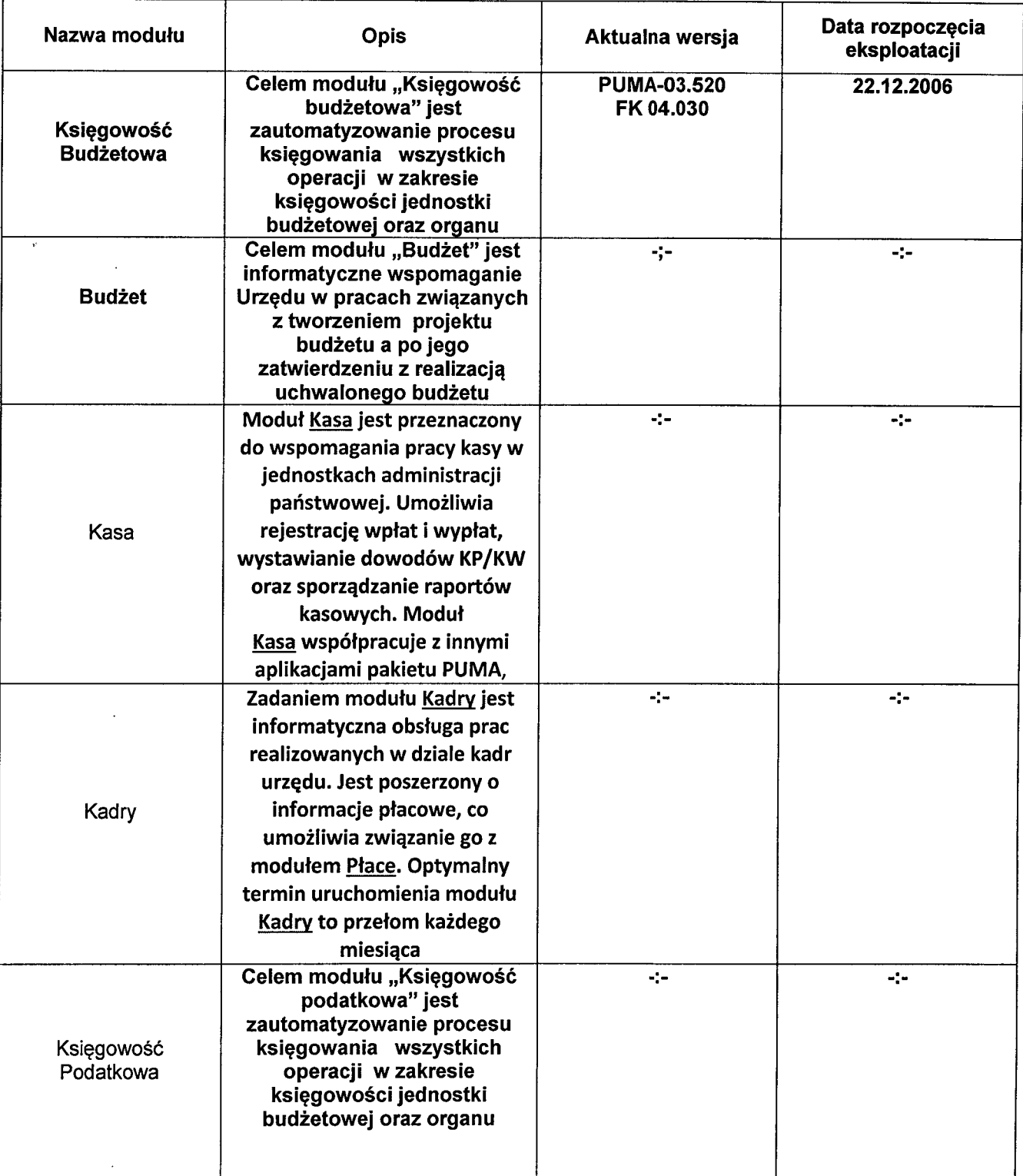

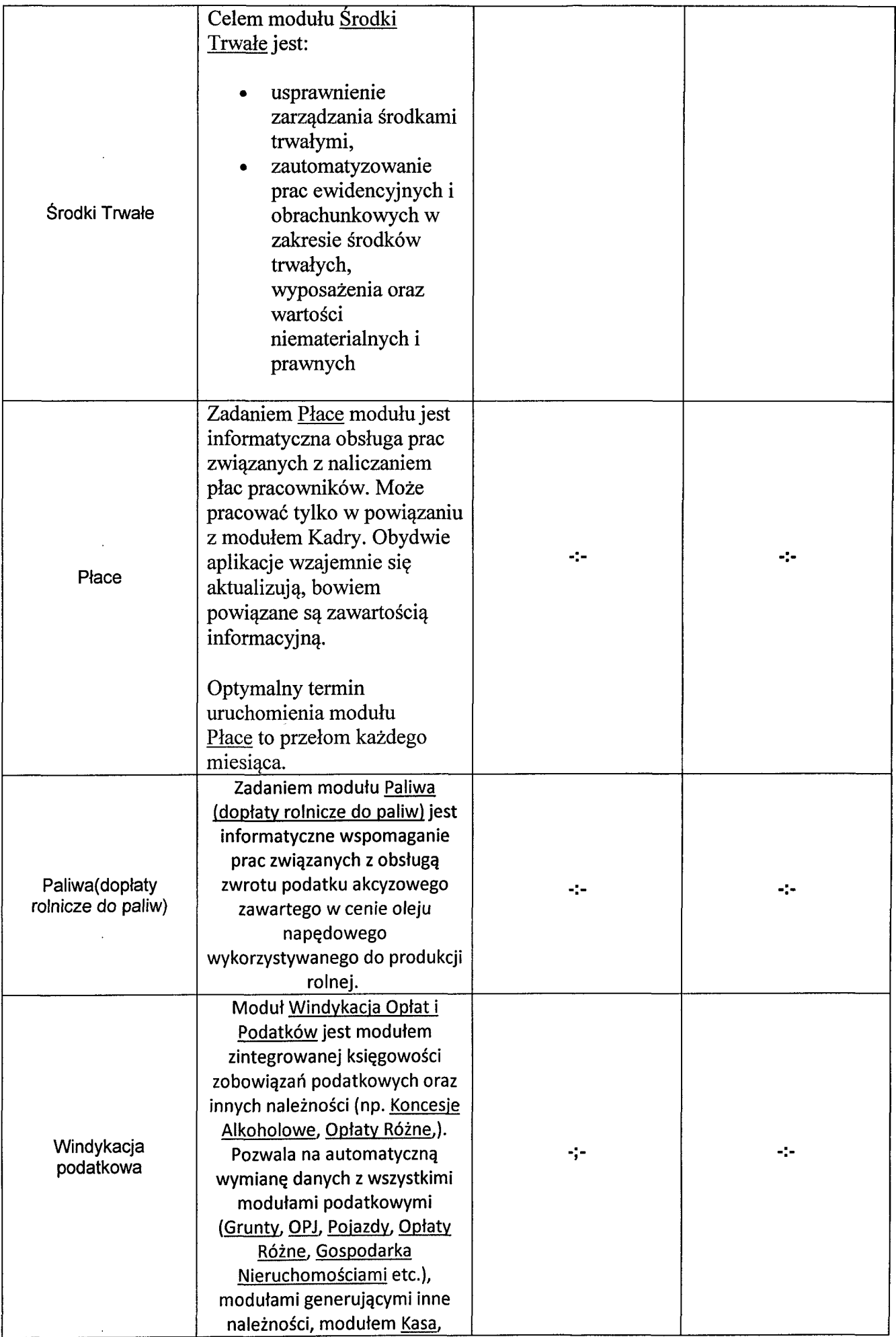

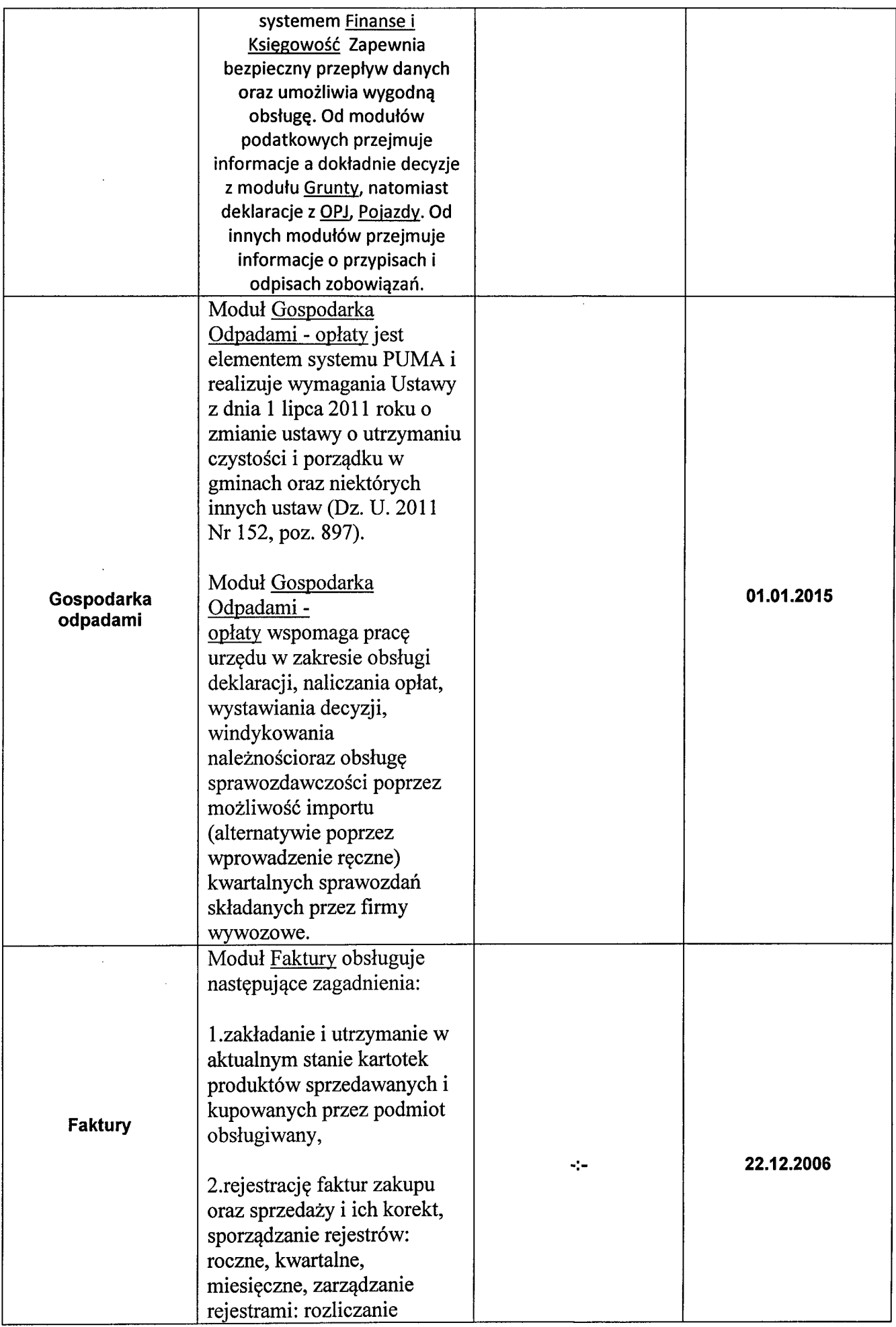

 $\sim 10^{-1}$ 

 $\sim \nu_{\rm c}$ 

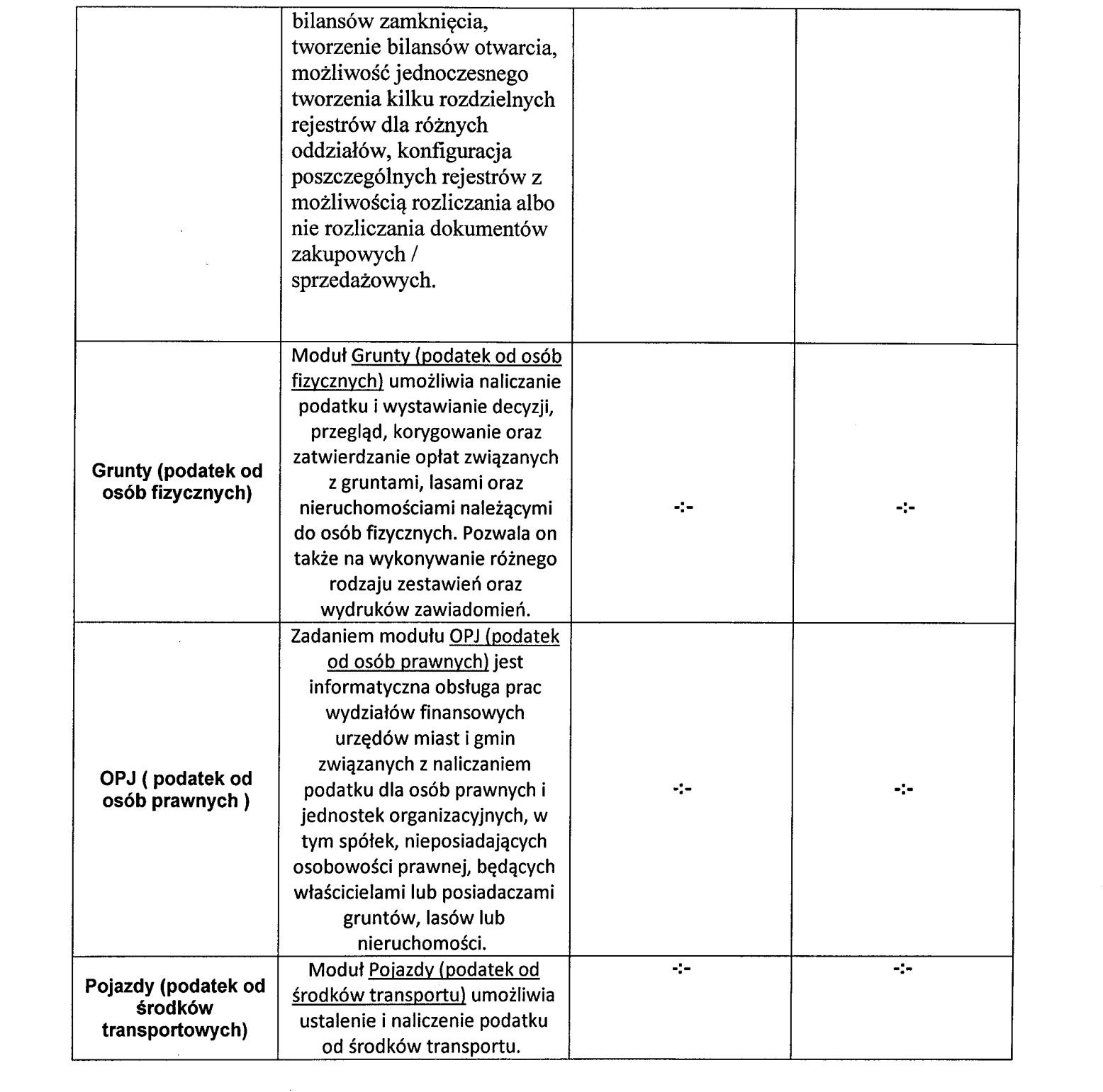

 $\label{eq:2.1} \frac{1}{\sqrt{2}}\int_{\mathbb{R}^3}\frac{1}{\sqrt{2}}\left(\frac{1}{\sqrt{2}}\right)^2\frac{1}{\sqrt{2}}\left(\frac{1}{\sqrt{2}}\right)^2\frac{1}{\sqrt{2}}\left(\frac{1}{\sqrt{2}}\right)^2.$